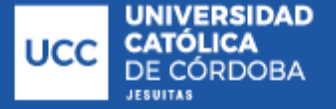

**De Elías, Agustín**

## **Griboff, Fabian**

# **Urbanización de loteo en la Ciudad de Rio Cuarto, Córdoba, Argentina**

## **Tesis para la obtención del título de grado de Ingeniería Civil**

Director:

Fontana, José Marcos

Ganancias, Facundo Matías

Documento disponible para su consulta y descarga en Biblioteca Digital - Producción Académica, repositorio institucional de la Universidad Católica de Córdoba, gestionado por el Sistema de Bibliotecas de la UCC.

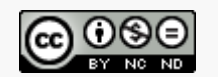

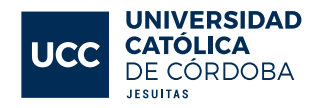

## FACULTAD de INGENIERÍA

CARRERA de INGIENIERÍA CIVIL

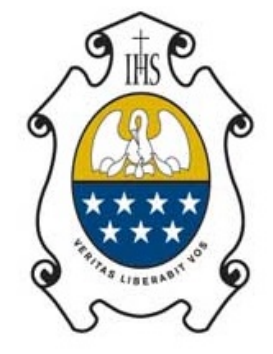

# **UNIVERSIDAD** CATÓLICA DE CÓRDOBA

# Universidad Jesuita

## URBANIZACIÓN DE LOTEO EN LA CIUDAD DE RIO CUARTO, CÓRDOBA, ARGENTINA.

**Autor/es:** De Elías Agustín, Griboff Fabian.

**Tutor/es:** FONTANA, José Marcos – GANANCIAS, Facundo Matías.

**Asesor:** BRAVO, Gonzalo.

2023

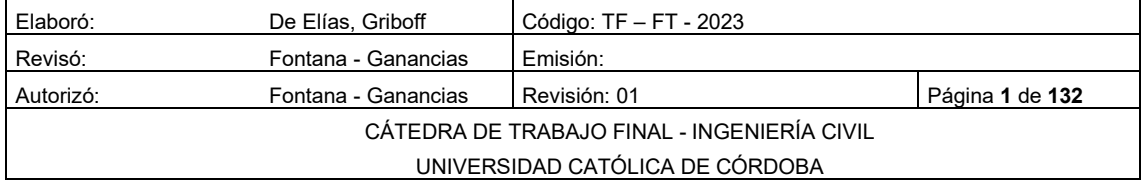

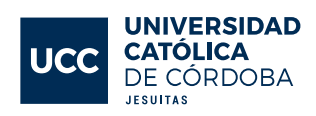

## Contenido

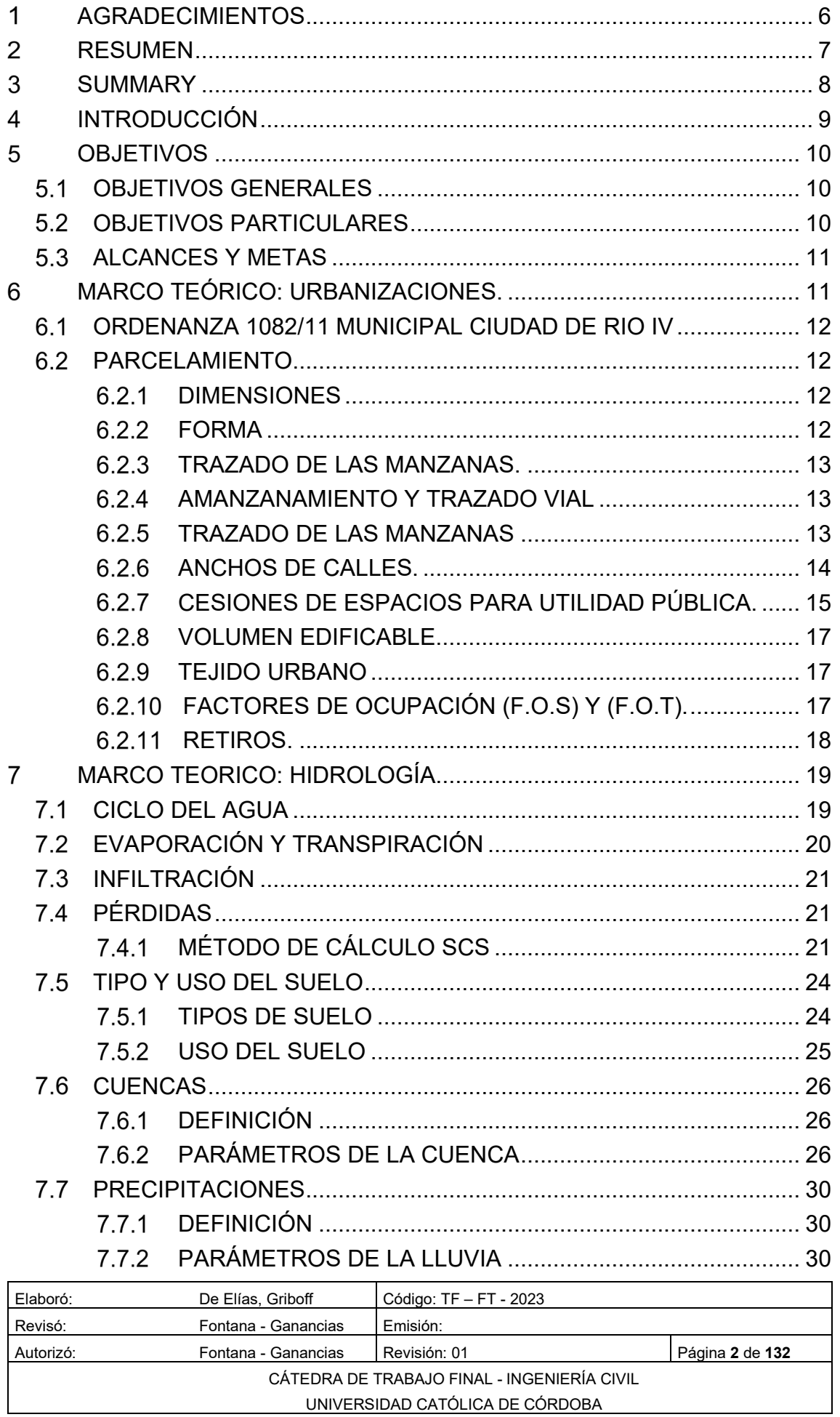

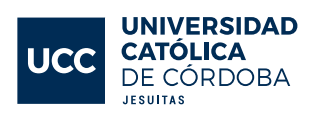

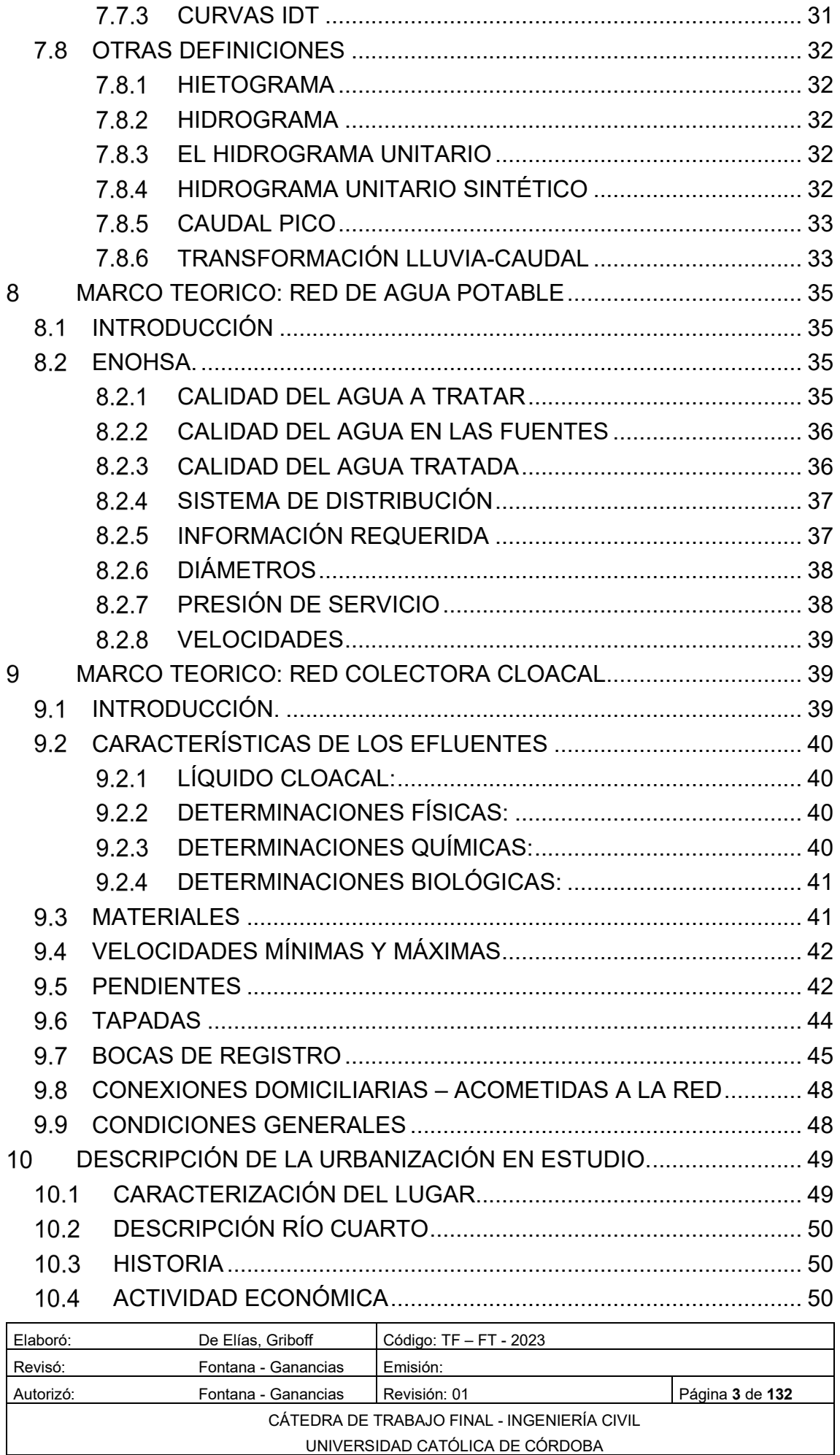

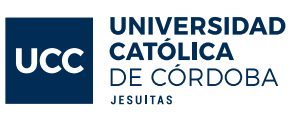

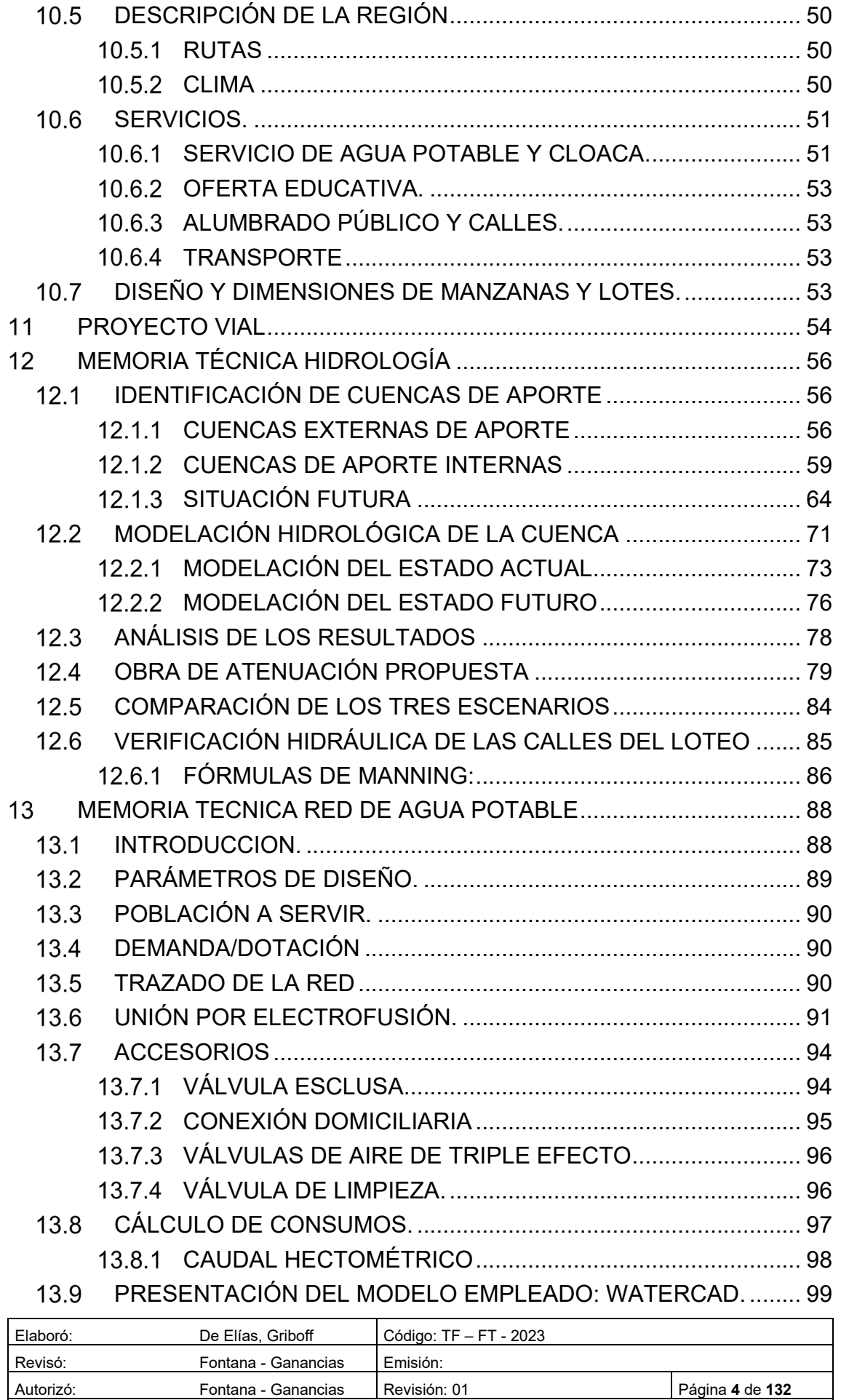

CÁTEDRA DE TRABAJO FINAL - INGENIERÍA CIVIL UNIVERSIDAD CATÓLICA DE CÓRDOBA

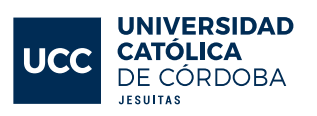

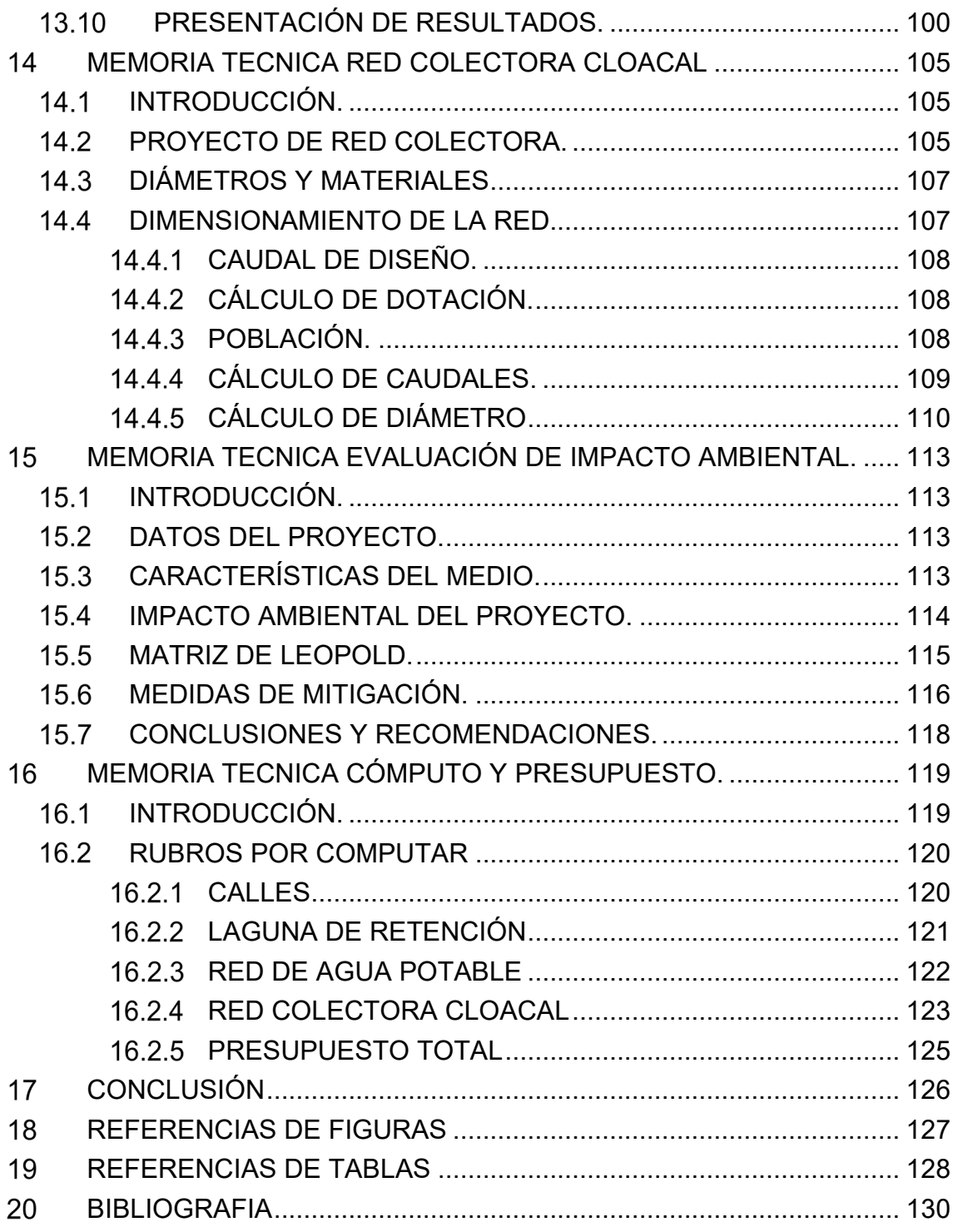

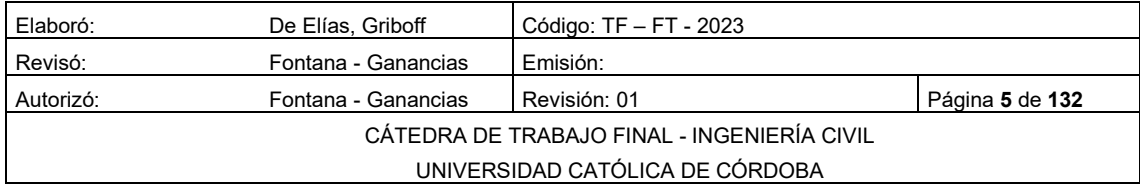

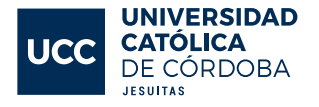

### <span id="page-6-0"></span>1 AGRADECIMIENTOS

Queremos expresar nuestro profundo agradecimiento a todas las personas que nos han apoyado en la realización de nuestra Trabajo Final de grado. Este logro no habría sido posible sin su ayuda y compromiso.

En primer lugar, queremos agradecer a nuestros directores de Trabajo Final Facundo Ganancias y Marcos Fontana, quien nos guiaron a lo largo de todo el proceso de investigación y nos brindaron su experiencia y conocimientos. También agradecemos a nuestros profesores Ítalo Martin y Gonzalo Bravo, quienes dedicaron su tiempo y esfuerzo para revisar nuestro trabajo y brindarnos su retroalimentación constructiva.

Agradecemos a nuestros amigos y familiares por su constante apoyo, motivación y palabras de aliento durante los momentos más desafiantes de este proceso. Su cariño y confianza fueron fundamentales para mantenernos enfocados y perseverantes.

Agradecemos a nuestros compañeros de clase, quienes nos brindaron su colaboración y compartieron conmigo sus experiencias y conocimientos. La interacción con ellos nos permitió ampliar nuestra perspectiva y enriquecer nuestro trabajo.

Finalmente, agradecemos a nuestra universidad por brindarnos la oportunidad de desarrollar nuestro trabajo final en un ambiente académico de excelencia.

Una vez más, a todos los que nos apoyaron, ¡muchas gracias! Este logro no habría sido posible sin su ayuda y compromiso. Estamos seguro de que los conocimientos adquiridos en este proceso nos serán de gran utilidad en nuestro futuro profesional.

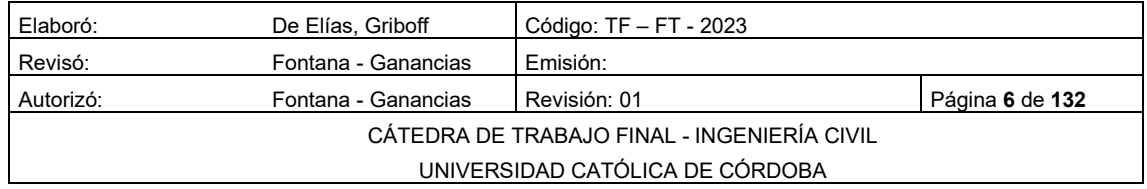

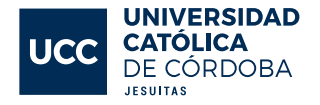

#### <span id="page-7-0"></span> $\overline{2}$ RESUMEN

La Trabajo Final se enfoca en la urbanización de un loteo en Ciudad de Rio Cuarto, Córdoba, Argentina. Se inicia con el análisis de la ordenanza municipal vigente relacionada con la urbanización y una descripción detallada de la localidad. Estos estudios fundamentales permiten el diseño final del loteo, incluyendo vialidad, distribución de lotes y manzanas.

Un análisis hidrológico evalúa los cambios en el escurrimiento superficial y su impacto en la región, para lo cual se diseña una laguna de retención. Los datos de precipitación se obtienen del director del INA-CIRSA y se modelan en Hec-HMS 4.8.

El proyecto abarca el diseño integral de la red de agua potable y cloacas, detallando materiales, conexiones y parámetros de diseño. Evaluaciones de impacto ambiental (EIA) evalúan los posibles impactos negativos y positivos, con acciones de mitigación necesarias.

Finalmente, se presenta el cómputo y presupuesto total de la obra, destacando la incidencia de cada tarea en el presupuesto. Es importante mencionar que este proceso se realiza tras la evaluación de impacto ambiental, ya que puede afectar el diseño y presupuesto final.

En resumen, este enfoque integral considera aspectos técnicos, ambientales, sociales y económicos para asegurar una urbanización adecuada y sostenible en Ciudad de Rio Cuarto.

Palabras clave: urbanización, infraestructuras, servicios, impacto ambiental, análisis hidrológico, red de agua potable, red cloacal, laguna de retención, ordenanza municipal, presupuesto.

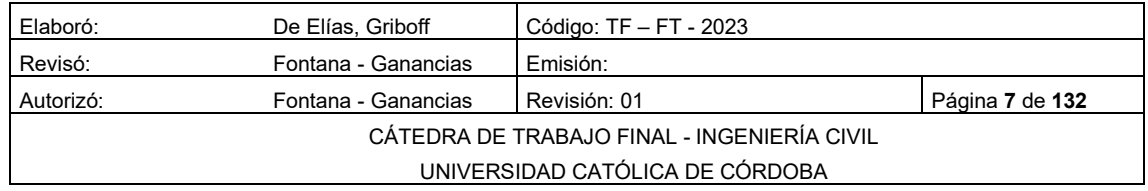

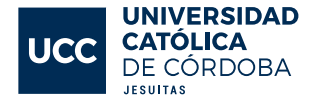

#### <span id="page-8-0"></span>3 SUMMARY

The Final Project focuses on the urbanization of a residential development in Rio Cuarto City, Córdoba, Argentina. It begins with the analysis of the current municipal ordinance related to urbanization and a detailed description of the locality. These fundamental studies allow for the final design of the residential development, including road layout, lot distribution, and blocks.

A hydrological analysis evaluates changes in surface runoff and its impact on the region, for which a retention pond is designed. Precipitation data is obtained from the director of INA-CIRSA and modeled using Hec-HMS 4.8 software.

The project encompasses the comprehensive design of the potable water and sewerage network, detailing materials, connections, and design parameters. Environmental Impact Assessments (EIA) evaluate potential negative and positive impacts, with necessary mitigation measures.

Finally, the total cost and budget of the project are presented, highlighting the contribution of each task to the budget. It's important to mention that this process takes place after the environmental impact assessment, as it may affect the final design and budget.

In summary, this comprehensive approach considers technical, environmental, social, and economic aspects to ensure proper and sustainable urbanization in Rio Cuarto City.

Keywords: urbanization, infrastructure, services, environmental impact, hydrological analysis, potable water network, sewerage network, retention pond, municipal ordinance, budget.

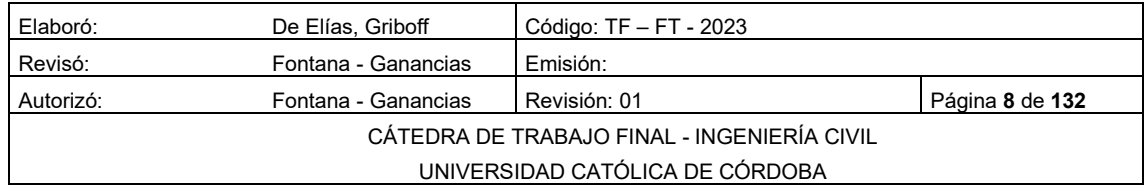

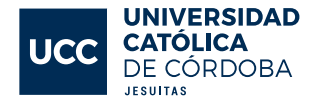

#### <span id="page-9-0"></span>INTRODUCCIÓN 4

El proceso de planificación de una nueva urbanización es un proceso complejo que implica la modificación del medio en el que se emplazará la urbanización. La principal cuestión por resolver es la transformación del suelo rural en un suelo urbano. Por lo tanto, antes de la ejecución, se deben realizar los estudios e investigaciones correspondientes para atenuar las consecuencias de la manera más eficiente y preservar en la mayor medida posible las condiciones de equilibrio iniciales del medio ambiente.

En la actualidad, en la planificación de un desarrollo urbano, se hace un gran hincapié en las cuestiones hidrológicas. Esto se debe a que, en el pasado, estas cuestiones no se consideraron adecuadamente, causando inundaciones y otros problemas a las poblaciones que viven cerca del desarrollo urbanístico. Para abordar estas cuestiones, se siguen las normativas de la Administración Provincial de Recursos Hídricos (APRHI), que establecen parámetros esenciales para el correcto funcionamiento del desarrollo urbano, como el caudal pico de salida y la velocidad y tirante de las calles, entre otros.

Además de las cuestiones hidrológicas, también se planificaron los sistemas de agua potable y residuos cloacales, determinando sus longitudes, diámetros, velocidades, pendientes, accesorios y otros elementos necesarios para su correcto funcionamiento, siempre cumpliendo con las normas ENOSHA.

Para evaluar los impactos que producirá el proyecto, se realizaron evaluaciones de impacto ambiental (EIA). La EIA permite identificar, evaluar y describir los impactos ambientales generados por el proyecto, se utilizaron métodos cualitativos para llegar a una aprobación o rechazo del proyecto.

Por último, se computaron los principales materiales y actividades que se necesitan para la correcta ejecución del proyecto. Y así poder obtener un presupuesto adecuado para poder realizar el estudio de factibilidad de este.

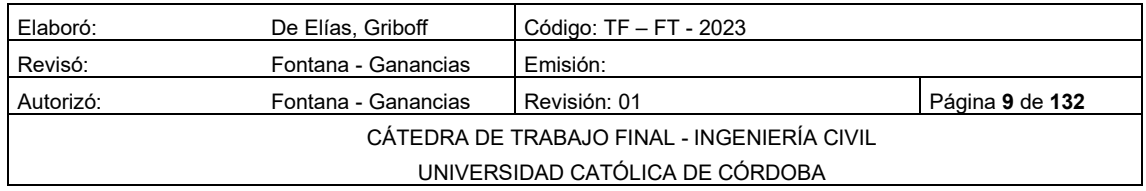

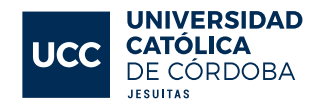

#### <span id="page-10-0"></span>5 **OBJETIVOS**

### <span id="page-10-1"></span>OBJETIVOS GENERALES

- Aplicar los conocimientos adquiridos durante el cursado de la carrera de Ingeniería Civil, en la Facultad de Ingeniería de la Universidad Católica de Córdoba;
- Describir las tareas necesarias para la ejecución de un proyecto de loteo;
- Formular soluciones ante las distintas situaciones que surjan durante el diseño;

### <span id="page-10-2"></span>5.2 OBJETIVOS PARTICULARES

- Desarrollar y fundamentar de manera clara las tareas a realizar.
- Analizar la población donde se realizará el proyecto;
- Considerar todos los factores que caractericen la localidad;
- Detallar, describir y calcular todas las tareas a realizar: obras de desagüe pluvial, red de agua potable, red colectora cloacal, estación de bombeo;
- Sugerir modificaciones externas al loteo, de ser necesario;
- Aplicar los conocimientos adquiridos en Mecánica de los fluidos, Obras hidráulicas, Hidrología, Vías de comunicación, Cálculo estructural, Ingeniería sanitaria, Planeamiento y urbanismo, siendo las mencionadas las que más se utilizan en el proyecto;
- Interpretar los resultados obtenidos;
- Sintetizar lo realizado en una conclusión, que permita conocer el criterio de quienes realizan el presente trabajo.

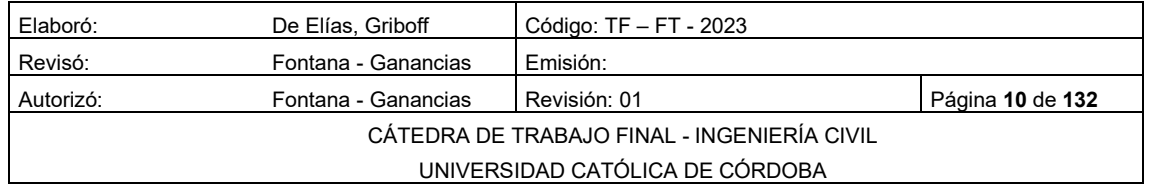

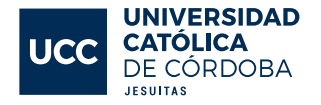

#### <span id="page-11-0"></span>5.3 ALCANCES Y METAS

El Trabajo Final, tiene como alcance realizar un estudio y desarrollo de una urbanización, el cual es importante para determinar si el proyecto es viable económica y técnicamente. Esto incluye evaluar factores como el costo de construcción, los costos operativos y de mantenimiento a largo plazo. También es importante evaluar aspectos legales y regulatorios, como los permisos necesarios y las regulaciones ambientales. Además, es importante considerar la viabilidad social y ambiental del proyecto, incluyendo el impacto en la comunidad y el medio ambiente. Una vez que se hayan evaluado todos estos factores, se puede tomar una decisión sobre si el proyecto es viable y cómo se puede llevar a cabo de manera efectiva y sostenible.

#### <span id="page-11-1"></span>MARCO TEÓRICO: URBANIZACIONES. 6

La palabra urbanización procede de urbe, que quiere decir ciudad. Alude a la acción o consecuencia de urbanizar, proceso de concentración de la población y de sus actividades. Se refiere al conjunto de edificaciones que son construidas en un medio rural antiguo. Es el proceso con el cual se obtiene el crecimiento y el desarrollo de las ciudades. Las urbanizaciones poseen una serie de servicios básicos para que sus habitantes se desarrollen correctamente, tales como agua potable, electricidad, medio de transporte, sistemas de recolección de residuos y otros servicios que pueden llegan a ser básicos para sus residentes, según cada caso.

Cuando se urbaniza un terreno se divide en diversas entidades, sea en parcelas, manzanas, calles, polígonos, etc., para luego establecer la infraestructura y las viviendas necesarias.

Existen diversos modos de realizar urbanizaciones:

• Urbanizaciones cerradas, se tratan de barrio residenciales, donde su viabilidad y su ordenamiento son proyectados, ejecutados y mantenidos por un ente privado; posee un perímetro definido por rejas o muros y dispone entradas controladas por un servicio de seguridad. Cada urbanización determina su reglamento interno,

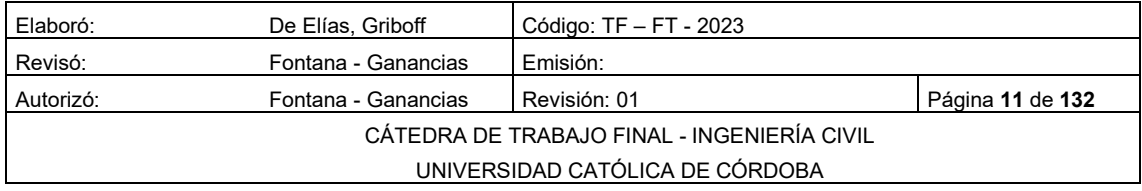

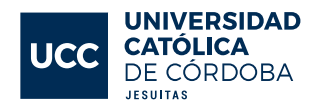

como normas de tránsito, recolección de residuos, horarios de construcción, etc. Teniendo como objetivo lograr mayor armonía social y edilicia.

• Urbanizaciones públicas, se tratan de barrios donde el estado determina los modos y usos del suelo; en ellos conviven diferentes actores que establecen cierto dinamismo. Pueden coexistir usos privados, de comercio o residenciales, entidades públicas y espacios verdes; el cuidado y mantenimiento de la infraestructura responde ante el estado.

En cualquier tipo de urbanización tanto privada como pública siempre se debe respetar lo establecido por el código de edificación de cada municipio.

#### <span id="page-12-0"></span> $6.1$ ORDENANZA 1082/11 MUNICIPAL CIUDAD DE RIO IV

#### <span id="page-12-1"></span>PARCELAMIENTO.

#### <span id="page-12-2"></span>6.2.1 DIMENSIONES

En todo fraccionamiento las parcelas deben respetar las dimensiones mínimas que se establecen para cada zona en el presente Plan Urbano, con las excepciones de los casos especiales que se indican expresamente.

#### <span id="page-12-3"></span>6.2.2 **FORMA**

Las parcelas deben ser preferentemente de forma rectangular, y la relación entre el frente mínimo de la zona y el fondo, deberá ser igual o inferior a ½.

$$
\frac{\text{metros de frente (mínimo de la zona)}}{\text{metros de fondo}} = \leq 0.50
$$

En casos excepcionales pueden permitirse parcelas con otras figuras geométricas, cuando las mismas estén justificadas.

Será obligación de quien realiza un loteo en las zonas, donde este Plan Urbano establece para las aceras un ancho igual o superior a dos metros cincuenta (2,50 m), dejar un metro (1 m) de la vereda con pasto natural y arbolar las mismas con especies de acuerdo con lo establecido por el Código Ambiental de Río Cuarto Ordenanza 1431/07.

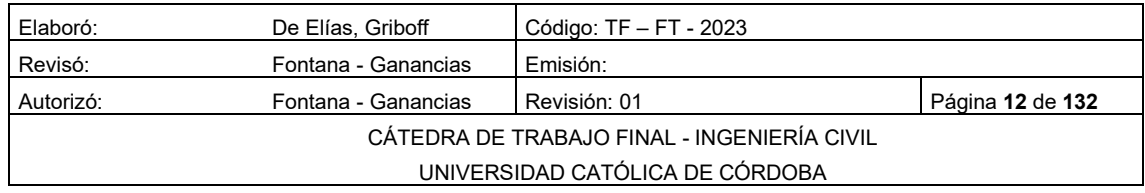

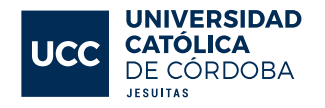

En todas las zonas donde este Plan Urbano establece aceras con ancho igual o superior a dos metros cincuenta (2,50 m) será obligación de los vecinos frentistas forestar las mismas de acuerdo con lo establecido en el Código Ambientas de Río Cuarto Ordenanza 1431/07.

#### <span id="page-13-0"></span>6.2.3 TRAZADO DE LAS MANZANAS.

En el trazado de las manzanas deben cumplimentarse las siguientes regulaciones.

#### <span id="page-13-1"></span>6.2.4 AMANZANAMIENTO Y TRAZADO VIAL

Las urbanizaciones superiores a los veinte mil metros cuadrados (20.000m²) se presumen generadoras de impacto por ende debe presentarse el correspondiente Informe y/o Estudio de Impacto Ambiental, según lo solicite el IMPURC.

#### <span id="page-13-2"></span>TRAZADO DE LAS MANZANAS

En el trazado de las manzanas deben cumplimentarse las siguientes regulaciones:

- 1. Su forma debe ser preferentemente cuadrangular-rectangular, pudiéndose aceptar otra forma, justificada por el trazado de los sectores colindantes.
- 2. Su superficie no debe ser menor de cinco mil metros cuadrados (5.000m²) con tolerancia en menos de un cinco por ciento (5%).
- 3. Sus lados no deben exceder de trescientos metros (300m) ni deben ser inferiores a cincuenta metros (50m), con tolerancia en más de un cinco por ciento (5%), previa justificación. Cuando el lado de la manzana exceda los doscientos metros (200m.) debe proyectarse un pasaje peatonal en la parte central de la manzana.
- 4. Su relieve topográfico debe tener una altimetría tal que permita la libre evacuación de las aguas de lluvia a las calles colindantes, garantizando la no inundabilidad del interior de la manzana.
- 5. En las esquinas deben trazarse las líneas de edificación de esquinas, las que deben ser perpendiculares a la bisectriz del ángulo formado por

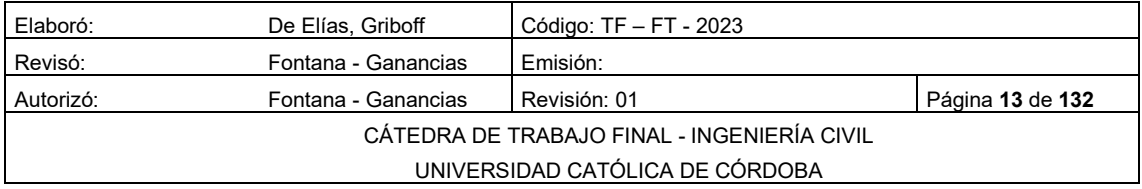

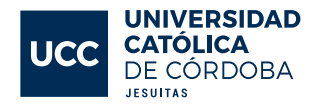

las líneas municipales concurrentes y medir seis metros (6m.) de longitud cuando el ángulo formado por las líneas municipales concurrentes esté comprendido entre 75° y 135° grados. Para ángulos inferiores a 75° grados la línea de edificación de esquina u ochava debe medir cuatro metros (4m.) y para ángulo superior a 135° grados no es exigible la previsión de la línea de edificación de esquina. El espacio comprendido entre las líneas municipales concurrentes y la línea de edificación de esquina no debe ser ocupado por construcción de ningún tipo ni por medidores ni instalaciones.

6. La superficie triangular definida por la ochava y las Líneas Municipales convergentes, debe ser en todos los casos, de cesión gratuita y obligatoria, formando parte de la vía pública, y no computable como espacio libre de edificación de la superficie de la parcela.

#### <span id="page-14-0"></span>6.2.6 ANCHOS DE CALLES.

Las medidas de ancho oficial de las calles que se encuentran dentro del espacio conformado por los cuatro bulevares de circunvalación (al norte Obispo Buteler; al sur Unión de los Argentinos; al este Joaquín Bustamante; y al oeste Estado de Palestina y Ricardo Balbín) son los siguientes:

- 1. Para la red vial principal veintiún metros seiscientos setenta y cinco milímetros (21,675m.). Ancho de vereda: cinco metros (5 m.)
- 2. Para red vial secundaria diecisiete metros treinta y cuatro centímetros (17,34m.). Ancho de vereda: tres metros, cincuenta centímetros (3,5 m.)
- 3. Para la red vial terciaria catorce (14) metros. Ancho de vereda: dos metros, cincuenta centímetros (2,5 m.)

Las medidas de ancho oficial de las nuevas calles que se proyecten fuera del espacio conformado por los cuatro bulevares anteriormente nombrados son los siguientes:

1. Para la red vial principal veintidós metros (22 m.). Ancho de vereda: cinco metros (5 m)

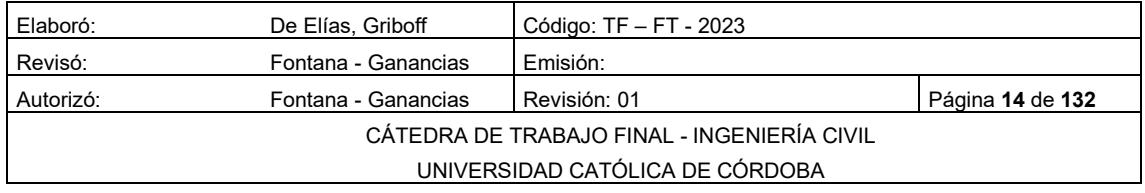

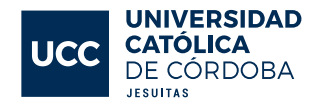

- 2. Para red vial secundaria diecisiete metros cincuenta centímetros (17,50 m.). Ancho de vereda: tres metros, cincuenta centímetros (3,5 m)
- 3. Para la red vial terciaria catorce (14 m). Ancho de vereda: dos metros, cincuenta centímetros (2,5 m).

#### <span id="page-15-0"></span>CESIONES DE ESPACIOS PARA UTILIDAD PÚBLICA.

Reserva de superficies. En todo parcelamiento o loteo debe preverse un porcentaje de la superficie neta que resulte al descontar la superficie destinada a calles públicas vehiculares y peatonales a los fines de que esa superficie tenga alguno de los siguientes posibles usos: espacio verde público y/o reserva para espacio comunitario. El porcentaje para ceder estará determinado de acuerdo con el total del lote originalmente y al tamaño mínimo del lote de cada zona, tal se especifica en las [Tabla 6-1](#page-15-1) y [Tabla 6-2](#page-15-2) que se pueden ver a continuación

<span id="page-15-1"></span>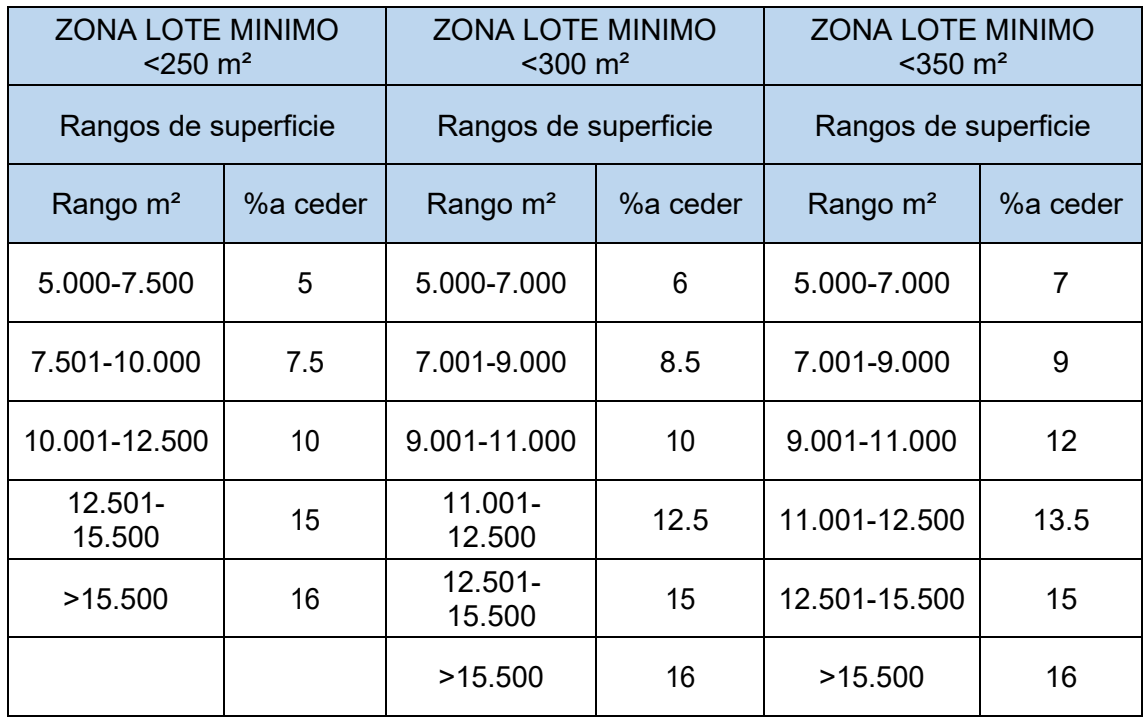

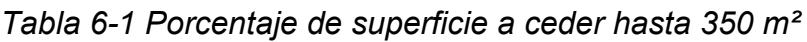

<span id="page-15-2"></span>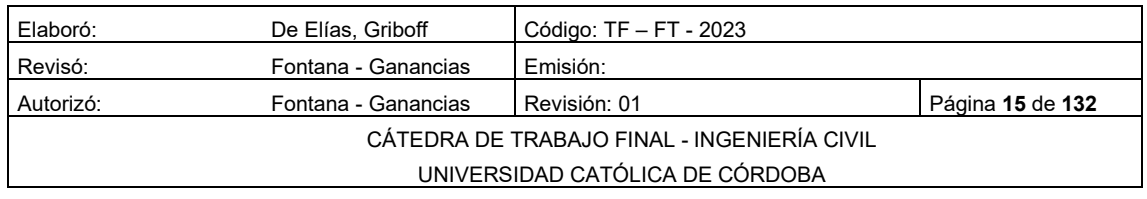

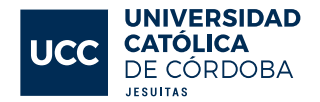

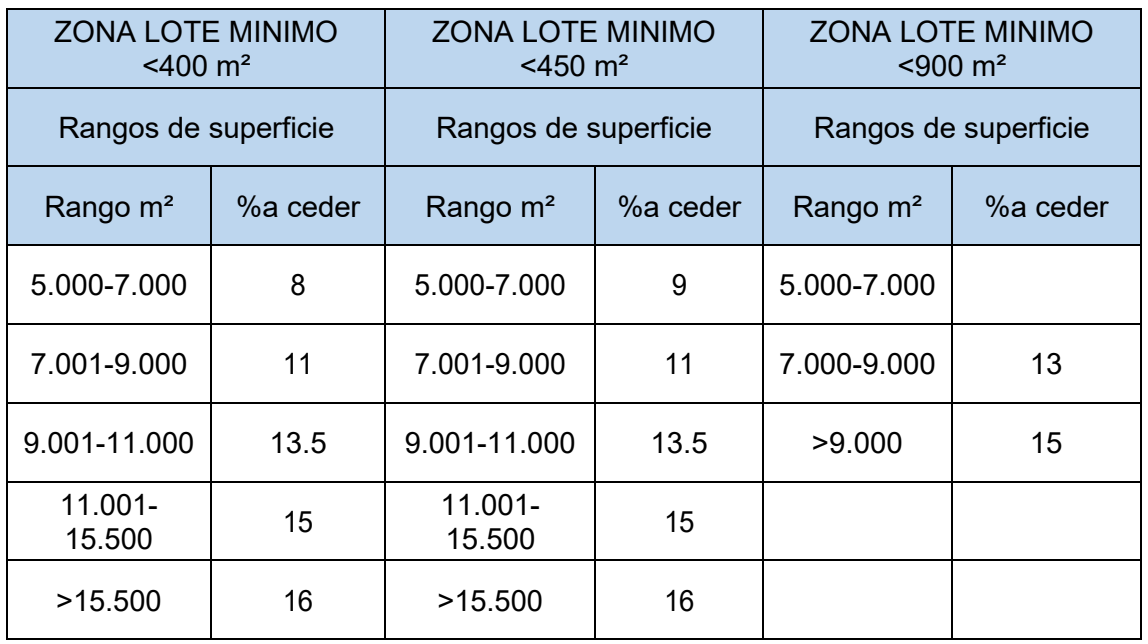

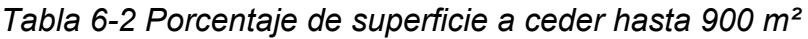

Reserva de superficies en emprendimientos de propiedad horizontal:

Los emprendimientos afectados a la ley de propiedad horizontal realizados en lotes que superen los siete mil metros cuadrados (7.000m²), a los fines del cálculo de espacio verde público y reserva de espacio comunitario, son asimilable a la urbanización y loteo. En cualquier caso, las superficies deben cumplir con las condiciones de la [Tabla 6-3](#page-16-0)

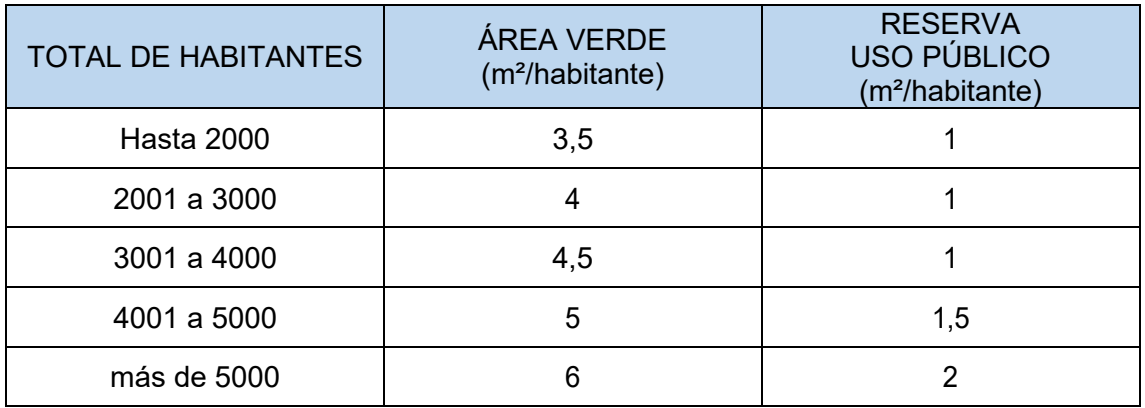

<span id="page-16-0"></span>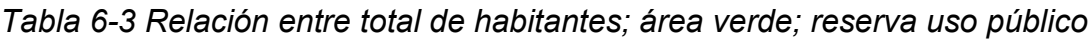

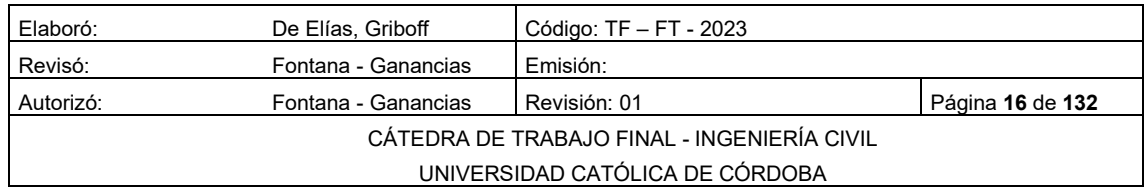

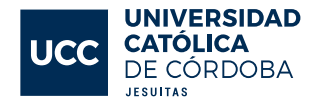

#### <span id="page-17-0"></span>VOLUMEN EDIFICABLE

El volumen edificable es el que resulta de la ocupación de la parcela entre ambos ejes medianeros, desde la Línea Municipal o Línea de Retiro de Frente hasta la Línea de Edificación Interna o Línea de Retiro de Contrafrente, y dentro de la altura establecida para cada zona.

#### <span id="page-17-1"></span>6.2.9 TEJIDO URBANO

El tejido urbano resultante de la construcción de edificios estará regulado por los parámetros que a continuación se enuncian:

- El Factor de Ocupación del Suelo, F.O.S.
- El Factor de Ocupación Total, F.O.T.
- La tipología edilicia, que establece las alternativas de volúmenes edificables, según zonas y dimensiones de parcela.
- Las alturas máximas admisibles en función del ordenamiento general de los volúmenes edificados.
- Los retiros obligatorios.
- El Basamento, que posibilita la ocupación de la parcela, según el carácter de las zonas y usos permitidos.

#### <span id="page-17-2"></span>FACTORES DE OCUPACIÓN (F.O.S) Y (F.O.T).

Factor de Ocupación del Suelo (FOS) es una medida que se utiliza en la planificación urbana y territorial para determinar la cantidad de suelo que se ocupa en un área determinada para la construcción de edificios o para otras actividades. Se calcula dividiendo la superficie construida en el área por la superficie total del área.

El Factor de Ocupación Total (FOT) es una medida que se utiliza para evaluar el grado de ocupación de un área determinada por edificios y otras estructuras, así como por espacios verdes y otras áreas no construidas. Se calcula dividiendo la superficie construida y ocupada por edificios y otras estructuras en el área por la superficie total del área.

Ambos factores, FOS y FOT, son importantes para determinar el uso del suelo en un área determinada y para gestionar el crecimiento urbano y la planificación territorial de manera sostenible.

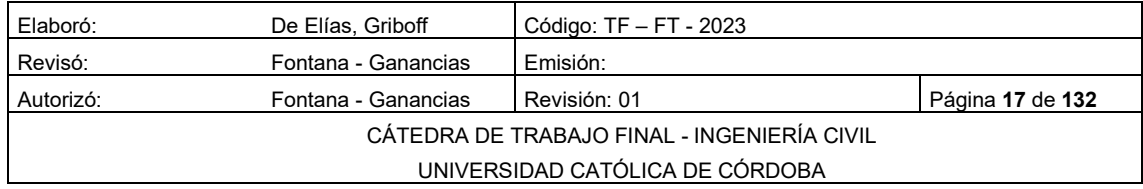

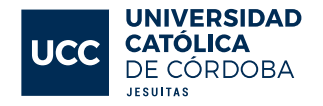

La zona corresponde al área urbana residencial periférica de baja densidad destinada a la localización de vivienda multifamiliar o unifamiliar, de conformidad con el Plano de Zonificación.

Los indicadores urbanísticos para la zona son los siguientes:

- NCA: 35
- FOS: 0,70
- FOT: 1
- Alturas
- Altura máxima: Dos (2) plantas Seis metros (6m.).

#### <span id="page-18-0"></span>6.2.11 RETIROS.

En todo el frente del lote en planta baja es obligatorio dejar el retiro necesario para que la vereda alcance la dimensión fijada como ancho de vereda para la zona que se trate. En los casos que no se especifique nada en contrario, el ancho mínimo a alcanzar es de dos metros cincuenta centímetros (2,50m.) medidos desde la cara externa del cordón.

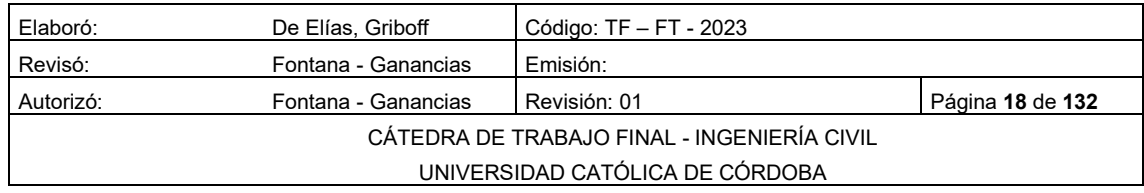

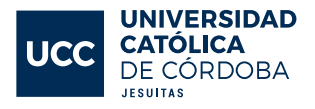

#### <span id="page-19-0"></span>MARCO TEORICO: HIDROLOGÍA 7

Es la ciencia natural que estudia al agua, su ocurrencia, circulación y distribución en la superficie terrestre, sus propiedades físicas y químicas y su relación con el medio ambiente, incluyendo a los seres vivos.

La hidrología aplicada es una rama de la hidrología que se utiliza principalmente en la ingeniería, ya que se basa en estudiar la parte de la hidrología que atañen al diseño y operación de proyectos de ingeniería para el control y aprovechamiento del agua. El objetivo de esta rama de la hidrología es la determinación de esos eventos, que son análogos a las cargas de diseño en el análisis estructural, por poner un ejemplo de la ingeniería civil. Los resultados son normalmente solo estimaciones, con aproximación limitadas en muchos casos y burda en algunos otros. Sin embargo, estas estimaciones rara vez son menos aproximadas que las cargas utilizadas en el análisis estructural, siguiendo el ejemplo anterior.

El análisis hidrológico exhaustivo es el primer paso fundamental en la planeación, diseño y operación de proyectos hidráulicos.

#### <span id="page-19-1"></span>7.1 CICLO DEL AGUA

En la tierra, el agua existe en un espacio llamado hidrosfera, que se extiende desde unos quince kilómetros arriba en la atmosfera hasta unos kilómetros por debajo de la litosfera o corteza terrestre. El agua circula en la hidrosfera a través de un laberinto de caminos que constituyen el ciclo hidrológico.

El ciclo hidrológico es el foco central de la hidrología. El ciclo no tiene principio ni fin y sus diversos procesos ocurren en forma continua. [Figura](#page-20-1)  [Nº 7-1](#page-20-1) se muestra de forma esquemática como el agua se evapora desde los océanos y desde la superficie terrestre para volverse parte de la atmosfera; el vapor de agua se transporta y se eleva en la atmosfera hasta que se condense y precipite sobre la superficie terrestre o los océanos; el agua precipitada puede ser interceptada por la vegetación, convertirse en flujo superficial y descargar en los ríos como escorrentía superficial. La mayor parte del agua interceptada y de escorrentía superficial regresa a

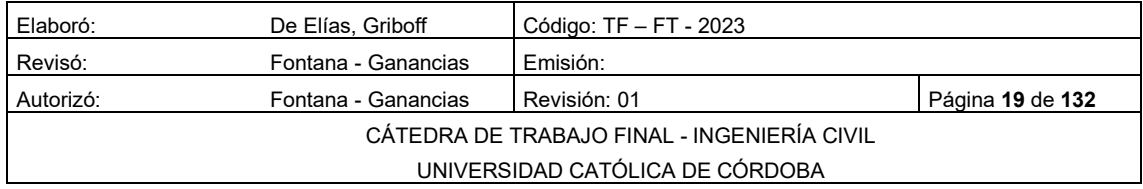

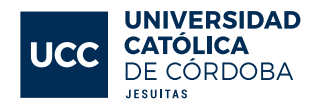

la atmosfera mediante la evaporación. El agua infiltrada puede percolar profundamente para recargar el agua subterránea de donde emerge en manantiales o se desliza hacia ríos para formar la escorrentía superficial, finalmente fluye hacia el mar o se evapora en la atmosfera a medida que el ciclo hidrológico continúa. (CHOW V. T., 1994).

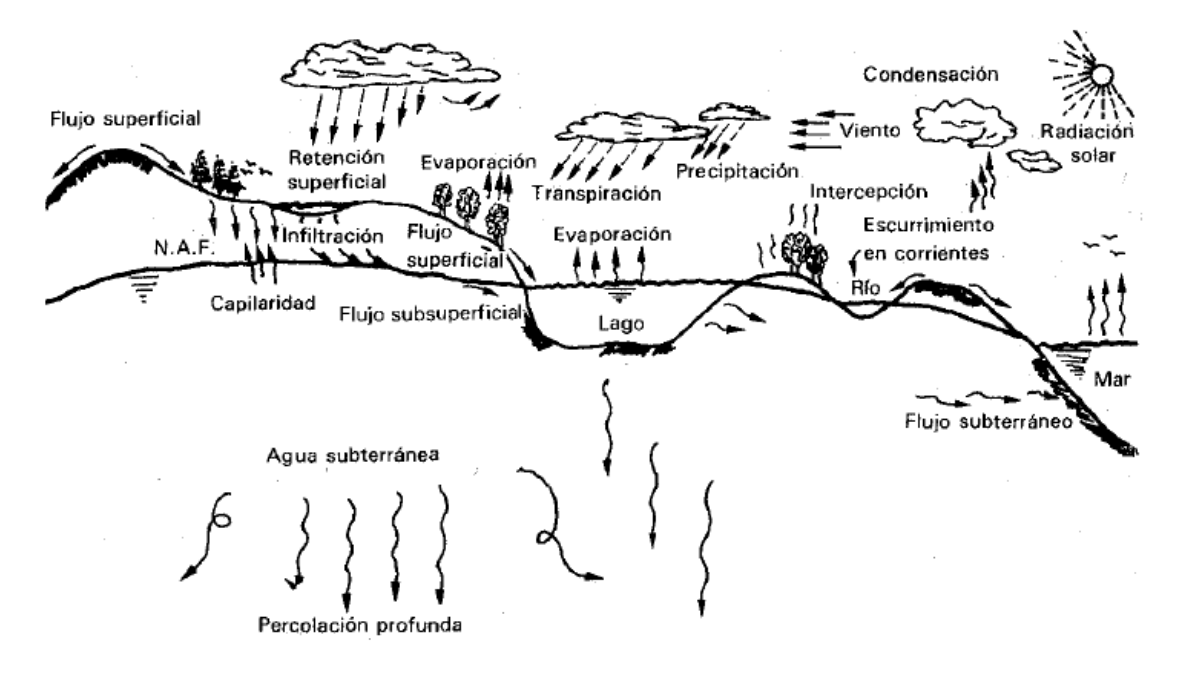

*Figura Nº 7-1: Ciclo del agua*

### <span id="page-20-1"></span><span id="page-20-0"></span>EVAPORACIÓN Y TRANSPIRACIÓN

- 1. La evaporación es un proceso físico en el cual el agua pasa de un estado líquido a gaseoso. Este fenómeno se ve influido por distintas variables meteorológicas:
	- Radiación solar.
	- Viento.
	- Presión de vapor.
	- Temperatura del agua y del aire.

Estas variables contribuyen a la formación del vapor que se eleva hacia la atmósfera y luego precipita.

2. La transpiración es el agua en forma de vapor que elimina la vegetación.

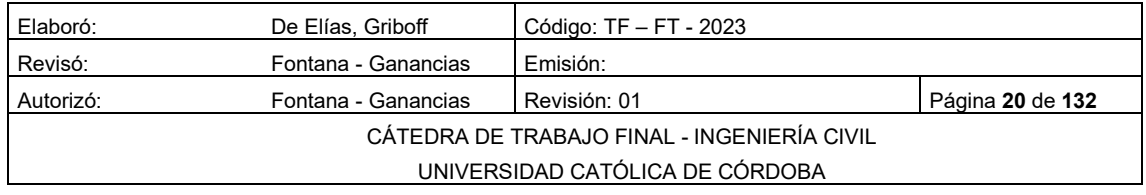

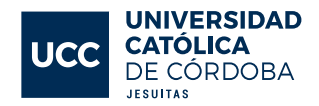

3. En cuanto a la evapotranspiración, es el conjunto de los dos fenómenos mencionados anteriormente, entre la transpiración y la evaporación.

Se define como escurrimiento superficial a la precipitación que caen sobre una cuenca (menos la retención superficial y la infiltración) y se desplaza sobre la superficie del terreno por gravedad, formando una red hidrográfica sobre el terreno, hacia un punto de salida del área de drenaje de la cuenca.

#### <span id="page-21-0"></span>7.3 INFILTRACIÓN

Se define la infiltración como el proceso mediante el cual el agua penetra desde la superficie del terreno hacia el suelo. Influyen muchos factores en la tasa de infiltración, incluyendo la condición de la superficie del suelo y su cubierta vegetal, las propiedades del suelo como la porosidad, conductividad hidráulica, etc., y el contenido de humedad presente en el suelo (Ven Te Chow, 1994).

En el terreno, se tiene que cuando comienza a llover luego de un periodo seco, al principio como los poros se encuentran vacíos, la infiltración es alta, y a medida que los poros se van saturando la misma comienza a disminuir, hasta llegar al punto de saturación en el cual el suelo no admite más agua y toda la precipitación se transforma en escurrimiento superficial, que es el valor que interesa desde el punto de vista ingenieril.

### <span id="page-21-1"></span>7.4 PÉRDIDAS

Las pérdidas son todas las retenciones superficiales, las infiltraciones y la evapotranspiración que están presentes en el escurrimiento superficial de la cuenca. En diseño hidrológico, las pérdidas se consideran como la diferencia entre la lluvia total caída (medida) y la lámina correspondiente a la escorrentía directa o superficial. Se desarrollará el método SCS para el cálculo de las pérdidas.

### <span id="page-21-2"></span>MÉTODO DE CÁLCULO SCS

El Soil Conservation Service (1972) desarrolló un método para calcular las abstracciones de la precipitación de una tormenta (CHOW V. T, 1994). Es un método que:

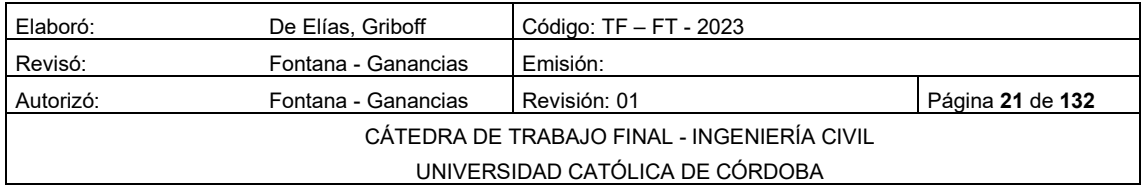

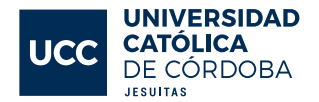

- No tiene en cuenta la intensidad de la lluvia utiliza exclusivamente el dato de altura de precipitación P;
- En sus resultados tiende a sobreestimar el volumen de escorrentía;
- Existen tablas para estimar el número de curva de acuerdo con cada situación;
- Para cuencas urbanas sobrestima pérdidas.

Para la tormenta como un todo, la profundidad de exceso de precipitación o escorrentía directa  $Pe$  es siempre menor o igual a la profundidad de precipitación  $P$ ; de manera similar, después de que la escorrentía se inicia, la profundidad adicional del agua retenida en la cuenca  $Fa$  es menor o igual a alguna retención potencial máxima  $S$ . Existe una cierta cantidad de precipitación  $Ia$  (abstracción inicial antes del encharcamiento) para lo cual no ocurrirá escorrentía, luego la escorrentía potencial es  $P-Ia$ .

La hipótesis del método del SCS consiste en que las relaciones de las dos cantidades reales y las dos cantidades potenciales son iguales, es decir:

$$
\frac{Fa}{S} = \frac{Pe}{P - Ia}
$$
 *Equation 7-1*

Si se aplica el principio de continuidad:

$$
P = Pe + Ia + Fa
$$
 *Ecuación 7-2*

Si se combinan las ecuaciones anteriores, y se despeja Pe:

$$
Pe = \frac{(P - Ia)^2}{P - Ia + S}
$$
 *Euación 7-3*

La cual es la ecuación básica para el cálculo de la profundidad de exceso de precipitación o escorrentía directa de una tormenta utilizando el método SCS.

Al estudiar los resultados obtenidos para muchas cuencas experimentales pequeñas, se desarrolló una relación empírica.

$$
Ia = 0.2 * S
$$
 *Ecuación 7-4*

Por lo que, finalmente:

$$
Pe = \frac{(P - (0.2 * S))^2}{P + (0.8 * S)}
$$

Elaboró: De Elías, Griboff | Código: TF – FT - 2023 Revisó: Fontana - Ganancias Emisión: Autorizó: Fontana - Ganancias Revisión: 01 Página **22** de **132** CÁTEDRA DE TRABAJO FINAL - INGENIERÍA CIVIL UNIVERSIDAD CATÓLICA DE CÓRDOBA

*Ecuación 7-5*

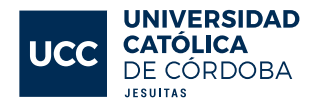

AI representar en gráficas la información de P y Pe para muchas cuencas, el SCS encontró curvas, tal como se observa en la [Figura Nº 7-2.](#page-23-0) Para estandarizarlas, se define un número adimensional de curva CN (entre 0-100). Para superficies impermeables y superficies de agua CN = 100, y para superficies naturales CN<100. Los números de curva han sido tabulados por el SCS en base al tipo de suelo y el uso de la tierra. Se definen 4 grupos de suelo.

Para una cuenca hecha de varios tipos de suelo y con diferentes usos de la tierra se puede calcular un CN ponderado.

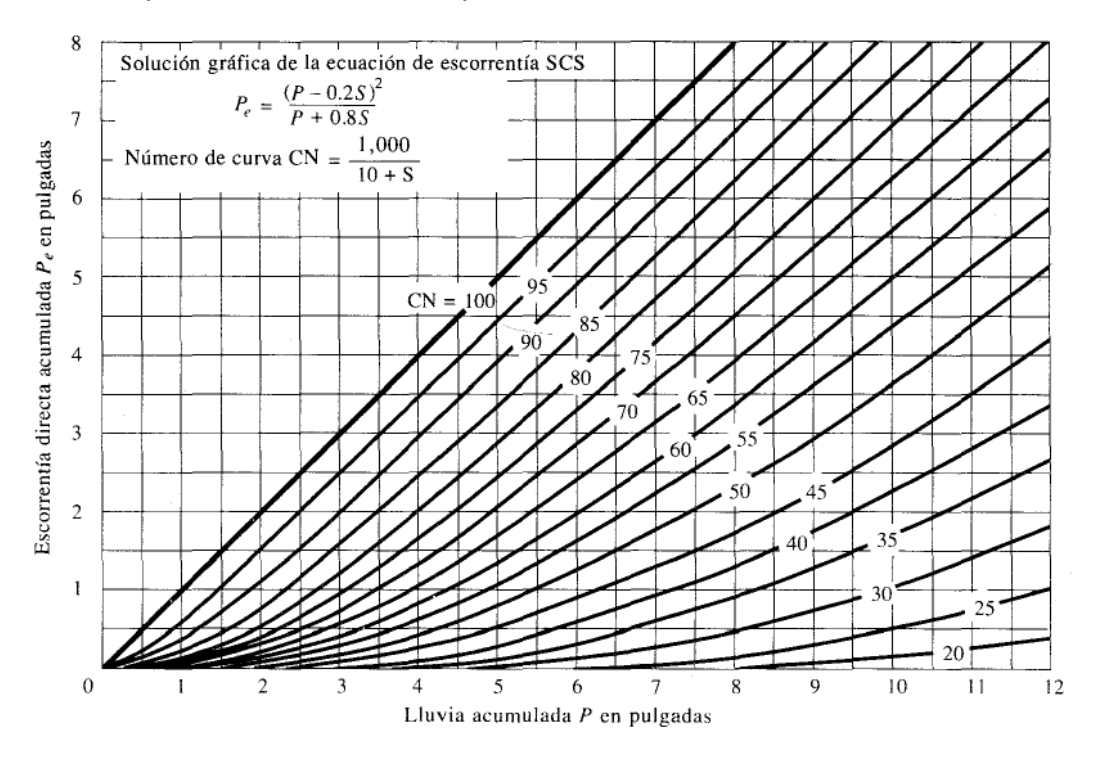

*Figura Nº 7-2 Curva Numero*

<span id="page-23-0"></span>El número de curva (CN) y el S, se relacionan mediante:

$$
S = \frac{1000}{CN} - 10
$$
 *Equation 7-6*

Corrección del CN por humedad antecedente en función de la lluvia acumulada cinco días antes:

- condición seca <CN;
- condición normal = CN;
- condición húmeda >CN.

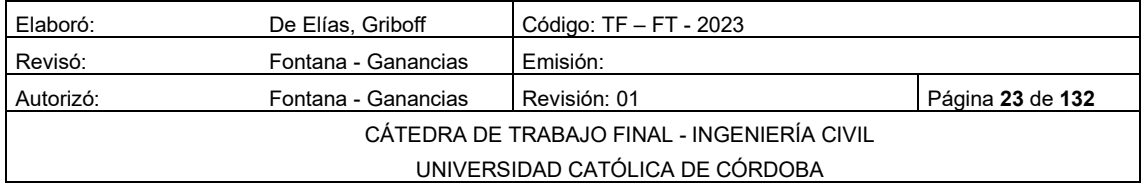

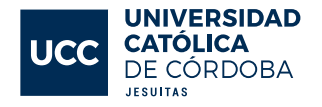

#### <span id="page-24-0"></span>TIPO Y USO DEL SUELO

El tipo de suelo hace referencia a las características y composiciones que presenta el mismo dentro de la cuenca. Se pueden tener distintos tipos de suelo dentro de una cuenca. Entre los tipos de suelo se encuentran: arenas, arcillas, limos, rocas, por nombrar algunos.

El uso de suelo se refiere a las actividades que se realizan sobre el mismo. Puede ser desde un bosque, hasta el uso que le puede dar el hombre, por ejemplo, cultivos o urbanizaciones.

En el método del SCS se especifican tablas que nos permiten obtener una valorización de este parámetro.

Para obtener un valor del tipo y uso del suelo se deberán utilizar las tablas que se especifica en el método SCS. En las columnas se encuentran distintos el tipo de suelo identificándolo como del tipo A, B, C o D. En las filas se detallan los usos de dicho suelo (Tucci, 1993).

#### <span id="page-24-1"></span>Tipos de suelo

**Grupo A:** Suelos arenosos, con bajo tenor de arcilla total (inferior a 8%), sin rocas, sin capa arcillosa y no densificada hasta una profundidad de 1,5m. O tenor de humus es muy bajo, no llega al 1%. (Mucha infiltración poco escurrimiento)

**Grupo B:** Suelos arenosos pocos profundos que los del Grupo A y con menor tenor de arcilla total, inferior al 15%. En el caso de tierras rojas este límite puede subir al 20% gracias a una mayor porosidad. Los tenores de humus pueden subir respectivamente, a 1,2% y 1,5%. Permeabilidad superior a la media.

**Grupo C:** Suelos barrosos, con tenor de arcilla del 20 al 30%, pero sin capas arcillosas impermeables o contenido piedras hasta la profundidad de 1,2 m. En el caso de tierras rojas, estos límites máximos pueden ser de 40% y 1,5 m. Capacidad de infiltración abajo de la media.

**Grupo D:** Suelos arcillosos (30 a 40% de arcilla total) y con capa densificada a unos 50 cm de profundidad o suelos arenosos como B, pero con capa arcillosa casi impermeable. Mucho escurrimiento.

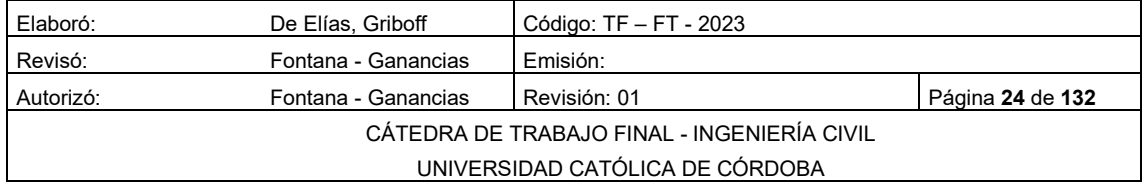

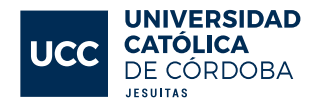

Para cada cuenca se ponderaron los distintos CN en función del área que abarca de uso de suelo y se obtiene un CN ponderado de la cuenca.

#### <span id="page-25-0"></span>7.5.2 Uso del suelo

En la [Figura Nº 7-3Figura Nº 7-3](#page-25-1) Tabla CN, se pueden ver algunos de los valores de CN, según el tipo de suelo y el uso de este. Para una cuenca compuesta por varios tipos de suelos y con diferentes usos de la tierra se puede calcular un CN compuesto

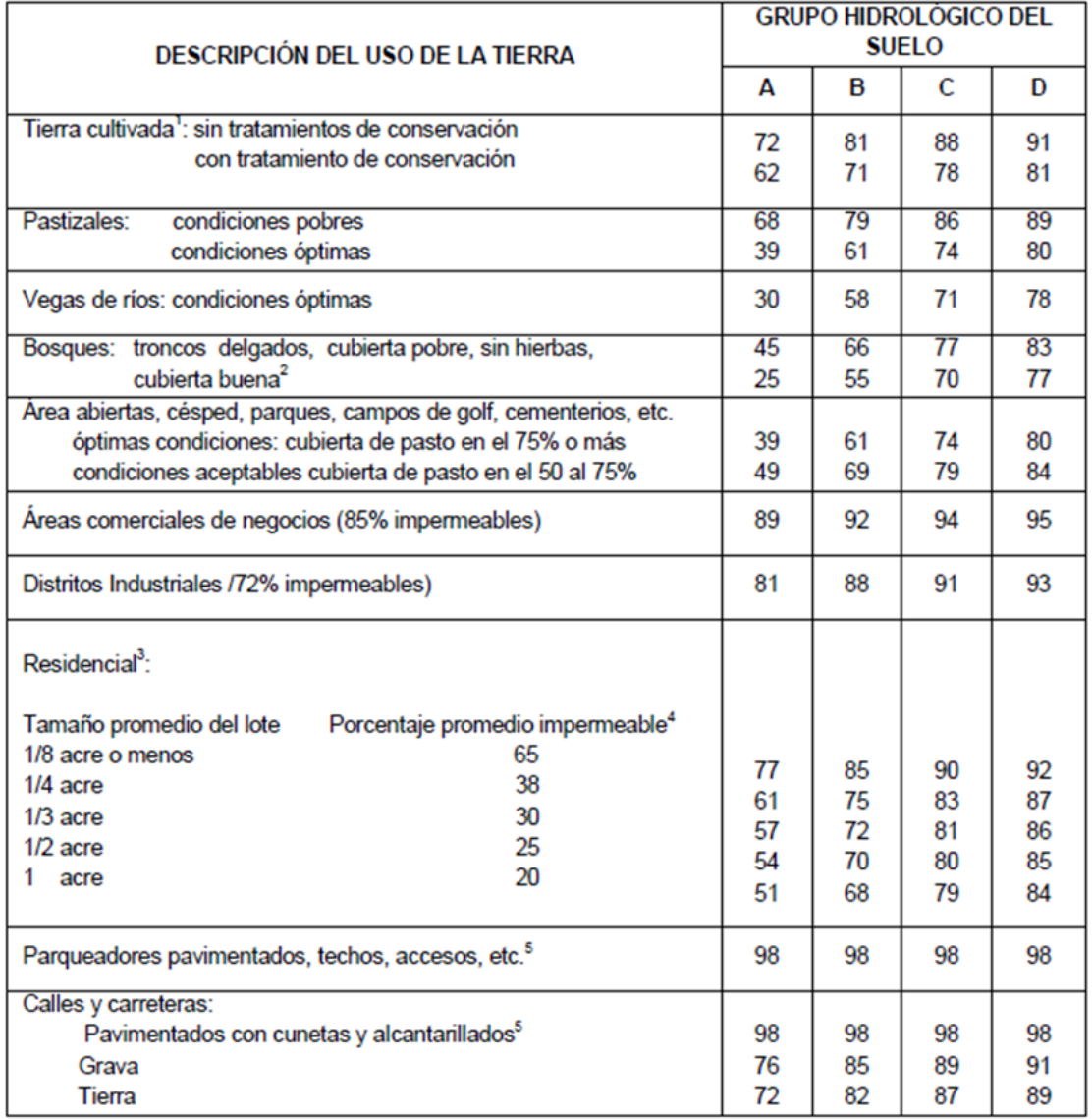

*Figura Nº 7-3 Tabla CN*

<span id="page-25-1"></span>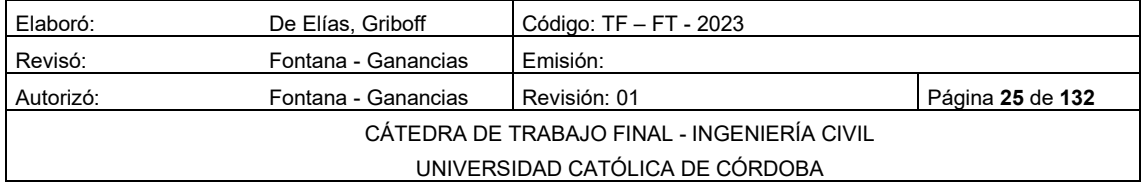

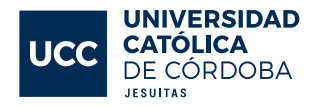

### <span id="page-26-0"></span>7.6 CUENCAS

### <span id="page-26-1"></span>7.6.1 DEFINICIÓN

Una cuenca es una zona de la superficie terrestre en donde (si fuera impermeable) las gotas de lluvia que caen sobre ella tienden a ser drenadas por el sistema de corrientes hacia un mismo punto de salida.

La definición anterior se refiere a una cuenca superficial; asociada a cada una de éstas existe también una cuenca subterránea, cuya forma en planta es semejante a la superficial. De ahí la aclaración de que la definición es válida si la superficie fuera impermeable.

Desde el punto de vista de su salida, existen fundamentalmente dos tipos de cuencas: endorreicas y exorreicas. En las primeras el punto de salida está dentro de los límites de la cuenca y generalmente es un lago; en las segundas, el punto de salida se encuentra en los límites de la cuenca y está en otra corriente o en el mar. Ambos tipos se observan en la [Figura Nº 7-4](#page-26-3)

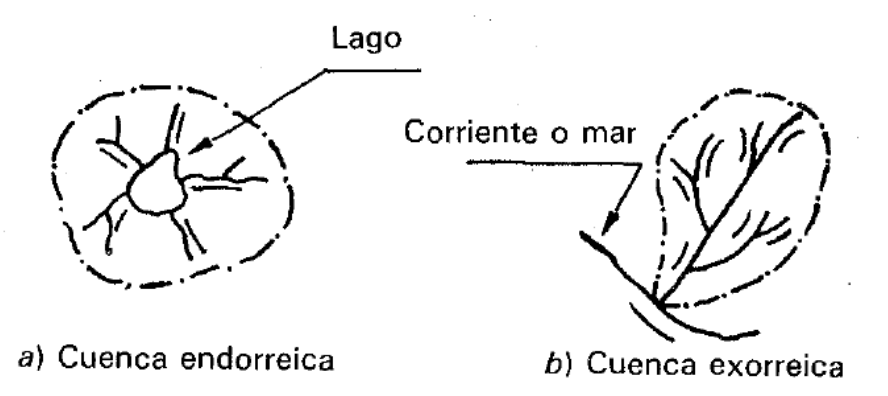

*Figura Nº 7-4 Cuenca endorreica y exorreica*

### <span id="page-26-3"></span><span id="page-26-2"></span>PARÁMETROS DE LA CUENCA

Se clasifican según la manera en que controlan los fenómenos: las que condicionan el volumen de escurrimiento como el área de la cuenca y el tipo de suelo, y las que condicionan la velocidad de respuesta, como son el orden de corrientes, pendiente de la cuenca y los cauces, etc.

El parteaguas es una línea imaginaria formada por los puntos de mayor nivel topográfico y que separa la cuenca de las cuencas vecinas.

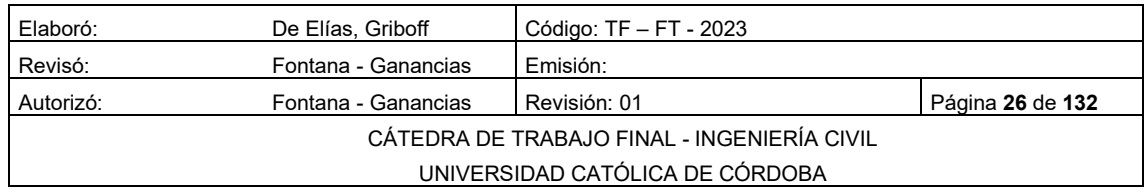

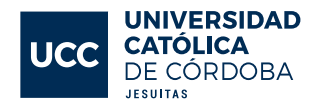

El área de la cuenca se define como la superficie, en proyección horizontal delimitada por el parteaguas. Puede ser calculada por una integral numérica o por métodos manuales.

La corriente principal de una cuenca es la corriente que pasa por la salida de esta. Las demás corrientes se denominan tributarias. Todo punto de cualquier corriente tiene una cuenca de aportación, toda cuenca tiene una y sólo una corriente principal, las cuencas correspondientes a las corrientes tributarias o los puntos de salida se llaman cuencas tributarias o subcuencas.

Entre más corrientes tributarias tenga una cuenca, más rápida será su respuesta a la precipitación.

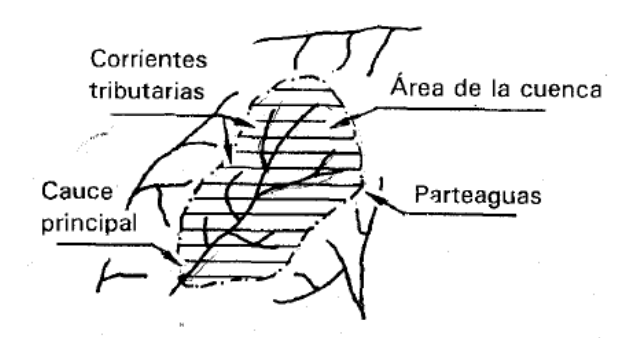

Todos los elementos nombrados se observan en [Figura Nº 7-5](#page-27-0)

*Figura Nº 7-5 Componentes de una Cuenca*

#### <span id="page-27-0"></span>7.6.2.1 LONGITUD DEL CAUCE PRINCIPAL

La longitud del cauce principal  $LCP$  es, probablemente, una de las características descriptivas principales dependiendo del tipo de cuenca que se está estudiando. Para su determinación, al igual que en el caso anterior, es posible utilizar el programa AutoCAD con el cual es posible definir cada uno de los cauces principales de las cuencas y medir sus longitudes incluyendo todas las curvas (meandros) que permite la escala de trabajo.

#### 7.6.2.2 PENDIENTE MEDIA DEL CAUCE PRINCIPAL

La pendiente media del cauce principal se calcula a partir de dividir el desnivel km de la cuenca entre la longitud del cauce principal  $LCP$  km. El desnivel de la cuenca se obtiene a partir de restar a la cota más elevada de la cuenca la cota correspondiente al punto de salida de esta, es decir donde se encuentra la

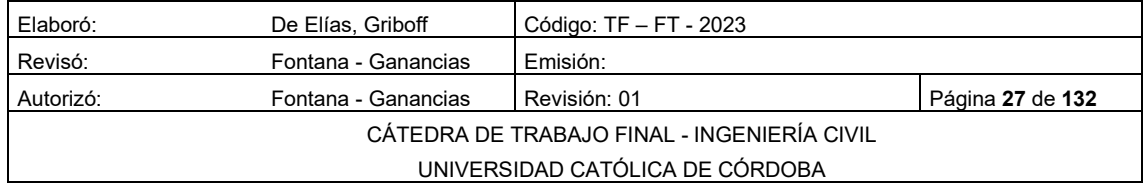

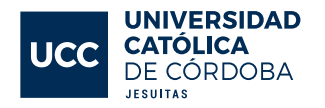

estación o el sitio de interés. La ecuación expresa la manera en que se calcula este parámetro.

$$
Pendiente = \frac{Hsup - Hinf}{Lcp}
$$

Pendiente= expresada en m/m;

Hsup= cota de nivel superior m;

Hinf= cota de nivel inferior m;

Lcp= longitud del cauce principal m.

### 7.6.2.3 TIEMPO DE CONCENTRACIÓN

El tiempo de concentración, es aquel tiempo transcurrido entre el inicio de la precipitación hasta el momento en que toda la cuenca se encuentra aportando a su salida. También pudiera entenderse como el tiempo que toma a la gota más alejada llegar a la salida de la cuenca. De esta manera, si una lluvia es igual o mayor en tiempo, toda la cuenca se encontrará aportando a la salida.

### • METODO DE TÉMEZ

El método Racional de J.R. Témez es apto para cuencas inferiores a 200 km². Para cuencas rurales, con un grado de urbanización no superior al 4 % del área de cuenca, se puede utilizar la siguiente ecuación:

$$
T c = 0.3 \left(\frac{L}{S_0^{0.25}}\right)^{0.75}
$$
 *Euación 7-8*

 $T_c$ : Tiempo de concentración hr;

: Longitud cauce principal km.

 $S_0$ : Diferencia de altura %.

• MÉTODO DE KIRPICH (1940)

Desarrollada a partir de información del SCS en siete cuencas de Tennessee con canales bien definidos y pendientes empinadas.

$$
Tc = 0.02 * L^{0.77} * S^{-0.385}
$$
 *Ecuación 7-9*

 $T_c$ : Tiempo de concentración min;

: Longitud cauce principal m;

: Diferencia de altura m/m

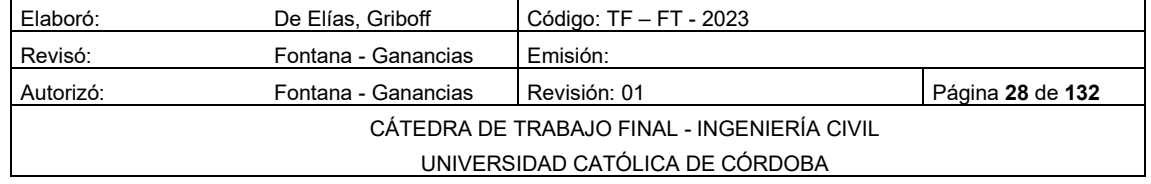

*Ecuación 7-7*

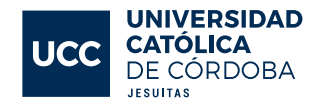

#### • MÉTODO DE CALIFORNIA (1942)

Esencialmente es el metodo de Kirpich desarrollado para pequeñas cuencas y zonas agrícolas en California.

$$
Tc = \left(\frac{0.871 \times L^3}{H}\right)^{0.385}
$$

 $T_c$ : Tiempo de concentración hr;

L: Longitud cauce principal km.

: Diferencia de altura m.

• MÉTODO DEL SCS (1973)

Ecuación desarrollada por el SCS a partir de información de cuencas de uso agrícola; ha sido adaptada a pequeñas cuencas urbanas con áreas inferiores a 800 ha; se ha encontrado que generalmente es buena cuando el área se encuentra completamente pavimentada; para áreas mixtas tiene tendencia a la sobreestimación; se aplican factores de ajuste para corregir efectos de mejoras en canales e impermeabilización de superficies.

$$
S = \frac{25400}{CN} - 254
$$
 *Equación 7-11*

$$
Tc = \frac{0.0136 * Lc^{0.8} * S^{0.7}}{\Delta H^{0.5}}
$$

: Potencial máximo de retención de agua;

: Curva número;

 $T_c$ : Tiempo de concentración min;

 $L<sub>c</sub>$ : Longitud cauce principal m;

∆: Diferencia de altura m

### 7.6.2.4 PERIMETRO DE LA CUENCA.

El perímetro de la cuenca:  $L_p$  es la longitud de la línea divisoria de aguas que define a la cuenca. El mismo se obtiene a partir de un proceso gráfico para el cual ha sido empleado el programa AutoCAD.

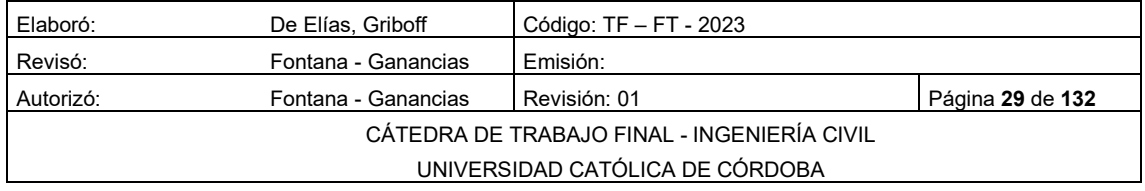

*Ecuación 7-10*

*Ecuación 7-12*

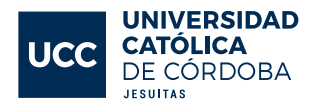

#### <span id="page-30-0"></span> $7.7$ PRECIPITACIONES

### <span id="page-30-1"></span>7.7.1 DEFINICIÓN

La precipitación incluye la lluvia, la nieve y otros procesos mediante los cuales el agua cae a la superficie terrestre, tales como granizo y nevisca. La formación de precipitación requiere la elevación de una masa de agua en la atmosfera de tal manera que se enfrié y parte de su humedad se condense como se puede ver en la [Figura Nº 7-6](#page-30-3)

Los tres mecanismos principales para la elevación de masas de aire son:

- a) Elevación orográfica, mediante la cual una masa de aire se eleva para pasar por encima de una cadena montañosa;
- b) Elevación convectiva, donde el aire se arrastra hacia arriba por una acción convectiva, como ocurre en el centro de una celda de una tormenta eléctrica;
- c) Elevación frontal, donde el aire caliente es elevado sobre aire frio por un pasaje frontal.

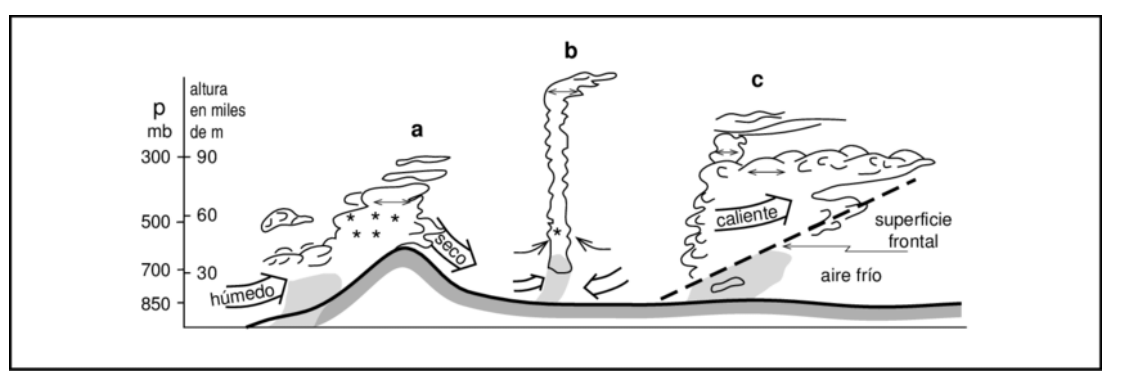

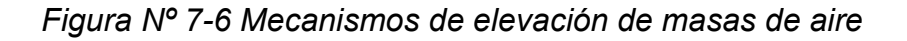

### <span id="page-30-3"></span><span id="page-30-2"></span>PARÁMETROS DE LA LLUVIA

- Intensidad: cociente entre la altura precipitada y el tiempo de precipitación de lluvia;
- Duración: tiempo de precipitación de la lluvia;
- Altura o Profundidad: medida en mm. 1 mm de lluvia equivale a 1 L de agua por m²;

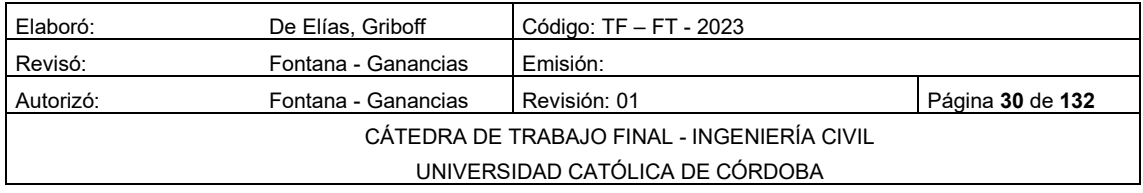

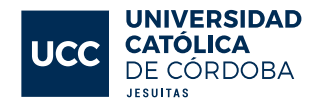

- Frecuencia o Recurrencia: tiempo de retorno. Tiempo promedio para la ocurrencia de un hecho;
- Distribución temporal: regímenes de precipitaciones por épocas.

#### <span id="page-31-0"></span>7.7.3 CURVAS IDT

La magnitud del riesgo aceptable depende del balance entre el costo de la obra y el de los daños que se producirían al verificarse una falla, y para poder determinar cuál es el riesgo que se corre al proponer los parámetros de diseño de la obra, es necesario analizar estadísticamente los datos hidrológicos recabados en la zona en estudio.

Estos datos son fundamentalmente de dos tipos: escurrimientos y precipitaciones. Un análisis del primer tipo de datos tendría como resultado directo un parámetro de diseño, que es el gasto máximo, mientras que el segundo proporcionaría datos con los cuales sería necesario alimentar un modelo de la relación lluvia-escurrimiento, para obtener una avenida de diseño. Cuando hablamos de curvas i-d-t nos referimos al análisis estadístico de precipitaciones.

El número de años en que, en promedio, se presenta un evento, se llama periodo de retorno, intervalo de recurrencia o simplemente frecuencia y se acostumbra a denotarlo con T. (T=1/P siendo P la probabilidad de un evento).

Las curvas IDT se determinan de la siguiente manera:

- Intensidad-periodo de retorno, relaciona estas dos variables para cada duración por separado mediante alguna de las funciones de distribución de probabilidad usadas en hidrología;
- Relaciona simultáneamente tres variables en una familia de curvas cuya ecuación es:  $I = \frac{K*T^m}{(d+c)^n}$ donde k, m, n y c son constantes que se calculan mediante un análisis de correlación lineal múltiple.

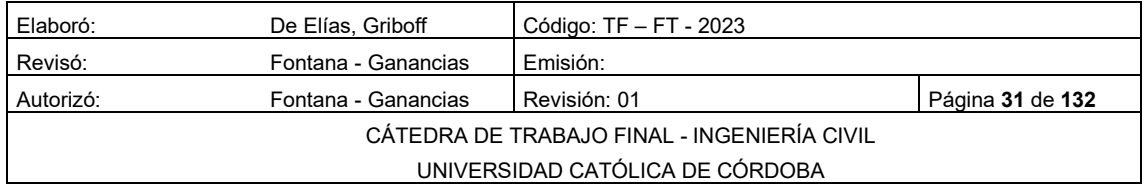

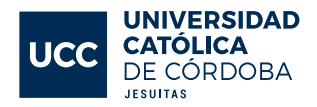

#### <span id="page-32-0"></span>7.8 OTRAS DEFINICIONES

#### 7.8.1 HIETOGRAMA

<span id="page-32-1"></span>Un hietograma es un gráfico que relaciona la precipitación con el tiempo.

En el caso del hietograma de precipitación efectiva es fundamental para el estudio de las relaciones de lluvia-escorrentía. La diferencia entre el hietograma total y el efectivo son las pérdidas. Existen distintas formas de calcular el hietograma efectivo de acuerdo con si existe información de caudales para la tormenta.

El hidrograma es un gráfico que muestra la variación en el tiempo de alguna información hidrológica; siendo el hidrograma unitario de una cuenca, el hidrograma de escorrentía directa que se produciría en la salida de la cuenca si sobre ella se produjera una precipitación neta unidad de una duración determinada (por ejemplo, 1 mm durante 1 hr).

#### <span id="page-32-2"></span>7.8.2 HIDROGRAMA

El hidrograma es la representación gráfica del caudal,  $Q$ , o volumen de agua que pasa por una sección en determinado tiempo  $T$ . Si bien la forma de los hidrogramas producidos por las tormentas particulares varia no solo de una cuenca a otra sino también de tormenta a tormenta, es posible, en general, distinguir las siguientes partes en los hidrogramas.

#### <span id="page-32-3"></span>EL HIDROGRAMA UNITARIO

El hidrograma unitario es un gráfico que representa la variación en el tiempo del caudal de escurrimiento directo en una cuenca hidrográfica en respuesta a una lluvia efectiva o exceso de lámina unitaria (1 cm, mm) de duración y distribución uniforme. Se basa en la premisa de que, si ocurriera una lluvia idéntica en condiciones similares, el hidrograma de escurrimiento sería el mismo. Es una herramienta clave en hidrología para analizar y predecir la respuesta hidrológica de una cuenca ante diferentes patrones de precipitación.

### <span id="page-32-4"></span>7.8.4 HIDROGRAMA UNITARIO SINTÉTICO

El hidrograma unitario sintético es una versión generalizada del hidrograma unitario que se desarrolla mediante la estimación de parámetros y relaciones específicas de la cuenca en estudio. En lugar de utilizar datos

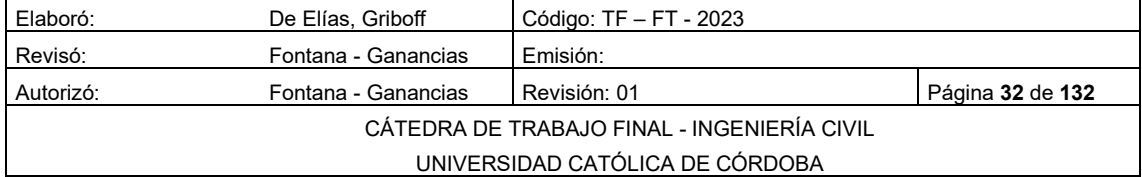

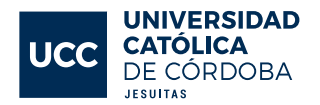

históricos, se basa en características físicas y geográficas de la cuenca para simular la respuesta hidrológica ante diferentes patrones de precipitación. Es útil cuando no hay datos directos disponibles para aplicar un hidrograma unitario medido en el sitio específico. Los procedimientos de hidrograma unitario sintético se utilizan para desarrollar hidrogramas unitarios para otros puntos en la corriente dentro de la misma cuenca o para cuencas adyacentes de carácter similar

#### <span id="page-33-0"></span>7.8.5 CAUDAL PICO

Es el caudal máximo que se produce por la tormenta. Con frecuencia es el punto más importante de un hidrograma para fines de diseño.

#### 7.8.5.1 TIEMPO AL PICO

Es aquel tiempo que transcurre desde el punto de levantamiento hasta el pico del hidrograma.

#### <span id="page-33-1"></span>TRANSFORMACIÓN LLUVIA-CAUDAL

<span id="page-33-2"></span>Lo que se va a desarrollar corresponde a la transformación lluvia caudal, partiendo de un hietograma. Los pasos a seguir son los siguientes (se puede observar en la [Figura Nº 7-7](#page-34-0)

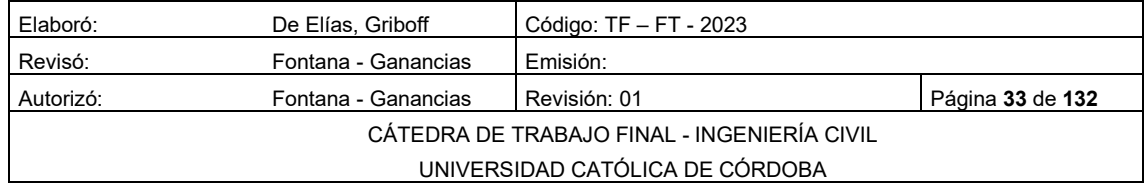

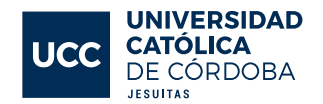

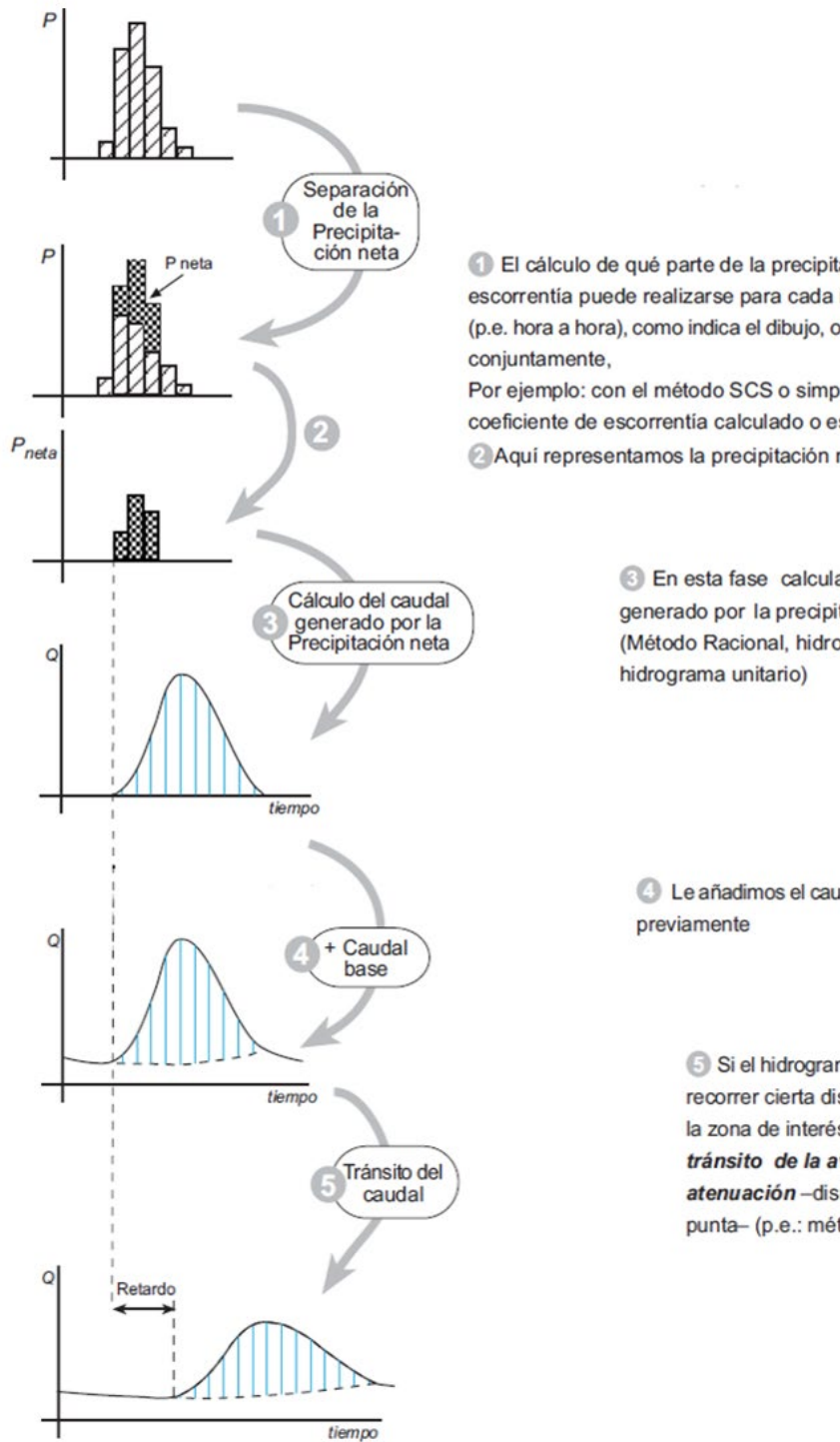

El cálculo de qué parte de la precipitación va a generar escorrentía puede realizarse para cada incremento de tiempo (p.e. hora a hora), como indica el dibujo, o para todo el aguacero

Por ejemplo: con el método SCS o simplemente aplicando un coeficiente de escorrentía calculado o estimado.

Aquí representamos la precipitación neta separadamente

En esta fase calculamos el hidrograma generado por la precipitación neta (Método Racional, hidrogramas sintéticos,

Le añadimos el caudal básico si existía

Si el hidrograma calculado aún debe recorrer cierta distancia hasta llegar a la zona de interés, debemos calcular el tránsito de la avenida : retardo y atenuación - disminución del caudal punta- (p.e.: método Muskingum)

### <span id="page-34-0"></span>*Figura Nº 7-7 Transformación lluvia-caudal*

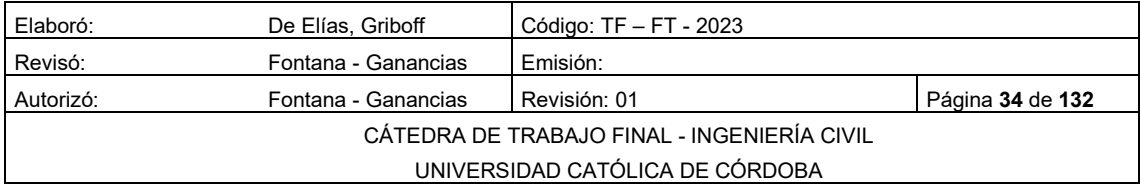

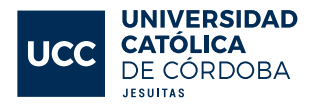

#### <span id="page-35-0"></span>8 MARCO TEORICO: RED DE AGUA POTABLE

### <span id="page-35-1"></span>8.1 INTRODUCCIÓN

Un sistema de abastecimiento de agua potable para una población es el conjunto de obras, equipos y servicios destinados al suministro de agua potable para consumo doméstico, industrial, servicios públicos y otros usos.

Para la elaboración de un proyecto de abastecimiento de agua, es necesario realizar estudios de campo, de laboratorio y de gabinete, para un correcto dimensionado y análisis que considere las necesidades actuales y futuras de consumo, contemplando la posibilidad de la construcción por etapas.

Un sistema de abastecimiento de agua potable comprende:

- Captación o toma de agua
- Conducción principal de agua cruda
- Tratamiento de Potabilización
- Tanque de almacenamiento o cisternas
- Tanque de almacenamiento y distribución elevados
- Red de distribución
- Estaciones de bombeo (cuando sean necesarias) de agua cruda como de agua ya potabilizada.

#### <span id="page-35-2"></span>8.2 ENOHSA.

La misión del ENOHSA (Ente Nacional de Obras Hídricas de Saneamiento) es organizar, administrar y ejecutar programas de infraestructura que deriven de las políticas nacionales del sector agua potable y saneamiento básico, en toda la extensión del territorio país.

#### <span id="page-35-3"></span>CALIDAD DEL AGUA A TRATAR

Se considerarán como aguas a tratar a aquellas que se utilicen como fuente de ingreso a un sistema de abastecimiento público, sean estas de tipo superficial o subterráneo.

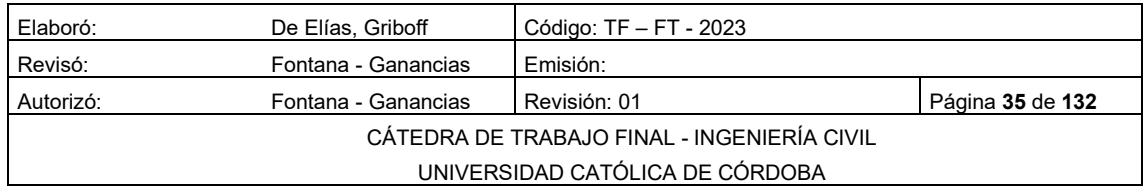
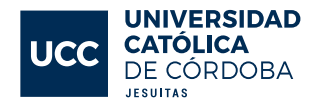

#### 8.2.2 CALIDAD DEL AGUA EN LAS FUENTES

Para evaluar las posibles fuentes a utilizar se puede emplear la clasificación de los cuerpos de agua, que de acuerdo con su calidad y requerimiento de tratamiento pueden cumplir con las Normas de potabilidad. Esta clasificación se basa en las siguientes categorías:

- TIPO A: Aguas subterráneas o superficiales, provenientes de cuencas con protección sanitaria estando los parámetros de calidad de acuerdo con los requerimientos estándar de potabilidad.
- TIPO B: Aguas superficiales o subterráneas, provenientes de cuencas no protegidas que puedan satisfacer el estándar de potabilidad con tecnologías de tratamiento que no demanden coagulación química.
- TIPO C: Aguas superficiales provenientes de cuencas no protegidas que exijan tecnologías de tratamiento con coagulación química para alcanzar el estándar de potabilidad.
- TIPO D: Aguas superficiales de cuencas no protegidas, sujetas a contaminación que requieren tratamientos especiales para alcanzar el estándar de potabilidad.

#### 8.2.3 CALIDAD DEL AGUA TRATADA

De acuerdo con lo establecido por la Resolución No. 494 del Ministerio de Salud y Acción Social (Art. 982), el Agua potable de suministro público y Agua potable de uso domiciliario, es aquella que es apta para la alimentación y uso doméstico. El agua potable de uso domiciliario es el agua proveniente de un suministro público, de un pozo o de otra fuente, ubicada en los reservorios o depósitos domiciliarios.

Para cumplir con esta definición no debe contener sustancias o cuerpos extraños de origen biológico, orgánico, inorgánico o radiactivo en tenores tales que la hagan peligrosa para la salud.

• Debe presentar además sabor agradable y ser prácticamente incolora, inodora, limpia y transparente.

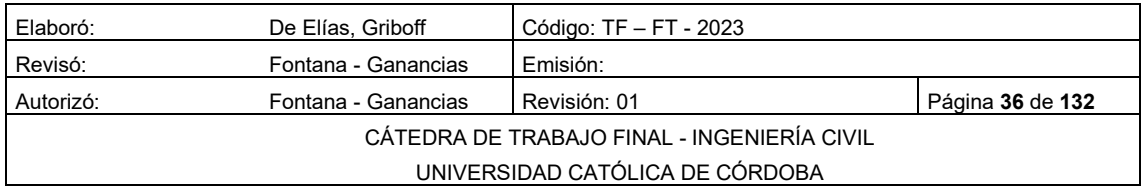

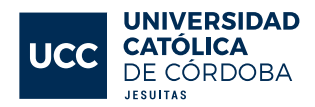

- Con respecto a la calidad que debe poseer el agua potable, debe tomarse como referencia a las Normas establecidas en el Código Alimentario Argentino Actualizado
- Podrán adoptarse otras normas de calidad (provinciales, municipales y/o internacionales) siempre y cuando los valores límites para cada uno de los parámetros fueran menores a los establecidos en el Código Alimentario Argentino.

### SISTEMA DE DISTRIBUCIÓN

Es el sistema integrado por una serie de tuberías generalmente enterradas y sus piezas de unión y accesorios necesarios para operarla, cuya función principal es conducir en forma continua agua para la prestación del servicio a los consumidores en cantidad y con la presión adecuada. Está formada por cañerías maestras o principales, distribuidoras o secundarias y subsidiarias y sus válvulas y piezas especiales.

### 8.2.5 INFORMACIÓN REQUERIDA

El planteo, diseño y cálculo de una red de distribución de agua requiere contar con la siguiente información:

- Sectores del sistema de abastecimiento con redes existentes y de proyectos anteriores.
- Relevamiento topográfico planialtimétrico del perímetro actual y sus áreas de expansión.
- Cursos de agua con las obras existentes (viaductos, alcantarillas, etc.) y las instalaciones proyectadas.
- Características topográficas de la localidad.
- Singularidades: vías del ferrocarril, calles pavimentadas actuales y futuras (tipo de pavimento y veredas).
- Instalaciones importantes tanto a la vista como enterradas de los principales servicios públicos de la localidad.
- Radio servido actual y futuro.
- Población existente y prevista en el horizonte de diseño y periodos intermedios.

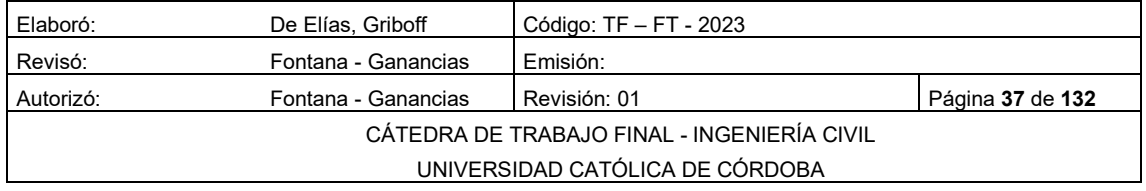

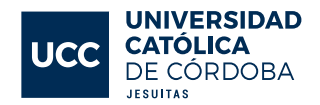

- Densidad de la población y variación de la densidad y expansión del área a servir.
- Características socioeconómicas de la población en las diferentes zonas a servir.

### 8.2.6 DIÁMETROS

El diámetro a utilizar para las cañerías que forman las mallas o conforman las cañerías principales, debe resultar del respectivo cálculo de la red. El diámetro mínimo debe ser de 63 mm. Las cañerías secundarias y subsidiarias se podrán proyectar con el diámetro mínimo antes indicado, salvo en zonas de elevada densidad demográfica donde debe justificarse en cada caso el diámetro a adoptar. No se acepta la instalación de conexiones domiciliarias sobre cañerías de diámetro 300 mm o superior. De presentarse esta situación deben proyectarse las correspondientes cañerías subsidiarias.

#### 8.2.7 PRESIÓN DE SERVICIO

Las presiones deben ser tales que no excedan las máximas de trabajo de acuerdo con el tipo y clase de cañerías utilizada, tanto para la red de distribución como para las conexiones domiciliarias.

#### 8.2.7.1 PRESION MINIMA

La presión dinámica no debe ser inferior a 12 metros de columna de agua, medida sobre nivel de vereda en los puntos más desfavorables de la red, los más alejados del tanque o los más altos. Se aceptan que en puntos aislados la presión dinámica mínima sea 8 mca (metros de columna de agua), la que debe ser debidamente justificada y su aprobación queda sujeta al solo juicio del ENOHSA.

#### 8.2.7.2 PRESION MAXIMA

Se establece como máxima presión estática de servicio 50 mca.

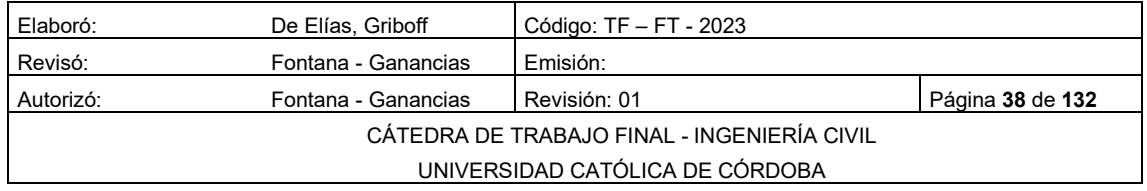

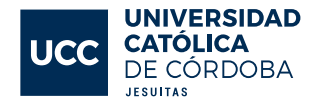

#### 8.2.8 VELOCIDADES

En la [Tabla 8-1](#page-39-0) se establecen como velocidades usuales.

#### *Tabla 8-1 Tabla Diámetro - Velocidad*

<span id="page-39-0"></span>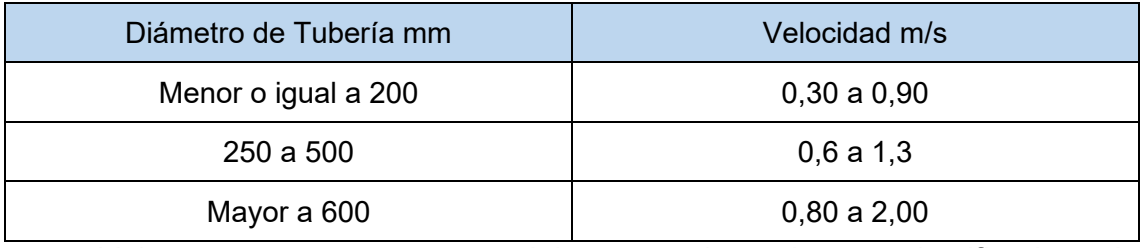

Valores mayores o menores deben ser adecuadamente justificados y la velocidad máxima no debe superar 3,00 m/s.

#### MARCO TEORICO: RED COLECTORA CLOACAL 9

### 9.1 INTRODUCCIÓN.

El objetivo fundamental de la red colectora es el de transportar los líquidos con las sustancias que lo integran, lo más rápidamente posible a su destino final.

El escurrimiento de las aguas cloacales consiste esencialmente en transportar "liquido – agua", además de cierta cantidad de materiales flotantes, suspendidos y disueltos.

Se busca que las redes colectoras, puedan evacuar y concentrar los residuos líquidos producto de las distintas actividades humanas, llamadas aguas negras o aguas servidas, a los efectos de realizar su tratamiento, con el propósito de proteger la salud y bienestar de la comunidad.

Los sistemas de red se pueden clasificar según:

- El tipo de agua que transportan: Sistemas unitarios o sistemas separativos;
- Cómo es su funcionamiento: Sistemas a presión o sistemas a gravedad.

Los sistemas de red unitarios son sistemas que transportan las aguas residuales y pluviales en forma conjunta. Las plantas de tratamiento en sistemas unitarios son dimensionadas para los caudales punta de tiempo seco más el caudal por precipitación.

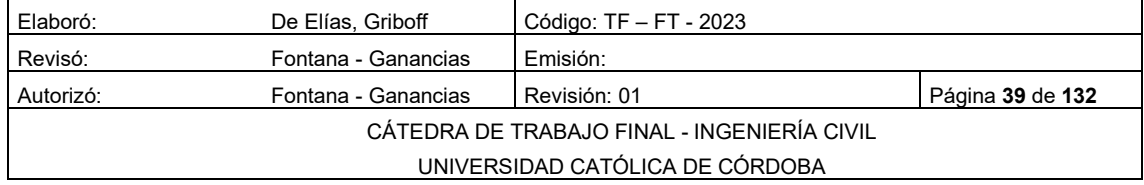

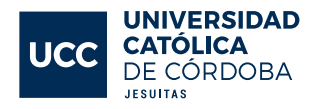

Los sistemas separativos tratan sólo cloaca y se considera en el dimensionado una parte de la lluvia, pero la red de drenaje no está vinculada.

## CARACTERÍSTICAS DE LOS EFLUENTES

Si bien el presente trabajo, tal como se explicó anteriormente, no incluye el tratamiento de los líquidos recolectados, es importante a la hora de la realización del proyecto tener un conocimiento de alguna de las características de estos.

### 9.2.1 Líquido cloacal:

Contienen agua proveniente de la cocina, baño y lavarropas, lavado de pisos, veredas, etc. La materia fecal por habitante y día está entre 100-300 gr/día. De esta cantidad de material el 20% es materia seca y el 80% es agua. De su volumen el 45% son cuerpos bacterianos. Para poder determinar el mejor tratamiento es necesario hacerle un análisis físico, químico y biológico que permite caracterizar la sustancia.

### 9.2.2 Determinaciones físicas:

- 1. Temperatura: es un poco más elevada que la del agua corriente de suministro por el aporte de agua caliente usada para fines domésticos. Si la temperatura es muy elevada: el líquido proviene de procesos industriales o refrigeración. Si la temperatura está por debajo de lo normal: presencia de aguas subterráneas.
- 2. Color: cuando el líquido cloacal es fresco, es de color gris, al envejecerse y descomponerse se vuelve de color negro brillante.
- 3. Olor: se deben a los gases producidos por la descomposición de la materia orgánica. Cuando el líquido es fresco, presenta un olor ligeramente pútrido; mientras que cuando el líquido es séptico tiene fuerte olor pútrido.

### 9.2.3 Determinaciones químicas:

- Contenido de sólidos: compuesto por materia orgánica e inorgánica.
- Solidos suspendidos: se pueden separar por filtración. Los sólidos sedimentables se depositan después de un período de retención.

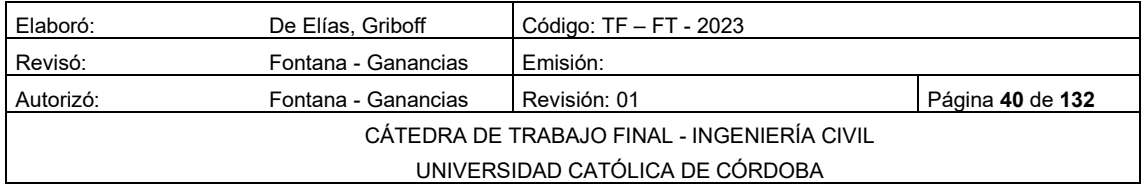

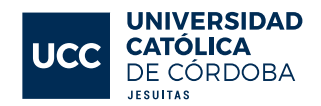

• Solidos disueltos: se obtiene por evaporación de una muestra previamente filtrada.

### 9.2.4 Determinaciones biológicas:

Los aspectos biológicos que deben tenerse presente incluyen el conocimiento de los grupos principales de microorganismos que se encuentran en las aguas residuales, así como también aquellos que intervienen en el tratamiento biológico y aquellos que son utilizados como indicadores de polución y contaminación, y finalmente, el conocimiento de los métodos utilizados para valorar la toxicidad de las aguas residuales tratadas.

Microorganismos: Los principales grupos de microorganismos que se encuentran presentes en las aguas residuales se clasifican en protistas, plantas y animales.

### 9.3 MATERIALES

Los materiales que antiguamente se utilizaban para las colectoras son los siguientes:

- Caño de hormigón comprimido (H°C°).
- Caño de fibrocemento (FC).
- Caño de hierro fundido (H°F°).
- Caño de policloruro de vinilo (PVC).
- Caño de poliéster reforzado con fibra de vidrio (PRFV).

En la actualidad, se usa casi con exclusividad los últimos dos materiales mencionados (PVC y PRFV).

Los caños deben ser aprobados por normas IRAM, que aseguran todas las propiedades necesarias para un correcto y duradero funcionamiento, mediante ensayos de laboratorios entre los cuales se destacan la resistencia al impacto, al aplastamiento, estabilidad dimensional, etc.

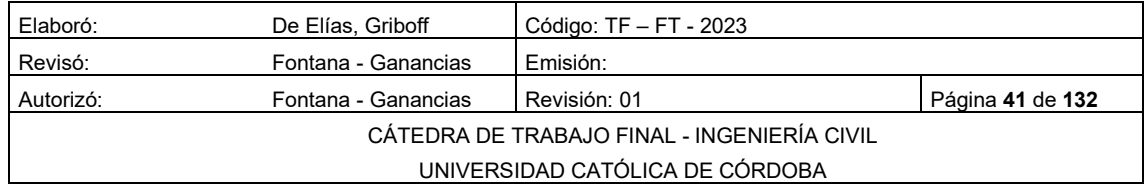

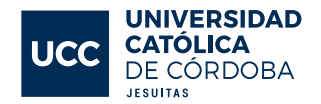

# VELOCIDADES MÍNIMAS Y MÁXIMAS

*Velocidad mínima:* La velocidad mínima o de autolimpieza se establece en 0.6 m/s, para cañería a sección llena. Esta velocidad garantiza la no sedimentación de los sólidos suspendidos, teniéndose que verificar en conductos de Ø 300mm o mayores y cuando el proyecto se realiza en varias etapas y los caudales son menores ya que las velocidades disminuyen cuando bajan los tirantes.

*Velocidad máxima:* a la hora de considerar el caudal de diseño de nuestra red, se debe respetar una cierta velocidad máxima, la cual no debe ser superada en ningún tramo conformante. Este valor, se puede aproximar mediante la siguiente expresión

$$
Vm\acute{a}x = 6 * \sqrt{g * R}
$$
 *Ecuación 9-1*

Dónde:

Vmáx= velocidad máxima m/s;

g= aceleración gravitaría m/s²;

R= radio hidráulico de cañería m.

### 9.5 PENDIENTES

Se deben garantizar en los conductos cloacales determinadas pendientes para que no se depositen los sólidos.

Siempre se debe tratar de seguir la pendiente natural del terreno, de esa forma se minimizan las excavaciones y estas deben ser compatibles con las velocidades mínimas y máximas.

Se pueden dar tres casos:

1. Pendiente del terreno mayor que la máxima admisible para la cañería. En este caso se instalará la misma con pendiente máxima hasta alcanzar la tapada mínima, donde se deberá aplicar un salto. Ver [Figura Nº 9-1](#page-43-0)

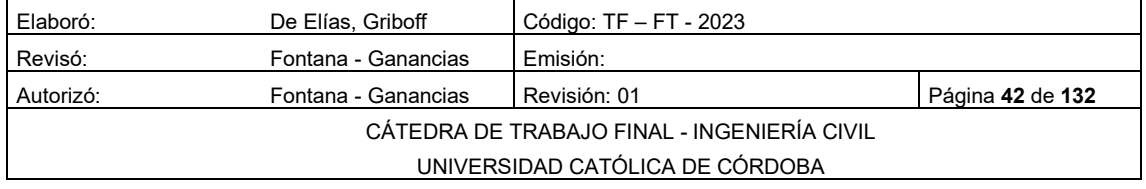

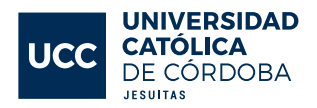

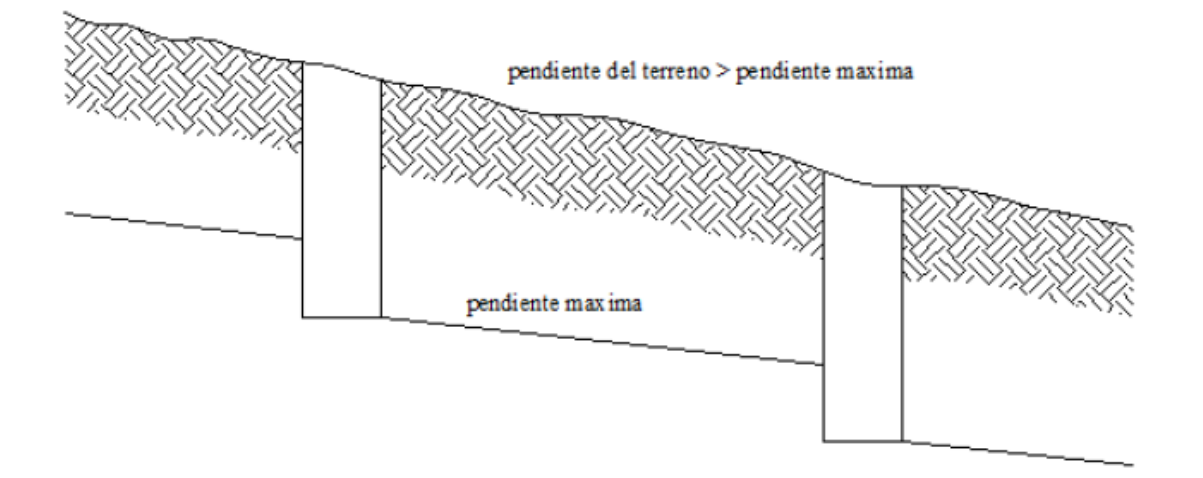

*Figura Nº 9-1 Pendiente mínima Caso 1*

<span id="page-43-0"></span>Pendiente del terreno comprendida entre la máxima y la mínima de la cañería. En este caso, se instalará la cañería paralela al terreno, con un volumen mínimo de excavación, sería el caso más favorable. Ve[rFigura Nº 9-2.](#page-43-1)

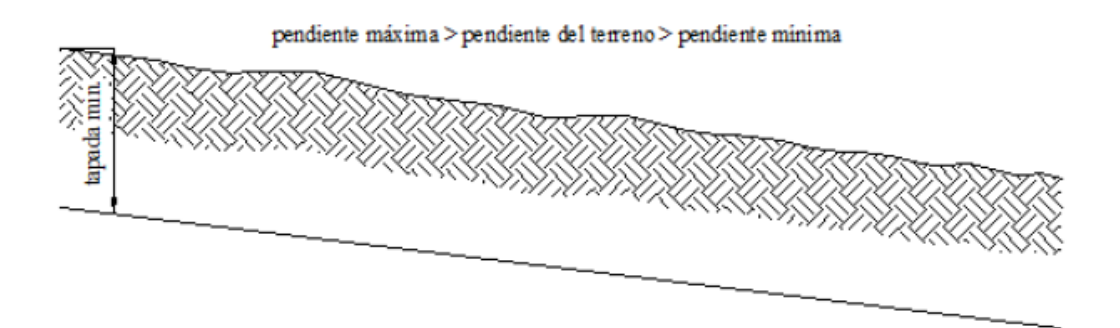

*Figura Nº 9-2 Pendiente mínima Caso 2*

<span id="page-43-1"></span>2. Pendiente del terreno menor o en contra pendiente con respecto a la de la cañería. Caso más desfavorable, puesto que la cañería se iría enterrando hasta un punto en el cual habrá que realizar bombeo, la pendiente de esta deberá ser la mínima para evitar grandes excavaciones. [Figura Nº 9-3.](#page-44-0)

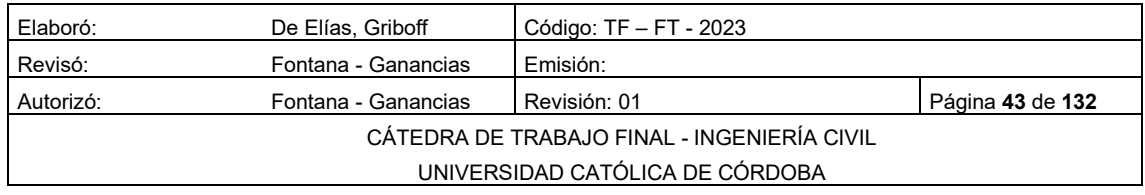

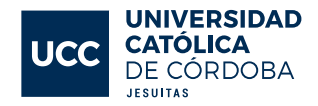

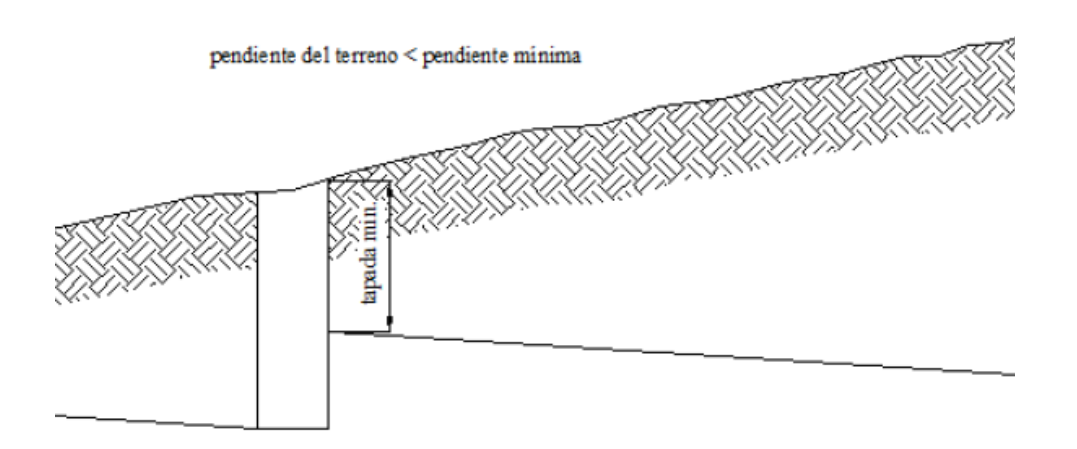

*Figura Nº 9-3 Pendiente mínima Caso 3*

<span id="page-44-0"></span>La pendiente mínima está en función del diámetro y de la velocidad. La velocidad mínima es la que asegura que no se depositen sólidos en las paredes del caño; llamada también velocidad de autolimpieza.

> • La pendiente mínima para cañería de 160 mm es igual a 0.003 m/m (3 ‰).

La pendiente máxima está en función de la velocidad máxima y el diámetro de cada cañería. Para velocidades altas el líquido escurre y el sólido se deposita en las paredes del caño; También se tiene en cuenta el material constituyente de la red que admite una velocidad máxima:

• La pendiente máxima para cañería de 160 mm es igual a 0.07 m/m (7 %).

# 96 TAPADAS

Se la define como la profundidad desde la superficie del terreno hasta el intradós del tubo. La finalidad de la tapada mínima es proteger a los conductos contra la rotura por impacto del tránsito cuando van por debajo de la calzada o cualquier otro peso que pueda incidir sobre ella, evitar que las cañerías se congelen y asegurar un buen gradiente de acometida.

Se han considerado las siguientes tapadas que son, en la práctica, las exigidas por la mayoría de los municipios:

- Tapada mínima en calzada: 1,20 metros.
- Tapada mínima en vereda: 1,00 metro.

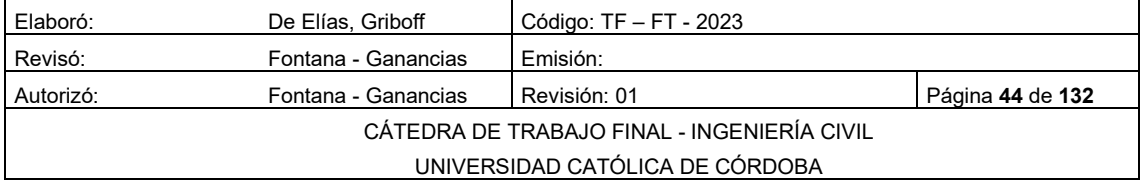

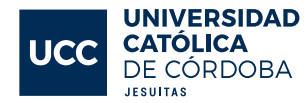

• Tapada máxima para conexión domiciliaria: 3,00 metros.

El valor máximo de las tapadas se determina por la imposibilidad o la poca comodidad de hacer las instalaciones domiciliarias a elevadas profundidades, también por las condiciones del terreno, el material constitutivo del caño, los costos de excavación, y en algunos casos uno de los condicionantes es la profundidad de la capa freática. Superado el valor máximo se debería realizar la conexión a colectoras subsidiarias.

#### 9.7 BOCAS DE REGISTRO

Las bocas de registro constituyen recintos donde confluyen las cañerías. Su planta puede ser circular o cuadrada, aunque generalmente es un cono excéntrico, cilíndrico que permite el acceso a los colectores de aguas servidas para poder llevar a cabo su limpieza. A su vez, cumplen la función de ventilar la cañería.

Dentro de los colectores, se encuentran canales a mediacaña conocidos con el nombre de cojinetes, los cuales permiten el paso del efluente cloacal.

Pueden ser de mampostería, hormigón u hormigón armado.

Las bocas de registro estarán cerradas con tapas circulares de hierro fundido por cuestiones de seguridad. Suelen tener un diámetro de 1,00 m en la zona de trabajo, mientras que en la parte superior suelen ser de 0,60 m de diámetro, dimensión mínima para permitir el ingreso de una persona. Ver Plano CL – 03 del anexo

Las bocas de registro se deben colocar en lugares donde se dan las siguientes situaciones:

- Cambio de dirección de las cañerías [Figura Nº 9-4](#page-46-0)
- Cuando comienza un ramal colector.
- Cambio de diámetros. [Figura Nº 9-5](#page-46-1)
- Saltos. . [Figura Nº 9-6](#page-47-0)
- Confluencia de colectores. [Figura Nº 9-7](#page-47-1)
- Cambio de pendientes. [Figura Nº 9-8](#page-48-0)

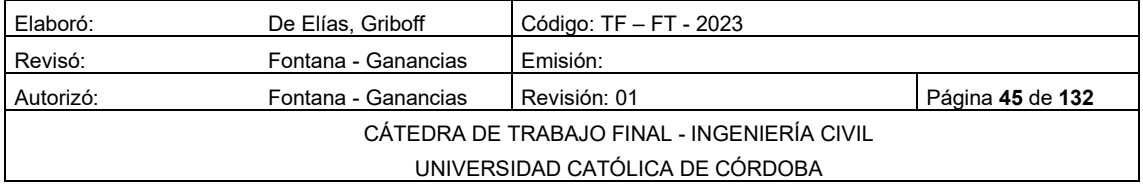

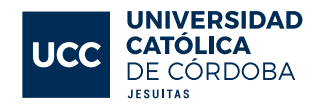

La distancia entre bocas de registro no debe superar los 120 metros, siendo este un valor limitado en pos de facilitar tareas de desobstrucción [Figura](#page-48-1)  [Nº 9-9](#page-48-1)

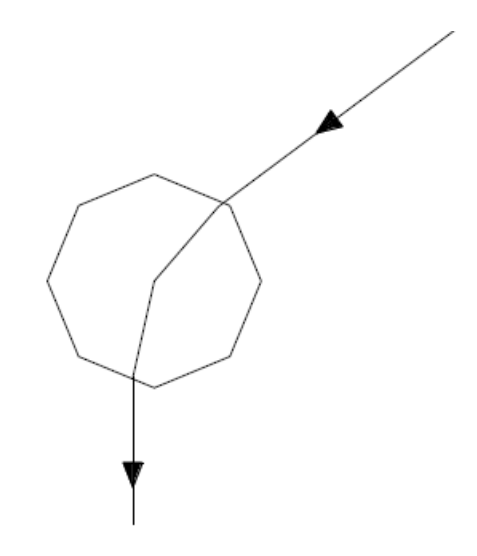

<span id="page-46-0"></span>*Figura Nº 9-4 Cambio de dirección de la cañería.*

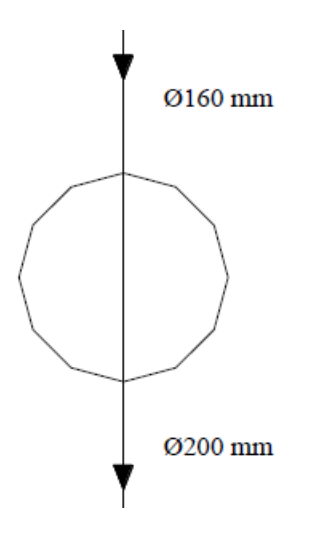

<span id="page-46-1"></span>*Figura Nº 9-5 Cambio de diámetro*

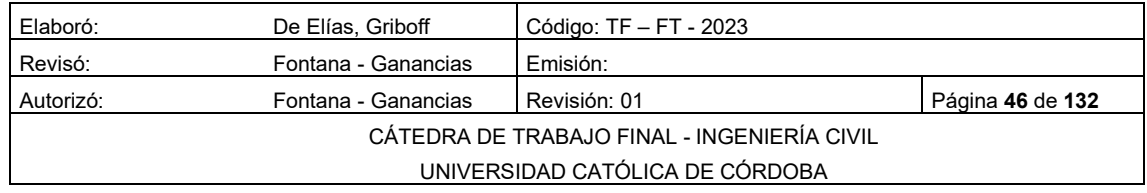

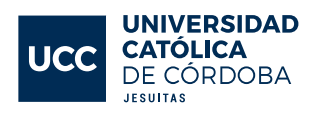

<span id="page-47-0"></span>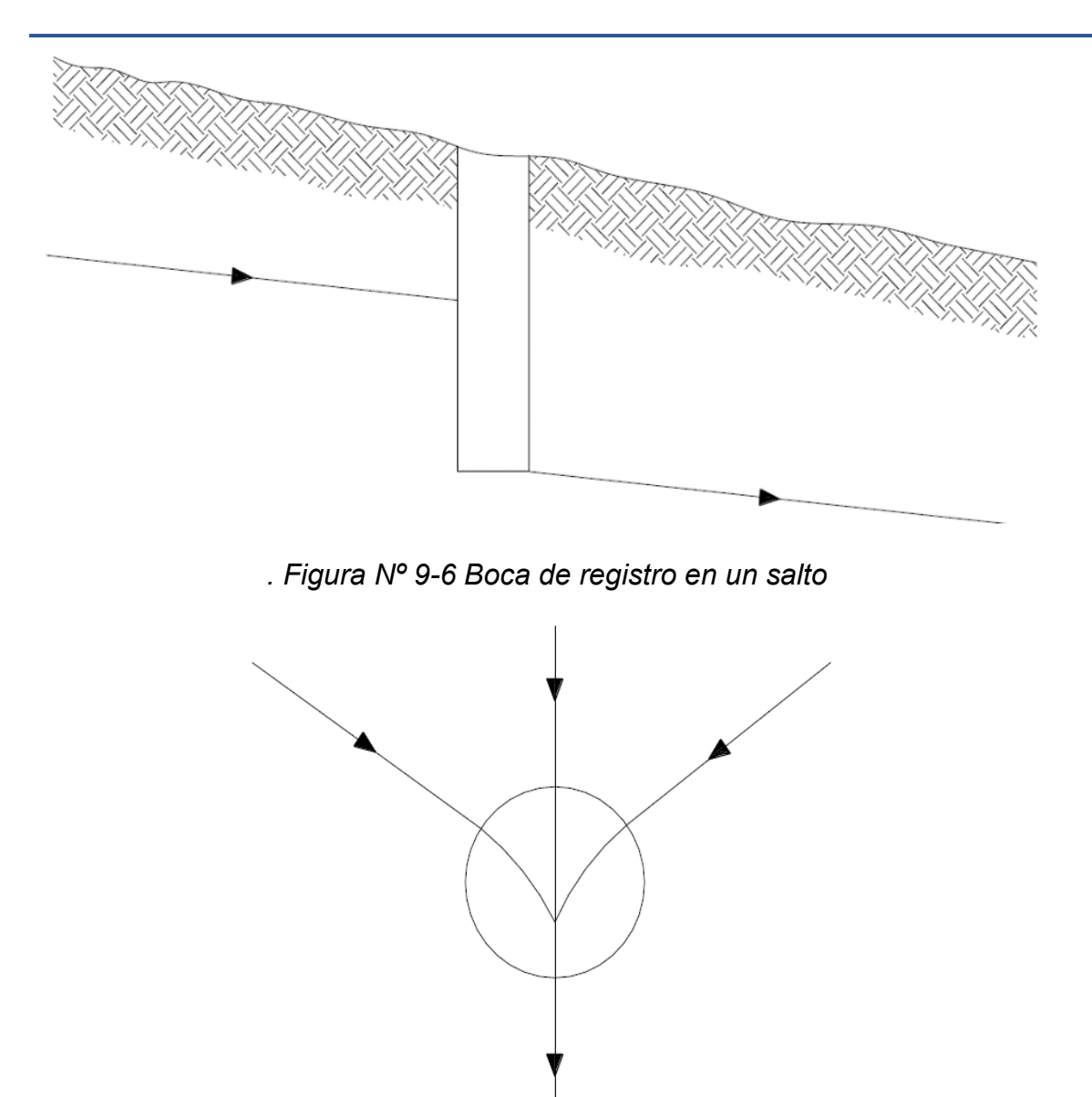

<span id="page-47-1"></span>*Figura Nº 9-7 Boca de Registro en intersección de cañerías*

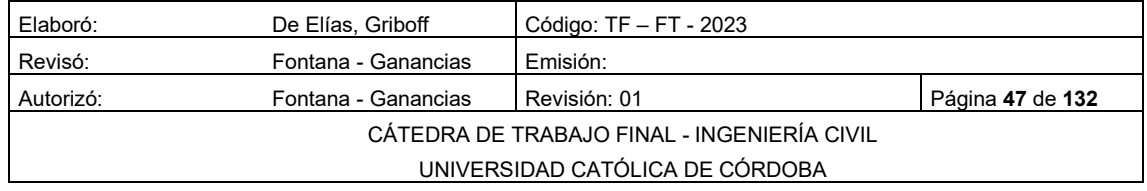

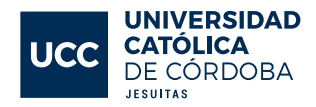

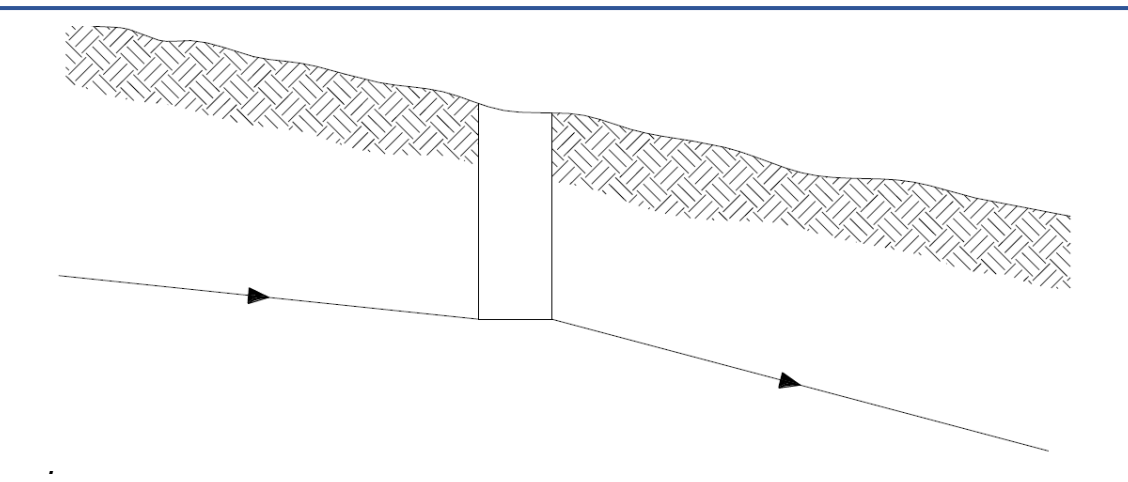

<span id="page-48-0"></span>*Figura Nº 9-8 Boca de Registro en un cambio de pendiente*

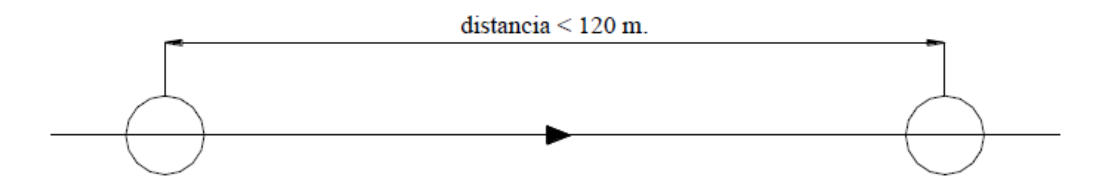

<span id="page-48-1"></span>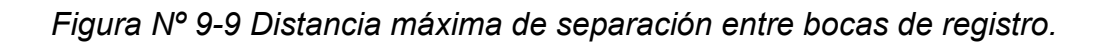

### CONEXIONES DOMICILIARIAS – ACOMETIDAS A LA RED

A medida que se va instalando la colectora, se deberán dejar colocados ramales para el enlace con las obras domiciliarias internas. El diámetro máximo que puede hacerse conexiones es 300 mm, y no puede realizarse conexiones a cañerías ubicadas a profundidades mayores a 3 m.

Los ramales dejados para terrenos baldíos se deben cerrar con un disco de material vítreo, asentado con mezcla de cal, o mezcla asfáltica si se encuentra debajo de la napa freática.

### 9.9 CONDICIONES GENERALES

A los efectos de la realización del proyecto, se deben seguir una serie de disposiciones que se detallan a continuación:

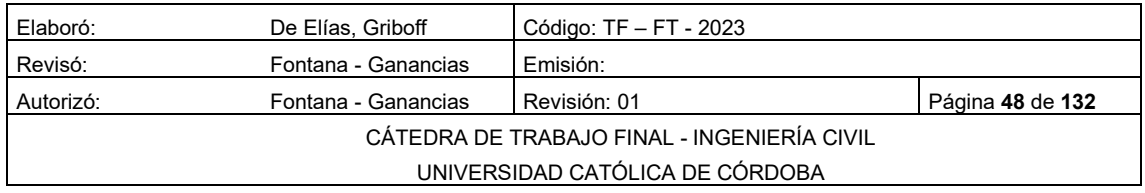

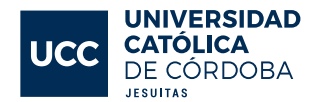

- Se debe seguir en lo posible la pendiente del terreno, porque la excavación será mínima.
- La tapada mínima en vereda es de 1 m, y en calzada de 1,20 m.
- El diámetro mínimo es 160 mm
- La pendiente mínima para cañería de 160 mm es del 0,3 %, aunque no verifique la velocidad mínima de 0,60 m/s.
- La velocidad mínima de circulación del líquido es de 0,60 m/s.
- La velocidad máxima es de 3 m/s.

# 10 DESCRIPCIÓN DE LA URBANIZACIÓN EN ESTUDIO.

### 10.1 CARACTERIZACIÓN DEL LUGAR

El loteo se ubica en la ciudad de Río Cuarto, cabecera de su departamento homónimo, en la Provincia de Córdoba. Precisamente sobre la ruta nacional número 36 km 607, a 33° 4'31.12" latitud sur y 64°20'24.80" longitud oeste. Se puede observar en la [Figura Nº 10-1](#page-49-0)

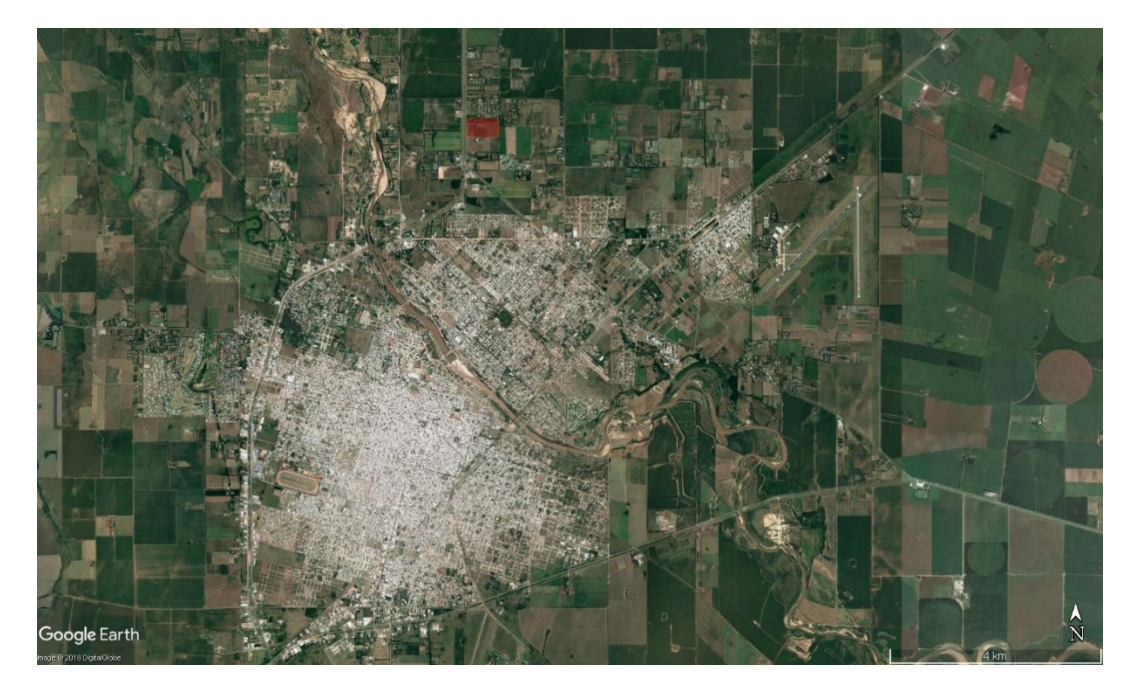

*Figura Nº 10-1 Captura satelital con la delimitación de loteo*

<span id="page-49-0"></span>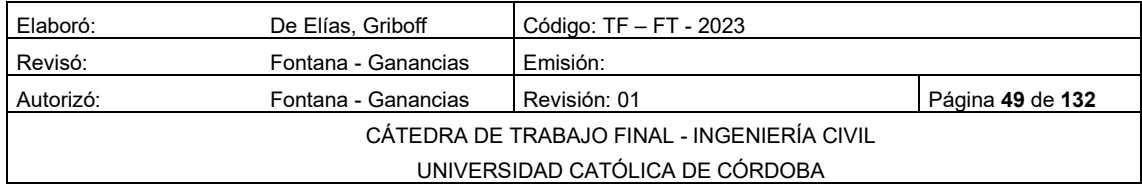

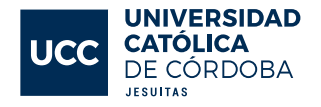

### 10.2 DESCRIPCIÓN RÍO CUARTO

La ciudad se encuentra situada en el oeste de la Pampa Húmeda, en una penillanura al este de la Sierra de Comechingones, a orillas del Rio Cuarto (Chocancharava).

Es el centro comercial y de servicios de una región agrícola-ganadera y constituye un nudo comunicacional en los corredores comerciales que conectan La Pampa con Cuyo a nivel nacional y el Océano Atlántico con el Pacífico a escala sudamericana.

#### 10.3 HISTORIA

A partir de 1880 se inicia el poblamiento masivo con inmigrantes procedentes principalmente de Italia y España que se establecieron en la ciudad.

### 10.4 ACTIVIDAD ECONÓMICA

Una importante fuente de ingreso y actividad comercial es la explotación económica de la Universidad Nacional de Río Cuarto desde su fundación en 1971. Además, su economía se basa en la concentración, comercialización e industrialización de productos agropecuarios, así como posee diversas industrias alimentarias, agromecánicas, frigoríficos y lácteos.

### 10.5 DESCRIPCIÓN DE LA REGIÓN

#### 10.5.1 **RUTAS**

Los accesos a la ciudad son la RN8, RN36 y RN158, que comunican a Río Cuarto con las ciudades económicamente más importantes del país

La RN36 la vincula con la Ciudad de Córdoba, la RN158 con las localidades de General Cabrera, General Deheza, Villa María y San Francisco, mientras que la RN8 la conecta con La Carlota y Villa Mercedes. La RN vincula la ciudad con Vicuña Mackenna y Huinca Renancó.

#### 10.5.2 CLIMA

Los principales tipos de clima de la Argentina son cuatro: cálido, templado, árido y frío se puede ver en [Figura Nº 10-2.](#page-51-0) La extensión del territorio y los accidentes del relieve determinan la existencia de variedades en cada uno de los tipos citados.

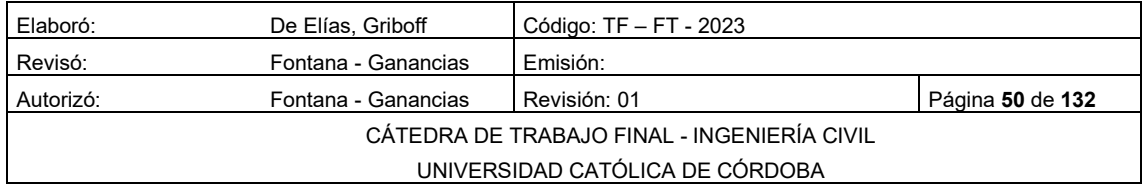

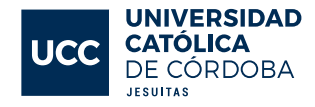

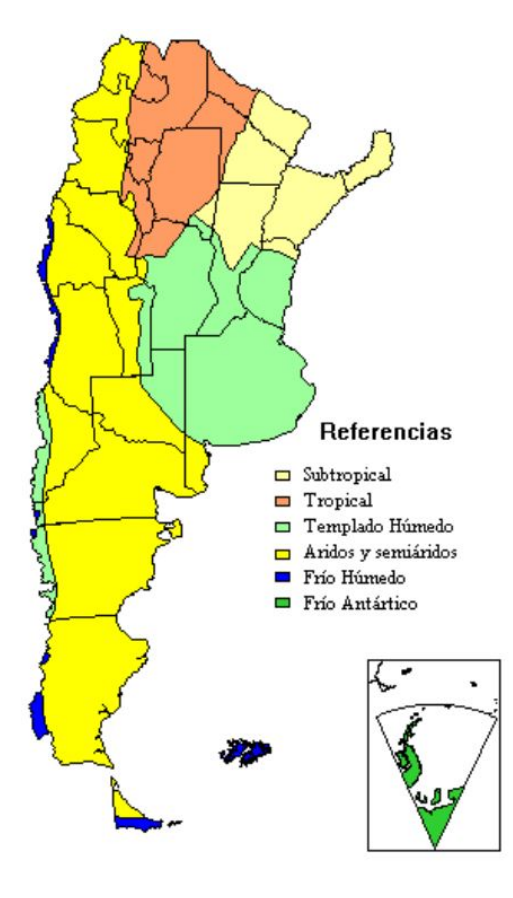

*Figura Nº 10-2 Mapa Clima Argentina*

<span id="page-51-0"></span>La zona de los climas templados abarca la provincia de Buenos Aires, gran parte de Entre Ríos, centro y sur de Santa Fe, la franja oriental de Córdoba y un sector al NE de La Pampa. [Tabla 10-1.](#page-51-1)

| Parámetros climáticos promedio de Río Cuarto |       |                 |                 |      |                |                  |      |      |                 |      |       |                  |                  |
|----------------------------------------------|-------|-----------------|-----------------|------|----------------|------------------|------|------|-----------------|------|-------|------------------|------------------|
| <b>Mes</b>                                   | Ene.  | Feb.            | Mar.            | Abr. | May.           | Jun.             | Jul. | Ago. | Sep.            | Oct. | Nov.  | Dic.             | Anual            |
| Temp. máx. media (°C)                        | 29    | 28              | 26 <sup>°</sup> | 22   | 19             | 15 <sup>15</sup> | 15   | 18   | 19 <sup>°</sup> | 24   | 26    | 28               | 22               |
| Temp. min. media (°C)                        | 17    | 17 <sup>1</sup> | 14              | 11   | 8 <sup>°</sup> | $\overline{4}$   |      | 5    |                 | 11   | 14    | 16 <sup>16</sup> | 10 <sup>10</sup> |
| Precipitación total (mm)                     | 140.1 | 88.3            | 118.6           | 51.0 | 24.3           | 9.4              | 19.3 | 12.5 | 48.0            | 71.4 | 132.4 | 131.5            | 846.8            |

*Tabla 10-1 Temperaturas máximas, mínimas y precipitaciones*

### <span id="page-51-1"></span>10.6 SERVICIOS.

### 10.6.1 SERVICIO DE AGUA POTABLE y CLOACA.

En el año 1923, el servicio de agua corriente abarcaba una red de 185 cuadras con aproximadamente 18.500 metros de cañerías. El depósito de agua

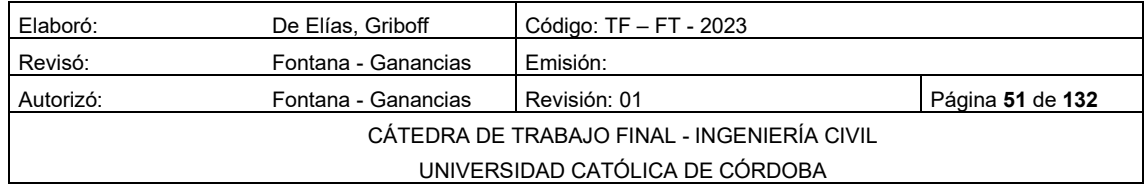

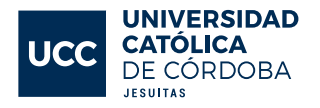

era un tanque con una capacidad de 150.000 litros, el cual ya era insuficiente para la época.

En el pasado, el sistema de agua potable no llegaba a todos los sectores de la ciudad, lo que llevaba a la necesidad de recurrir a la provisión de agua a través de pozos particulares. A pesar de que el agua proveniente de la cuenca del río Cuarto tenía una excelente calidad, existían importantes riesgos de contaminación para la población.

En la actualidad, el Ente Municipal de Obras Sanitarias (EMOS) produce 84 millones de litros de agua por día y brinda el servicio a 72,000 viviendas, lo que equivale al 98% del servicio de agua potable y al 82% del servicio de cloacas. El EMOS se encarga de los sistemas de agua y cloacas, así como de los aspectos centrales del saneamiento urbano. Para cumplir con estas tareas, cuenta con una estructura técnico-administrativa con sede central en Baigorria 26, en la ciudad de Río Cuarto.

Desde el EMOS se diseñan y construyen obras para ampliar el acceso de los vecinos a los servicios básicos de agua y cloacas, así como para garantizar el mantenimiento de las instalaciones ya existentes y de los desagües pluviales, que incluyen una red de canales entubados, vegetados y a cielo abierto, así como unidades de alcantarillado y de bombeo. El EMOS es responsable del mantenimiento de estos sistemas, así como de la realización de obras menores que pudieran ser necesarias para garantizar su buen funcionamiento.

Las acciones y proyectos del EMOS no se limitan a la prestación diaria del servicio, sino que también incluyen el diseño de políticas que garanticen la existencia y calidad del recurso en el tiempo.

El EMOS proyecta y construye obras que permiten el acceso de más vecinos a los servicios básicos de agua y cloacas y también garantiza el mantenimiento de las instalaciones ya existentes, así como de los desagües pluviales (red de canales entubados, vegetados, a cielo abierto, unidades de alcantarillado y de bombeo) que recorren la ciudad con el objetivo de permitir su desagüe en días de lluvia. El mantenimiento de estos, así como también la realización de obras menores que pudiera demandar el buen funcionamiento de esos sistemas, es responsabilidad del EMOS. Las acciones y proyectos no se

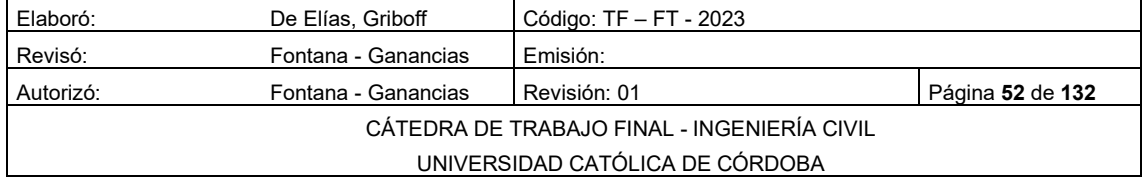

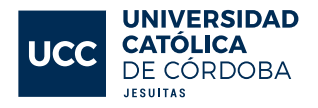

agotan en la prestación cotidiana del servicio sino también en el diseño de políticas que garanticen la existencia y calidad del recurso en el tiempo.

### 10.6.2 OFERTA EDUCATIVA.

En lo que respecta a la oferta educativa, cuenta con instituciones en los tres niveles: jardín de infantes, nivel primario y secundario tales como:

Colegio San Buenaventura, 21 de Julio, Domingo Faustino Sarmiento, Galileo Galilei, etc.

También consta de universidades tales como:

Universidad Nacional De Rio Cuarto, Universidad Siglo 21, Universidad de Mendoza, Universidad Nacional de Córdoba, etc.

#### 10.6.3 ALUMBRADO PÚBLICO Y CALLES.

En lo que respecta al alumbrado público, la zona está en un 100% alumbrada con luminaria de tecnología LED de bajo consumo.

En cuento a lo que respecta a las calles, cuenta en su totalidad con el servicio de cordón cuneta.

#### 10.6.4 TRANSPORTE

En el transporte de corta y larga distancia, varias empresas prestan el servicio a localidades de muchos puntos de nuestra provincia, incluso hacia algunos de nuestro país. Existe además el servicio de depósito de encomiendas, el cuál es muy utilizado ya que desde allí se mandan y reciben encomiendas de todo el país.

### 10.7 DISEÑO Y DIMENSIONES DE MANZANAS Y LOTES.

El proyecto de urbanización cuenta con un total de 21,1 hectáreas. Se buscó que todos los lotes tuvieran aproximadamente las mismas dimensiones, 14 metros de frente por 43 metros de fondo, computando un total de 602 metros cuadrados por lote. Para los lotes esquineros se agregó un 20% más de frente, quedando lotes de 17.5 metros de frente por 43 metros de fondo dando un total de 752.50 metros cuadrados.

Partiendo de las dimensiones del terreno se analizaron diferentes alternativas de trazado buscando siempre obtener el mayor aprovechamiento del

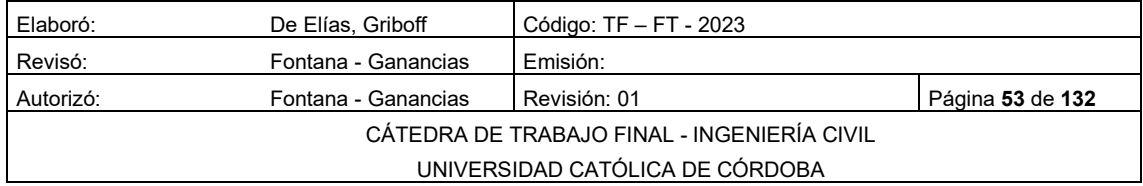

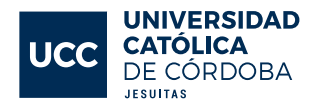

terreno. Se logró un total de 179 lotes destinados para viviendas familiares y 5 macro lotes para uso comercial, optimizando usos y espacios. Esto se puede ver en el Plano URB – 01 del anexo

De acuerdo con la ORDENANZA 1082/11 MUNICIPAL CIUDAD DE RIO IV, el 15% de la superficie se debe destinar a espacios verdes. Como resultado, se ejecutaron 10 zonas contabilizando un total de 3,29 hectáreas.

### 11 PROYECTO VIAL

En el proceso de diseño de una calle, es importante tener clara la relación que tiene la misma con otras vías de la ciudad, así como con elementos urbanos, zonas habitacionales, comerciales, industriales y equipamiento. La calle forma parte de un sistema complejo, la forma de este sistema condiciona el funcionamiento cotidiano de una ciudad y tiene efectos directos en aspectos tales como su conectividad, movilidad y habitabilidad.

En el proyecto vial de la urbanización, se buscó cumplir con los aspectos antes detallados. Se realizó un trazado vial coherente, teniendo en cuenta la posibilidad de alguna urbanización futura en los terrenos vecinos ver [Figura Nº](#page-55-0)  [11-1,](#page-55-0) sin dejar pasar por alto el escurrimiento superficial del agua de lluvia. Se estableció como pendiente de escurrimiento longitudinal la pendiente natural del terreno del 2% y como pendiente transversal del 2%.

En la [Figura Nº 11-2](#page-55-1) se puede observar la sección transversal de la calle y su escurrimiento. Las calles son la base de cualquier sistema de movilidad vehicular y son los pilares para el desarrollo económico de las ciudades. Sin embargo, al no contar con urbanizaciones colindantes, no se pudo seguir algún trazado característico de la ciudad. La calle forma parte de un sistema complejo y su diseño condiciona el funcionamiento cotidiano de una ciudad.

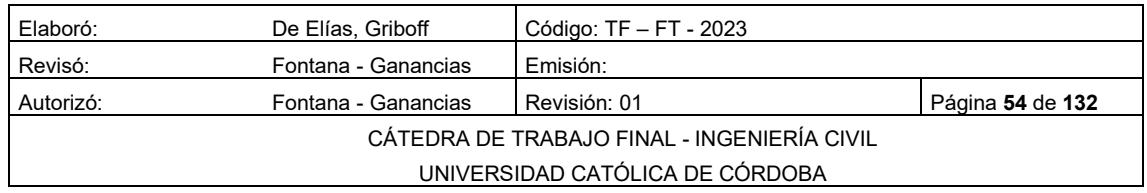

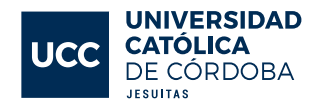

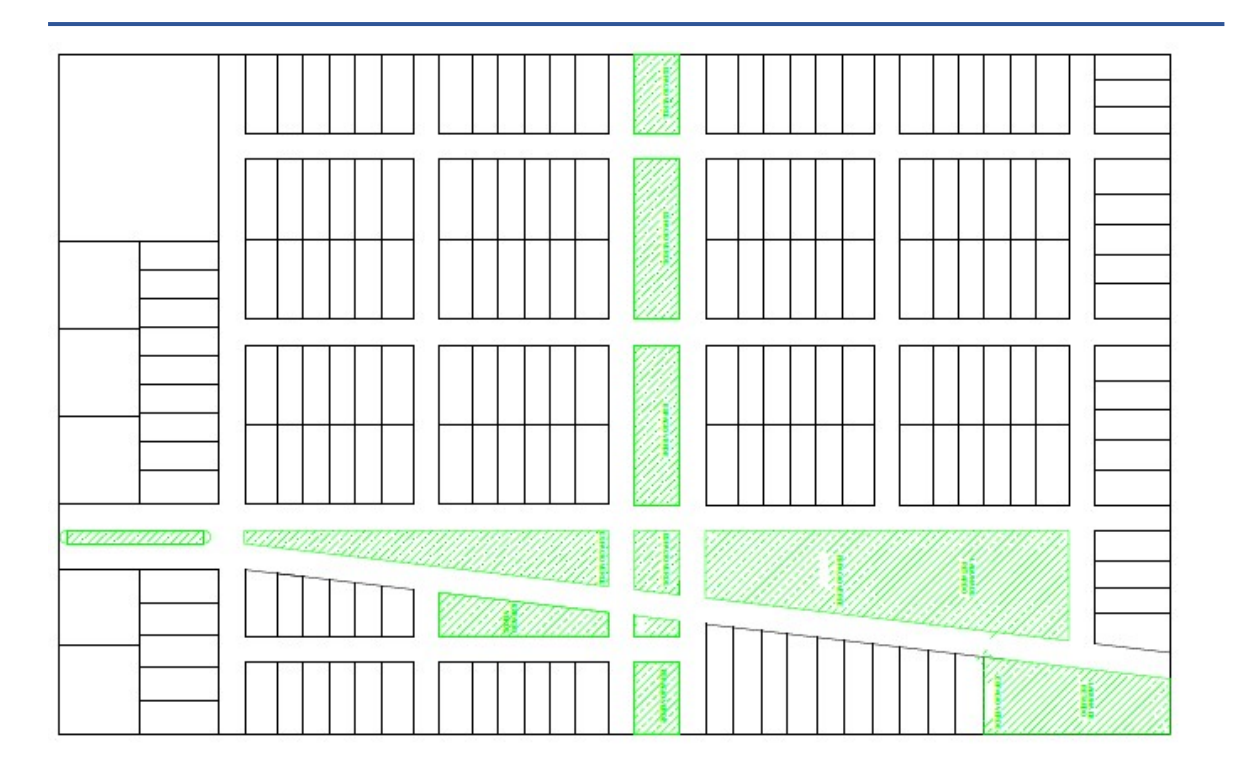

*Figura Nº 11-1 Diseño de Loteo*

<span id="page-55-0"></span>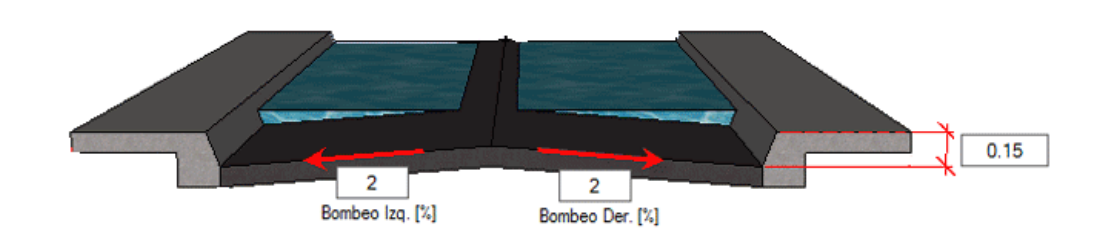

### *Figura Nº 11-2 Sección transversal calle*

<span id="page-55-1"></span>El proyecto cuenta con 2 perfiles de calles tipo, con el objetivo de maximizar el aprovechamiento y unificar los distintos tipos de perfiles.

La calle tipo 1 tiene 52,5 metros de ancho y un cantero central que aporta mayor vegetación a la urbanización mejorando la calidad ambiental, de sanidad, visual y permitiendo la separación de los dos flujos vehiculares, otorgando mayor seguridad de 24,5 metros. Ver plano URB – 02 del Anexo

La calle tipo 2 está destinada para los frentes de lotes. Tiene un ancho de 14 metros, permitiendo la circulación de un vehículo y en simultáneo que haya un auto estacionado por sentido. Ver plano URB – 03 del Anexo

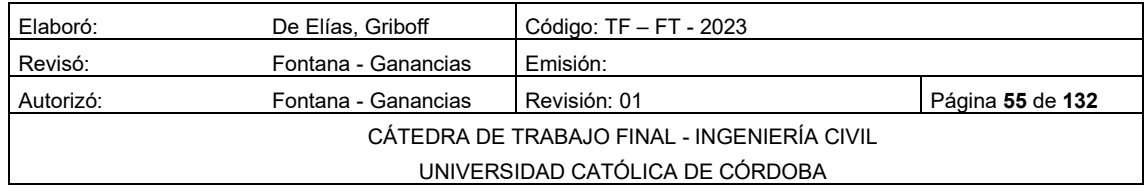

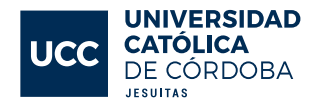

# MEMORIA TÉCNICA HIDROLOGÍA

El análisis hidrológico es una herramienta importante para evaluar el impacto de proyectos de urbanización en el ciclo del agua en un área determinada. Se lleva a cabo para garantizar que se minimice cualquier impacto negativo en el sistema hidrológico y se proteja la calidad del agua y la salud ambiental en general. En este tipo de análisis, se incluye la evaluación de la cantidad y calidad del agua en el área de estudio, así como la evaluación de la capacidad del terreno para infiltrar y retener el agua. Además, se consideran factores como el uso del suelo, la topografía, el clima y la presencia de cuerpos de agua cercanos. Para realizar un análisis hidrológico, se pueden utilizar diversas técnicas y métodos, como modelos matemáticos y de simulación, mediciones de campo y análisis de datos históricos. El objetivo de este análisis es obtener una comprensión completa de cómo el proyecto de urbanización afectará el ciclo del agua en el área y, si es necesario, implementar medidas de mitigación para minimizar cualquier impacto negativo.

# IDENTIFICACIÓN DE CUENCAS DE APORTE

### 12.1.1 CUENCAS EXTERNAS DE APORTE

En primer lugar, es necesario determinar la cuenca externa de aporte al loteo. Utilizando la plataforma de la APRHI -Administración Provincial de Recursos Hídricos- se obtienen datos referidos a las cuencas y subcuencas, para así poder realizar un análisis general.

En el mapa a continuación, [Figura Nº 12-1,](#page-57-0) se destacan las cuencas de la provincia de Córdoba y sus Sub-Cuencas.

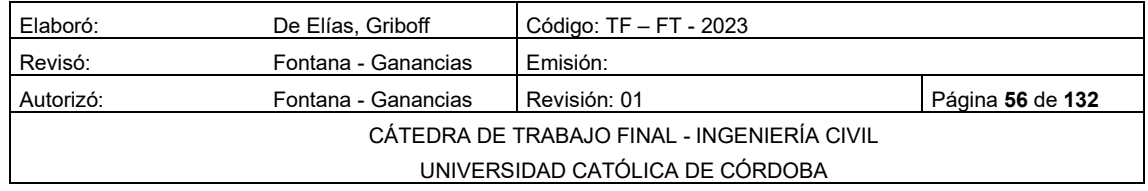

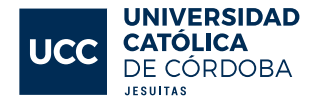

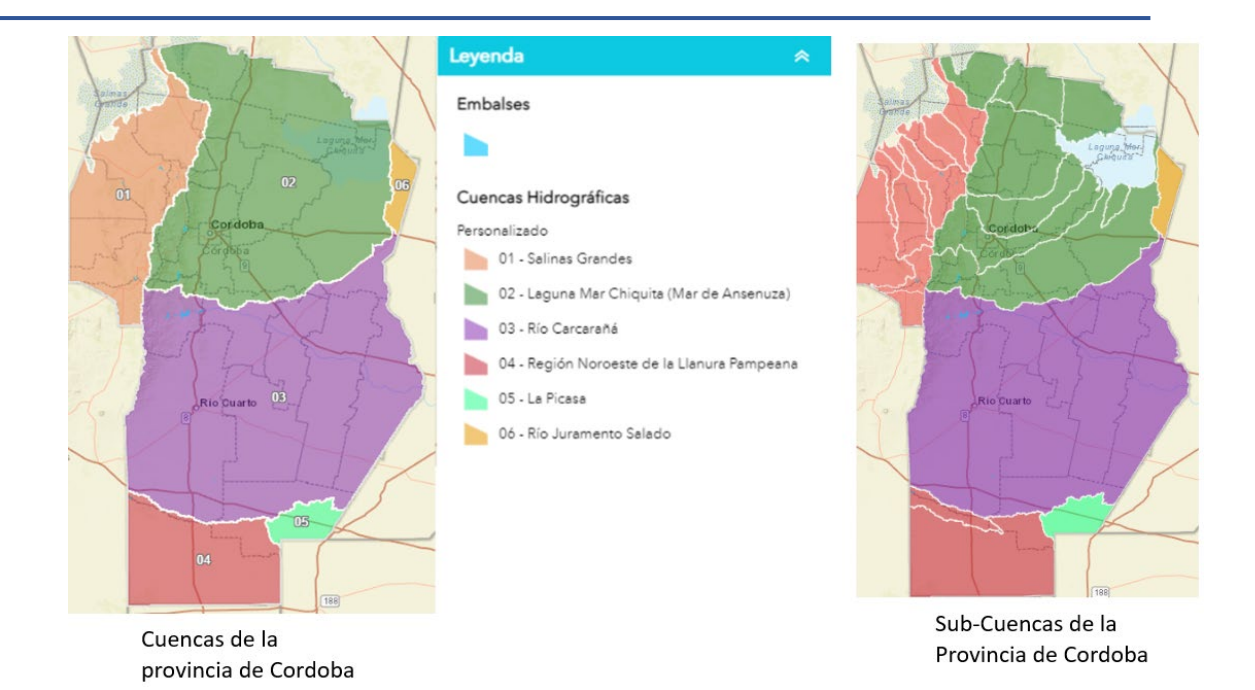

### <span id="page-57-0"></span>*Figura Nº 12-1 Cuencas y sub-Cuencas de la provincia de Córdoba*

La Ciudad de Rio Cuarto pertenece a la cuenca del rio Carcaraña, en color violeta, y su superficie es de 66.352,37 km², siendo la principal cuenca de la provincia en cuanto a su superficie.

Para determinar la cuenca externa de aporte al loteo, se obtuvo información topográfica de las curvas de nivel a partir de las cartas IGN (Instituto Geográfico Nacional), carta correspondiente a la zona de Rio Cuarto.

Ya con la carta IGM, y luego de analizarla en reiteradas oportunidades, se hizo un primer trazado de la cuenca externa, donde se determinó que el agua escurrida por esta cuenca no tendría influencia sobre el terreno a lotear.

Para esta primera delimitación de la cuenca, se tuvo en cuenta la presencia de la ruta provincial número 11, la cual actúa como una barrera y divisorias de agua, generada por el accionar del ser humano. Es importante remarcar que dicha cuenca no afectaría al loteo, ya que a primera vista no habría presencia de ningún elemento que actúe como conector entre la cuenca y el loteo, como puede ser el caso de una alcantarilla. Por eso, el paso siguiente fue realizar un relevamiento en profundidad de la zona en la cual se encuentra la cuenca y sus alrededores, con el objetivo de encontrar la presencia de alguna alcantarilla o elementos que modifiquen el análisis.

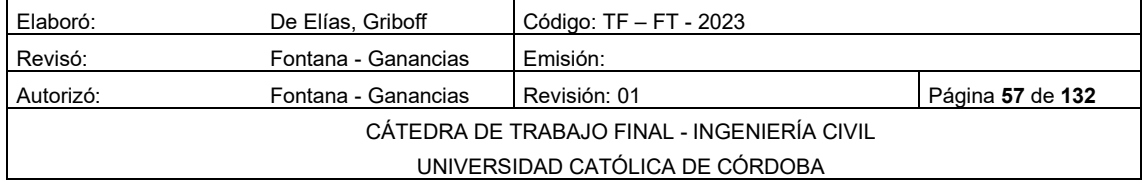

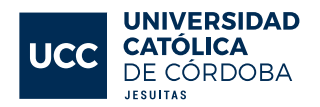

Luego de realizar el relevamiento, se pudo detectar que la única alcantarilla existente que está dentro de la zona de trabajo se encuentra más al sur, indicada en el Plano HID – 01 del anexo, con un círculo y su correspondiente referencia. A continuación, se presentan tres figuras [Figura Nº 12-2,](#page-58-0) [Figura Nº](#page-58-1)  [12-3,](#page-58-1) [Figura Nº 12-4,](#page-59-0) donde se muestra el estado actual de la alcantarilla relevada.

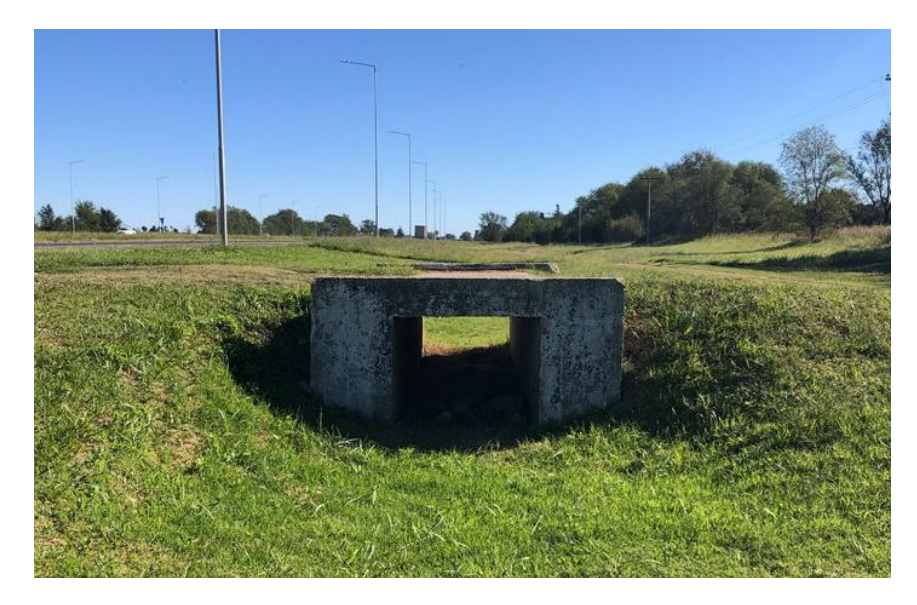

*Figura Nº 12-2 Alcantarilla 1*

<span id="page-58-0"></span>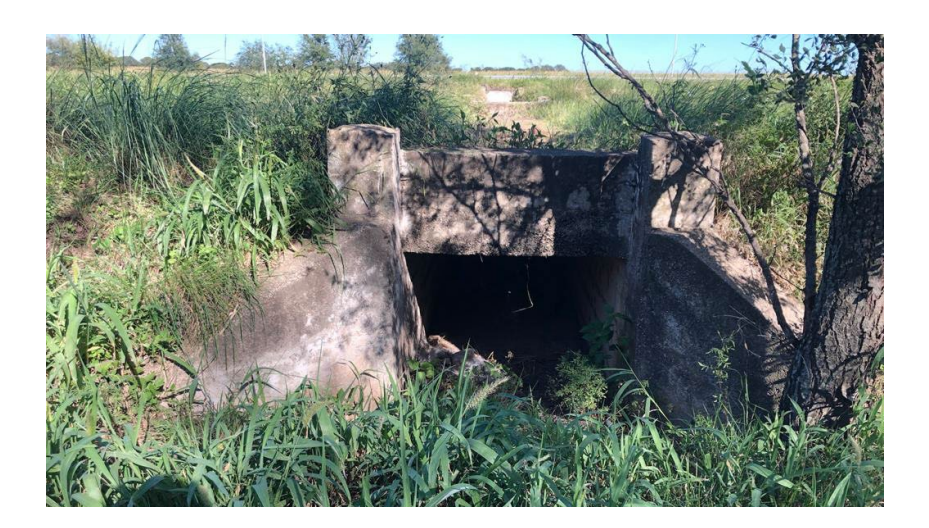

*Figura Nº 12-3 Alcantarilla 2*

<span id="page-58-1"></span>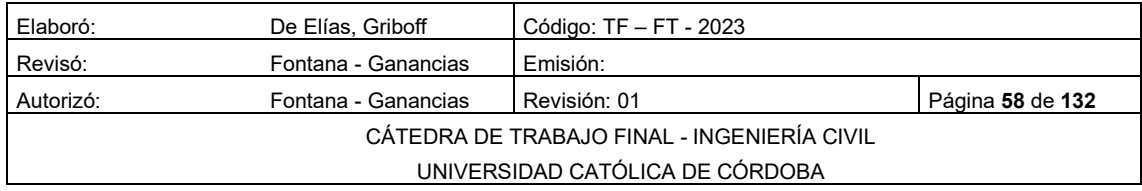

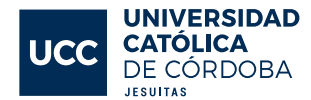

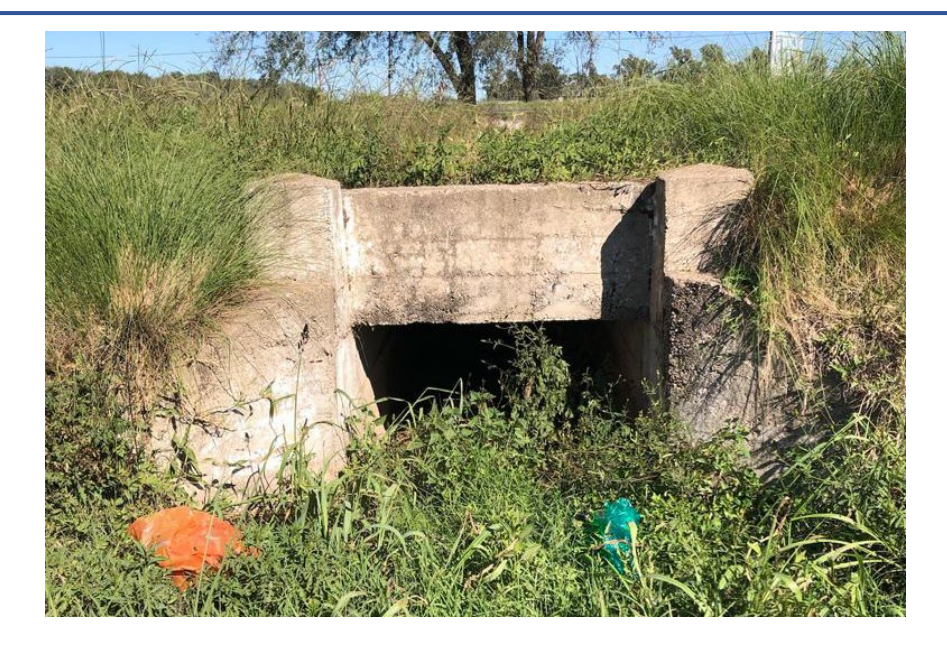

*Figura Nº 12-4 Alcantarilla 3*

### <span id="page-59-0"></span>12.1.2 CUENCAS DE APORTE INTERNAS

El siguiente apartado explica el análisis que se realizó de las cuencas previo a la urbanización y posteriormente en el terreno donde se encontrará emplazado el loteo; se estudiaron los cambios que se producen con el objetivo de cumplir con las reglamentaciones vigentes y las buenas prácticas para asegurar que el impacto hidrológico sea el menor posible.

### 12.1.2.1 ANTES DE LA URBANIZACIÓN

En la delimitación de las cuencas internas al loteo previo a la urbanización, se realizó un relevamiento altimétrico del loteo, ver Plano HID - 02, debido a la imposibilidad de utilizar imágenes satelitales ya que la zona pose pendientes muy bajas y las imágenes disponibles no poseen la resolución necesaria para hacer un procesamiento por software.

Con los datos obtenidos del relevamiento altimétrico se procedió a cargar estos en el software Civil Cad 3D de Autodesk, ver Plano HID – 03, Plano HID - 04 y Plano HID – 05 del Anexo, de donde se pudieron obtener las curvas de nivel y las cuencas internas con sus características. Estas características son: área y perímetro de la cuenca, longitud y pendiente de los cauces; todo el análisis se hizo por medio del software Civil Cad 3D de Autodesk y planillas de Excel los cuales se pueden ver en la [Tabla 12-1](#page-60-0)

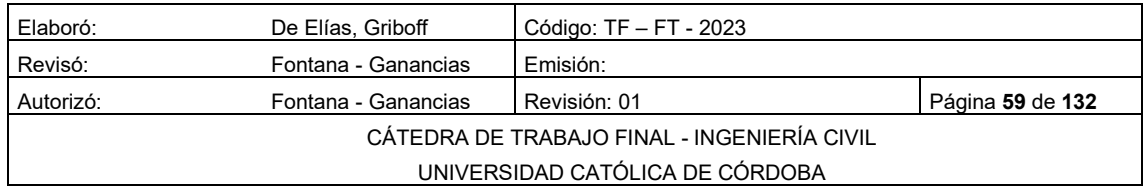

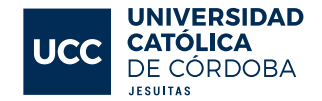

<span id="page-60-0"></span>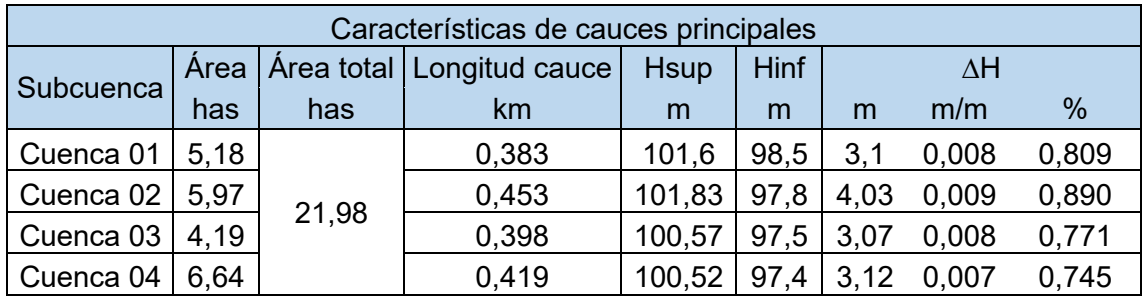

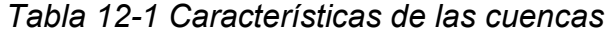

#### 12.1.2.2 TIEMPOS DE CONCENTRACIÓN

El tiempo de concentración de una cuenca se define como el tiempo mínimo necesario para que todos los puntos de una cuenca estén aportando agua de escorrentía de forma simultánea al punto de salida, punto de desagüe o punto de cierre. Este está determinado por el tiempo que tarda en llegar a la salida de la cuenca el agua que procede del punto hidrológicamente más alejado, y representa el momento a partir del cual el caudal de escorrentía es constante.

Para todos los cálculos, se basó en la información brindada al comienzo del trabajo en el marco teórico de hidrología.

### 12.1.2.2.1 METODO DE TÉMEZ

El método Racional de J.R. Témez es apto para cuencas inferiores a 200 km². En el caso de cuencas rurales con un grado de urbanización no superior al 4 % del área de cuenca, se puede utilizar la siguiente ecuación:

$$
T_c = 0, 3 \left(\frac{L}{S_0^{0.25}}\right)^{0.75}
$$

*Ecuación 12-1*

 $Tc$ : Tiempo de concentración hr;

: Longitud cauce principal km;

0: Diferencia de altura %.

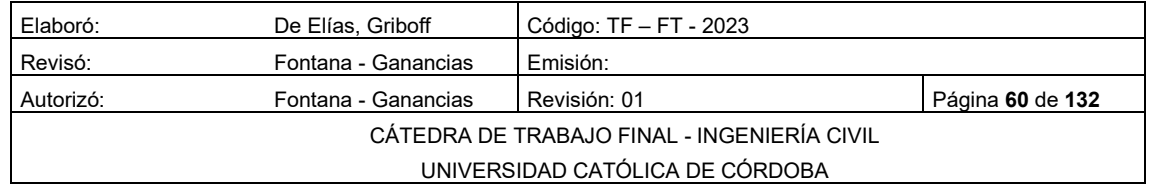

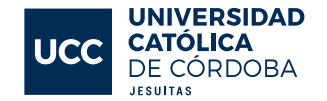

### 12.1.2.2.2 MÉTODO DE KIRPICH (1940)

Desarrollada a partir de información del SCS en siete cuencas de Tennessee con canales bien definidos y pendientes empinadas.

 $T_c = 0.02 * L^{0.77} * S^{-0.385}$  *Ecuación 12-2* 

*Ecuación 12-3*

 $Tc$ : Tiempo de concentración min;

: Longitud cauce principal m;

: Diferencia de altura m/m.

### 12.1.2.2.3 MÉTODO DE CALIFORNIA (1942)

Esencialmente es el método de Kirpich desarrollado para pequeñas cuencas y zonas agrícolas en California.

$$
T_c = \left(\frac{0.871 \times L^3}{H}\right)^{0.385}
$$

 $Tc$ : Tiempo de concentración hr;

: Longitud cauce principal km;

 $H$ : Diferencia de altura m.

### 12.1.2.2.4 MÉTODO DEL SCS (1973)

La ecuación desarrollada por el SCS a partir de información de cuencas de uso agrícola ha sido adaptada a pequeñas cuencas urbanas con áreas inferiores a 800 ha. Se ha encontrado que generalmente es buena cuando el área se encuentra completamente pavimentada, pero para áreas mixtas tiene tendencia a la sobreestimación. Se aplican factores de ajuste para corregir efectos de mejoras en canales e impermeabilización de superficies.

Los CN (Número de Curvas) necesarios para realizar los cálculos se obtuvieron de la [Figura Nº 12-5.](#page-62-0) Cabe destacar que, a partir de diferentes estudios, se conoce que el tipo de suelo es un suelo tipo "C". A pesar de que no corresponde a suelos barrosos, ya que hay presencia de loess franco limoso, la permeabilidad está por debajo de la media. Gracias al relevamiento realizado, se sabe que los usos de suelo corresponden a zonas de bosques, zonas urbanas y zonas agrícolas. En el Plano HID – 06 del anexo se presentan las cuencas referenciadas con sus usos de suelo.

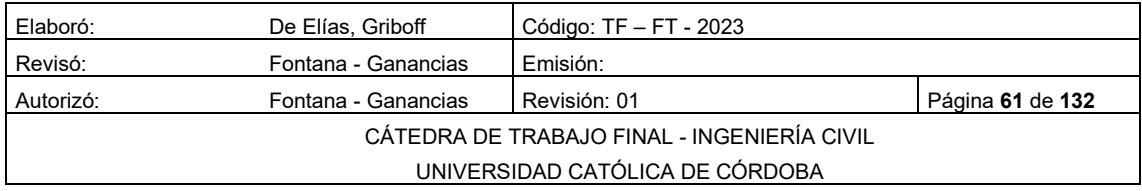

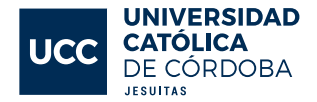

$$
S = \frac{25400}{CN} - 254
$$
 *Equación 12-4*

 $T_C = \frac{0.0136 * L_C^{0.8} * S^{0.7}}{AH^{0.5}}$  $\Delta H^{0,5}$ 

: Potencial máximo de retención de agua;

CN: Curva número;

 $Tc$ : Tiempo de concentración min;

Lc: Longitud cauce principal m;

 $ΔH$ : Diferencia de altura m

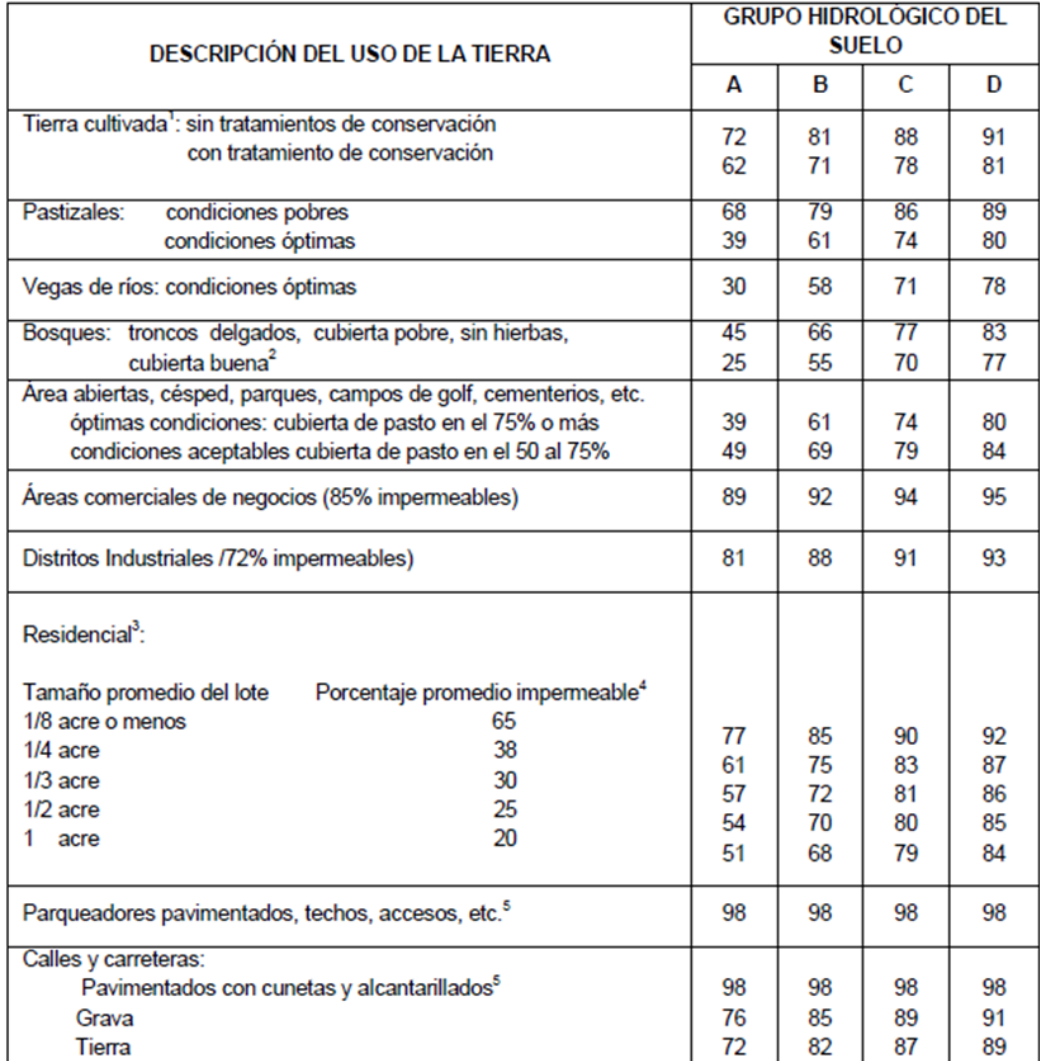

# *Figura Nº 12-5 Tabla CN*

<span id="page-62-0"></span>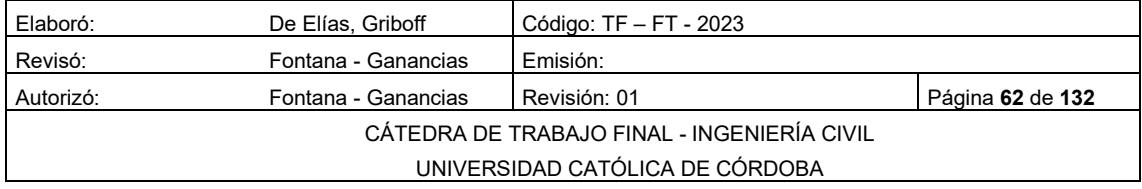

*Ecuación 12-5*

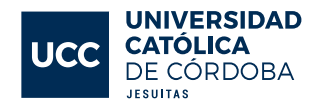

Se utiliza un valor para el  $Tc = 18$   $min$ , para cumplir con todos los resultados y asegurarnos de que toda la cuenca este aportando al punto de salida a la hora de simular la tormenta de diseño.

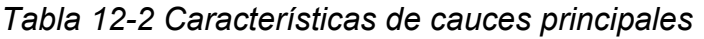

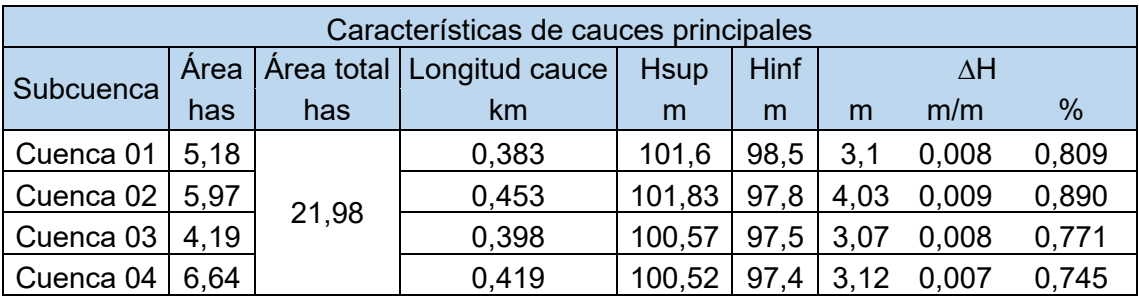

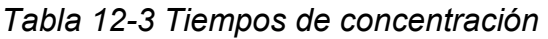

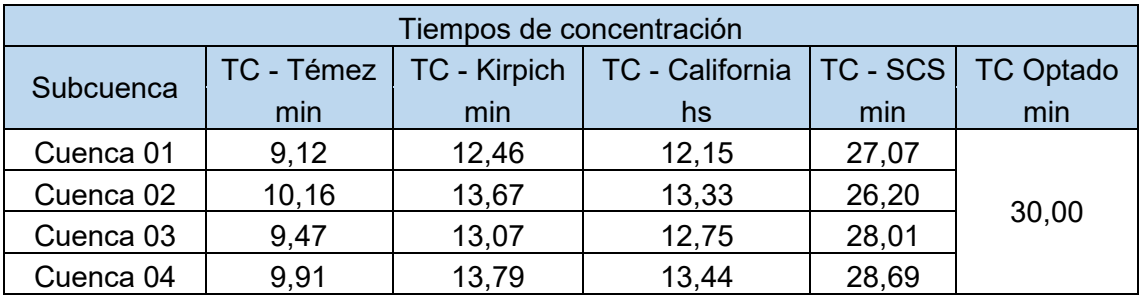

### *Tabla 12-4 CN Cuenca 1*

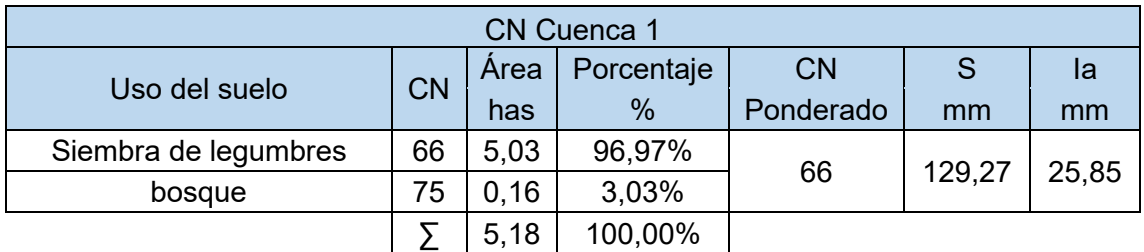

### *Tabla 12-5 CN Cuenca 2*

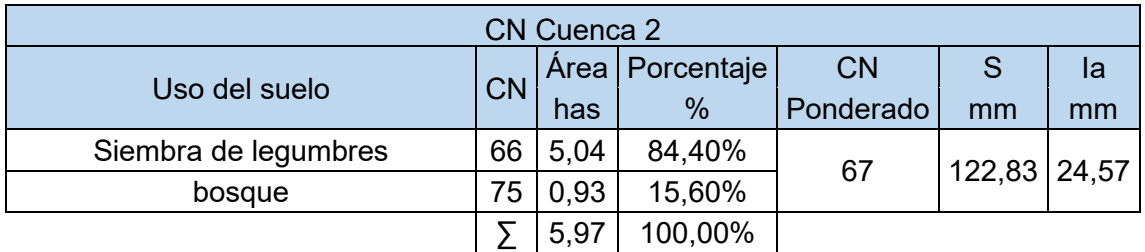

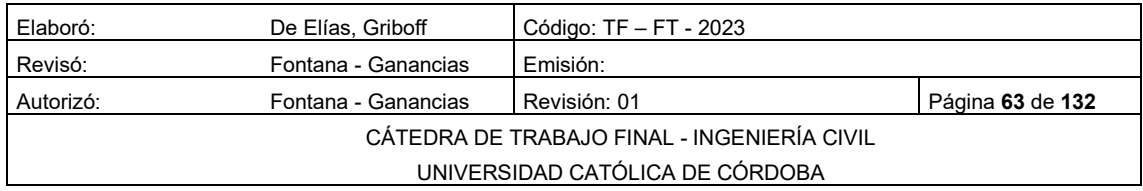

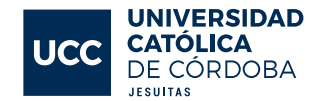

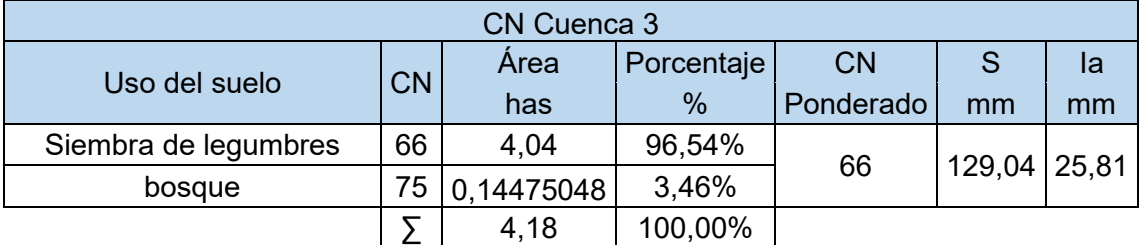

### *Tabla 12-6 CN Cuenca 3*

### *Tabla 12-7 CN Cuenca 4*

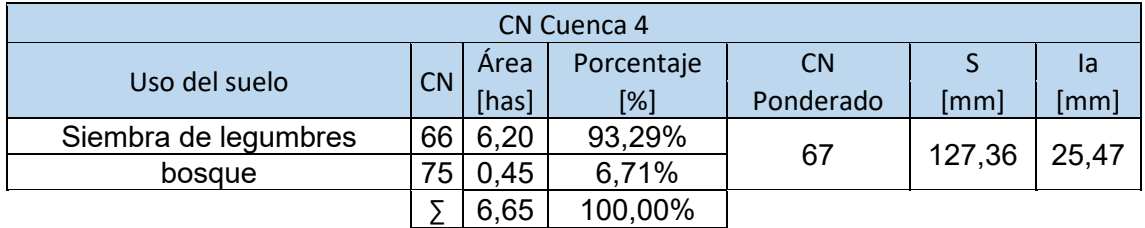

Se utiliza un valor para el  $T_c = 30$  min, para cumplir con todos los resultados y asegurarnos de que toda la cuenca este aportando al punto de salida a la hora de simular la tormenta de diseño.

### 12.1.3 SITUACIÓN FUTURA

Con el objetivo de determinar las cuencas internas después de urbanizar, se requiere contrastar el diseño del loteo con los perfiles longitudinales de las calles, ya que estos establecen las cotas de las esquinas y las posibles direcciones de escurrimiento.

Para cada proyecto en particular, se decide que las calles que tienen dirección Norte-Sur serán las principales vías de escurrimiento, mientras que las calles en dirección Oeste-Este delimitarán las cuencas internas. De esta manera, se pueden identificar un total de 34 cuencas internas, las cuales se presentan en el Plano HID – 07 del anexo con sus principales características.

El valor utilizado del Curva Número (CN) para la situación futura se obtiene al ponderar los valores de CN según el uso del suelo y el porcentaje de área. Los diferentes usos del suelo y sus respectivos valores de CN se muestran en la [Tabla 12-8](#page-65-0)

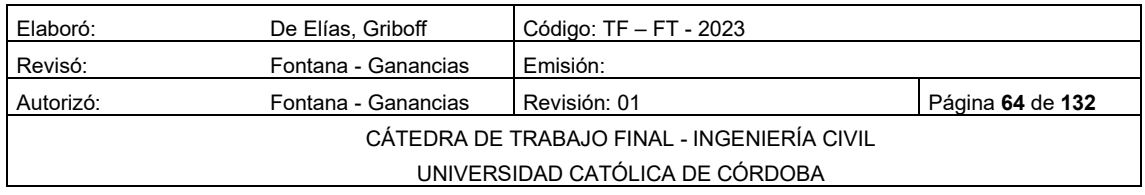

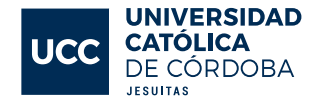

<span id="page-65-0"></span>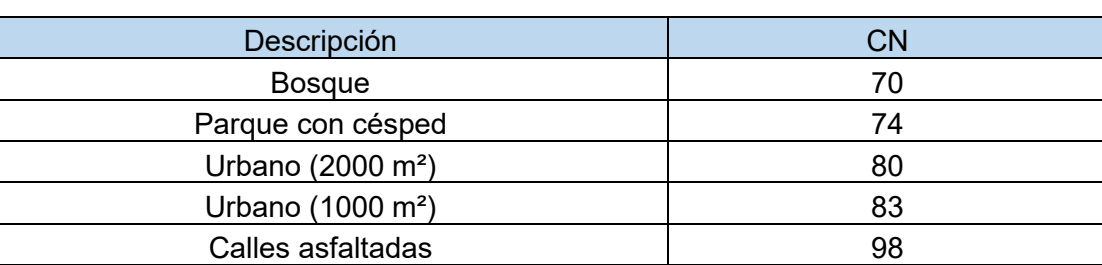

### *Tabla 12-8 Valores de CN*

#### 12.1.3.1 DETERMINACIÓN DE LA LLUVIA DE DISEÑO

Para determinar la lluvia de diseño, se inició por obtener las curvas IDT de la zona de trabajo, las cuales fueron proporcionadas por el INA-CIRSA (Instituto Nacional del Agua), tal como se muestra en la [Figura Nº 12-6.](#page-66-0)

Una curva IDT o de Intensidad-Duración-Frecuencia es una relación matemática, generalmente empírica, que describe la intensidad de la precipitación, su duración y la frecuencia con la que se produce. La probabilidad de que ocurran precipitaciones intensas puede ser caracterizada por períodos de retorno, que se obtienen a partir de la inversa de la frecuencia acumulada. En otras palabras, la curva IDT muestra la relación entre la intensidad de la lluvia, la duración de la lluvia y la probabilidad de ocurrencia de la lluvia.

La construcción de la curva IDT se realiza a partir del análisis estadístico de los datos de lluvia registrados en la zona de interés. Posteriormente, se utiliza esta curva para calcular la intensidad de la lluvia máxima probable en un período de tiempo determinado para un evento con una cierta frecuencia de ocurrencia.

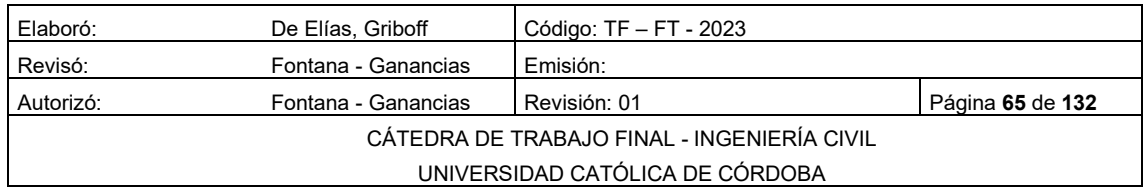

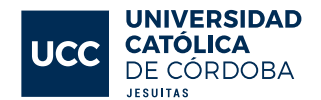

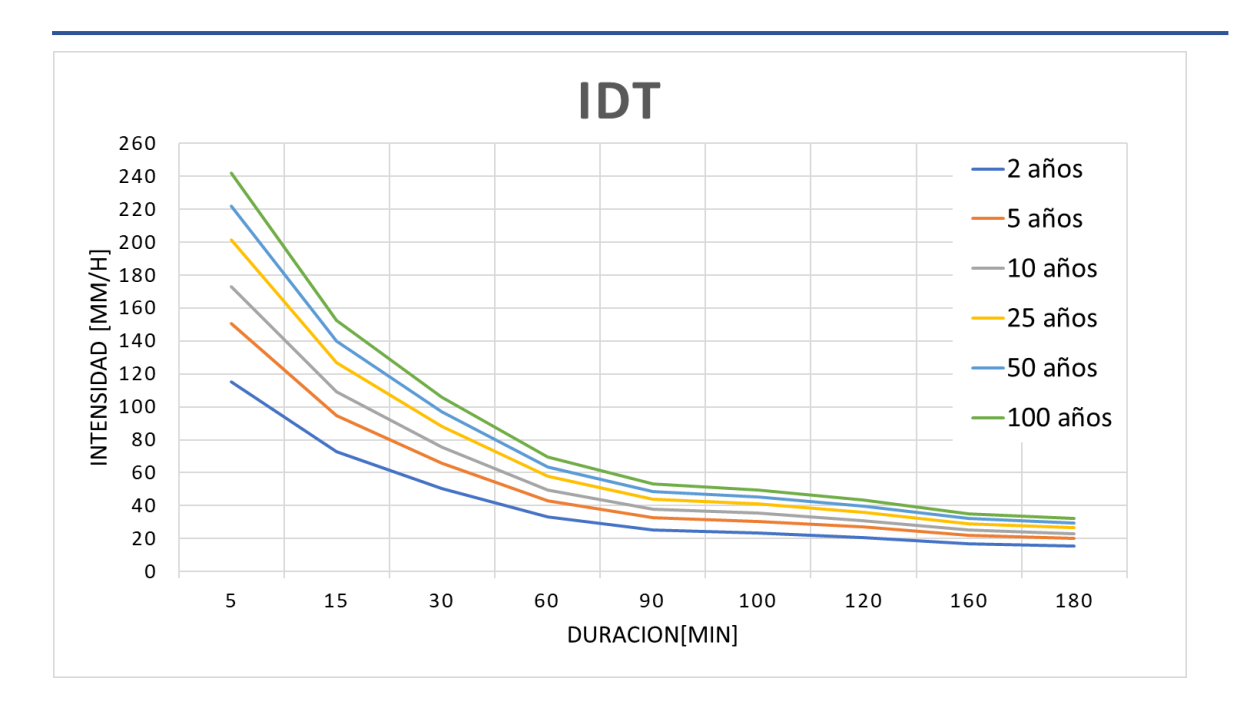

*Figura Nº 12-6 Curvas IDT* 

<span id="page-66-0"></span>Los datos que se presentan en la [Tabla 12-](#page-66-1)9, corresponden a lluvias de 30 minutos de duración, para recurrencias de 2, 5, 10, 25, 50 y 100 años. Se eligió una duración de 30 minutos, ya que este tiempo es igual al tiempo de concentración de la cuenca interna que se había obtenido previamente.

<span id="page-66-1"></span>

| $TC = 30$ min    |                 |
|------------------|-----------------|
| Recurrencia años | Intensidad mm/h |
| 2                | 50,4            |
| 5                | 65,7            |
| 10               | 75,7            |
| 25               | 88              |
| 50               | 96,9            |
| 100              | 105,7           |

*Tabla 12-9 Tiempo de recurrencia - Intensidad* 

Para determinar los hietogramas correspondientes a la lluvia de diseño, se utilizó la distribución porcentual de la lluvia a partir de sextiles, con el pico en el segundo sextil. Se optó por esta metodología ya que se conocía el volumen de precipitación, pero no se tenía información sobre su distribución debido a que su intensidad no es constante durante toda la duración de la lluvia.

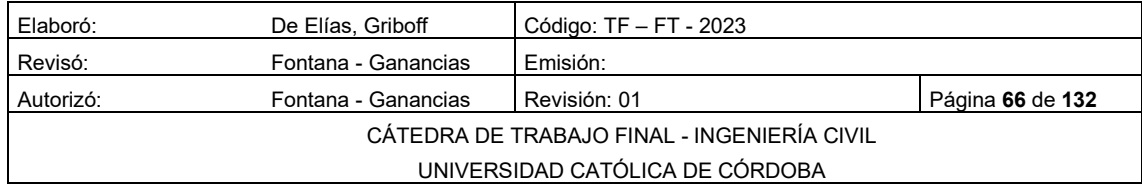

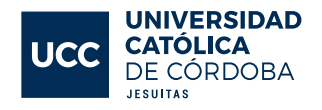

Esta distribución, que se muestra en la [Tabla 12-10.](#page-67-0), fue propuesta por Gabriel Caamaño Nelli y Clarita M. Dasso, y es característica de las lluvias en la zona de estudio.

<span id="page-67-0"></span>

| Porcentaje de láminas |             |
|-----------------------|-------------|
| <b>Sextil</b>         | % de lamina |
|                       | 12          |
|                       | 49          |
|                       | 23          |
|                       |             |
|                       |             |
|                       |             |

*Tabla 12-10 Porcentaje de Laminas*

Se van a formar cuatro hietogramas, uno por cada recurrencia. Para obtenerlos, se multiplica la intensidad de la lluvia correspondiente a cada recurrencia por la duración de la lluvia, y a este resultado se lo multiplica por el porcentaje correspondiente a cada sextil del hietograma. De esta forma, se obtienen los cuatro hietogramas distribuidos en sextiles.

Los resultados obtenidos se presentan en las siguientes tablas:

- [Tabla 12-11](#page-68-0)
- [Tabla 12-12](#page-69-0)
- [Tabla 12-13](#page-70-0)
- [Tabla 12-14](#page-71-0)

A partir de estos valores, se realizaron los gráficos:

- Figura  $N^{\circ}$  12-7
- Figura  $N^{\circ}$  12-8
- Figura  $N^{\circ}$  12-9
- [Figura Nº 12-10](#page-71-1)

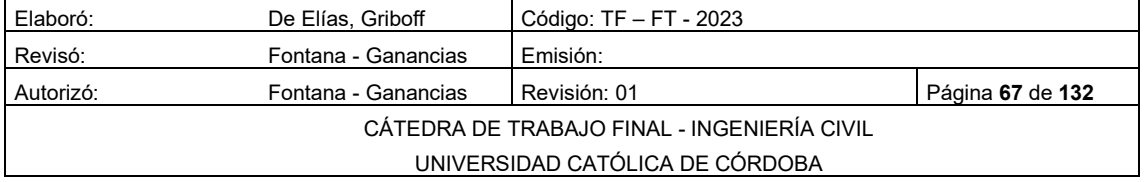

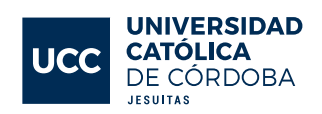

<span id="page-68-0"></span>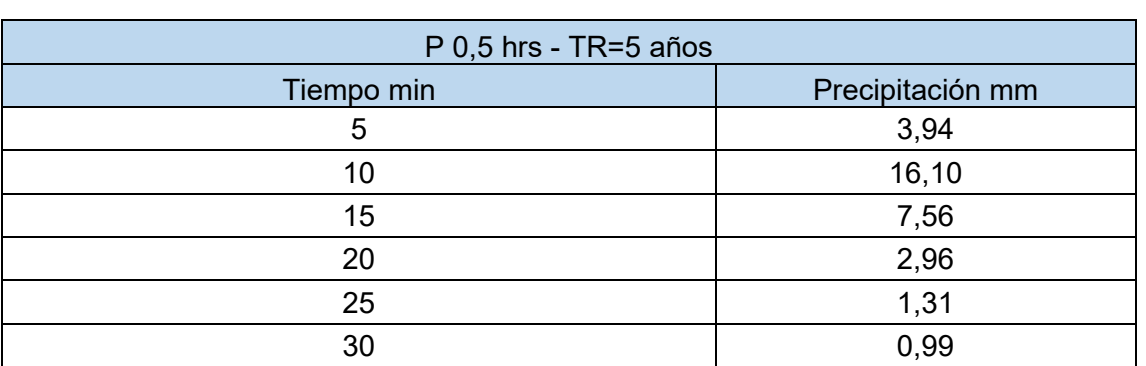

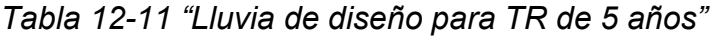

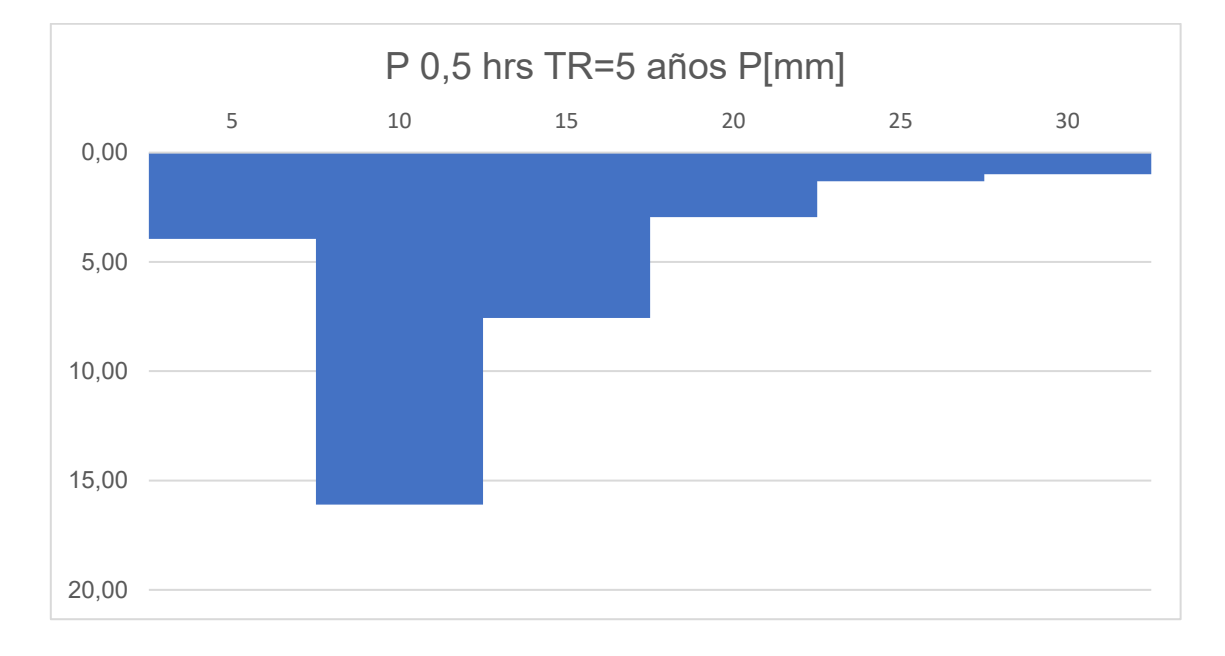

<span id="page-68-1"></span>*Figura Nº 12-7 "Hietograma para TR 5 años"*

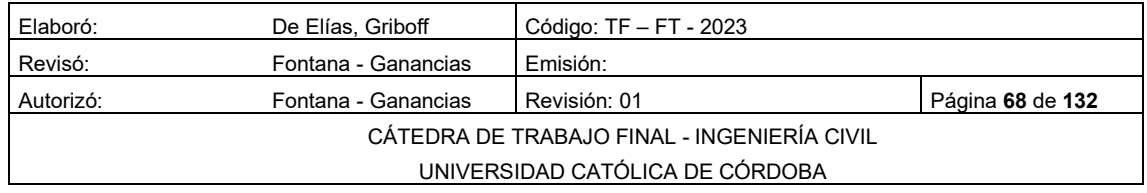

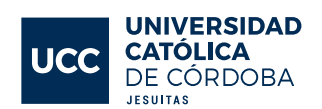

<span id="page-69-0"></span>

| P 0,5 hrs - TR=10 años |                  |
|------------------------|------------------|
| Tiempo min             | Precipitación mm |
| 5                      | 4,54             |
| 10                     | 18,55            |
| 15                     | 8,71             |
| 20                     | 3,41             |
| 25                     | 1,51             |
| 30                     | 1,14             |

*Tabla 12-12 "Lluvia de diseño para TR de 10 años"*

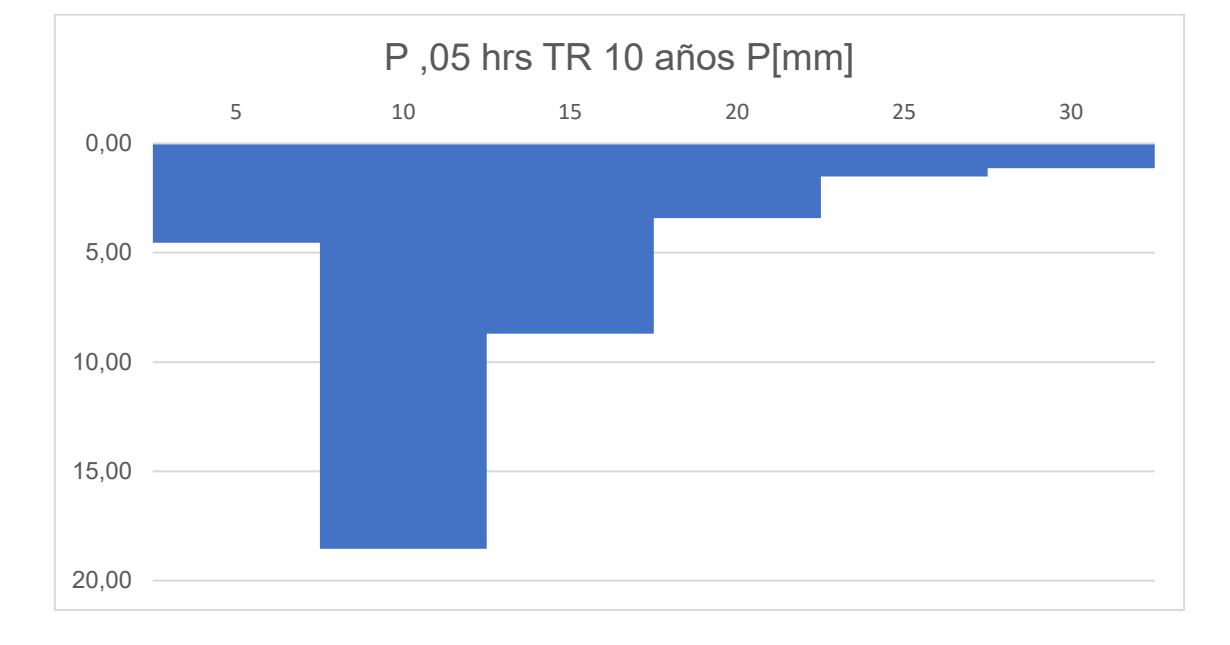

<span id="page-69-1"></span>*Figura Nº 12-8 "Hietograma para TR 10 años"*

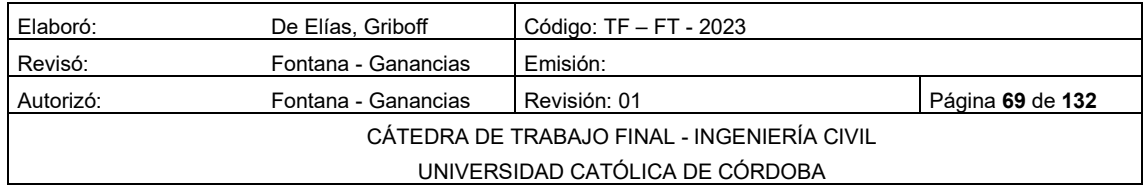

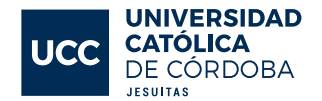

<span id="page-70-0"></span>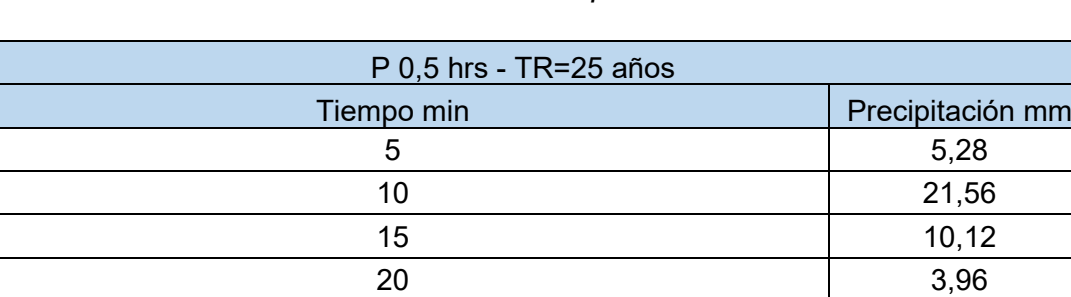

25 1,76 30 1,32

*Tabla 12-13 "Lluvia de diseño para TR de 25 años"*

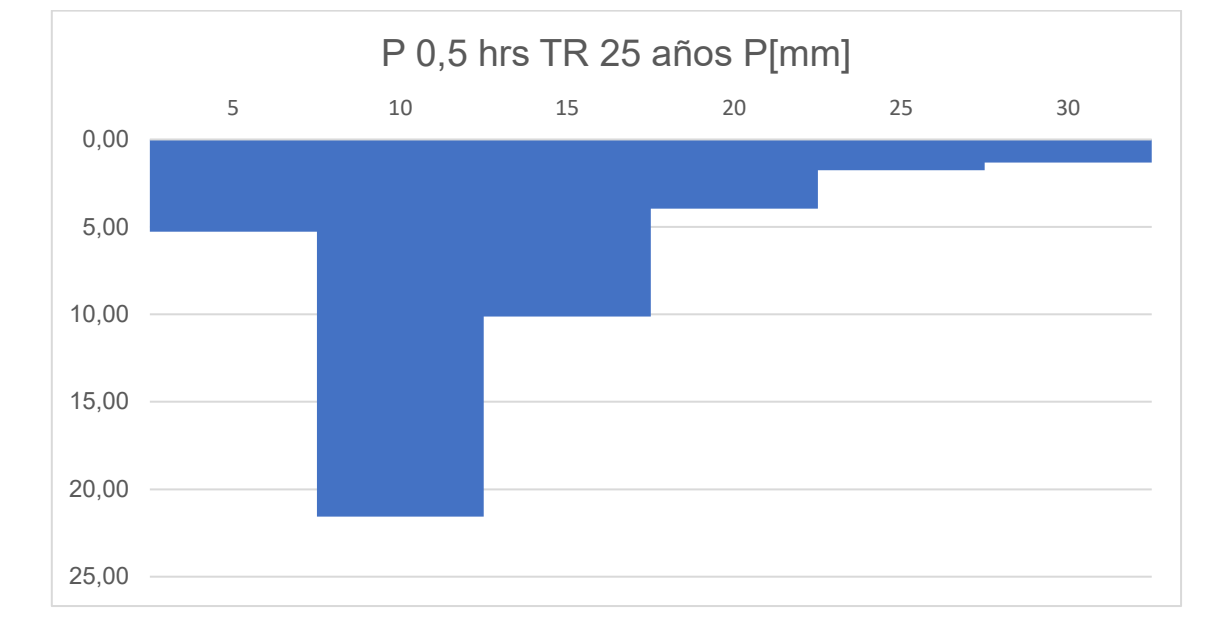

<span id="page-70-1"></span>*Figura Nº 12-9 "Hietograma para TR de 25 años"*

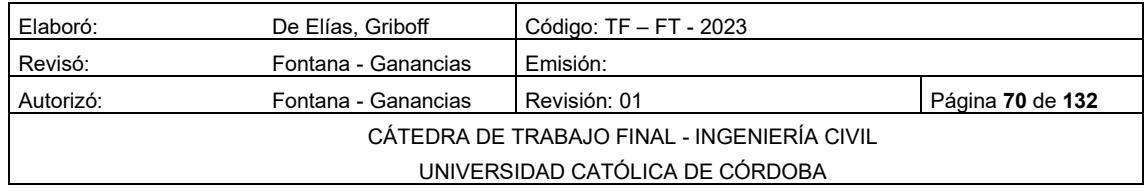

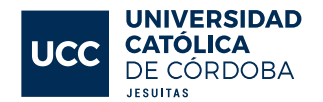

<span id="page-71-0"></span>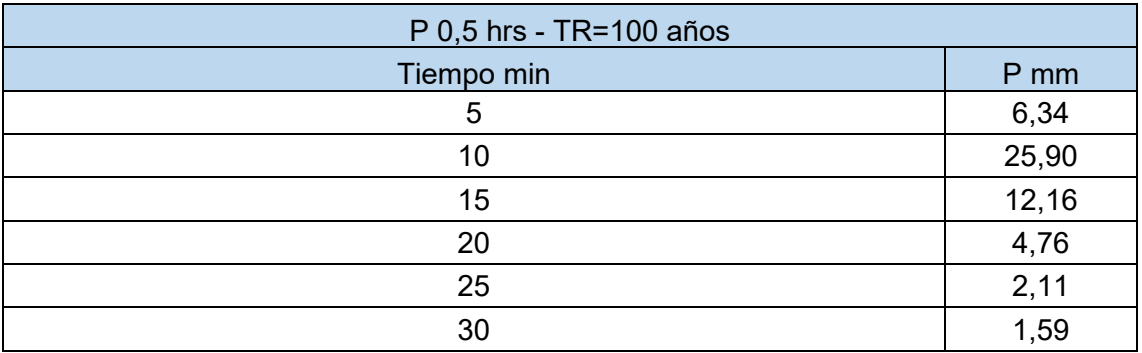

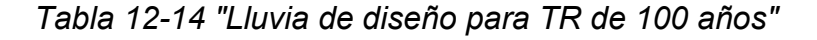

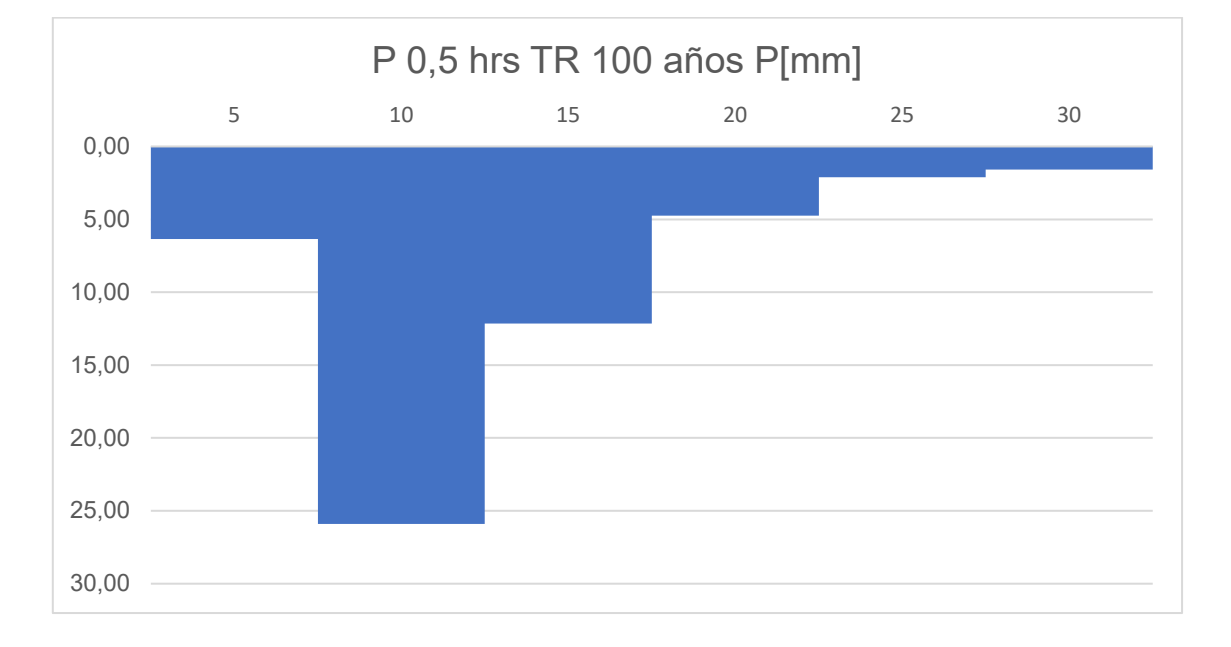

<span id="page-71-1"></span>*Figura Nº 12-10 "Hietograma para tiempo de retorno de 100 años"*

# 12.2 MODELACIÓN HIDROLÓGICA DE LA CUENCA

Se realizó la modelización hidrológica mediante el uso del software HEC-HMS (Hydrologic Engineering Center's Hydrologic Modeling System), desarrollado por el centro de ingeniería hidrológica del ejército de ingenieros de los Estados Unidos en 1992, como una alternativa al software HEC-1, que por mucho tiempo ha sido considerado como un estándar en la simulación hidrológica.

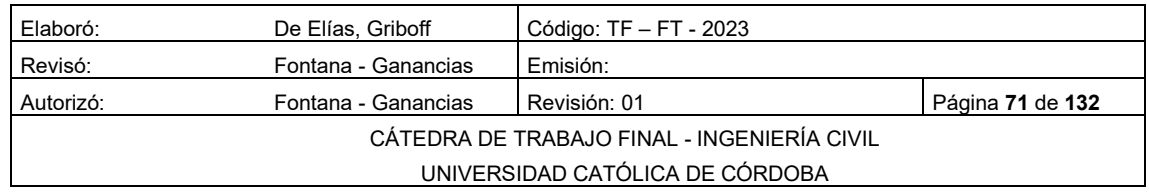
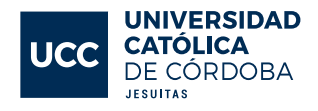

El programa es un software de simulación hidrológica de tipo evento, que se utiliza para simular eventos específicos como lluvias o deshielos. Además, es un software lineal y semi-distribuido, lo que significa que utiliza un modelo lineal para representar el flujo de agua en una cuenca y un modelo semi-distribuido para representar la cantidad de agua que se infiltra en el suelo y se evapora.

Para desarrollar un modelo hidráulico de una cuenca, cauce, río o canal, se deben seguir los siguientes pasos con HEC-HMS: crear un nuevo proyecto, crear un modelo hidrológico, introducir los datos geométricos e hidráulicos, correr el modelo y verificar los resultados.

El software consta de tres módulos básicos que definen el proyecto de simulación de la cuenca. Estos módulos se describen brevemente y se ilustran en la [Figura Nº 12-11](#page-72-0)

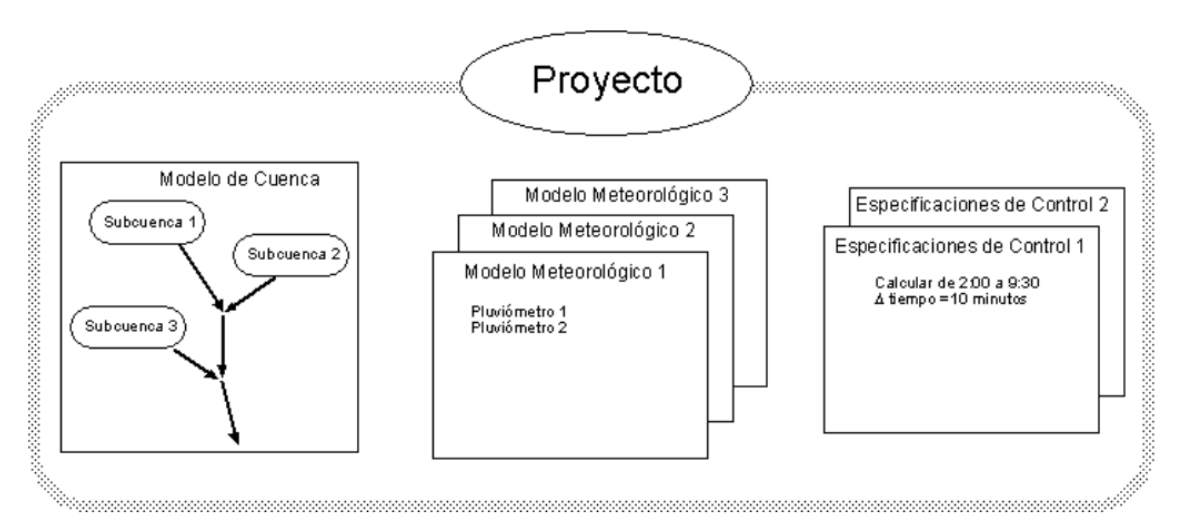

# *Figura Nº 12-11 "Módulos HEC-HMS"*

<span id="page-72-0"></span>El software HEC-HMS es utilizado para la modelización hidrológica y fue desarrollado por el Centro de Ingeniería Hidrológica del Ejército de Ingenieros de los Estados Unidos en 1992 como reemplazo del estándar HEC-1. Este programa se utiliza para simular eventos hidrológicos específicos, como lluvias o deshielos, y utiliza un modelo lineal para representar el flujo de agua en una cuenca y un modelo semi-distribuido para representar la cantidad de agua que se infiltra en el suelo y se evapora.

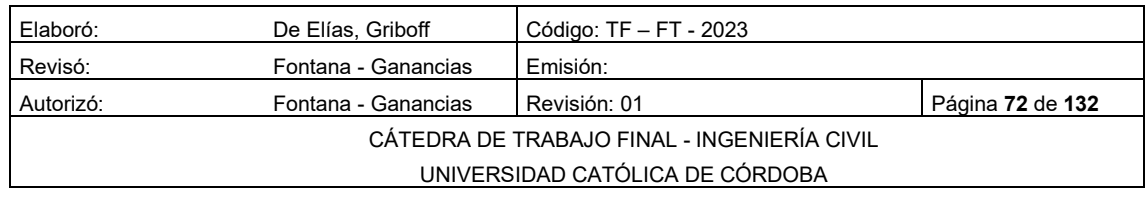

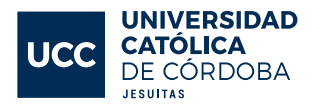

Para desarrollar un modelo hidráulico de una cuenca, cauce, rio o canal en HEC-HMS, se deben seguir los siguientes pasos: crear un nuevo proyecto, crear un modelo hidrológico, introducir los datos geométricos, introducir datos hidráulicos, correr el modelo y ver los resultados ver. El software trabaja con tres módulos básicos: el módulo de precipitación, el módulo de la cuenca y el módulo de control.

El módulo de precipitación permite seleccionar el patrón de precipitación del evento tormenta que más se ajuste a las posibles condiciones de la cuenca, incluyendo la introducción manual de los datos de lluvia de diseño. El módulo de la cuenca permite la representación del sistema físico con los elementos antes citados, y la inclusión de las características morfo métricas y de condición del suelo para cada uno de ellos. El módulo de control incluye las fechas de inicio y culminación de los datos de lluvia y caudal para la simulación, y los intervalos de tiempo para realizar los cálculos.

El programa considera seis componentes para definir las cuencas: subcuencas, tramos de tránsito, uniones, embalses, fuentes, sumideros y derivaciones. La interfaz gráfica del software permite introducir la información necesaria para una simulación, manejar los componentes de análisis hidrológico a través de módulos integrados, y obtener respuestas gráficas o tabuladas de fácil comprensión e impresión.

#### 12.2.1 MODELACIÓN DEL ESTADO ACTUAL

Para llevar a cabo el análisis del escurrimiento superficial del agua del estado actual del loteo no urbanizado, se utilizó el software HEC-HMS para cargar los datos de las cuencas del loteo y las lluvias de diseño ver [Figura Nº](#page-74-0)  [12-12.](#page-74-0) La modelación se llevó a cabo para diferentes tiempos de recurrencia, incluyendo 5 años, 10 años, 25 años y 100 años. Se prestó especial atención al tiempo de recurrencia de 25 años, ya que es el que se utiliza para verificar la escorrentía superficial.

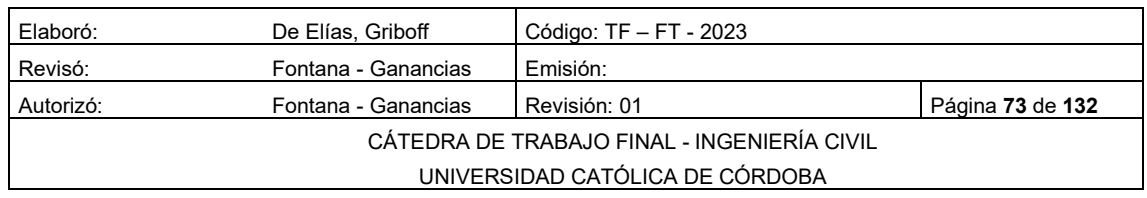

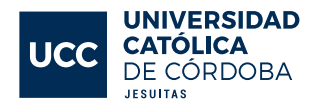

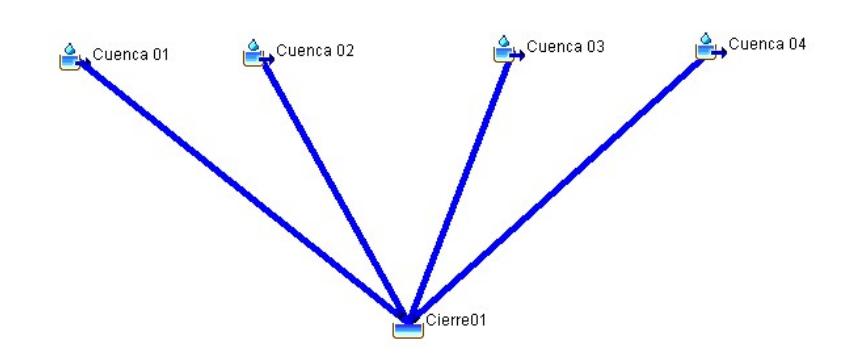

*Figura Nº 12-12 "Modelación. Situación actual"*

<span id="page-74-0"></span>Se presentan los resultados del análisis en forma de gráficas e hidrogramas de salida, específicamente en la [Figura Nº 12-13](#page-75-0) los cuales muestran el comportamiento del caudal de agua a lo largo del tiempo. En la [Figura Nº 12-14](#page-75-1) se pueden observar los datos de los hidrogramas de salida, como el caudal, tiempo al pico y volumen para los diferentes tiempos de recurrencia. Esto permite tener una visión general del impacto del loteo en el escurrimiento del agua de lluvia. Los resultados son esenciales para la toma de decisiones en cuanto a la gestión del escurrimiento del agua en el área del loteo y para la mitigación de posibles impactos en el medio ambiente.

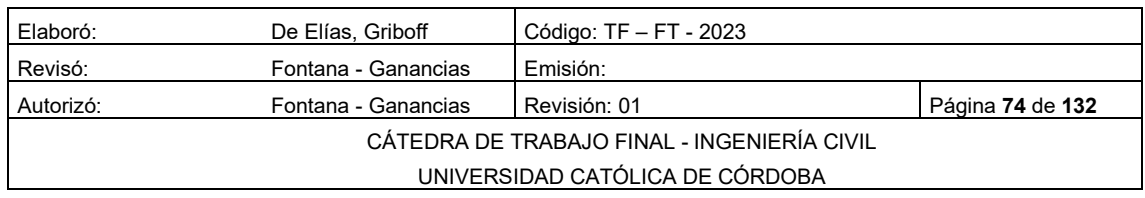

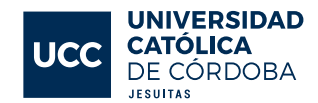

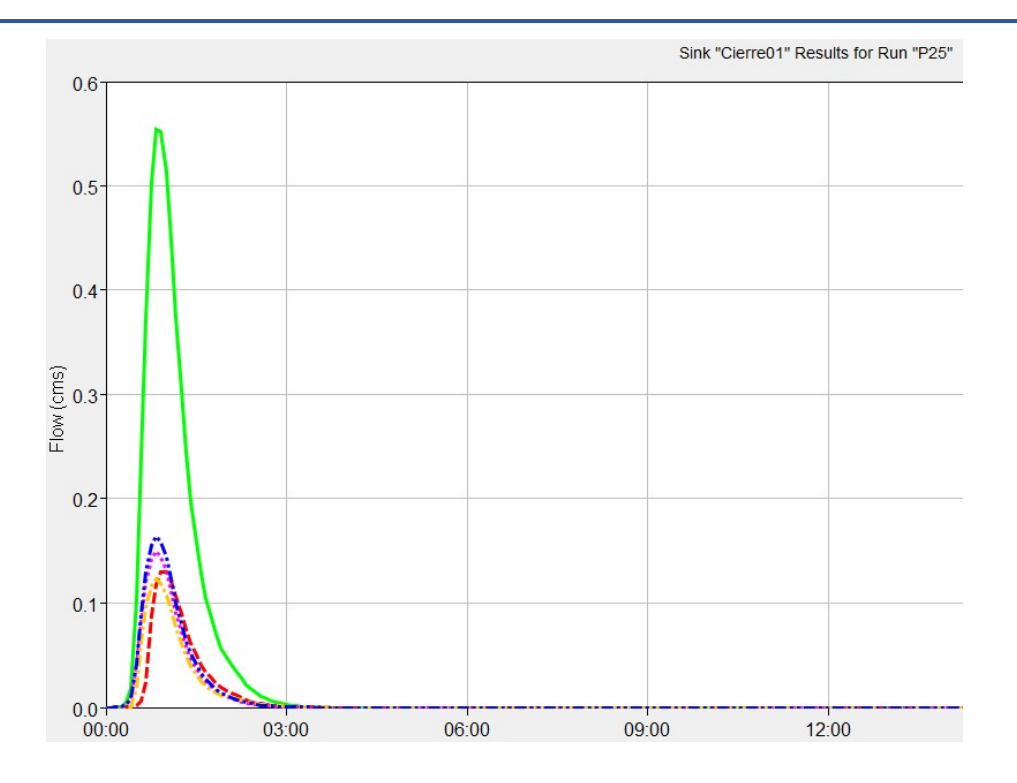

*Figura Nº 12-13 "Hidrograma de Salida situación actual"*

<span id="page-75-0"></span>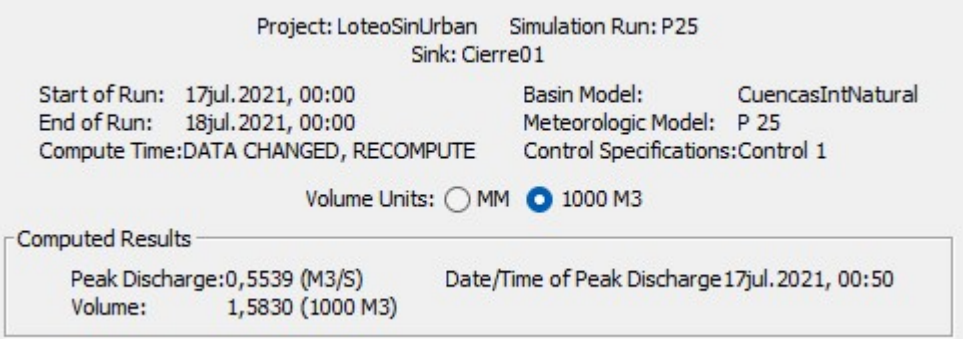

*Figura Nº 12-14 Resumen Hidrograma Situación actual*

<span id="page-75-1"></span>En la siguiente [Tabla 12-15](#page-75-2) se observan los datos de los hidrogramas de salida para los distintos tiempos de recurrencia.

<span id="page-75-2"></span>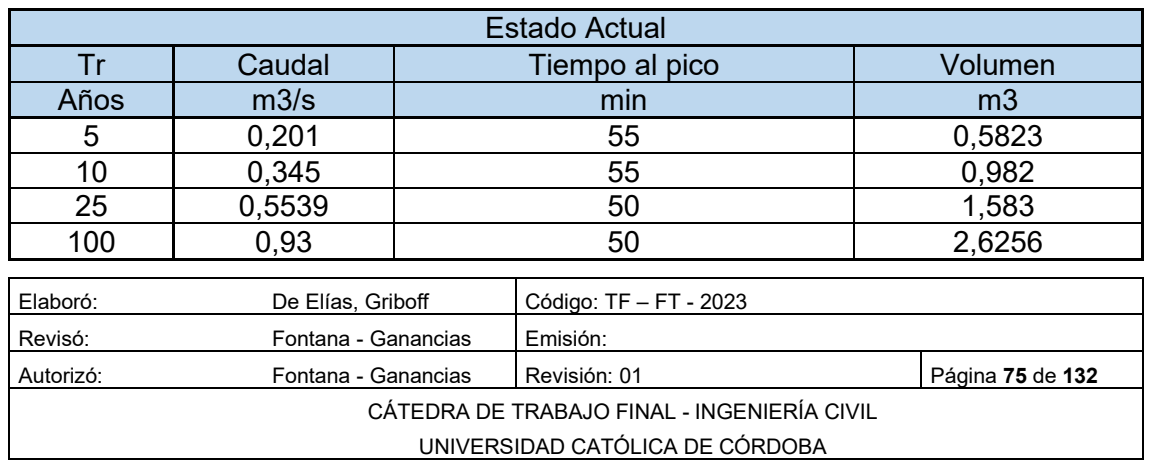

*Tabla 12-15 Hidrograma de salida estado actual según Tr*

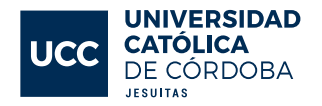

#### 12.2.2 MODELACIÓN DEL ESTADO FUTURO

De manera similar al estado actual, se realizó el cálculo del estado futuro, ver Tabla - 01 del anexo, modelando y cargando las cuencas con sus características en el software correspondiente. El resultado se presenta en la [Figura Nº 12-15F](#page-76-0)igura Nº 12-15 ["Modelación estado Futuro".](#page-76-0)

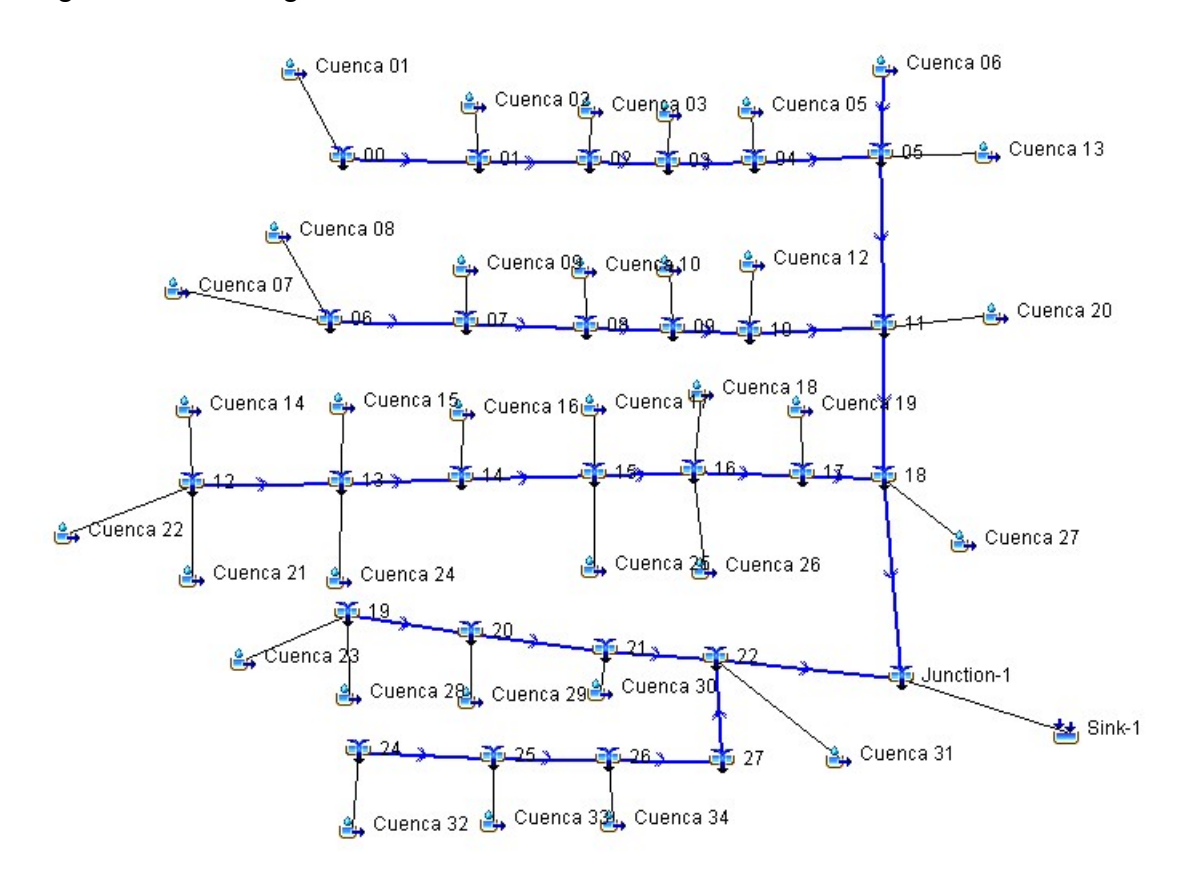

*Figura Nº 12-15 "Modelación estado Futuro"*

<span id="page-76-0"></span>Se requirió cargar las secciones de las calles del loteo debido a que sus cauces corresponden a las subcuencas. Para llevar a cabo esta tarea, se implementó el modelo de Muskingum de ocho puntos, seleccionando ocho puntos del perfil de la calle y estableciendo la cota y progresiva de cada uno de ellos. Asimismo, se identificó un tipo de sección de calle, la cual se encuentra representada en la [Figura Nº 12-16](#page-77-0) y en la que se pueden visualizar los valores cargados en el programa.

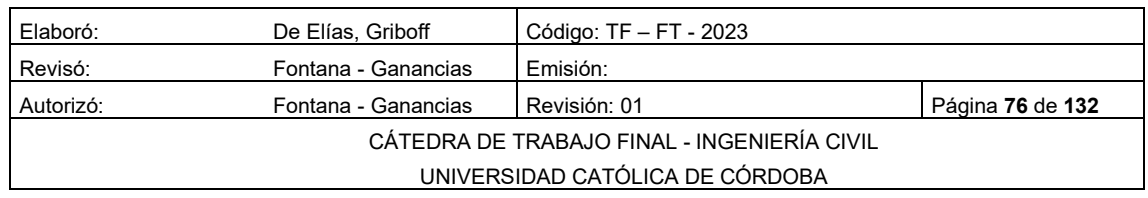

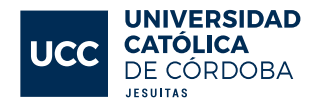

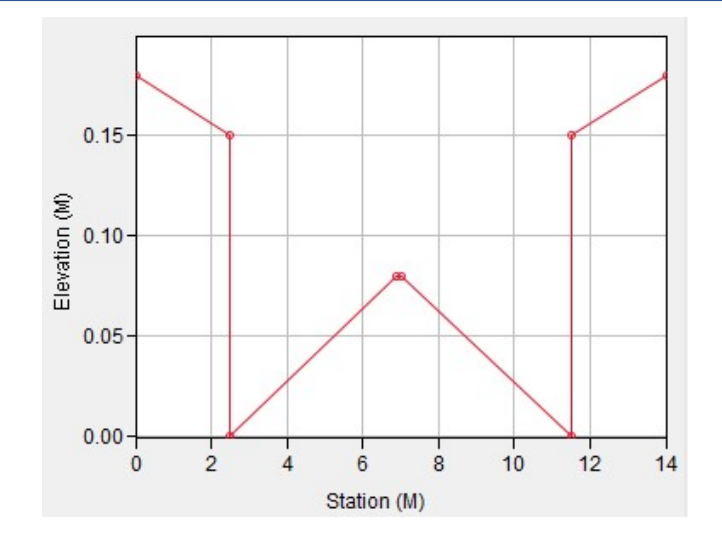

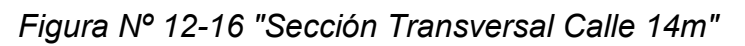

<span id="page-77-0"></span>"Una vez finalizada la carga de datos, se procedió a la simulación del programa, lo que permitió obtener los siguientes resultados, los cuales se pueden observar en la [Figura Nº 12-17,](#page-77-1) y [Figura Nº 12-18](#page-78-0)

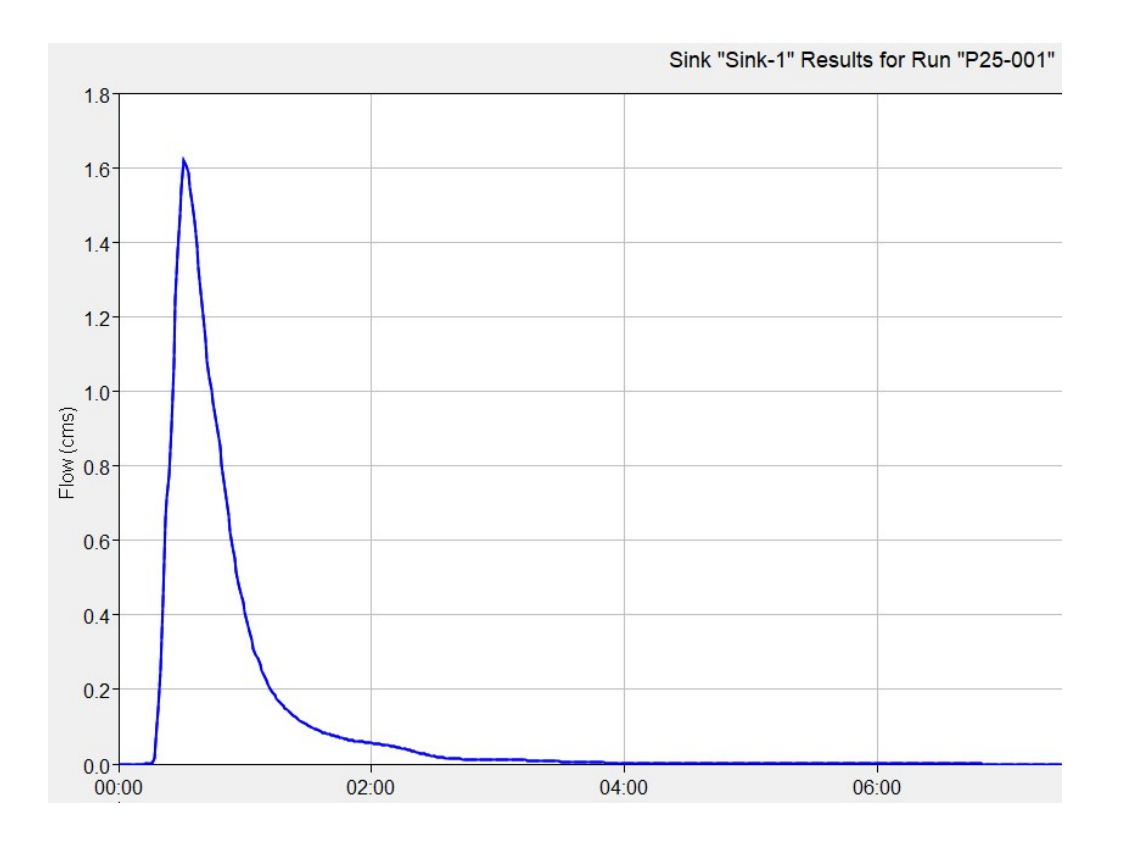

*Figura Nº 12-17 "Hidrograma de Salida - Situación futura"*

<span id="page-77-1"></span>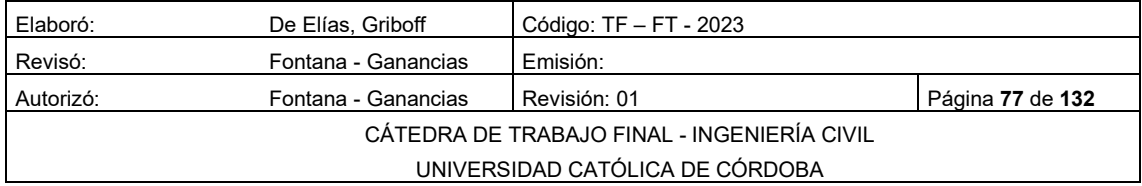

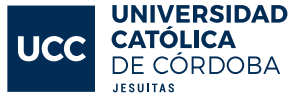

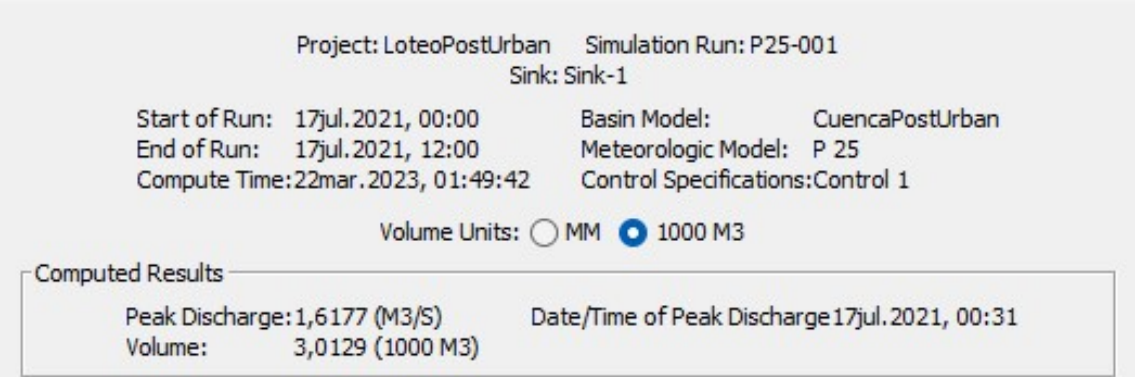

<span id="page-78-0"></span>*Figura Nº 12-18 Tabla resumen - Hidrograma de Salida - Situación futura*

En la siguientes [Tabla 12-16,](#page-78-1) [Tabla 12-17](#page-78-2) se observan los datos de los hidrogramas de salida para los distintos tiempos de recurrencia.

<span id="page-78-1"></span>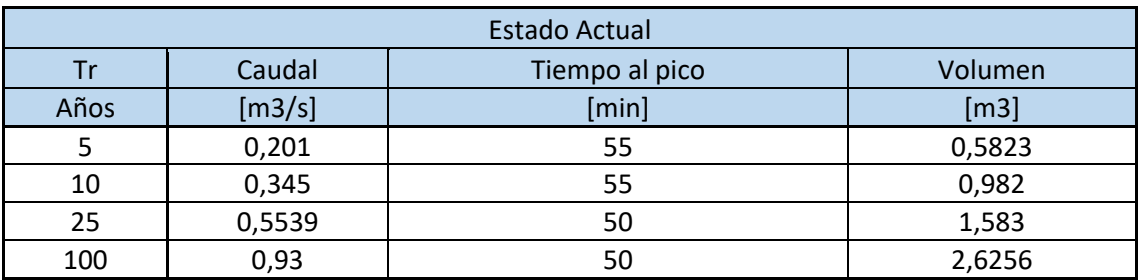

*Tabla 12-16 Tabla Resumen Hidrograma Estado Actual*

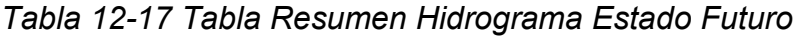

<span id="page-78-2"></span>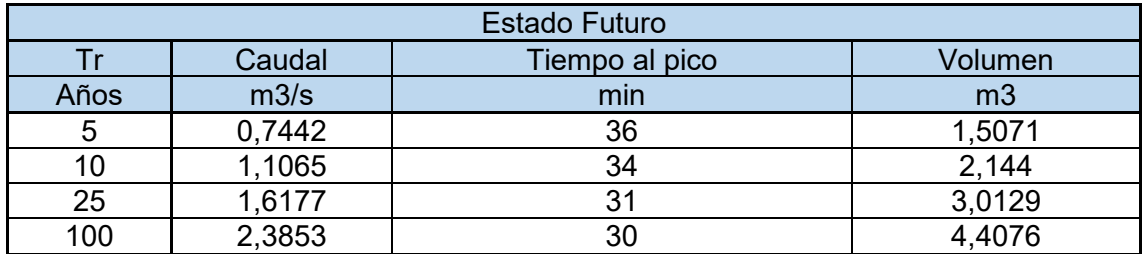

# 12.3 ANÁLISIS DE LOS RESULTADOS

La principal consecuencia hidrológica de la urbanización es la impermeabilización del suelo, lo que conduce a tres situaciones: el aumento de volumen debido a la disminución de la superficie de infiltración, la aceleración del flujo como resultado del cambio en el escurrimiento del agua a través de las calles, y el aumento de caudales que resulta de la combinación de las dos

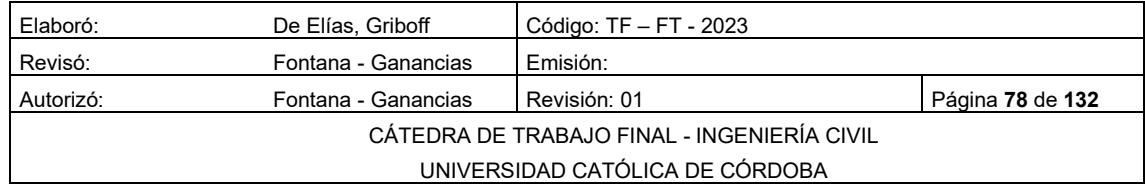

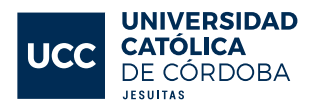

situaciones mencionadas. Los resultados del análisis hidrológico actual y futuro se reflejan en las [Tabla 12-15,](#page-75-2) donde se observan estos aspectos. Las regulaciones provinciales estipulan que el agua de escurrimiento superficial que sale del cierre de la cuenca debe mantenerse constante antes y después de la urbanización del lote, para un tiempo de retorno de 25 años. Por lo tanto, es necesario llevar a cabo una obra de atenuación del drenaje pluvial. Como se muestra en la siguiente tabla resumen, se registra una diferencia significativa en el caudal de salida de la cuenca después de la realización del loteo.

## 12.4 OBRA DE ATENUACIÓN PROPUESTA

La obra de atenuación está compuesta por dos lagunas de retención. La primera laguna se ubica en el centro del loteo ver Plano HID – 08 del anexo y su función es recolectar las escorrentías superficiales provenientes del noroeste del loteo. Esta segunda laguna cuenta con un ancho de 28 metros una longitud 90m una superficie de 3360 metros cuadrados, una altura máxima de 0,60 metros, una capacidad de almacenamiento de 985,4 metros cúbicos y un caudal máximo de salida de 0,365 metros cúbicos por segundo.

La segunda laguna, por su parte, se encuentra en el extremo sureste del loteo ver Plano HID – 09 del anexo y su objetivo es recoger las escorrentías superficiales del noreste del loteo y del suroeste que no son captadas por la primera laguna. Esta laguna cuenta con un ancho de 80 metros y una longitud de 80 metros una superficie de 2800 metros cuadrados, una altura máxima de 0,50 metros, una capacidad de almacenamiento de 677,6 metros cúbicos y un caudal máximo de salida de 0,855 metros cúbicos por segundo.

Durante el proceso de diseño de las lagunas de retención, se llevaron a cabo diferentes iteraciones combinando dimensiones y pendientes de las lagunas y del vertedero, Con la particularidad que el cálculo del caudal de salida varía según el tirante y que la misma trabaja como un vertedero con dos secciones diferentes, con el fin de obtener un caudal de salida lo más cercano posible a la situación actual, evitando al mismo tiempo consecuencias negativas en la zona aguas abajo. Asimismo, se trató de evitar un sobredimensionamiento innecesario de las lagunas. La información detallada sobre las dimensiones y características de las lagunas se encuentra en las siguientes tablas.

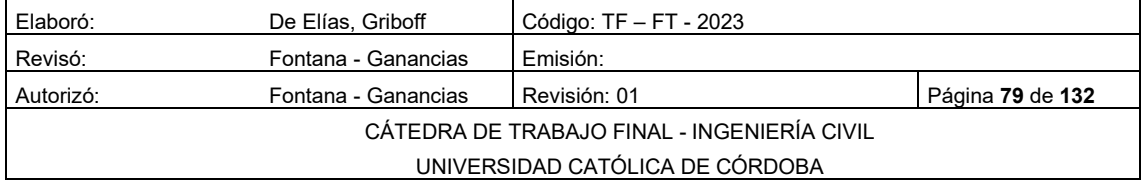

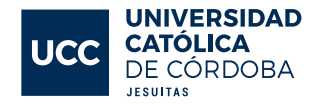

- [Tabla 12-18](#page-80-0)
- [Tabla 12-19](#page-80-1)

donde se presentan los valores (tirante, volumen, caudal) cargados en HEC-HMS. En Tabla - 02 del anexo se puede visualizar los cálculos realizados para confeccionar la tabla siguiente.

<span id="page-80-0"></span>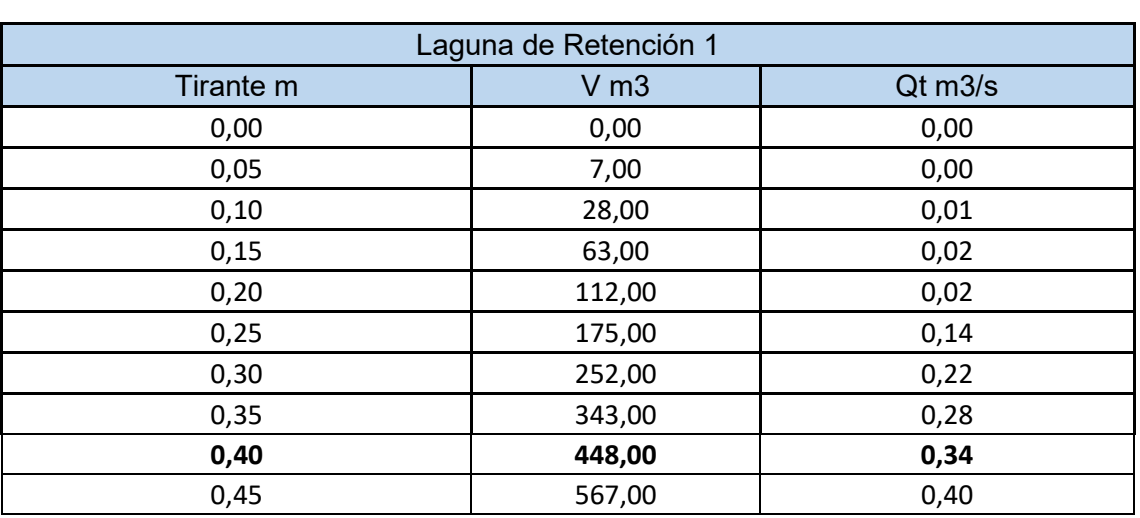

## *Tabla 12-18 Tirante-Volumen-Caudal Laguna de Retención 1*

*Tabla 12-19 Tirante-Volumen-Caudal Laguna de Retención 2*

<span id="page-80-1"></span>

| Laguna de Retención 2 |           |              |  |  |
|-----------------------|-----------|--------------|--|--|
| Tirante <sub>m</sub>  | $V$ m $3$ | $Qt$ m $3/s$ |  |  |
| 0,00                  | 0,00      | 0,00         |  |  |
| 0,05                  | 7,00      | 0,00         |  |  |
| 0,10                  | 28,00     | 0,01         |  |  |
| 0,15                  | 63,00     | 0,02         |  |  |
| 0,20                  | 112,00    | 0,03         |  |  |
| 0,25                  | 175,00    | 0,04         |  |  |
| 0,30                  | 252,00    | 0,06         |  |  |
| 0,35                  | 343,00    | 0,07         |  |  |
| 0,40                  | 448,00    | 0,08         |  |  |
| 0,45                  | 567,00    | 0,10         |  |  |
| 0,50                  | 700,00    | 0,11         |  |  |
| 0,55                  | 847,00    | 0,11         |  |  |

Un vertedero de una laguna de retardo de dos secciones escalonadas es una estructura hidráulica que permite regular el flujo de agua entre diferentes niveles o secciones de una laguna.

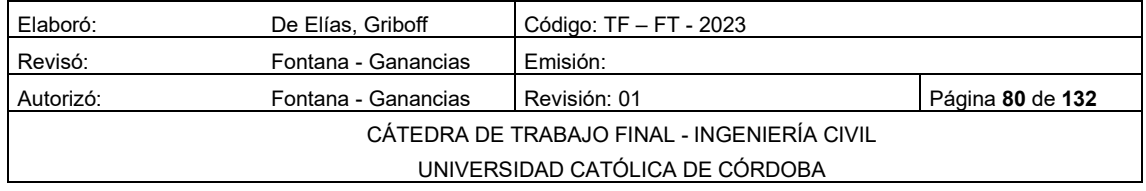

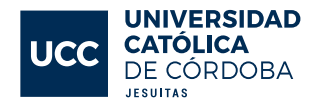

En este caso, las dos secciones del vertedero están dispuestas en forma escalonada, lo que afecta la forma en que el agua fluye a través de la estructura. El vertedero está construido con hormigón, que es un material comúnmente utilizado en obras hidráulicas debido a su durabilidad y resistencia a las condiciones ambientales.

Cuando el nivel del agua en la laguna alcanza la altura del vertedero, el exceso de agua fluirá a través de él. La forma escalonada de las dos secciones permite que el agua fluya desde la sección 1 a la sección 2. La diferencia de altura y área entre las dos secciones crea un desnivel que determina la tasa de flujo del agua. Ver [Figura Nº 12-19](#page-82-0)

Es importante tener en cuenta que el vertedero de dos secciones con diferentes dimensiones provocará una variación en la velocidad y la capacidad del flujo de agua. Estas características son fundamentales para el diseño y la función de la laguna de retardo,

Para el cálculo de los caudales fue necesario utilizar la siguiente ecuación.

Caudal Vertedero:

$$
Q = C v * L * H^{3/2}
$$

2� *Ecuación 12-6*

Donde:

 $Cv$ : coeficiente del vertedero = 1,65

 $H$ : distancia entre el pelo de agua y el vertedero

Como se tienen dos secciones de vertedero en la launa 1, tenemos:

*L1*=0,5

*L2*=0,1

Y en la laguna 2 se tienen 2 secciones, tenemos:

*L1*=0,2 *L2*=0,25

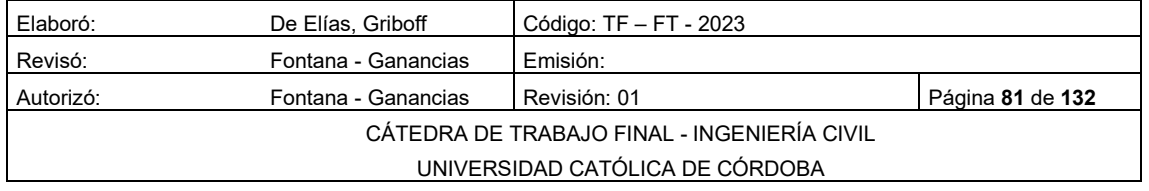

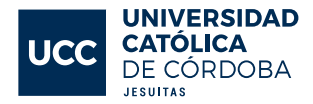

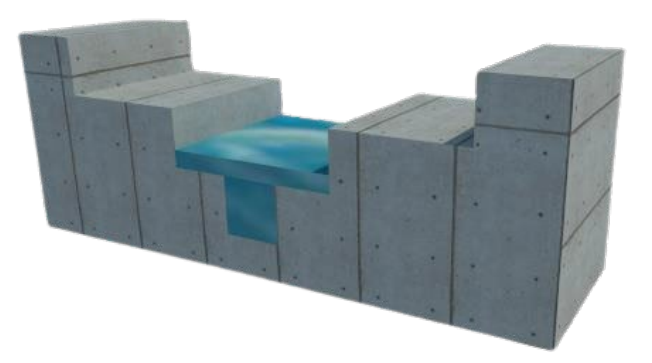

## *Figura Nº 12-19 Vertedero*

<span id="page-82-0"></span>Una vez realizados todos los cálculos necesarios, los datos correspondientes fueron cargados en el programa HEC-HMS y ejecutados. Como resultado se obtuvo la disminución del pico de salida, lo que lleva la situación futura a las condiciones actuales. Estos resultados pueden observarse en las siguientes figuras:

- [Figura Nº 12-19](#page-82-1)
- [Figura Nº 12-20](#page-83-0)
- [Figura Nº 12-21](#page-83-1)

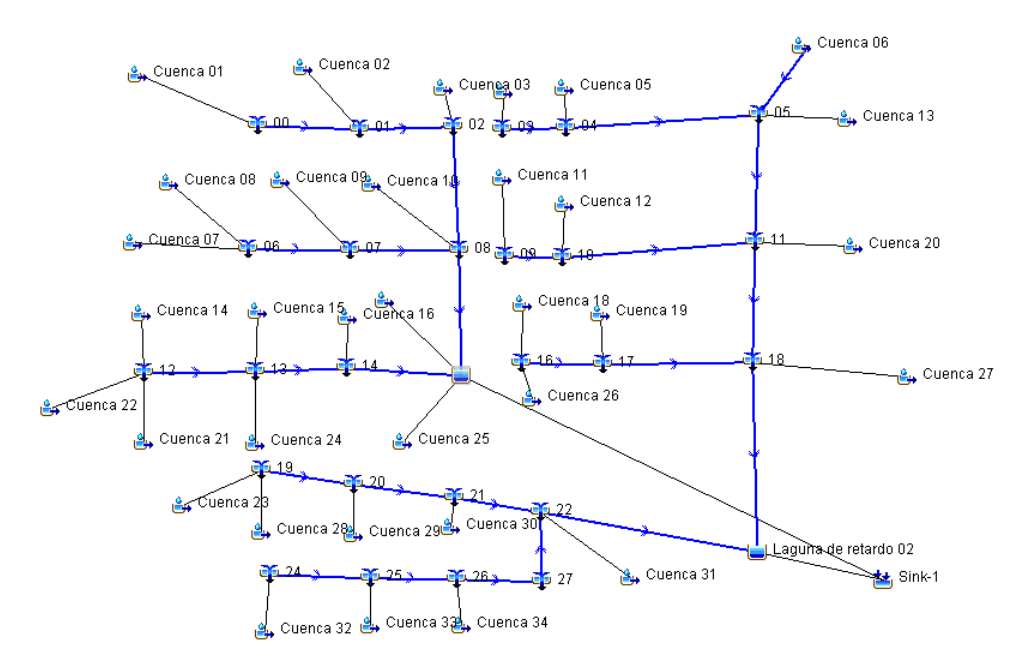

*Figura Nº 12-20 Modelo Con Obras de Atenuación*

<span id="page-82-1"></span>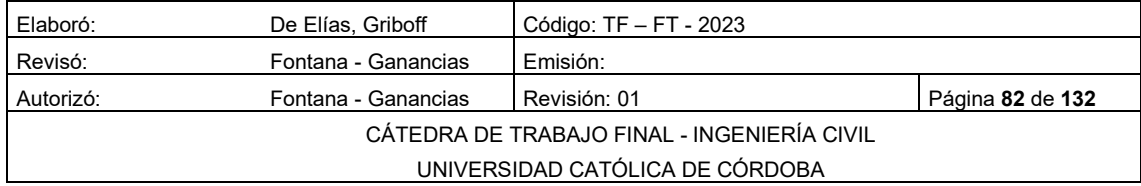

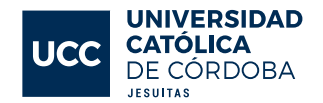

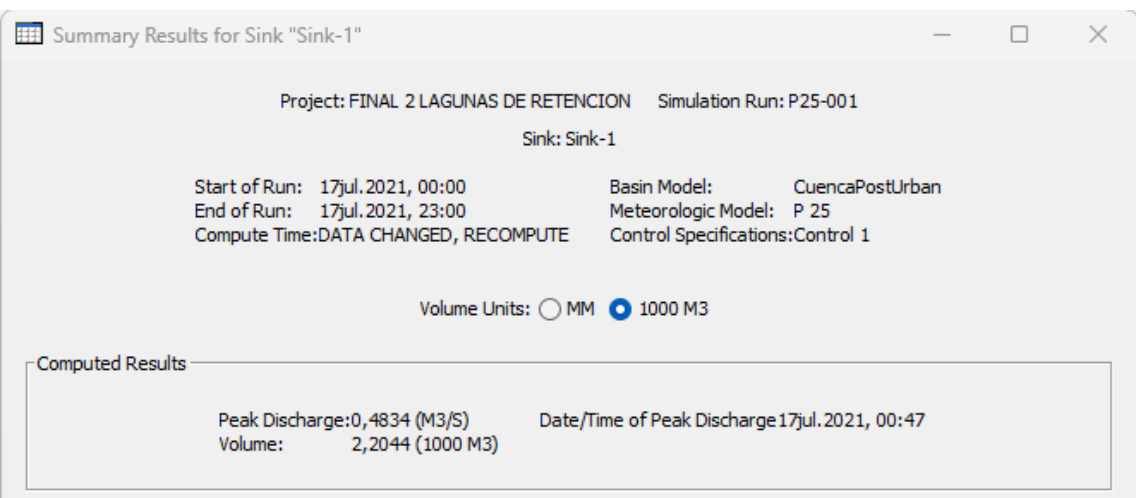

*Figura Nº 12-21 Resumen Situación Futura Atenuada*

<span id="page-83-0"></span>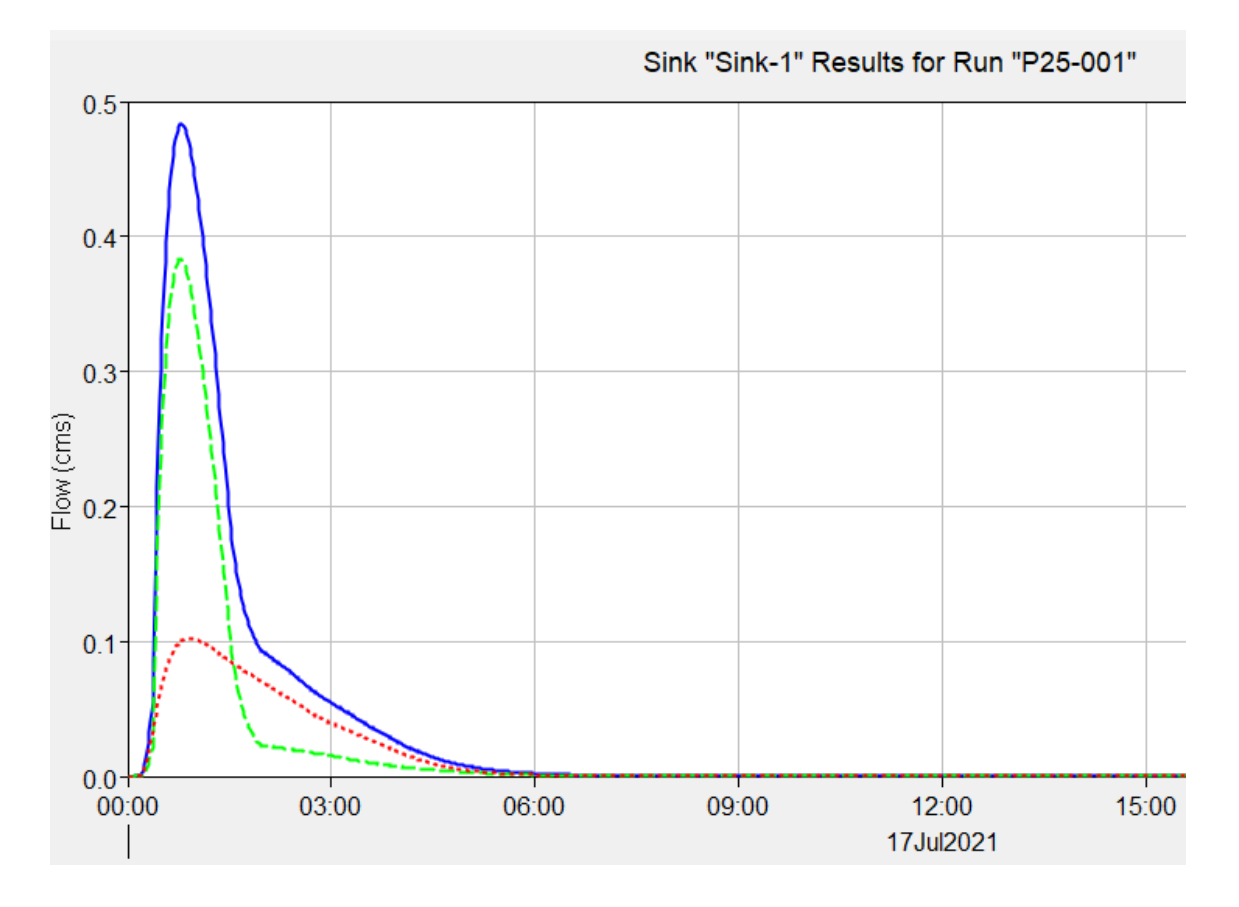

<span id="page-83-1"></span>*Figura Nº 12-22 Hidrograma de Salida Situación Futura Atenuada*

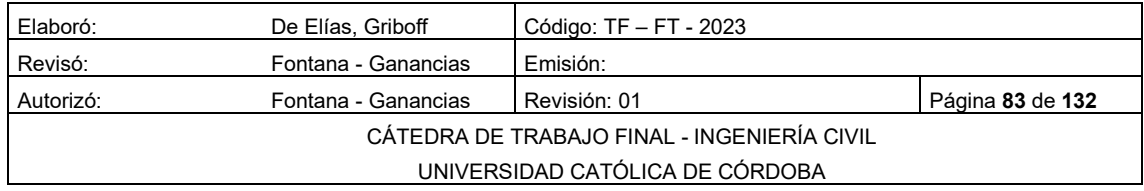

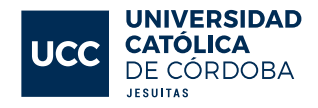

## COMPARACIÓN DE LOS TRES ESCENARIOS

Se realizó un análisis hidrológico del escurrimiento del agua superficial con el objetivo de evaluar el impacto del loteo en el caudal de agua durante diferentes etapas del proyecto. El análisis se llevó a cabo considerando un tiempo de recurrencia de 25 años y se estudiaron tres escenarios: el escenario actual, el escenario futuro y el escenario futuro regulado. El escenario actual hace referencia al estado del terreno antes del loteo, mientras que el escenario futuro corresponde al estado del terreno después del loteo. El escenario futuro regulado incluye la construcción de lagunas de retención, las cuales fueron propuestas como medida de atenuación para minimizar el impacto del loteo en el escurrimiento del agua.

Los resultados del análisis mostraron que, gracias a la construcción de las lagunas de retención, el caudal de agua disminuyó significativamente, alcanzando los mismos valores del escenario actual antes de la urbanización. Esto indica que el impacto del loteo en el escurrimiento del agua de lluvia es nulo gracias a la presencia de las lagunas de retención. A continuación, en la [Tabla](#page-84-0)  [12-20](#page-84-0) se pueden observar los valores de caudales de salida para un tiempo de retorno de 25 años

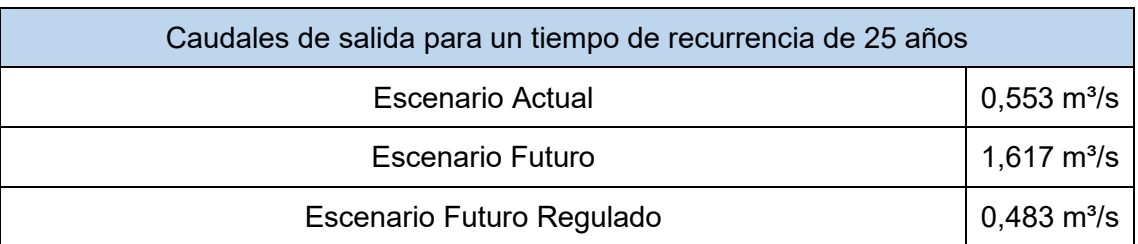

<span id="page-84-0"></span>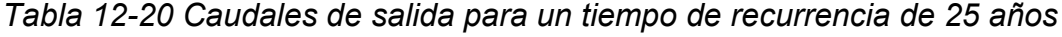

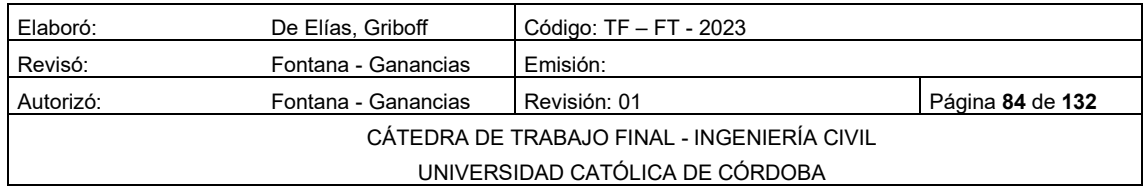

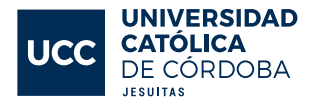

## VERIFICACIÓN HIDRÁULICA DE LAS CALLES DEL LOTEO

Se requiere realizar una verificación hidráulica de las calles, la cual debe cumplir con ciertos criterios establecidos por la normativa. Estos criterios incluyen lo siguiente:

Para un tiempo de recurrencia (TR) de 5 años, el tirante en la calle no debe sobrepasar el cordón, es decir, no debe llegar a más de 15 cm del fondo de la cuneta, para permitir una correcta circulación de vehículos. Para un tiempo de recurrencia (TR) de 100 años, el tirante en la calle no debe superar los 45 cm del fondo de la cuneta, es decir, no debe superar el umbral de las viviendas.

Además, se establece que la velocidad del agua no debe superar los 2 m/s, para evitar que arrastre a las personas que puedan pisar en zonas por donde escurre el agua a esa velocidad. En la [Tabla 12-21](#page-85-0) se pueden encontrar los datos necesarios de las secciones de las calles para realizar las verificaciones correspondientes.

<span id="page-85-0"></span>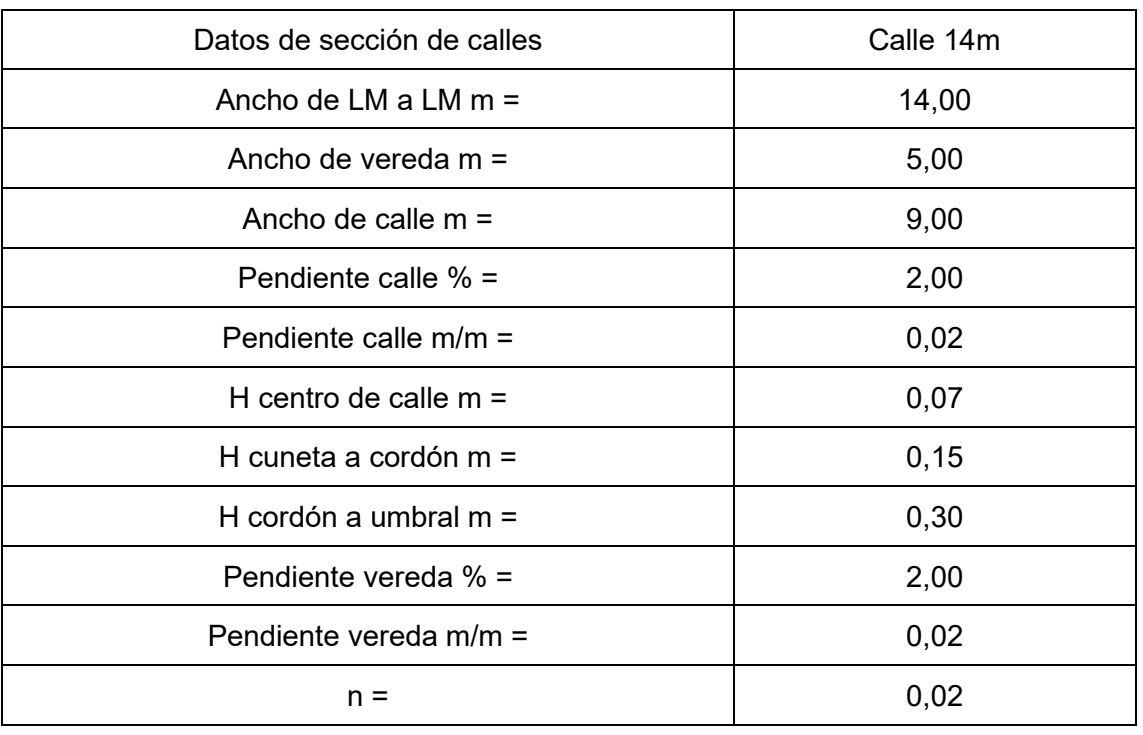

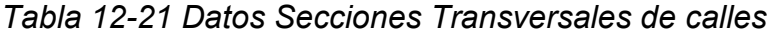

Para llevar a cabo la verificación hidráulica de las calles se utilizó la fórmula de Manning, la cual permitió calcular el caudal y velocidad

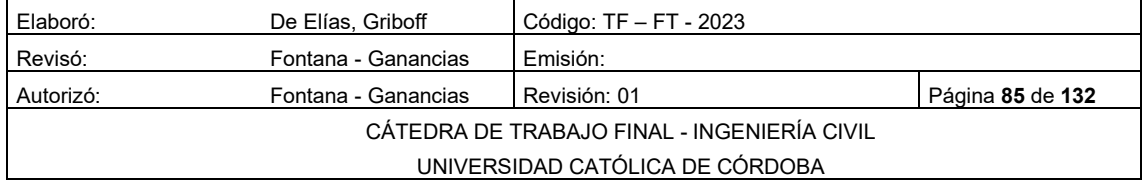

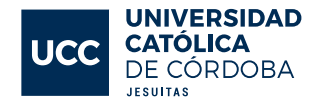

correspondiente a cada calle de acuerdo con las dos secciones tipo. Se realizó este cálculo para cada valor de tirante, desde 0 a 45 cm. Posteriormente, se compararon los valores de caudales obtenidos mediante la fórmula de Manning y los que se obtuvieron a través de la modelización en HEC-HMS para cada calle.

Finalmente, se comprobó que las verificaciones cumplieran con lo especificado en la normativa, en cuanto a los tirantes y la velocidad. De esta manera, se aseguró que las calles cumplían con los criterios establecidos para garantizar una correcta circulación de vehículos y la seguridad de las personas ante el escurrimiento del agua.

#### 12.6.1 FÓRMULAS DE MANNING:

Caudal:

$$
Q = \frac{1}{2} * R^{\frac{2}{3}} * S^{\frac{1}{2}} * A
$$
\nEcuación 12-7

Velocidad:

$$
V = \frac{1}{2} \cdot R^{\frac{2}{3}} \cdot S^{\frac{1}{2}}
$$
 *Ecuación 12-8*

Donde:

R: Radio hidráulico =  $R = \frac{A}{p}$  $\mathbf{r}$ 

A: Área de la sección del flujo de agua

P: Perímetro mojado

S: La pendiente de la línea de agu[a](https://es.wikipedia.org/wiki/L%C3%ADnea_de_corriente) en m/m

n: Número de Manning.

En la [Tabla 12-22](#page-87-0) se muestran de modo representativo los valores obtenidos para una calle.

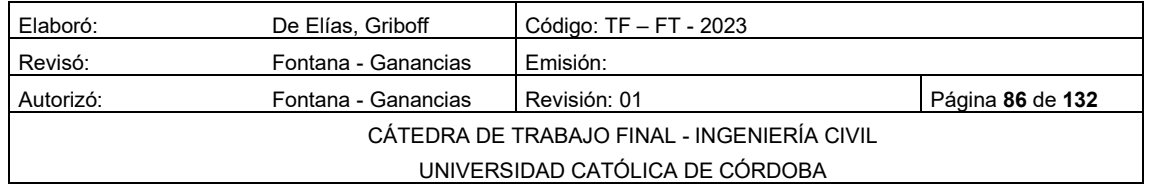

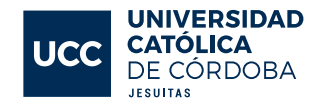

<span id="page-87-0"></span>

|       | Calle 01 (100-200) |       | $\overline{S}$ =<br>0,00384 |         |
|-------|--------------------|-------|-----------------------------|---------|
| y m   | $Q$ m $3/2$        | Q TR5 | <b>Q TR100</b>              | $V$ m/s |
| 0,01  | 0,000              | 0,08  | 0, 16                       | 0,089   |
| 0,02  | 0,003              | 0,08  | 0, 16                       | 0,142   |
| 0,03  | 0,008              | 0,08  | 0, 16                       | 0,186   |
| 0,04  | 0,018              | 0,08  | 0,16                        | 0,225   |
| 0,05  | 0,033              | 0,08  | 0,16                        | 0,261   |
| 0,06  | 0,053              | 0,08  | 0, 16                       | 0,295   |
| 0,07  | 0,080              | 0,08  | 0, 16                       | 0,327   |
| 0,08  | 0,122              | 0,08  | 0, 16                       | 0,386   |
| 0,09  | 0,170              | 0,08  | 0, 16                       | 0,441   |
| 0, 10 | 0,224              | 0,08  | 0, 16                       | 0,492   |
| 0,11  | 0,283              | 0,08  | 0, 16                       | 0,540   |
| 0,12  | 0,348              | 0,08  | 0, 16                       | 0,586   |
| 0, 13 | 0,419              | 0,08  | 0, 16                       | 0,630   |
| 0,14  | 0,494              | 0,08  | 0, 16                       | 0,672   |
| 0, 15 | 0,573              | 0,08  | 0, 16                       | 0,712   |
| 0,20  | 0,512              | 0,08  | 0, 16                       | 0,551   |
| 0,25  | 1,168              | 0,08  | 0,16                        | 0,764   |
| 0,30  | 2,017              | 0,08  | 0, 16                       | 0,947   |
| 0,35  | 3,035              | 0,08  | 0, 16                       | 1,112   |
| 0,36  | 3,257              | 0,08  | 0, 16                       | 1,143   |
| 0,37  | 3,485              | 0,08  | 0, 16                       | 1,173   |
| 0,38  | 3,719              | 0,08  | 0, 16                       | 1,204   |
| 0,39  | 3,959              | 0,08  | 0, 16                       | 1,233   |
| 0,40  | 4,204              | 0,08  | 0, 16                       | 1,263   |
| 0,41  | 4,455              | 0,08  | 0, 16                       | 1,291   |
| 0,42  | 4,711              | 0,08  | 0, 16                       | 1,320   |
| 0,43  | 4,973              | 0,08  | 0, 16                       | 1,348   |
| 0,44  | 5,240              | 0,08  | 0,16                        | 1,375   |
| 0,45  | 5,512              | 0,08  | 0, 16                       | 1,403   |

*Tabla 12-22 - Comprobación de velocidades y tirantes de calles*

En conclusión, se puede afirmar que las calles cumplen con todos los criterios necesarios establecidos en la normativa para la verificación hidráulica. Esto fue demostrado a través de los cálculos realizados con la fórmula de Manning y la modelización en HEC-HMS, los cuales permitieron obtener los valores de caudales y velocidad correspondientes a cada calle y verificar que estos cumplían con los valores establecidos para cada Tiempo de Recurrencia. En la Tabla - 03 del anexo pueden ver todas las tablas usadas para los cálculos

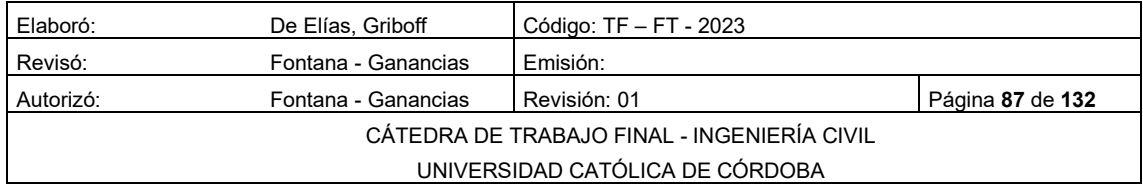

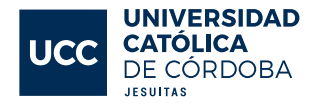

# MEMORIA TECNICA RED DE AGUA POTABLE

## 13.1 INTRODUCCION.

El sistema de red de agua potable está compuesto por un conjunto de tuberías enterradas que no alteran la calidad ni las propiedades físicas, químicas y biológicas del agua. Para suministrar agua potable a la población, es necesario calcular el consumo siguiendo las normativas vigentes. En la localidad de Rio Cuarto, el municipio proporciona agua potable apta para el consumo humano al 100% de la población. La localidad tiene un tanque de reserva semi-enterrado de forma cilíndrica construido en hormigón armado, ubicado a 4 km al oeste de la ciudad, con una capacidad de 10 millones de litros de agua. El proceso de potabilización cuenta con tecnología avanzada que permite un control exhaustivo. El personal del EMOS toma muestras de agua diariamente en diferentes puntos de la ciudad y los analiza en un laboratorio externo para garantizar la veracidad de los resultados. El tanque ubicado en San Martín y Dinkeldein tiene una capacidad de 3 millones de litros de agua y, por las noches, sus cámaras se abren para generar la presión necesaria en las redes de distribución y llenar los tanques domiciliarios.

El loteo cuenta con una conexión al suministro de agua con una presión de 5 kg/cm², equivalente a 50 m.c.a, en la zona norte del loteo, pero esta presión supera las presiones máximas. Por lo tanto, se instalará una válvula reductora de presión ajustada a 2 kg/m², equivalente a 20 m.c.a, para cumplir con las presiones máximas.

Una red de distribución de agua dentro de un barrio puede ser abierta o cerrada. La red abierta cuenta con una tubería principal de mayor diámetro que los ramales de menor diámetro que terminan en puntos ciegos, lo que deja sin servicio a los usuarios que se encuentran aguas debajo de la rotura o falla. La red cerrada, en cambio, está formada por una malla de tuberías interconectadas entre sí, lo que la hace más eficiente y garantiza el servicio ya que, en caso de rotura o falla, afecta a muchos menos usuarios. Las [Figura Nº 13-1](#page-89-0) y [Figura Nº](#page-89-1)  [13-2](#page-89-1) representan ambos tipos de redes.

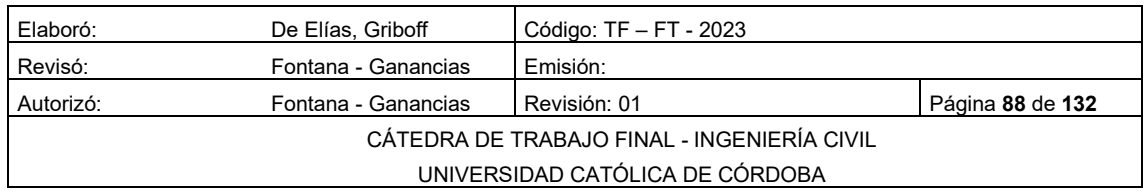

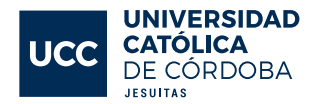

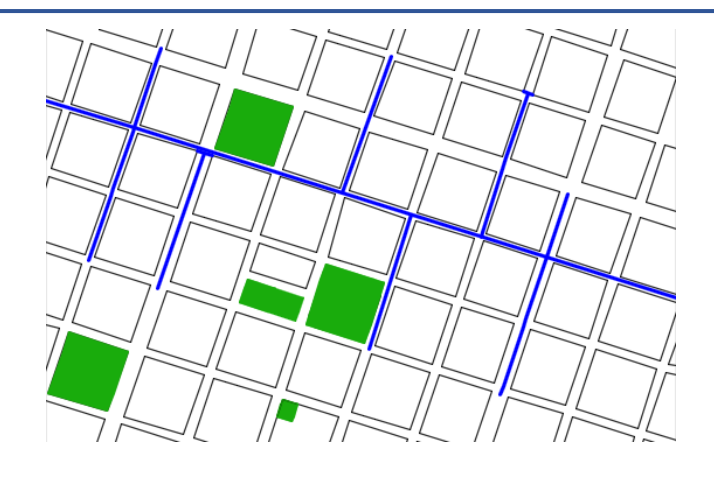

*Figura Nº 13-1 Red de Agua Abierta*

<span id="page-89-0"></span>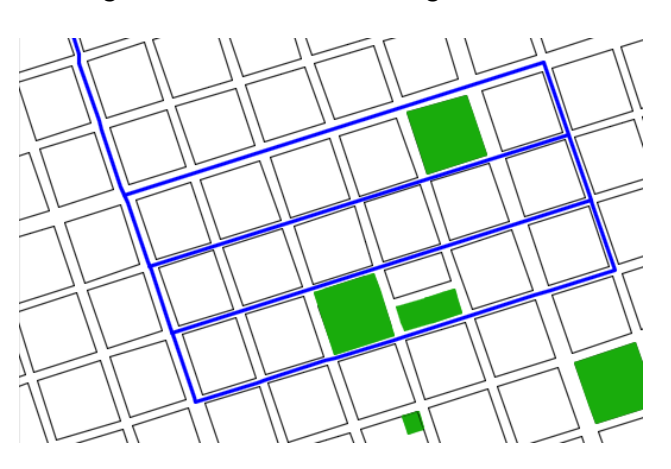

*Figura Nº 13-2 Red de Agua Cerrada*

<span id="page-89-1"></span>Por lo desarrollado anteriormente se opta por la utilización de una red de distribución cerrada.

# 13.2 PARÁMETROS DE DISEÑO.

Para que el sistema de agua potable funcione correctamente, es necesario tener en cuenta ciertos parámetros de diseño. Además de cumplir con el objetivo principal de llevar agua desde la fuente de suministro a los diferentes puntos de consumo, se deben cumplir ciertos aspectos especificados en las normas ENOHSA, como la presión en los nodos, las pérdidas, las velocidades y la obtención de la mayor economía en la instalación y materiales. Es importante garantizar la conservación del agua en un estado adecuado para su consumo.

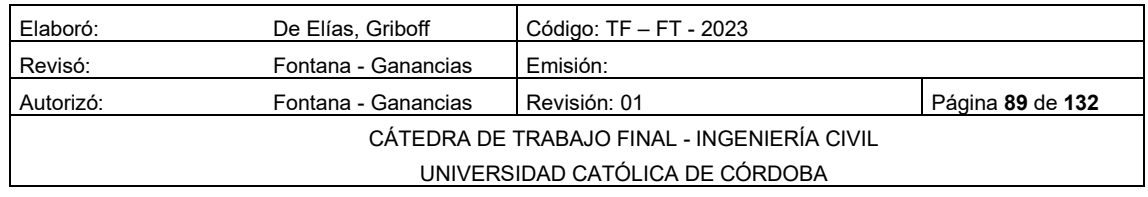

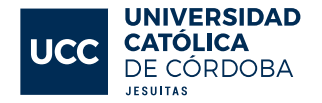

### 13.3 POBLACIÓN A SERVIR.

Para determinar la población total que se debe servir, es necesario tener en cuenta las características de la zona, incluyendo la estimación de la cantidad de personas que se establecerán en cada lote. En este caso, se prevén viviendas unifamiliares y se estima un valor promedio de 4 personas por lote, según las características de la zona. Dado que el loteo cuenta con un total de 184 lotes, se puede calcular el total de personas a servir multiplicando el número de personas por lote por el total de lotes, lo que resulta en una población total de 736 habitantes. Para más información, se puede consultar la ver [Tabla 13-1](#page-90-0)

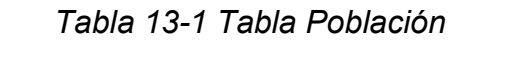

<span id="page-90-0"></span>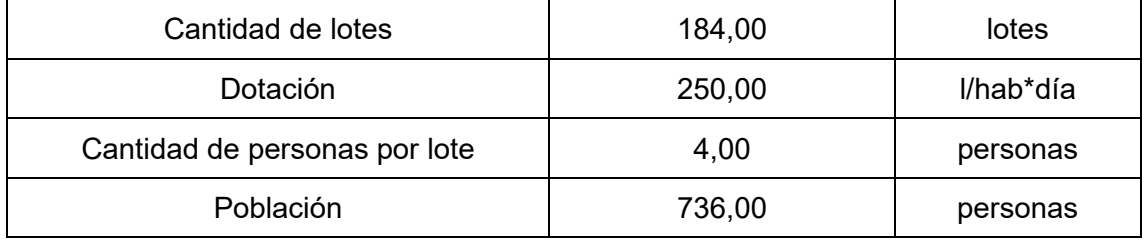

## 13.4 DEMANDA/DOTACIÓN

La dotación es el consumo diario de agua, que sirve para calcular los caudales de diseño y demás parámetros. De acuerdo con lo establecido por una investigación acerca del consumo de agua potable por persona avalado por Aguas Cordobesas, se estableció que el mismo es igual a 250 L, valor sugerido en las normas ENOHSA.

# 13.5 TRAZADO DE LA RED

El trazado de la red se realiza según la orientación de los lotes, priorizando que el sistema sea lo más eficiente posible. Ver [Figura Nº 13-3](#page-91-0)

Se lleva a cabo en el software AutoCAD, y puede observarse en el Plano AG – 01 del anexo

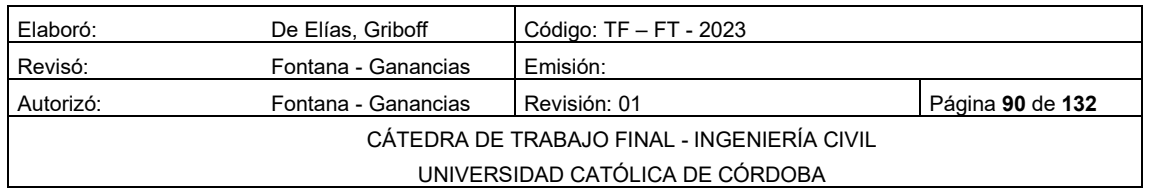

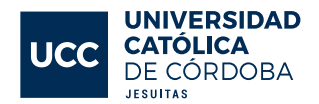

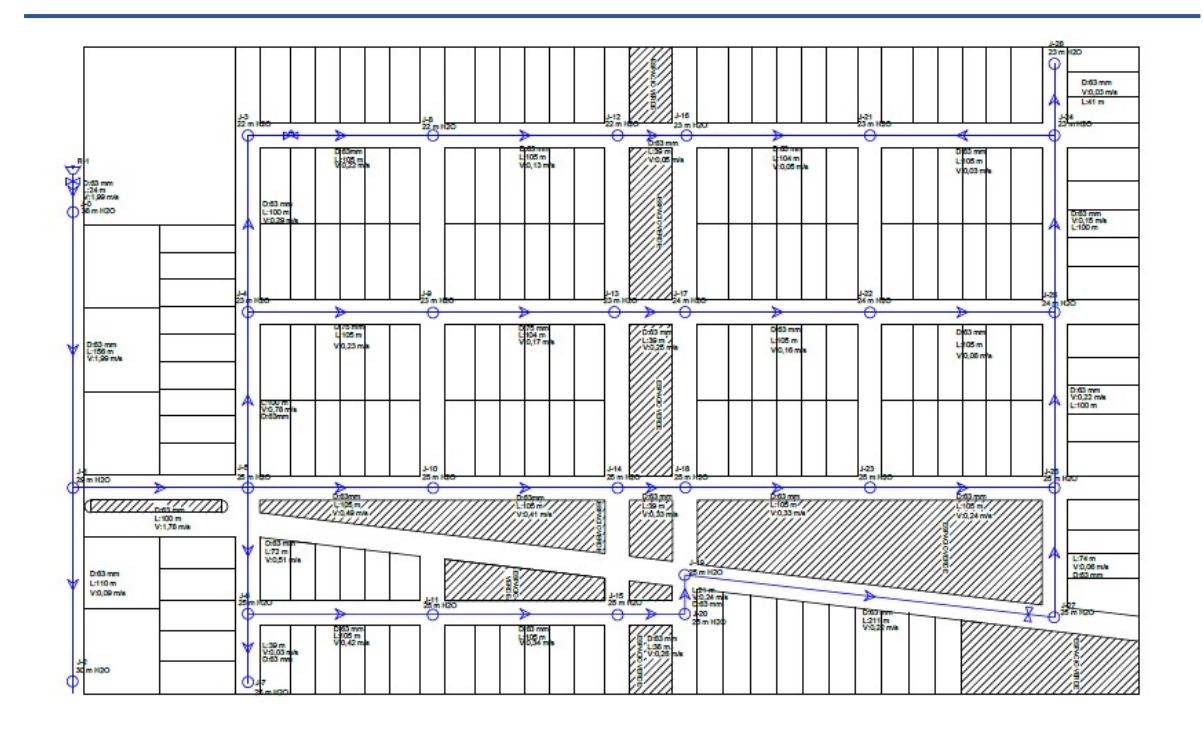

*Figura Nº 13-3 Red de Agua Potable*

# <span id="page-91-0"></span>13.6 UNIÓN POR ELECTROFUSIÓN.

Se ha elegido cañería de Polietileno de Alta Densidad (PEAD) – Clase 8 para materializar la red. En el desarrollo del proyecto, se ha optado por la unión mediante soldadura por electrofusión, la cual es un proceso de unión por calor para unir dos tuberías mediante algún accesorio. Para este método de soldadura, es imprescindible la presencia del accesorio de unión, el cual se fabrica con una resistencia eléctrica ya integrada, con dos terminales donde se conecta el voltaje. Este voltaje provoca que la resistencia que tiene internamente funda el material y así, pueda permitirse la fusión con la tubería. La corriente eléctrica que pasa por el material de unión es de baja tensión (8 – 48 V), al circular por las espiras metálicas del accesorio, origina un calentamiento bajo el efecto Joule que suelda los elementos. Se puede observar un corte interno del accesorio de unión en la [Figura Nº 13-4](#page-92-0)

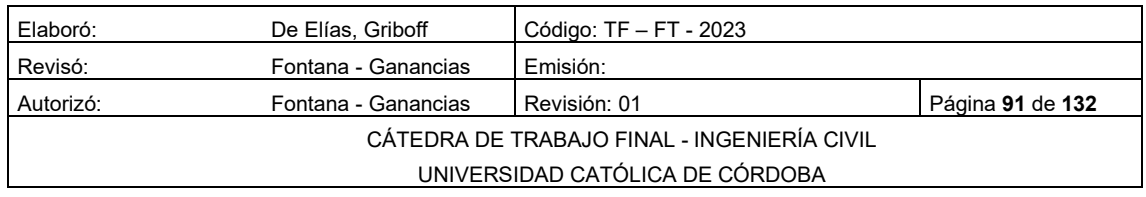

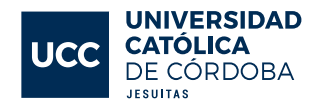

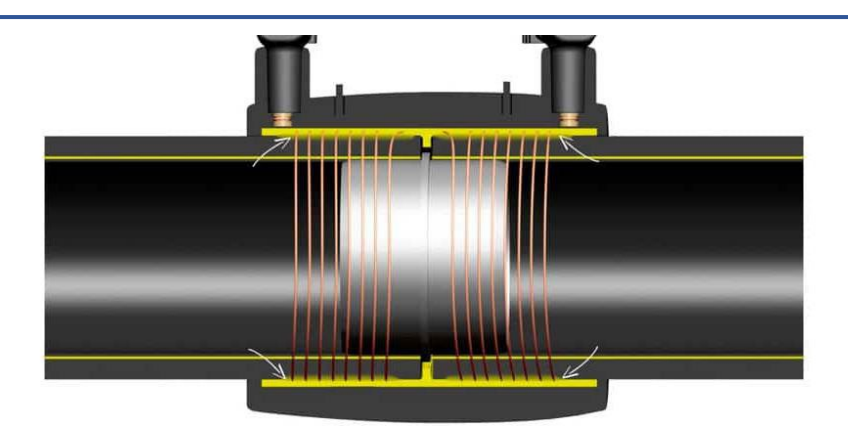

*Figura Nº 13-4 Soldadura por electrofusión. Corte*

<span id="page-92-0"></span>Antes de realizar la unión mediante soldadura por electrofusión, es necesario raspar cuidadosamente los extremos de los tubos que van a ser soldados para retirar la película fina brillante que se adquiere durante el proceso de fabricación y asegurar una correcta preparación de la superficie a soldar. Luego, se coloca el accesorio a soldar en el extremo del tubo sin tocar ni ensuciar la superficie raspada para evitar contaminarla. Una vez preparadas las piezas, se conectan los terminales de la máquina y se aplica la corriente indicada durante los segundos o minutos requeridos hasta obtener una perfecta soldadura de la tubería con el accesorio. En la [Figura Nº 13-5.](#page-92-1) Ejecución se muestra cómo se realiza este proceso en la obra.

Cabe destacar que la unión por electrofusión es el único método de fusión por calor que no necesita movimiento longitudinal de las piezas que se desean unir.

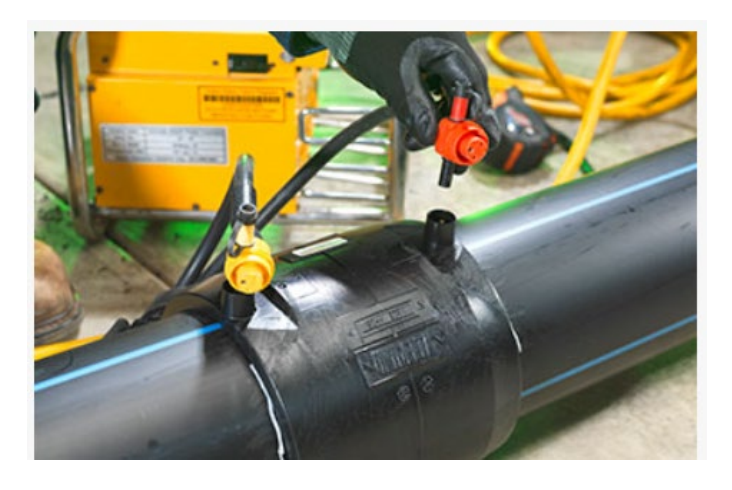

*Figura Nº 13-5 Soldadura por electrofusión. Ejecución*

<span id="page-92-1"></span>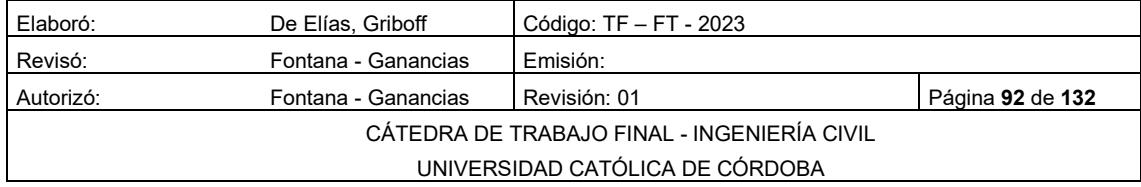

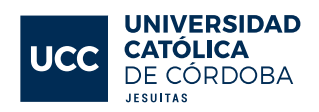

Los accesorios de unión más utilizados son las cuplas [Figura Nº 13-6](#page-93-0) y las tee [Figura Nº 13-7](#page-93-1) y los codos [Figura Nº 13-8](#page-94-0)

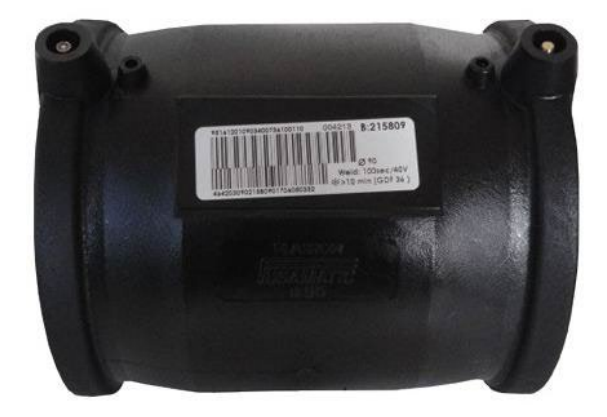

*Figura Nº 13-6 Cupla electrofusión*

<span id="page-93-0"></span>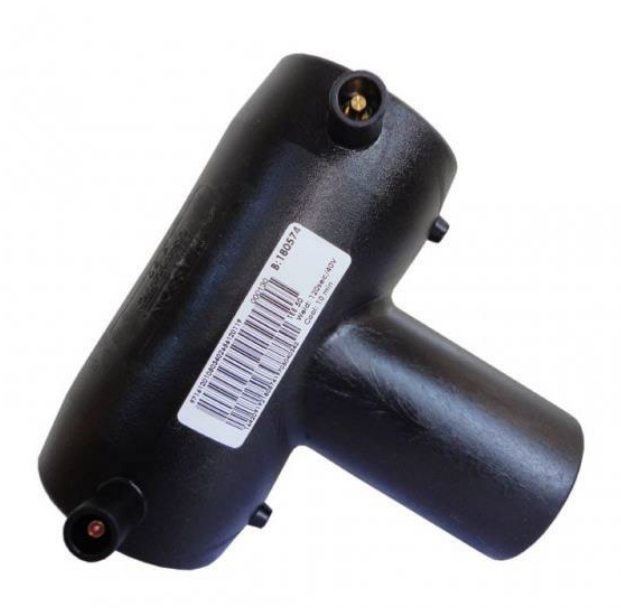

*Figura Nº 13-7 Tee electrofusión*

<span id="page-93-1"></span>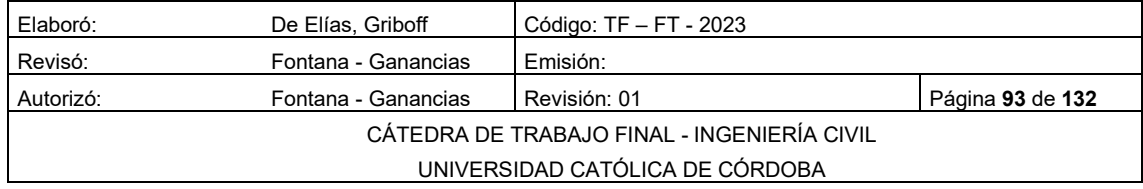

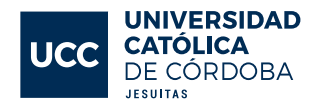

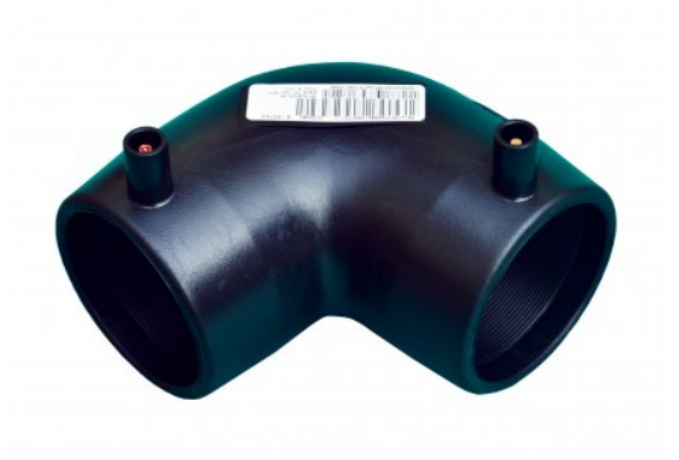

*Figura Nº 13-8 Codo electrofusión*

## <span id="page-94-0"></span>13.7 ACCESORIOS

Son aquellos que forman parte del sistema y son vitales para el correcto funcionamiento.

# 13.7.1 VÁLVULA ESCLUSA

Para realizar reparaciones en la red de agua, es necesario interrumpir la circulación del líquido. Por esta razón, es fundamental contar con numerosas válvulas para poder cortar el servicio en una pequeña parte de la red a la vez. Generalmente, las válvulas se colocan en las esquinas de las calles, donde se encuentran las cañerías principales con las secundarias. Con esta disposición, solo se verían afectados los servicios conectados entre una válvula y la siguiente.

Es recomendable que todas las válvulas de la red sean del mismo tipo, ya sea con respecto a la rosca o forma de apertura y cierre, para evitar confusiones durante su operación. En la [Figura Nº 13-9](#page-95-0) se observa un ejemplo de válvula esclusa. En la se observa una válvula esclusa de ejemplo.

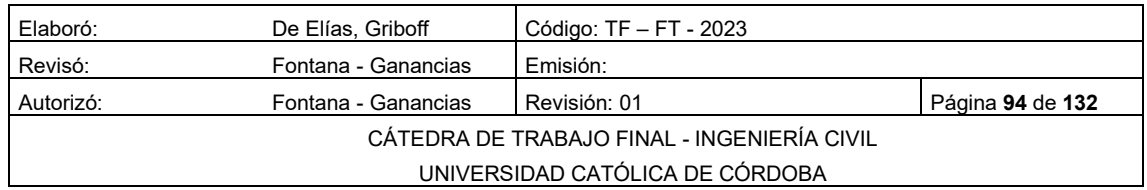

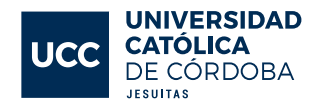

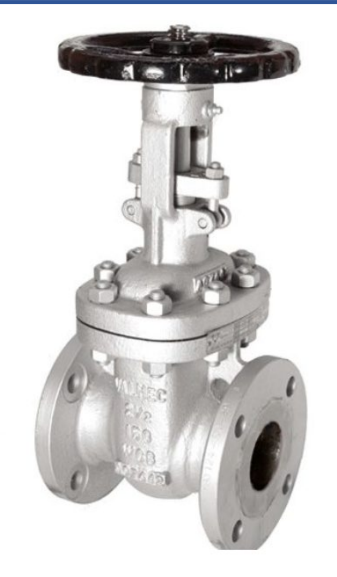

*Figura Nº 13-9 Válvula esclusa*

# <span id="page-95-0"></span>13.7.2 CONEXIÓN DOMICILIARIA

Para conectar al domicilio con la red principal, en primer lugar, debe perforarse la red por medio de férula y abrazadera, tal como se observa en *la*  [Figura Nº 13-10](#page-95-1)

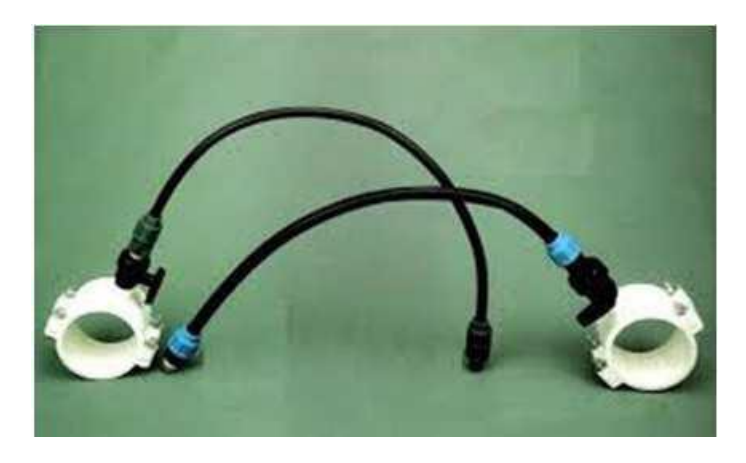

*Figura Nº 13-10 Férula y abrazadera*

<span id="page-95-1"></span>Esta conexión desemboca a una llave de paso antirretorno, ver [Figura Nº](#page-96-0)  [13-11](#page-96-0) para evitar devolver a la red el agua que ya ingresó al domicilio.

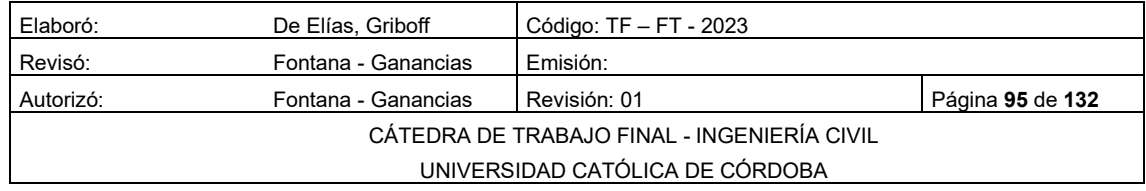

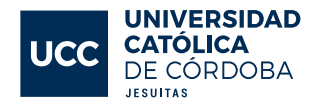

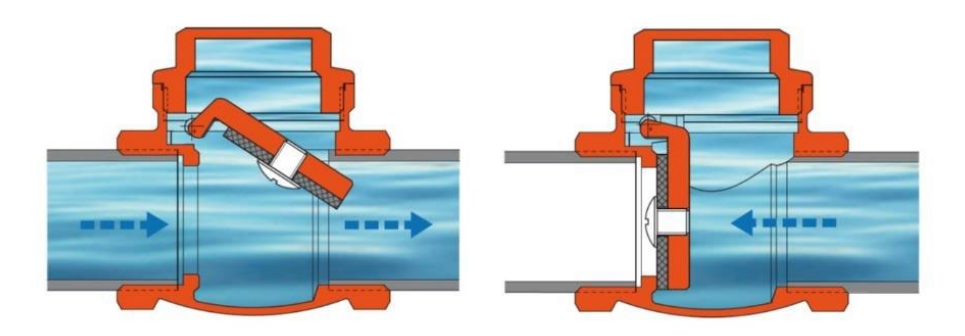

*Figura Nº 13-11 Válvula antirretorno*

# <span id="page-96-0"></span>13.7.3 VÁLVULAS DE AIRE DE TRIPLE EFECTO

La válvula de aire triple función están diseñadas para la admisión y descarga de grandes bolsas de aire, y burbujas atrapadas dentro de las líneas de tubería con fluidos. Su especial diseño permite un cierre hermético y una confiabilidad aun en sistemas de baja presión. En [Figura Nº 13-12](#page-96-1) se observa el modelo a utilizar.

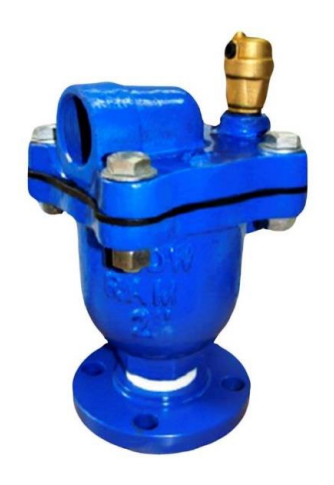

*Figura Nº 13-12 Válvula de aire de triple efecto*

# <span id="page-96-1"></span>13.7.4 VÁLVULA DE LIMPIEZA.

Según normativa de Aguas Cordobesas, se deben instalar desagües en los puntos más bajos de la red mediante una derivación de la cañería con válvula esclusa. Como mínimo debe haber una cámara de desagüe por cierre de malla.

En nuestro caso se colocará una en el punto más bajo de la red con el fin de poder realizar mantenimiento de la red.

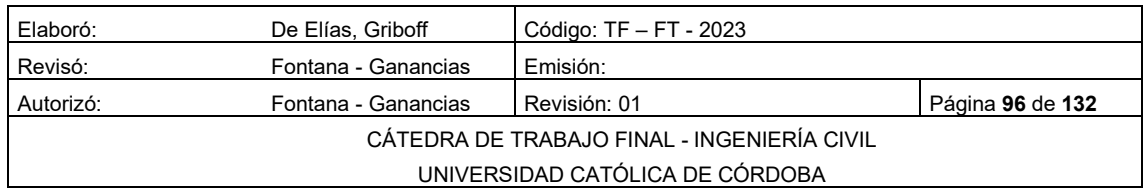

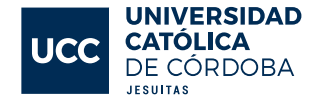

## 13.8 CÁLCULO DE CONSUMOS.

Los parámetros mencionados previamente son esenciales para el cálculo de los caudales.

El caudal medio, también conocido como consumo medio diario (Qmed), es la cantidad de agua que una población requiere en un día. Este caudal se determina al multiplicar la dotación diaria por la población a la que se sirve.

**Omed** = Dotación \* Hab.totales en el estado en el estado en el estado en el estado en el estado en el estado en el estado en el estado en el estado en el estado en el estado en el estado en el estado en el estado en el e

 $\overline{dia}$  = 2,13

$$
Qmed = 250 \frac{L}{dia} * 736 hab
$$

$$
Qmed = 194000 \frac{L}{dia} = 2.12 \frac{L}{d}
$$

 $Q$ med = 184000

Caudal de diseño es un factor crucial en el diseño de la red de agua potable, ya que debe ser capaz de satisfacer la demanda máxima en una hora durante el día de mayor consumo. Para determinar este valor máximo, se debe multiplicar el caudal medio por coeficientes específicos proporcionados por el **ENOHSA** 

El ENOHSA proporciona los factores  $\alpha$ 1 y  $\alpha$ 2 basados en la población a servir. En este caso, como la población se encuentra en el rango de 500 a 3000 habitantes, se utilizan los siguientes coeficientes  $\alpha$ 1 y  $\alpha$ 2:

 $\alpha$ 1 = 1,40, que representa la relación entre el caudal medio del día de mayor consumo y el caudal medio anual.

 $Q$ máx diario =  $\alpha$ 1 \*  $Q$ med  $Q$ 

Qmáx diario = 1,40 \* 2,13 $\frac{L}{s}$  = 2,98 $\frac{L}{s}$ 

α2 = 1,90 = relación entre el caudal máximo horario y el caudal medio del día de mayor consumo.

 $\hat{a}$   $\hat{b}$   $\hat{c}$   $\hat{c$ 

Qmáx horario = 1,90 \* 2,98 $\frac{L}{s}$  = 5,66  $\frac{L}{s}$ 

Este valor de caudal máximo horario, nos indica que la red diseñada tendrá un caudal pico de 5,66 L/s.

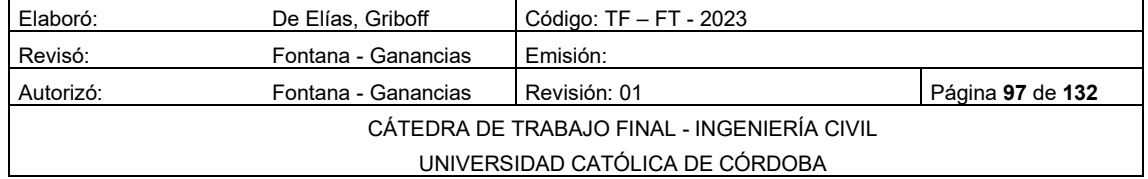

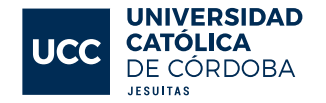

#### 13.8.1 CAUDAL HECTOMÉTRICO

El caudal hectométrico se determina al dividir el caudal máximo horario por la cantidad total de metros de cañería necesarios. En el loteo en cuestión, se necesitan 2847,01 metros de cañería para la red de agua, lo que equivale a 28,47 hectómetros.

A continuación, se presenta el valor de este caudal hectométrico.

$$
Qhec = \frac{Qm\acute{a}x \,horario\frac{L}{S}}{Ltotal \, hm}
$$
\n
$$
Qhec = \frac{5,66\frac{L}{S}}{28,47 \, hm}
$$
\n
$$
Qhec = 0,198 \frac{L}{S * hm}
$$

El caudal hectométrico se utiliza para determinar el gasto en cada nodo de la red de agua, lo que se logra al multiplicarlo por la distancia del tramo de la red que se desea conocer. Los cálculos de demanda se pueden encontrar en la Tabla - 05 del anexo

$$
Qnodo = 0,198 \frac{L}{s * hm} * Long.transpose hm
$$
 *Ecuación 13-5*

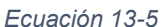

*Ecuación 13-4*

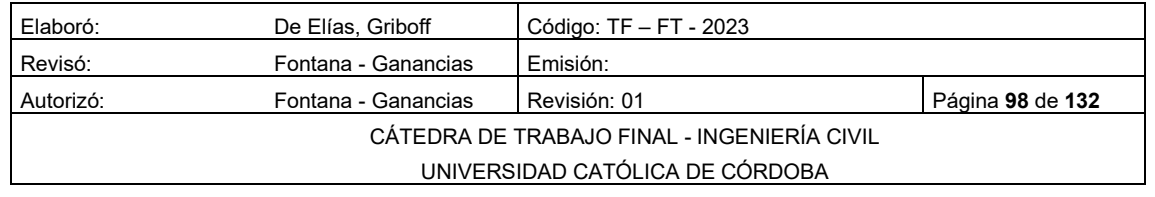

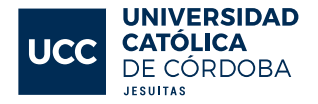

#### PRESENTACIÓN DEL MODELO EMPLEADO: WATERCAD.

Para diseñar la red de distribución, se utilizaron dos softwares llamados AutoCAD y WaterCAD. Después de obtener la traza e identificar las uniones entre los tramos que conforman la red, se empleó el programa WaterCAD para realizar el cálculo, dimensionamiento y verificación de la red a presión. Este software presenta ventajas en comparación con otros programas, como una operación menos compleja y la capacidad de importar y exportar archivos de otros programas. Para simular la operación hidráulica de la red, se importó el modelo creado en AutoCAD y se representaron las tuberías, nodos y reservorios en WaterCAD en la Tabla - 04 del anexo se pueden observar los datos cargados. Se colocó un nodo en cada intersección de los tramos de tubería y se les asignó una cota de elevación en función de su altura en el terreno para una mejor representación de la red del loteo en cuestión.

WaterCAD opera generando una sucesión de iteraciones que culminan en la determinación del caudal que pasa por cada uno de los nodos de la red ver figura [Figura Nº 13-13.](#page-100-0) El programa calcula repetidamente la distribución del caudal en la red a partir del ingreso de datos como el caudal hectométrico y la longitud acumulada del tramo al cual se le suministra agua. Una vez obtenido el caudal tentativo para cada nodo, se corrobora que el modelo no presente errores y luego se ejecuta el programa para verificar los resultados. Como resultado se obtiene la presión y el caudal que pasa por cada uno de los nodos, así como la dirección, sentido y velocidad del agua que circula por cada tubería de la red. Para verificar la velocidad máxima admisible impuesta por el ENOHSA, cuyo límite es de 3 m/s para caños de Polietileno de Alta Densidad (PEAD), se realiza una verificación en función de este parámetro.

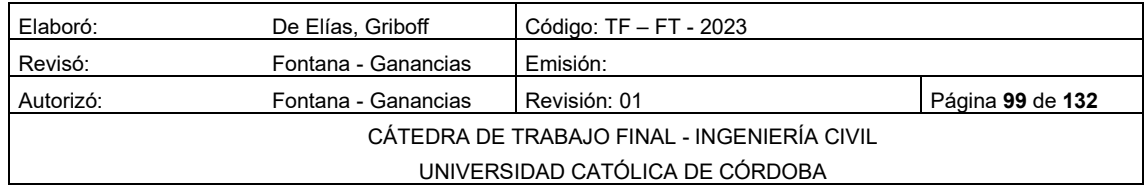

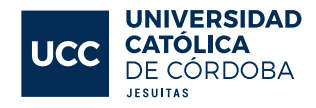

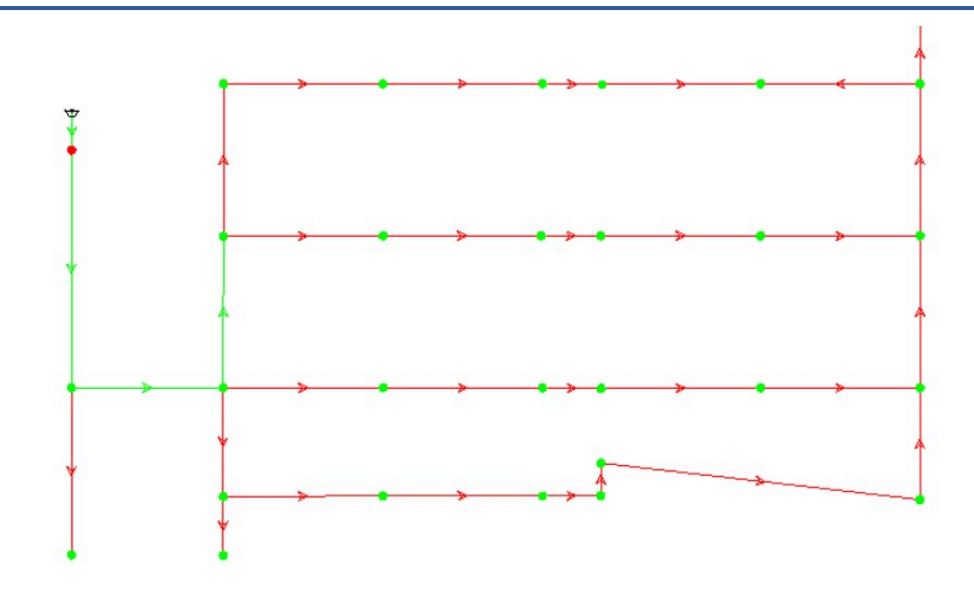

*Figura Nº 13-13 Modelación de WaterCAD*

# <span id="page-100-0"></span>13.10 PRESENTACIÓN DE RESULTADOS.

Durante el proceso de diseño de la red de distribución, se ha utilizado el software mencionado para determinar parámetros importantes como la presión en los nodos, el diámetro de cada tramo de tubería y la velocidad del flujo que circulará por ellos. Para verificar las velocidades, se han realizado cambios en los diámetros de los caños, ya que la velocidad aumenta a medida que se disminuyen los diámetros de las cañerías. La normativa establecida por el ENOHSA dictamina que la velocidad del flujo dentro de los conductos debe ser menor a 3 m/s o 2 m/s según el proyecto. Asimismo, se exige una velocidad mínima de circulación del flujo de agua de 0,6 m/s para evitar la sedimentación que pueda obstruir la circulación del agua en el futuro. En caso de que se esté utilizando el diámetro mínimo de la cañería y la velocidad sea menor al valor mínimo, se debe disminuir el diámetro del conducto.

Con el objetivo de simplificar la identificación de aquellos tramos que cumplen con los estándares exigidos y cuáles no, se han asignado diferentes colores a los distintos rangos de velocidades en los tramos. La [Figura Nº 13-15](#page-101-0) muestra los colores asignados a los rangos de velocidades y la [Tabla 13-2](#page-102-0) muestra los resultados obtenidos. Esta asignación de colores permitirá una mejor visualización y evaluación de los resultados obtenidos en la simulación hidráulica de la red de distribución la cual se puede ver en la [Figura Nº 13-14](#page-101-1)

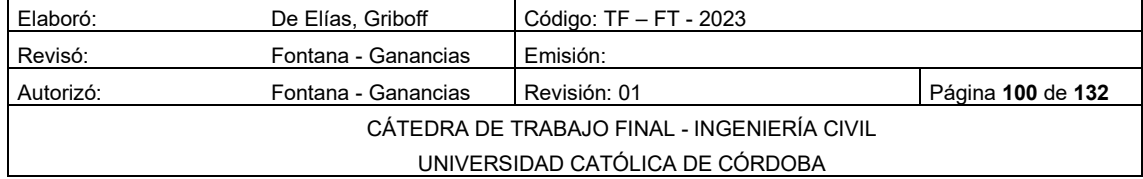

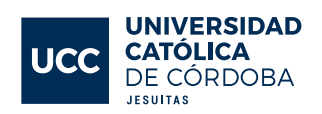

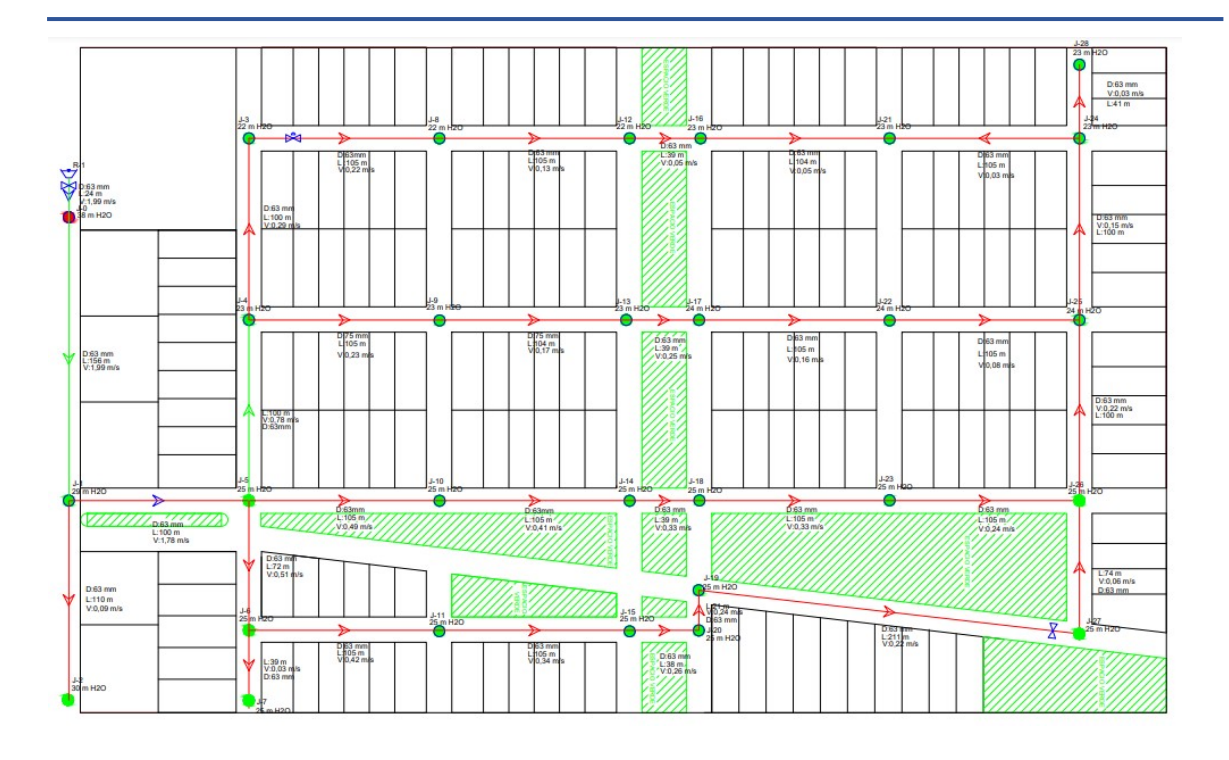

<span id="page-101-1"></span>*Figura Nº 13-14 Plano de velocidades*

| Value $\lt$ =<br>(m/s) | Color            |
|------------------------|------------------|
| 0,60                   | 255:02           |
|                        | $2,00$ 0; 255; C |
|                        | $3,00$ 0; 255; 0 |
|                        | 59,00 255; 255   |
|                        |                  |

<span id="page-101-0"></span>*Figura Nº 13-15 Tabla de Velocidades*

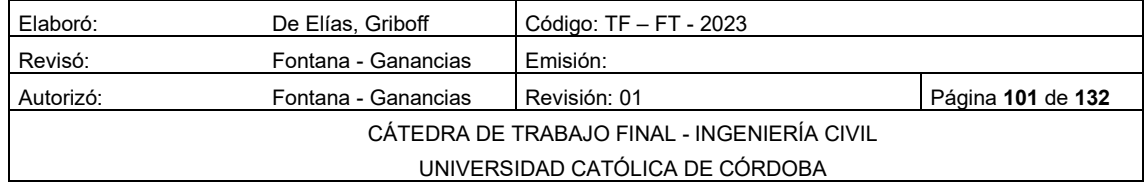

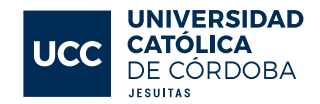

<span id="page-102-0"></span>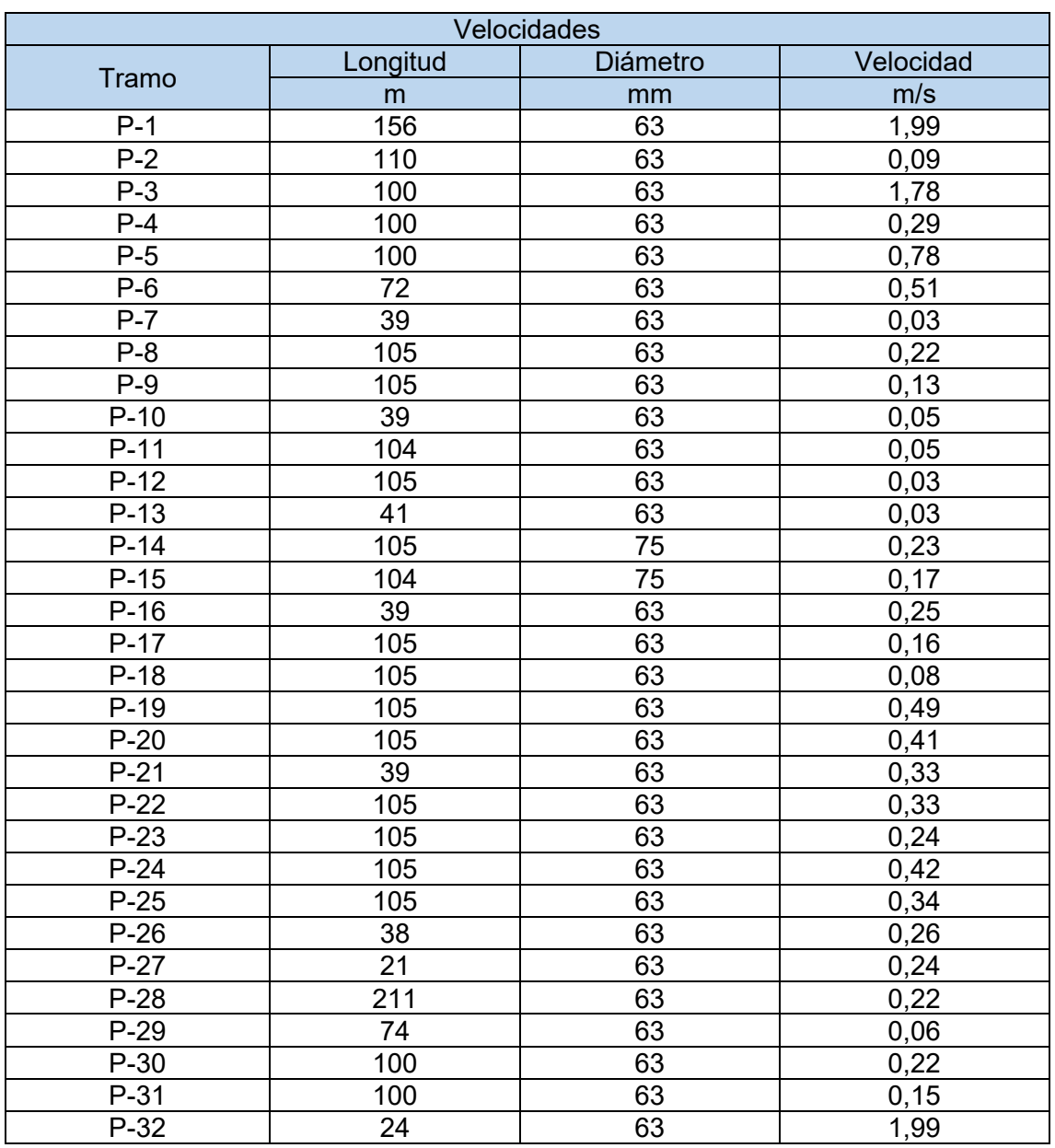

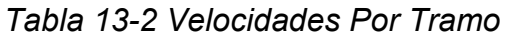

En cuanto a la presión en los nodos, es necesario verificarla para asegurar que el agua pueda ascender hasta el tanque de cada vivienda del loteo, pero también para comprobar que las presiones no sean demasiado elevadas. Según la normativa del ENOHSA, la presión mínima debe superar los 8 mH2O para garantizar que el agua ingrese satisfactoriamente al tanque de cada vivienda.

Al igual que con la velocidad, se asignaron colores a distintos valores de presión que se pueden observar en el [Figura Nº 13-16](#page-103-0) para identificar fácilmente aquellos nodos cuyo funcionamiento es correcto y aquellos que pueden tener

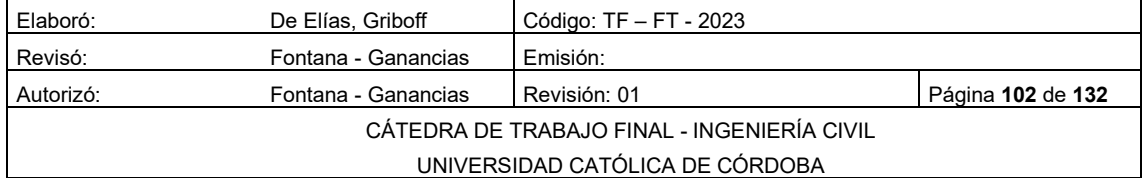

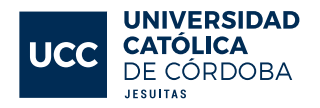

algún inconveniente. La [Figura Nº 13-17](#page-103-1) muestra los colores asignados a los rangos de presión, mientras que la [Tabla 13-3](#page-104-0) muestra los resultados obtenidos para la presión en cada nodo.

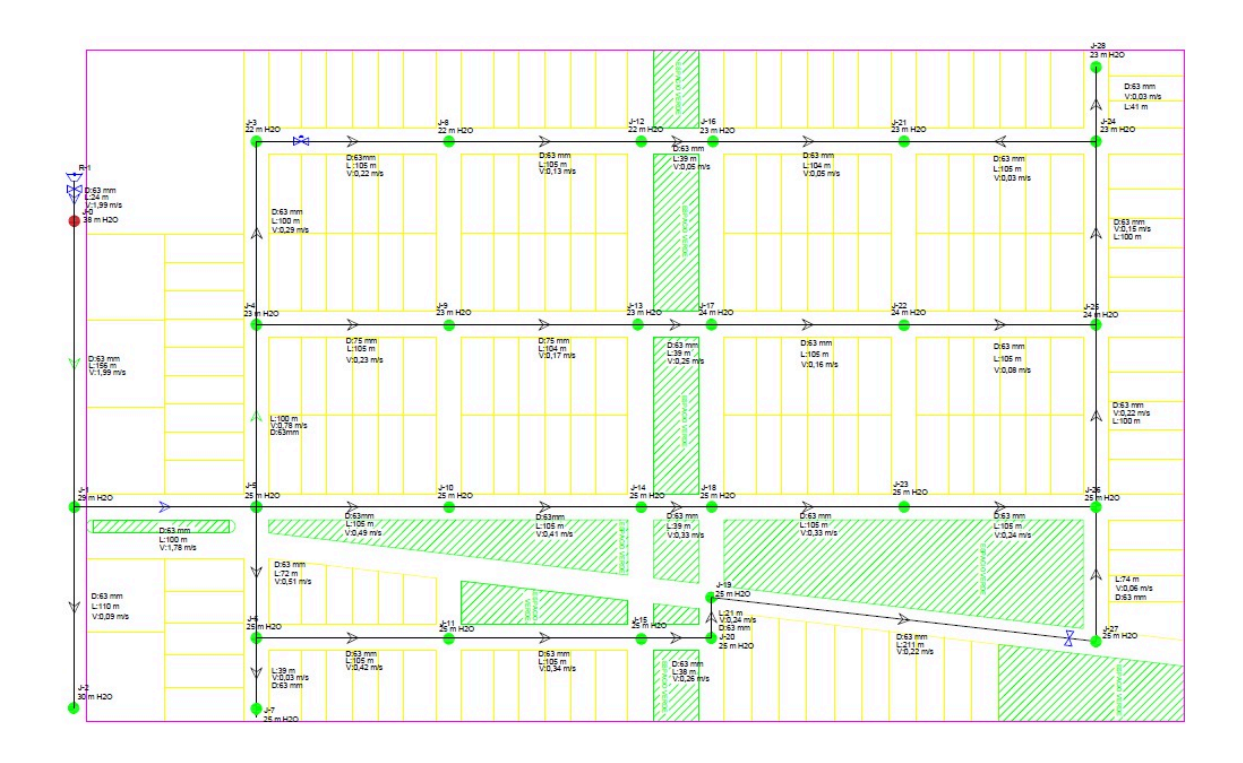

<span id="page-103-0"></span>*Figura Nº 13-16 Plano de Presiones*

|   | Value $\lt$ =<br>(m H2O) | Color        |
|---|--------------------------|--------------|
| Ω | 6                        | 255. O. C    |
|   |                          | 10 255; 255  |
| 2 |                          | 20 0; 255; 0 |
| 3 |                          | 30 0; 255; C |
|   |                          |              |

<span id="page-103-1"></span>*Figura Nº 13-17 Tabla de Presiones*

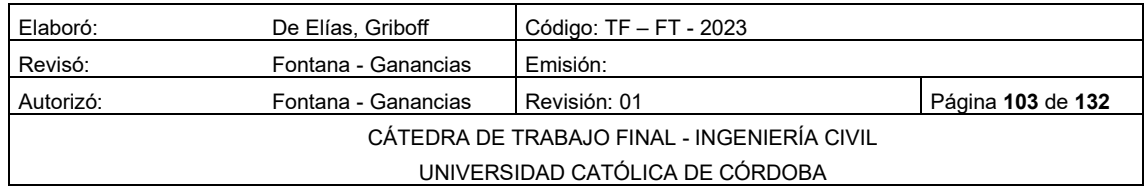

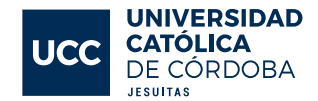

<span id="page-104-0"></span>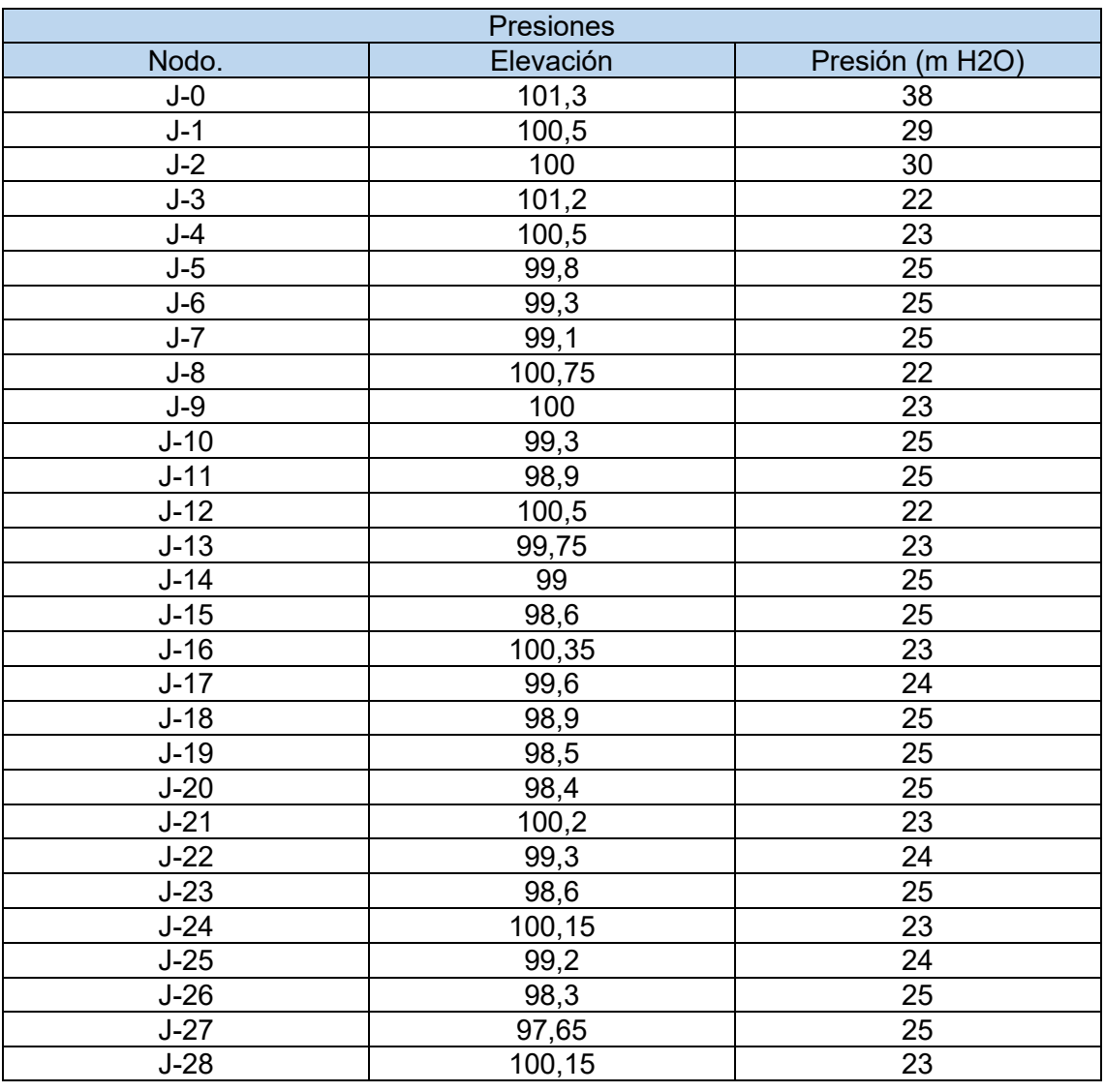

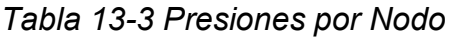

Se ha incluido la información relevante en el Plano AG – 01 del anexo, que contienen una vista en planta de la red, donde se detallan las velocidades en los tramos, las presiones en los nodos, los tipos de caños utilizados, los diámetros y otros detalles importantes. Ver el Plano AG – 01 del anexo muestra una representación del trazado de la red de forma general, sin un nivel de detalle exhaustivo.

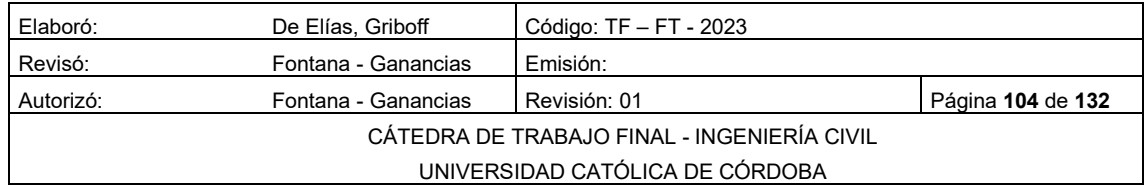

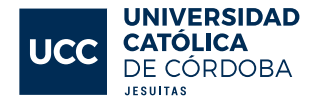

# 14 MEMORIA TECNICA RED COLECTORA CLOACAL

En la actualidad, la red colectora cloacal aún no ha sido construida. No obstante, se diseñó considerando la posibilidad de que el loteo se conectara a la red de cloacas de los lotes vecinos. Para lograrlo, se llevará a cabo una obra conjunta que permita la creación de una red colectora cloacal adecuada.

## 14.1 INTRODUCCIÓN.

La red colectora cloacal es un sistema de cañerías diseñado para recolectar las aguas residuales y transportarlas a una planta depuradora. Allí, se les aplica un tratamiento que reduce su impacto ambiental antes de ser devueltas al medio ambiente.

En la sección siguiente, se detallarán las características de la red colectora cloacal del loteo en cuestión, así como el procedimiento de cálculo y su distribución.

## 14.2 PROYECTO DE RED COLECTORA.

Debido a que el trazado de la red colectora cloacal se ha diseñado exclusivamente para su funcionamiento por gravedad, es necesario contar con las curvas de nivel de la superficie donde se realizará el proyecto. De esta forma, se busca que la pendiente de la cañería siga la del terreno natural, minimizando la necesidad de movimientos de suelo. Ver Tabla - 06 del anexo

El trazado de la red se ha llevado a cabo por el eje de la calzada, tal como se muestra en la calzada ver [Figura Nº 14-1.](#page-106-0) Para ello, ha sido imprescindible contar con las cotas de las intersecciones de las calzadas, las cuales se detallan en el Plano CL – 01 del anexo y el Plano CL – 02 del anexo

A continuación, en la [Figura Nº 14-2,](#page-106-1) se presenta un corte de una calzada tipo con el objetivo de ilustrar la forma en que se ha ejecutado la obra.

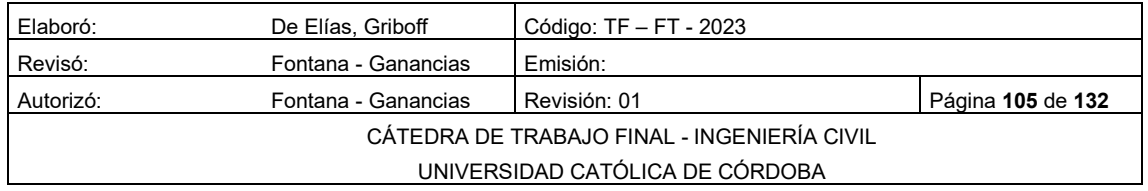

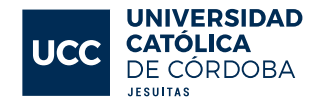

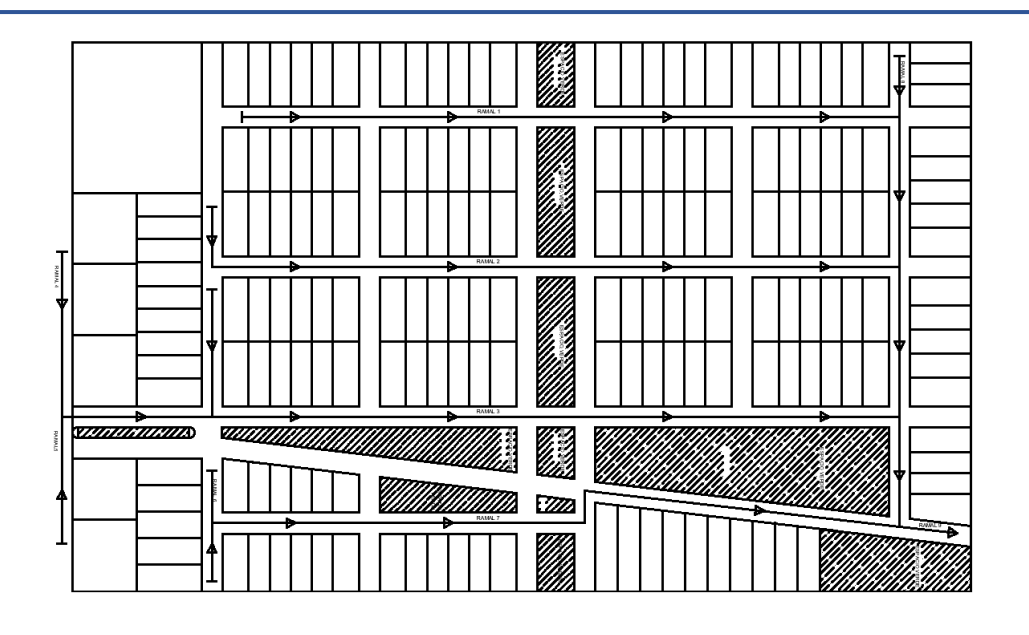

*Figura Nº 14-1 Red colectora cloacal*

<span id="page-106-0"></span>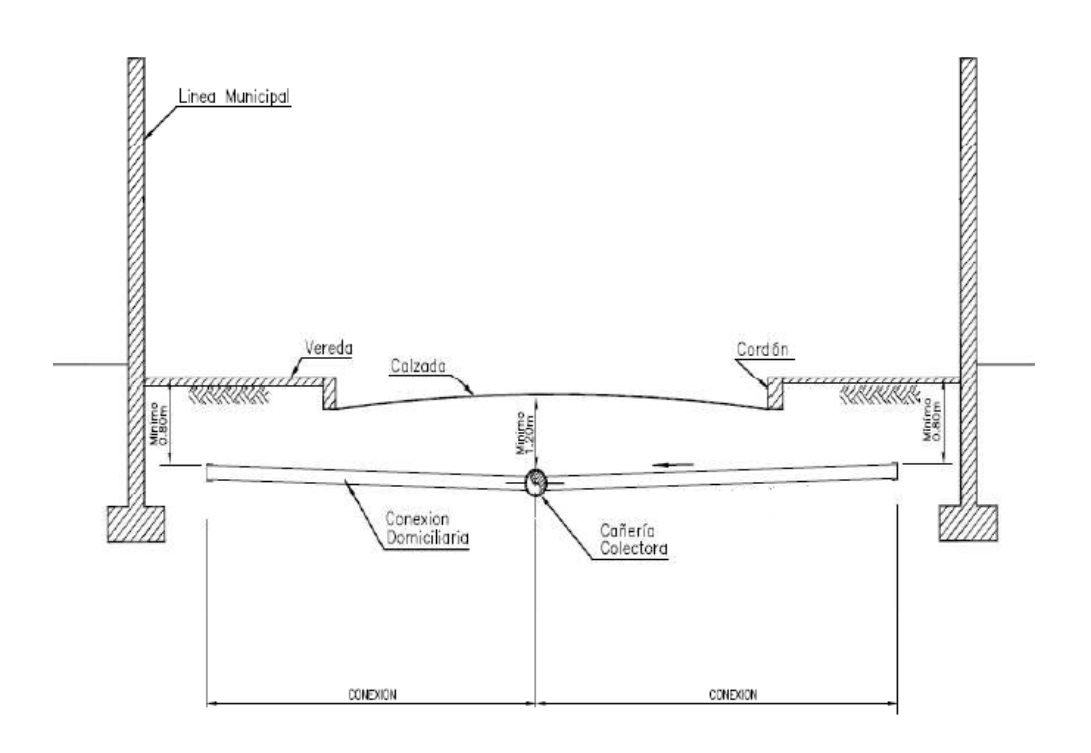

<span id="page-106-1"></span>*Figura Nº 14-2 Calzada con colectora cloacal*

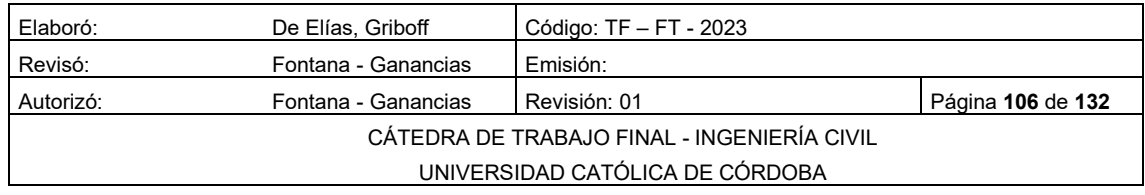

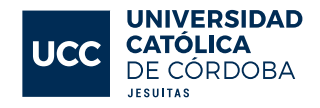

# 14.3 DIÁMETROS Y MATERIALES

Para el presente proyecto, se ha seleccionado el uso de caños de PVC (Policloruro de Vinilo) debido a las numerosas ventajas que ofrece en comparación con otras opciones para la construcción de una red cloacal. Algunas de las propiedades más destacadas del material son las siguientes:

- Resistencia y ligereza.
- Versatilidad.
- Rentabilidad.
- Alta resistencia a productos químicos.
- Fácil reparación.

Es importante tener en cuenta que, para garantizar el cumplimiento de cada una de las propiedades del material, es necesario que los caños hayan sido previamente aprobados bajo las normas IRAM.

Según el reglamento, el diámetro mínimo que deben tener las cañerías para la construcción de la red cloacal es de 160 mm, por lo que se ha optado por utilizar este tamaño en toda la malla.

Además, al considerar que la circulación del líquido cloacal se dará gracias a la gravedad, ha sido fundamental tener en cuenta el coeficiente de rugosidad de Manning al seleccionar el material de cañería. Por esta razón, el uso de PVC ha sido la opción más conveniente debido a su bajo valor de resistencia al deslizamiento del líquido.

#### 14.4 DIMENSIONAMIENTO DE LA RED.

Para dimensionar correctamente la red colectora de líquidos cloacales, es necesario en primer lugar definir el caudal de diseño, que será la base para realizar el cálculo de los diámetros requeridos para las cañerías que conformarán la red. Este proceso es fundamental para garantizar el correcto funcionamiento y eficiencia del sistema de recolección de aguas residuales.

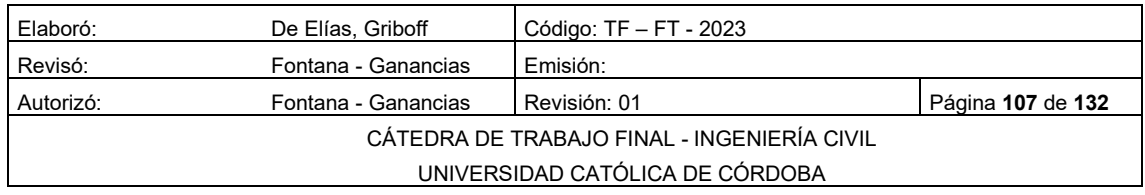
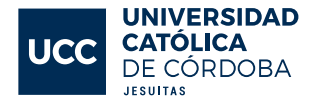

#### 14.4.1 CAUDAL DE DISEÑO.

Para llevar a cabo el cálculo del dimensionado de la red colectora de líquidos cloacales, es necesario definir el caudal de diseño. Este valor depende tanto de la cantidad de población a servir como de la contribución de cada individuo, por lo que resulta indispensable efectuar estudios de la población para prever con exactitud la cantidad de aguas residuales a desechar.

En primer lugar, se debe obtener el valor de aporte cloacal unitario, para luego calcular los caudales de diseño. Para establecer este valor, se requiere información relevante acerca del agua potable, en particular, el valor de la dotación, que representa la cantidad de agua utilizada diariamente por un habitante, en términos de litros por habitante por día (L/hab por día). Es importante considerar que este valor puede variar si la zona cuenta con un servicio de distribución de agua corriente. El líquido cloacal generado es directamente proporcional al consumo de agua potable, y se estima que entre el 70% y 80% del agua suministrada por la red de agua, será evacuada por la red colectora de líquidos cloacales.

Teniendo en cuenta esta cantidad con relación al total de agua que abastece la población, y considerando que el loteo dispone de servicio de agua potable, se debe aplicar un coeficiente de minoración igual a 0,8 sobre la dotación para obtener un valor más preciso del aporte cloacal unitario. De esta manera, se podrá obtener un cálculo adecuado del caudal de diseño, que permitirá dimensionar correctamente la red colectora de líquidos cloacales.

#### 14.4.2 CÁLCULO DE DOTACIÓN.

Después de haber establecido el valor de la dotación y su correspondiente coeficiente de minoración, se puede calcular la dotación que se utilizará para el proyecto.

$$
Dot = 250 \frac{L}{hab * dia} * 0.8
$$
 *Equation 14-1*

#### 14.4.3 POBLACIÓN.

El siguiente paso consiste en utilizar el valor de la dotación obtenido y la cantidad total de habitantes para determinar el caudal de diseño. Para esto se multiplica la dotación por la cantidad total de habitantes y se obtiene el caudal de

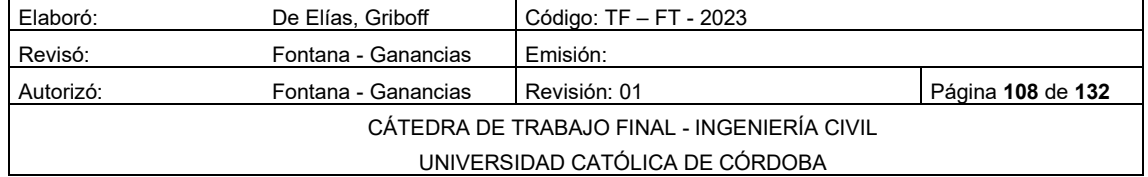

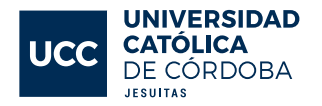

diseño para el proyecto. Es importante destacar que este caudal es el caudal promedio diario que se debe evacuar por la red colectora de líquidos cloacales y se observa en [Tabla 14-1](#page-109-0)

<span id="page-109-0"></span>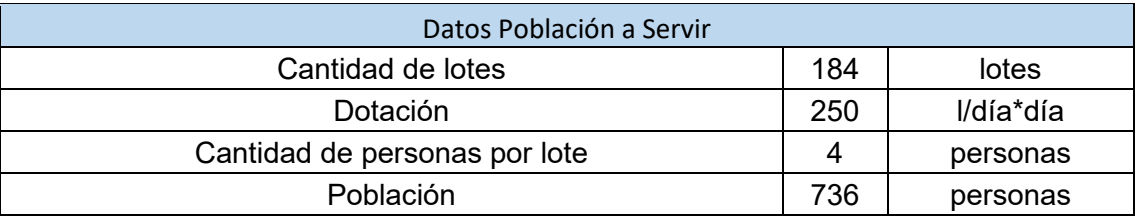

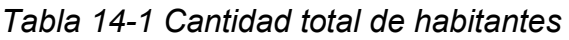

# 14.4.4 CÁLCULO DE CAUDALES.

Para asegurar que la red pueda satisfacer la demanda máxima diaria, el caudal de diseño debe ser calculado considerando los coeficientes de fluctuación de la demanda horaria, que varía a lo largo del día. Estos coeficientes, establecidos por el ENOHSA, se aplican sobre el caudal medio calculado a partir de la dotación y la población a servir. En la [Tabla 14-2,](#page-109-1) muestra los valores de los coeficientes a utilizar según lo establecido por el ENOHSA.

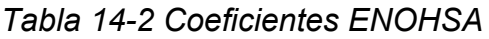

<span id="page-109-1"></span>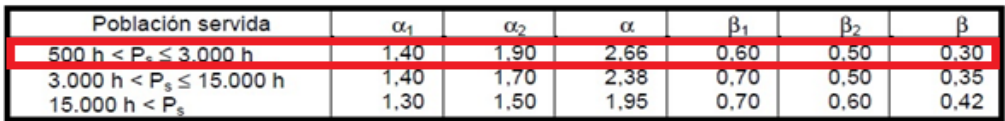

Conociendo la cantidad de habitantes que conforman la población a servir, y la dotación asignada, se puede obtener el caudal medio diario  $QM$ :

 $Qm = Población * Dotación$ 

$$
Qm = 736[hab] * 200 \frac{L}{hab * dia}
$$

$$
Qm = 147200 \frac{L}{dia}
$$

$$
Qm = 1.70 \frac{L}{seg}
$$

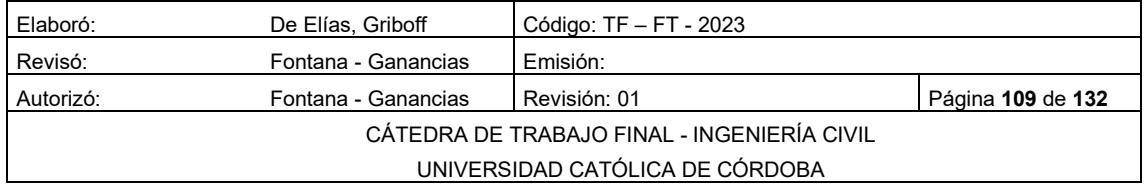

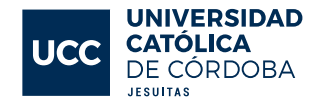

Para calcular el caudal de diseño Q, se afecta al valor obtenido " $OM$ " por el coeficiente α destacado en la tabla anterior, que resulta de multiplicar α1 \* α2.

$$
Q = Qm * a1 * a2
$$
  
\n
$$
Q = 147200 \frac{L}{dia} * 1,40 * 1,90
$$
  
\n
$$
Q = 391552 \frac{L}{dia}
$$
  
\n
$$
Q = 4,53 \frac{L}{seg}
$$

Para efectuar el cálculo que nos determinará el diámetro de cañería necesario, se utiliza el caudal hectométrico, cuyo valor se obtiene de dividir el caudal de diseño sobre la longitud total de la cañería a través de la cual eliminaremos los efluentes.

Después de realizar el cómputo de materiales para esta tarea, se obtuvo que la longitud total de la cañería es de 2836,60 m, equivalentes a 28,37 hm, este valor se obtuvo de sumar todos los tramos de caños que conforman la red.

$$
Qhm = \frac{Q}{Ltotal}
$$
  
\n
$$
Qhm = \frac{4,53 \frac{L}{seg}}{28,37 \text{ hm}}
$$
  
\n
$$
Qhm = 0,159 \frac{L}{seg * hm}
$$
  
\n
$$
Qhm = 0,159 \frac{L}{seg * hm}
$$

#### 14.4.5 CÁLCULO DE DIÁMETRO

Los caños colectores de aguas residuales se deben calcular como canales de sección circular, y se establece una relación h/d que debe cumplir con ciertas limitaciones. Dichas limitaciones son las siguientes: h/d ≤ 0,94 para el caudal de diseño (máximo horario proyectado a 20 años) y h/d ≤ 0,8 para el caudal máximo horario proyectado a 10 años. Se puede observar la sección de una cañería tipo en la [Figura Nº 14-3,](#page-111-0) donde se indica el diámetro (d) y el nivel de agua (h).

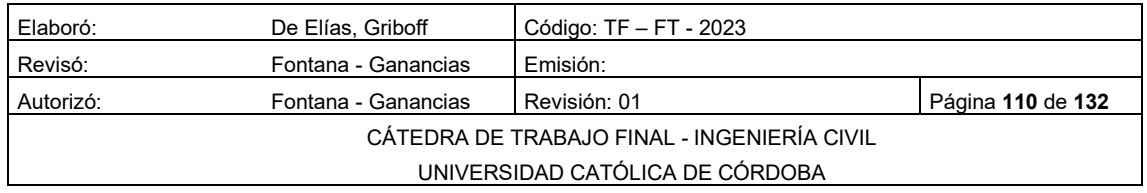

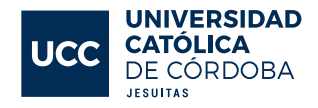

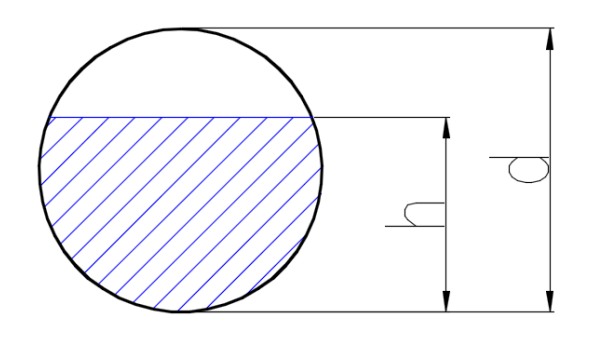

*Figura Nº 14-3 Sección de cañería modelo*

<span id="page-111-0"></span>Para determinar el diámetro de la cañería necesario, se propone un valor y se calcula su capacidad máxima de transporte, que luego se compara con el caudal de diseño. Este caudal representa el volumen de líquido cloacal por unidad de tiempo que debe procesar la cañería en la sección analizada. Para precisar la capacidad de la cañería, se utiliza la ecuación de Manning, la cual se expresa a continuación:

Ecuación de Manning:

$$
V = \frac{1}{n} * R^{2/3} * i^{1/2}
$$
 *Ecuación 14-5*

- Siendo: V= velocidad m/s;
- n= coeficiente de rugosidad de Manning. Igual a 0,013 en PVC;
- R= radio hidráulico de cañería m. Igual a ϕ/4;
- i= pendiente de cañería m/m.

$$
V = \frac{1}{n} \times \frac{\phi^2/3}{4^2/3} \times i^{1/2} = 36.08 \times \phi^2/3 \times i^{1/2}
$$
  
Ecuación 14-6

Si:

$$
Q = \frac{\pi * \emptyset^2}{4} * V
$$
 *Equation 14-7*

$$
\emptyset = \left[\frac{Q}{31169 * i^{1/2}}\right]^{3/8}
$$

*Ecuación 14-8* 

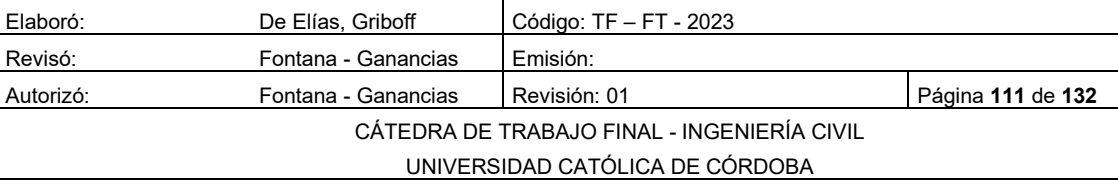

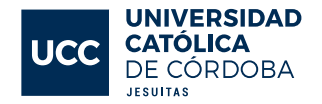

Siendo:

- Φ= Diámetro necesario m;
- Q= Caudal en tramo l/s;
- i= pendiente de cañería m/m.

La ecuación de Manning se utiliza para determinar el diámetro necesario de la cañería para garantizar la capacidad máxima de transporte del líquido cloacal. En este caso específico, se adoptó un diámetro de 160 mm para todos los ramales del loteo. Es fundamental seguir los criterios y normas establecidas en el diseño y cálculo de los sistemas de saneamiento para garantizar su eficiencia y durabilidad en el tiempo. A modo ilustrativo se puede ver en la siguiente [Figura Nº 14-3.](#page-111-0) Los cálculos completos se pueden ver en la Tabla - 07 del anexo.

<span id="page-112-0"></span>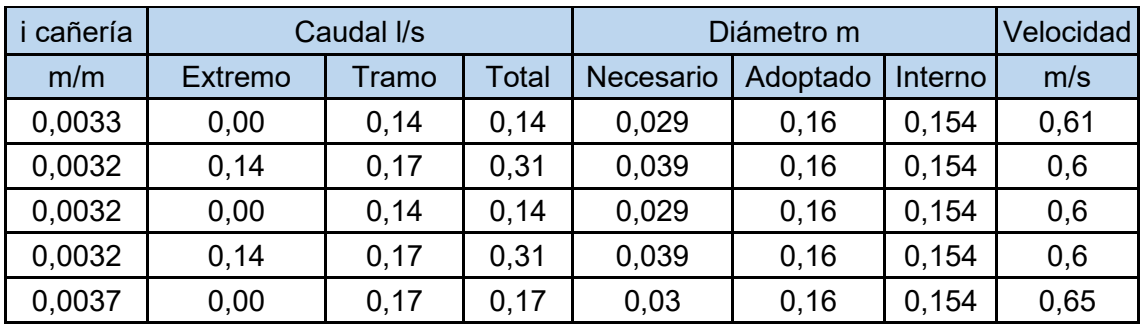

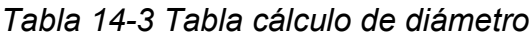

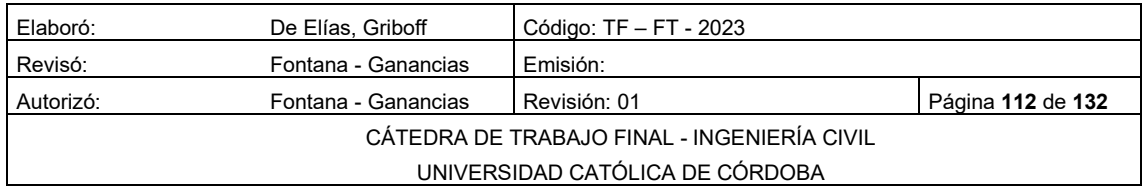

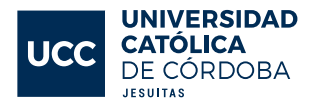

# MEMORIA TECNICA EVALUACIÓN DE IMPACTO AMBIENTAL.

# 15.1 INTRODUCCIÓN.

La Evaluación de Impacto Ambiental implica el reconocimiento implícito de que cualquier actividad humana tiene efectos sobre el medio ambiente, que pueden ser positivos o negativos.

En términos generales, la Evaluación de Impacto Ambiental se define como un proceso mediante el cual se identifican y valoran los efectos potenciales de proyectos, planes, programas o acciones normativas en relación con los componentes fisicoquímicos, bióticos, culturales y socioeconómicos del entorno.

En esta sección del trabajo final se llevará a cabo la evaluación de impacto ambiental de la obra a desarrollar.

Para el proyecto en cuestión, se llevó a cabo un análisis de evaluación de impacto ambiental mediante el desarrollo de la "Matriz de Leopold". A continuación, se detallará y explicará el procedimiento utilizado en dicho análisis.

#### 15.2 DATOS DEL PROYECTO.

- Tipo de obra: Urbanización de Loteo.
- Ubicación: Ciudad de Rio Cuarto, Córdoba, Argentina;
- Características Generales: Desarrollo de una urbanización, en una superficie de 21,1 ha<sup>2</sup>. Con el correspondiente análisis hidrológico, apertura de calles, red de agua y cloacas.

#### CARACTERÍSTICAS DEL MEDIO.

El terreno actualmente dedicado a la agricultura, donde se planea construir, es de gran importancia en términos visuales, ya que la magnitud de la obra se corresponde aproximadamente con la misma superficie en planta que la zona céntrica de la localidad. Esto tendrá un impacto visual y social de gran magnitud, lo cual se explorará en detalle en los próximos apartados.

Además, se debe tener en cuenta la meteorología local, donde las precipitaciones anuales promedio son de aproximadamente 721 mm. Este dato es importante para realizar las excavaciones de manera adecuada, evitando

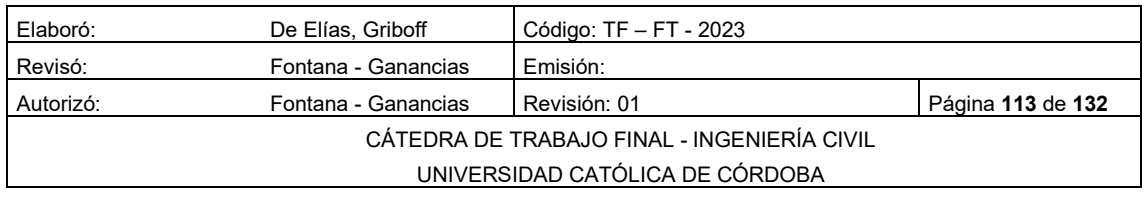

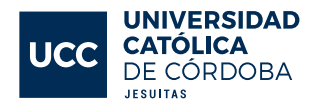

imprevistos que puedan retrasar la obra y aumentar la demanda de energía y tiempo.

Otro factor climático relevante es el viento, que puede facilitar la dispersión de materiales volátiles utilizados en la obra. Este fenómeno se presenta con mayor intensidad en los meses de agosto-septiembre y febrero-marzo, por lo que se deben tomar medidas preventivas para minimizar los efectos negativos en la zona circundante.

#### 15.4 IMPACTO AMBIENTAL DEL PROYECTO.

Con el objetivo de que sea más fácil la compresión y desarrollo, además de poder analizar de manera más detalla los impactos, se optó por dividir el proyecto en dos; etapa de construcción y etapa de operación. A su vez la etapa de construcción se subdivide en hidráulica, red de agua y cloaca.

A continuación, se enumerarán las diferentes acciones que causarán impactos en cada etapa.

- 1. Etapa de construcción.
- Hidráulica.
- Limpieza y desmonte del terreno.
- **Excavación**
- Transporte de suelo.
- Compactación.
- Hormigonado.
- Utilización de maquinaria.
- Carga, descarga y transporte de material.

#### 2. Red de agua.

- Limpieza del terreno.
- Excavación.
- Acopio y descarga de material.
- Transporte y acarreo de material.

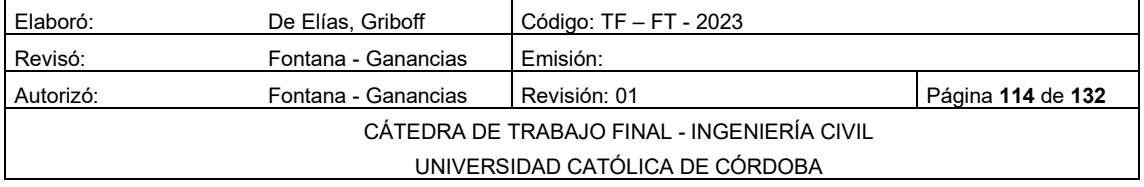

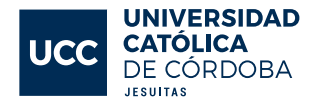

- Perfilado y colocación de la cañería.
- Prueba hidráulica.
- Limpieza y desinfección.
	- 3. Red de cloaca.
- Limpieza del terreno.
- Excavación.
- Acopio y descarga de material.
- Transporte y acarreo de material.
- Perfilado y colocación de la cañería.
- Prueba hidráulica.
- Limpieza y desinfección.
	- 4. Etapa de operación.
- Tránsito vehicular.
- Generación Residuos Sólidos Urbanos.
- Generación de residuos cloacales.
- Generación de viviendas.
- Generación de espacios verdes.
- Generación de ruido.

#### 15.5 MATRIZ DE LEOPOLD.

La matriz de Leopold es un método cualitativo de evaluación de impacto ambiental creado en 1971. Se utiliza para identificar el impacto inicial de un proyecto en un entorno natural. El sistema consiste en una matriz de información donde las columnas representan varias actividades que se hacen durante el proyecto (por ejemplo: extracción de tierras, incremento del tráfico, ruido, polvo, hormigonado, etc.) y en las filas se representan los parámetros o factores ambientales que son considerados (por ejemplo: aire, agua, geología, etc.). En la intersección entre ambas se encuentra un casillero dividido en dos a partir de una diagonal. En la parte superior izquierda del casillero se encuentra la magnitud del impacto y en la parte inferior derecha la importancia de este.

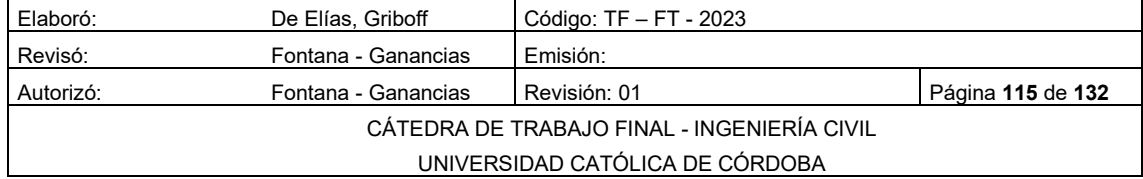

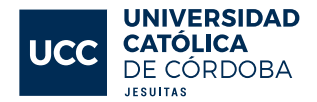

A la magnitud del impacto se le asignan valores que van de 1 a 4, siendo:

- 1 = Muy Baja Magnitud.
- 2 = Baja Magnitud.
- 3 = Alta Magnitud.
- 4 = Muy Alta Magnitud.

Mientras que la importancia se indica con una escala que va de 1 a 5 con respecto a la intensidad de este, siendo:

- 1 = Impacto muy bajo.
- 2 = Impacto bajo.
- 3 = Impacto medio.
- $4 =$  Impacto alto.
- 5 = Impacto muy alto.

En la [Figura Nº 15-1](#page-116-0) se ve la disposición de los casilleros en la matriz.

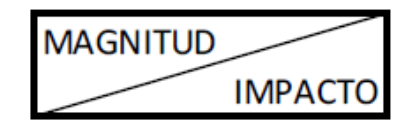

*Figura Nº 15-1 Casilleros en matriz de Leopold*

<span id="page-116-0"></span>Por último, es importante especificar que se asignan dos colores, rojo para aquellos impactos negativos y verde para aquellos impactos positivos.

Las medidas de magnitud e importancia tienden a estar relacionadas, pero no necesariamente están directamente correlacionadas. Todo esto se lleva a cabo para tomar decisiones que disminuya el impacto en el medio ambiente. En el Tabla - 08 del anexo se puede ver la matriz de Leopold, para el proyecto en cuestión.

# 15.6 MEDIDAS DE MITIGACIÓN.

En la etapa de construcción, la acción de limpieza y desmonte del terreno correspondiente a la parte hidráulica es una de las acciones que más impacto negativo genera.

Analizando los diferentes parámetros nos encontramos que la a contaminación acústica, producida por el ruido y vibraciones, es uno de los más afectados, con valores negativos muy altos. Se llama contaminación acústica al exceso de sonido que altera las condiciones normales del ambiente en una

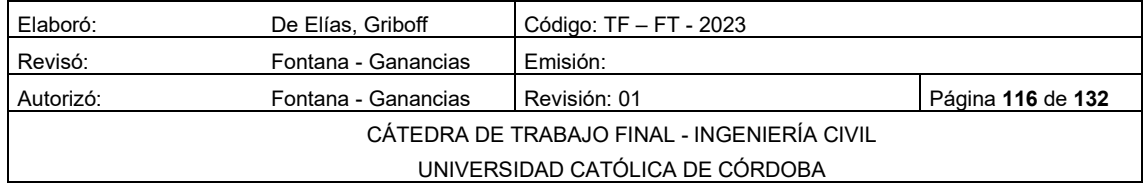

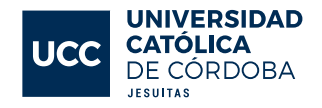

determinada zona. El ruido es entendiendo como un sonido excesivo y molesto. Algunas de las medidas mitigatorias para contrarrestar el alto impacto de dicho parámetro son:

- Protección auditiva: tapones auditivos, capacidad de reducir el ruido casi 20 dB;
- Materiales absorbentes: atrapan ondas sonoras;
- Barreras acústicas: evitan la transmisión de ruido de un lado a otro;
- Verificar que los equipos y maquinas cuenten con silenciadores;
- Aislamientos: disipan las vibraciones y ondas sonoras;
- Cuando se debe utilizar equipos muy sonoros se debe trabajar solo en jornada diurna y por periodos corto de tiempo;
- Establecer un único horario para la carga y descarga de materiales,
- Eliminar el uso innecesario de cornetas, bocinas y otros dispositivos que trabajan en el loteo.

La contaminación atmosférica es la presencia en el aire de partículas y productos gaseosos que pueden ser dañinos o molestos para las personas, plantas y animales que se encuentran expuestos a ellos. Las medidas mencionadas son efectivas para mitigar el impacto de la contaminación atmosférica en una obra de construcción.

Mantener húmedos los sitios de tránsito y demarcar los frentes de obra con malla media sombra ayudan a reducir el polvo y las partículas en el aire.

Controlar la velocidad de los vehículos, maquinaria y equipos en la obra también puede ayudar a reducir las emisiones de gases contaminantes.

Cubrir los materiales de construcción y protegerlos del viento y el agua también puede ayudar a reducir la contaminación atmosférica.

El lavado o limpieza de los neumáticos de los vehículos también puede ser efectivo para reducir las emisiones de partículas al aire.

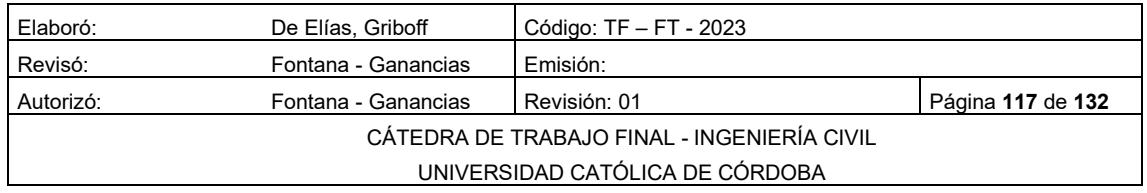

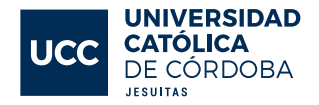

#### 15.7 CONCLUSIONES Y RECOMENDACIONES.

Es importante tener en cuenta que la construcción de edificios y otras obras puede tener un impacto significativo en el medio ambiente y en la sociedad. Algunas de las principales preocupaciones ambientales en relación con la construcción incluyen la contaminación del aire y del agua, la degradación del suelo, la pérdida de hábitats naturales y la generación de residuos sólidos. Es esencial que las empresas de construcción y los profesionales a cargo de las obras tomen medidas para minimizar estos impactos y cumplan con todas las regulaciones y leyes ambientales aplicables. Algunas medidas que pueden ayudar a reducir el impacto ambiental de una obra incluyen el uso de tecnologías y materiales más sostenibles. En [Figura Nº 15-2](#page-118-0) se representa un gráfico que muestra la evolución del impacto ambiental desde el momento en que comienza una obra, hasta su culminación.

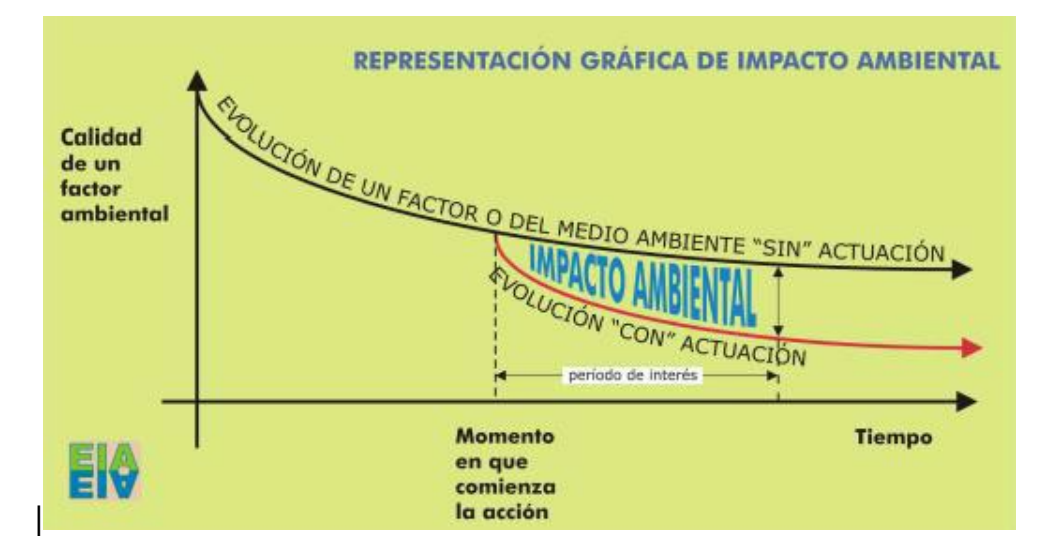

<span id="page-118-0"></span>*Figura Nº 15-2 Impacto ambiental en el tiempo*

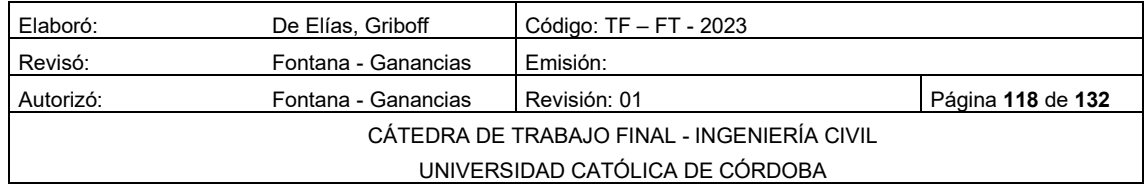

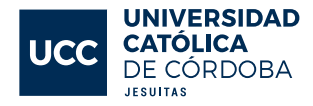

# MEMORIA TECNICA CÓMPUTO Y PRESUPUESTO.

## 16.1 INTRODUCCIÓN.

En este apartado se aborda uno de los aspectos más relevantes en la gestión de cualquier proyecto: el cálculo y presupuesto. Su principal objetivo es estimar el costo aproximado de la obra y determinar los materiales y cantidades necesarias para su ejecución. El personal encargado de esta tarea tiene una gran responsabilidad, ya que un mal cálculo puede acarrear pérdidas económicas a los encargados del proyecto. Por esta razón, es fundamental que tengan un acceso adecuado a los planos y pliegos, y que estén constantemente al tanto de cualquier cambio que pueda surgir en el proyecto. Asimismo, es importante utilizar herramientas informáticas y contar con experiencia y conocimientos técnicos para llevar a cabo esta tarea de manera precisa y eficiente. Cabe destacar que el proceso de cálculo y presupuesto es dinámico y puede estar sujeto a modificaciones a lo largo de la obra, por lo que es necesario estar preparados para ajustar el presupuesto en caso de que sea necesario.

Una vez que se conocen los materiales y las cantidades de estos, se confecciona el presupuesto de obra agregando los costos a cada uno de estos, lo cual permite tener un cómputo anticipado del costo de una obra o de los gastos que implica un determinado proyecto. A este precio se le debe agregar dos porcentajes, uno de ellos para los imprevistos que pueden surgir en la obra y otro para las ganancias del proyectista o encargado de la obra.

Debido a la naturaleza de este Trabajo Final, sólo se detalla el cómputo métrico de los principales materiales empleados en el proyecto; otros materiales, tareas, herramientas y mano de obra a utilizar se excluyeron, dado a que es necesario un análisis mucho más detallado.

Para poder llevar a cabo su desarrollo de una manera más clara, se presentan por separado cada uno de los apartados a computar (red de agua, red de cloaca y análisis hidrológico).

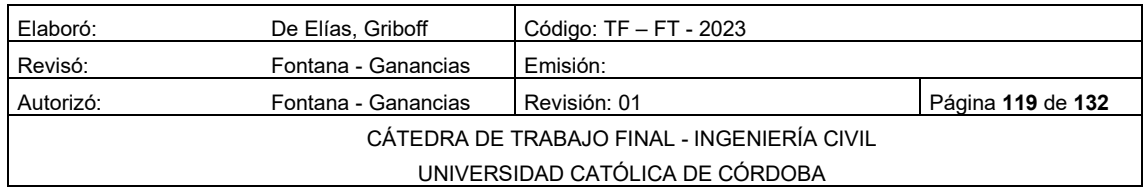

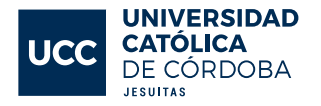

#### 16.2 RUBROS POR COMPUTAR

#### 16.2.1 CALLES

Se recuerda que todas las calles del loteo a urbanizar deberán ser construidas completamente con hormigón articulado, con un espesor de 10 centímetros para la pavimentación. Por lo tanto, se requieren llevar a cabo las siguientes tareas para completar el proyecto:

- Apertura de calles: Se debe considerar el movimiento de suelo de desmonte como de terraplenado el transporte del suelo excedente, la compactación y la colocación de materiales de base necesarios para posteriormente pavimentar.
- Pavimentación: todas las calles serán pavimentadas con hormigón articulado, con un espesor de 10 centímetros.
- Cordón cuneta: se construirán cordones de cuneta con hormigón, con características específicas que se adaptan al perfil transversal.
- Mano de obra: es importante contar con un equipo de operarios capacitados para llevar a cabo todas las tareas mencionadas anteriormente de manera eficiente.

El presupuesto total necesario para la ejecución de todas estas tareas se encuentra detallado en la [Tabla 16-1](#page-120-0)

<span id="page-120-0"></span>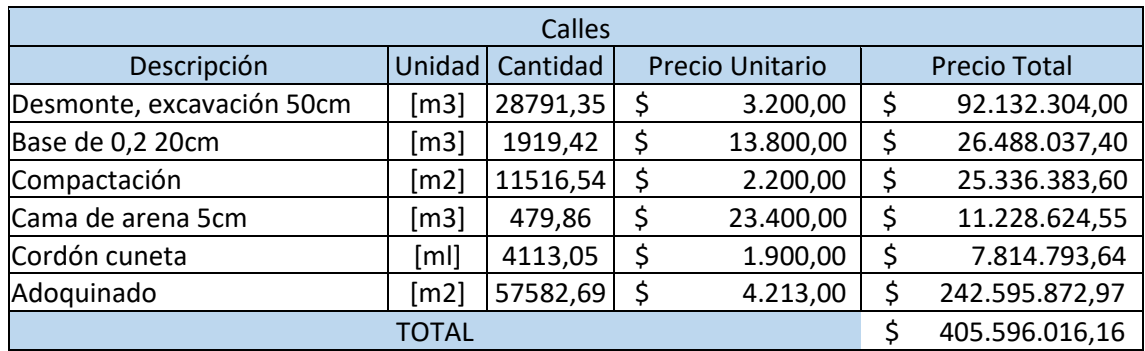

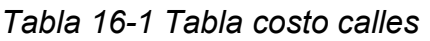

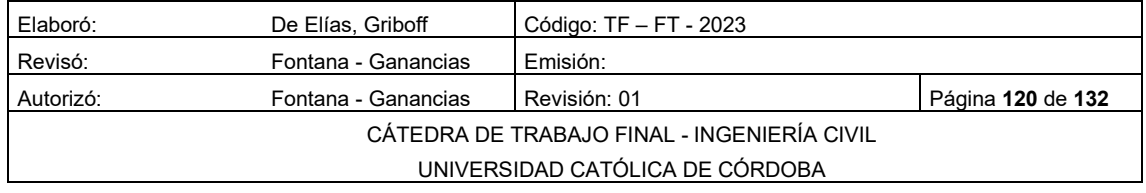

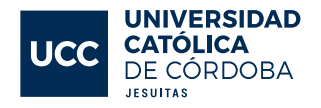

#### 16.2.2 LAGUNA DE RETENCIÓN

Para la ejecución de las lagunas de retención, que cuenta con grandes dimensiones, se deben llevar a cabo importantes trabajos de movimiento de suelo. Las tareas por realizar son las siguientes:

- Movimiento de suelos: se incluye la tarea de desmonte y traslado del material retirado.
- Material de fondo y taludes: es esencial que la cubierta de la laguna de retención sea vegetal, según lo establecido en el proyecto.
- Vertedero: se construirá un vertedero de hormigón armado para la salida controlada del agua de lluvia.

<span id="page-121-0"></span>El presupuesto total para la construcción de la laguna de retención y todas las obras que la componen se detalla en la [Tabla 16-2](#page-121-0) *y* [Tabla 16-3](#page-121-1)

| Laguna de Retención N1  |        |          |                 |                |                     |
|-------------------------|--------|----------|-----------------|----------------|---------------------|
| Descripción             | Unidad | Cantidad | Precio Unitario |                | <b>Precio Total</b> |
| Movimiento de suelos    |        |          |                 |                |                     |
| <b>IDesmonte</b>        | [m3]   | 450      | \$              | 3.200,00       | \$1.440.000,00      |
| Transporte de excedente | [m3]   | 450      | \$              | 1.500,00       | 675.000,00          |
| Material de fondo       |        |          |                 |                |                     |
| Cubierta vegetal        | [m2]   | 2294     | \$              | 1.000,00       | \$2.294.000,00      |
| Vertedero               |        |          |                 |                |                     |
| Hormigón armado H-21    | [m3]   | 0,9      |                 | \$1.700.000,00 | \$1.530.000,00      |
| Mano de obra            | [Un]   |          | S               | 400.000,00     | 400.000,00          |
| <b>TOTAL</b>            |        |          |                 |                | \$6.339.000,00      |

*Tabla 16-2 Laguna de Retención 1*

#### *Tabla 16-3 Laguna de retención 2*

<span id="page-121-1"></span>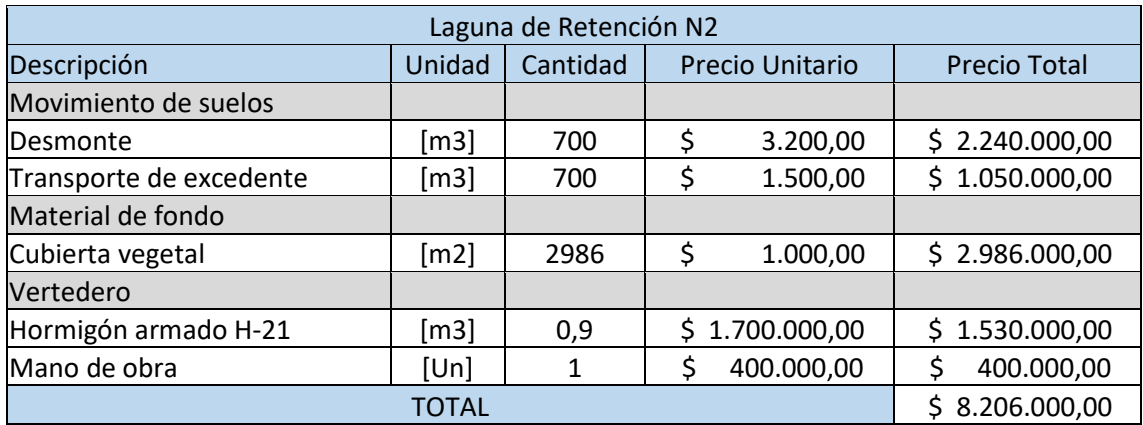

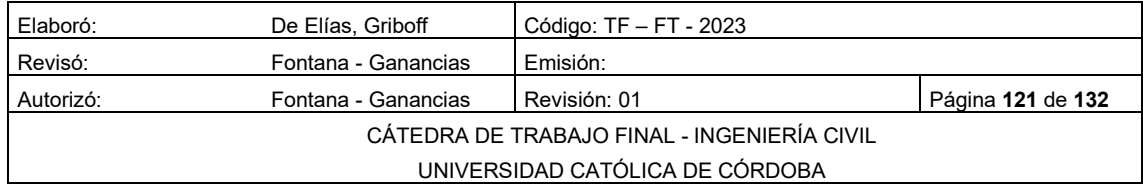

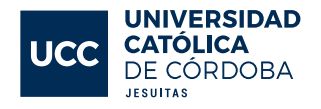

#### 16.2.3 RED DE AGUA POTABLE

La implementación de la red de agua potable se compone de dos fases: la instalación de la cañería y los materiales necesarios. La instalación de la cañería incluye las siguientes tareas:

- 3. A continuación, se presentan las tareas a realizar para la instalación de una red de agua potable:
	- Movimiento de suelo: abrir las zanjas necesarias para colocar la cañería y preparar una cama de arena.
	- Mano de obra: contar con personal capacitado para la unión por electrofusión y colocación de tubería.
	- Verificación: realizar pruebas hidráulicas antes de tapar las zanjas para asegurar el correcto funcionamiento del sistema, así como desinfectar la cañería.
	- Seguridad: enterrar una malla de advertencia por encima de la cañería para evitar futuros daños.
- 4. En cuanto a los materiales, se necesitan:
	- Cañería: de material PEAD según lo establecido en el proyecto.
	- Accesorios de la cañería: específicos para la unión por electrofusión.
	- Elementos de la red: válvulas esclusas e hidrantes de bomberos, fundamentales para el correcto funcionamiento del sistema.

A Continuación, se presenta la tabla del cálculo del costo de la red de agua, ver [Tabla 16-4](#page-123-0)

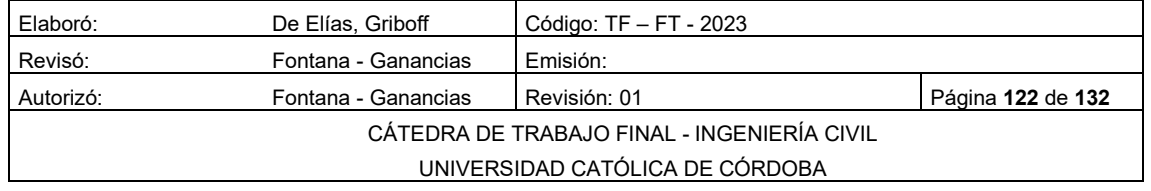

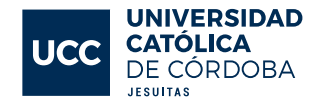

<span id="page-123-0"></span>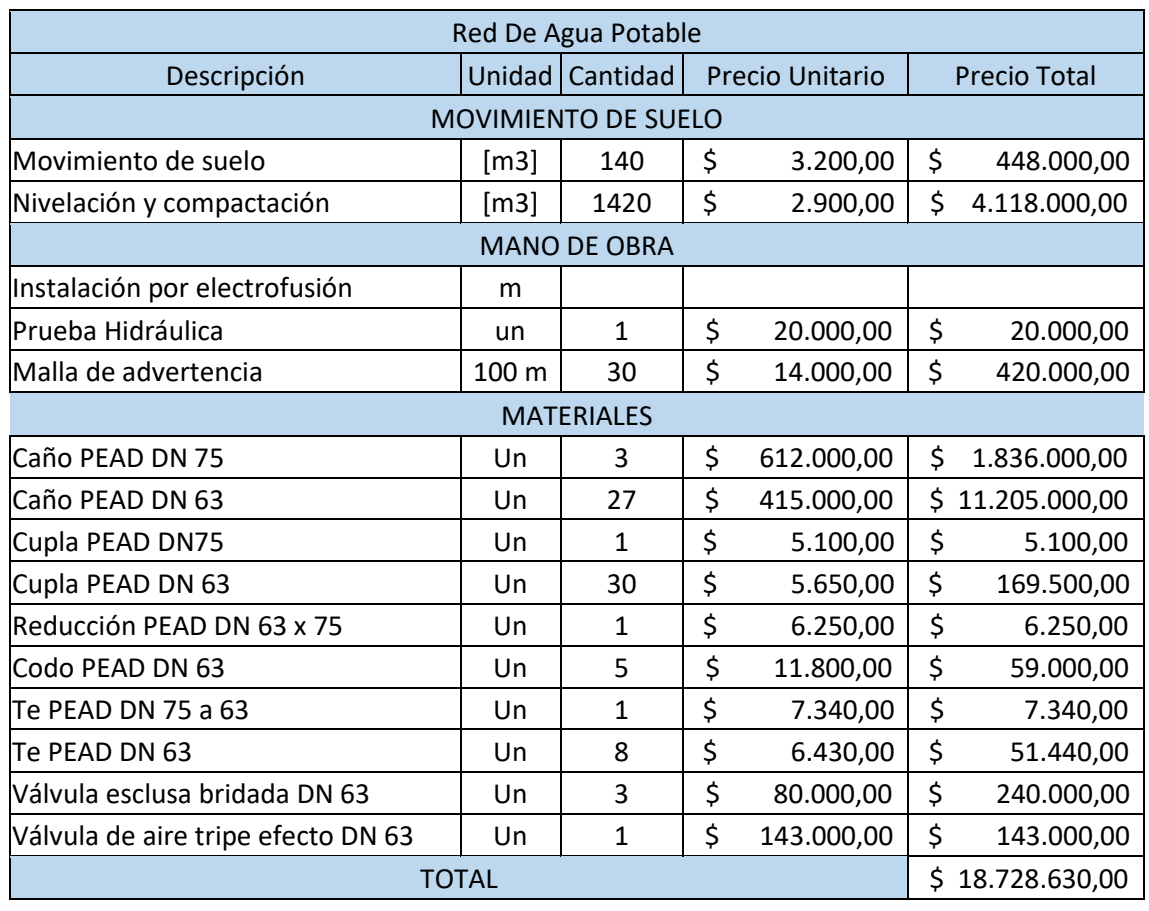

## *Tabla 16-4 Red de Agua Potable*

#### 16.2.4 RED COLECTORA CLOACAL

Para la instalación de una red colectora cloacal, se deben realizar las siguientes tareas:

- 1. Movimiento de suelo: abrir zanjas para la colocación de la cañería y preparar una cama de arena. Posteriormente, tapar y compactar con maquinaria.
- 2. Mano de obra: contar con personal capacitado para la unión y colocación de la cañería.
- 3. Verificación: realizar pruebas hidráulicas antes de tapar las zanjas para asegurar el correcto funcionamiento del sistema.
- 4. Seguridad: dejar enterrada una malla de advertencia por encima de la cañería para evitar futuros daños.

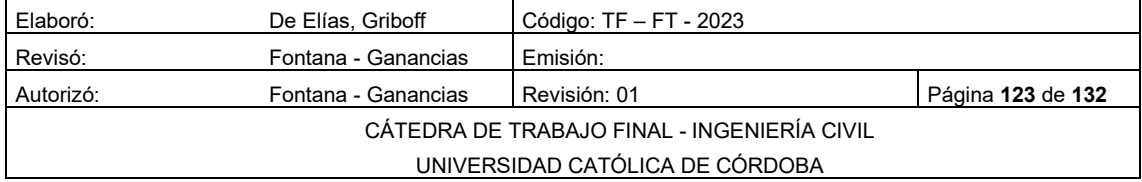

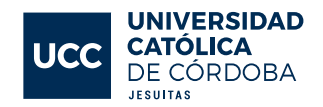

En cuanto a los materiales necesarios, se requieren:

- 1. Cañería: de material PVC Ø160 mm según lo establecido en el proyecto.
- 2. Accesorios de la cañería
- 3. Bocas de registro: estructuras necesarias para el correcto funcionamiento del sistema, a construir en hormigón armado, con una tapa circular de hierro fundido en la superficie.

El presupuesto total de la red colectora cloacal se encuentra detallado en la [Tabla 16-5.](#page-124-0)

<span id="page-124-0"></span>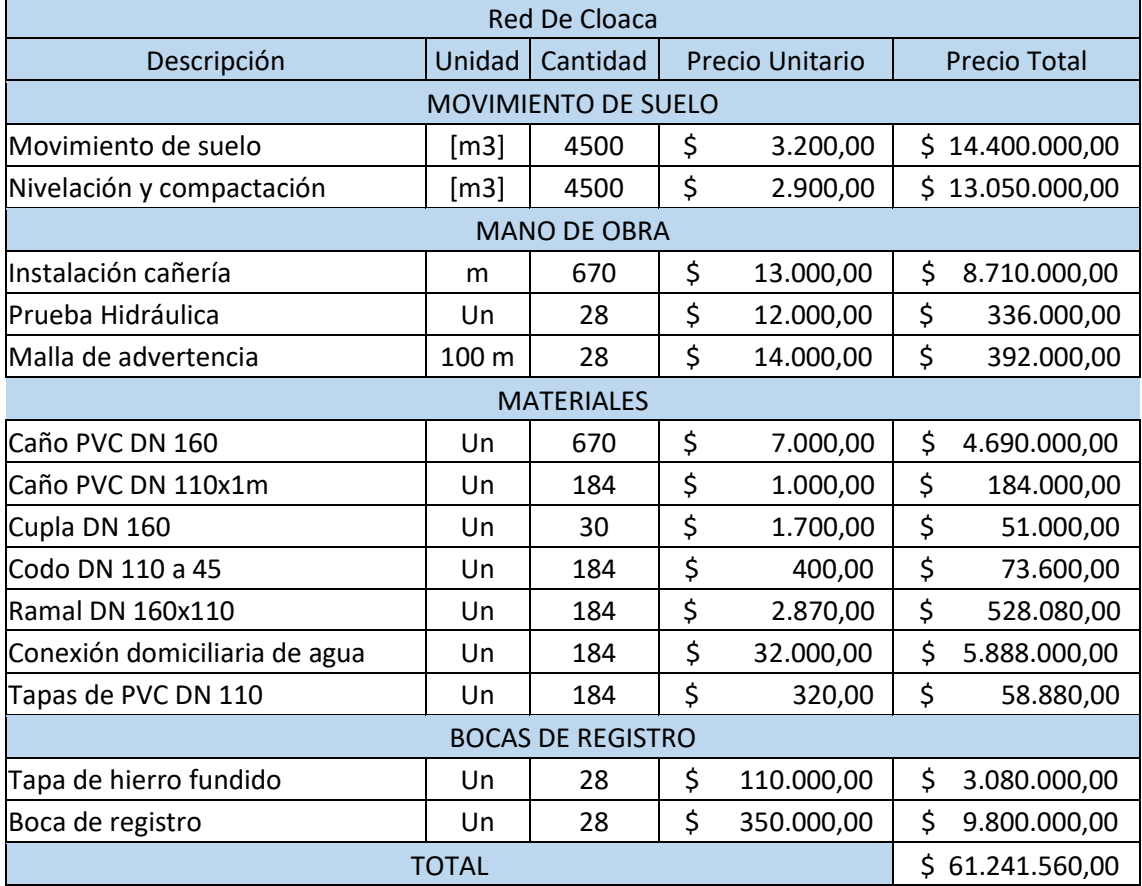

#### *Tabla 16-5 Red de Cloaca*

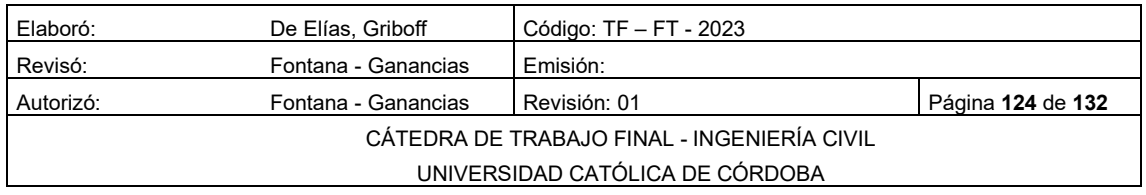

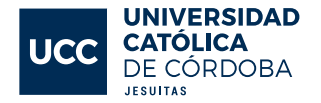

#### 16.2.5 PRESUPUESTO TOTAL

En conclusión, el presupuesto presentado contempla únicamente los costos directos de construcción de las obras para la provisión de servicios básicos a la urbanización. Sin embargo, existen otros costos que deben ser considerados, como los imprevistos, los gastos administrativos, los gastos operativos. Además, es importante tener en cuenta que la provisión de servicios eléctricos y de gas queda bajo la responsabilidad de las respectivas empresas proveedoras, quienes deben aprobar el proyecto y cumplir con las normativas y reglamentaciones correspondientes. Finalmente, el presupuesto total se divide por la superficie total de los lotes para obtener un precio mínimo de venta por metro cuadrado. A continuación, se pueden ver la [Tabla 16-6Tabla 16-6](#page-125-0) [Presupuesto total](#page-125-0)

<span id="page-125-0"></span>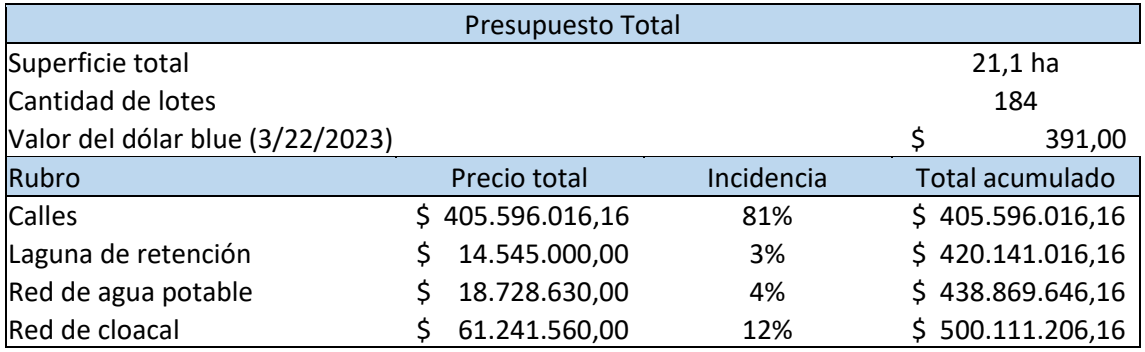

#### *Tabla 16-6 Presupuesto total*

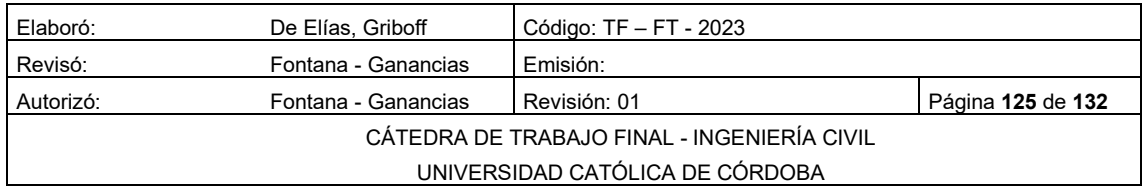

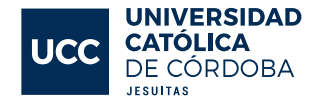

# 17 CONCLUSIÓN

En el transcurso del proyecto, se lograron alcanzar satisfactoriamente los objetivos establecidos desde el inicio. Se aplicaron los conocimientos adquiridos durante el cursado en una ubicación específica, abordando los desafíos planteados por la región seleccionada. Estos desafíos abarcaban áreas como topografía, hidrología, planeamiento urbanístico e instalaciones sanitarias, lo que permitió consolidar y poner en práctica los conceptos teóricos y experimentales adquiridos a lo largo del tiempo.

La ejecución de un proyecto de tal magnitud implicó enfrentar diversos retos, los cuales no solo se resolvieron mediante la aplicación de los conocimientos mencionados, sino también a través del trabajo en equipo. El trabajo colaborativo requería compromiso, respeto, consenso y reconocimiento de las habilidades individuales, manteniendo claros los objetivos y cumpliendo con los plazos establecidos. De esta manera, se aseguró transitar el camino de la mejor manera posible para alcanzar el resultado deseado.

Gracias a estos esfuerzos, se logró cumplir con el principal objetivo: desarrollar el proyecto de urbanización de un loteo en el marco del Trabajo Final de la carrera de Ingeniería Civil.

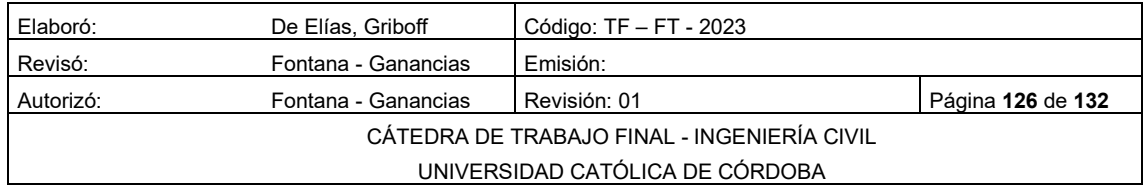

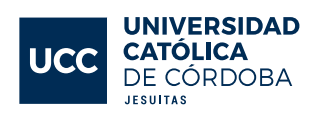

# 18 REFERENCIAS DE FIGURAS

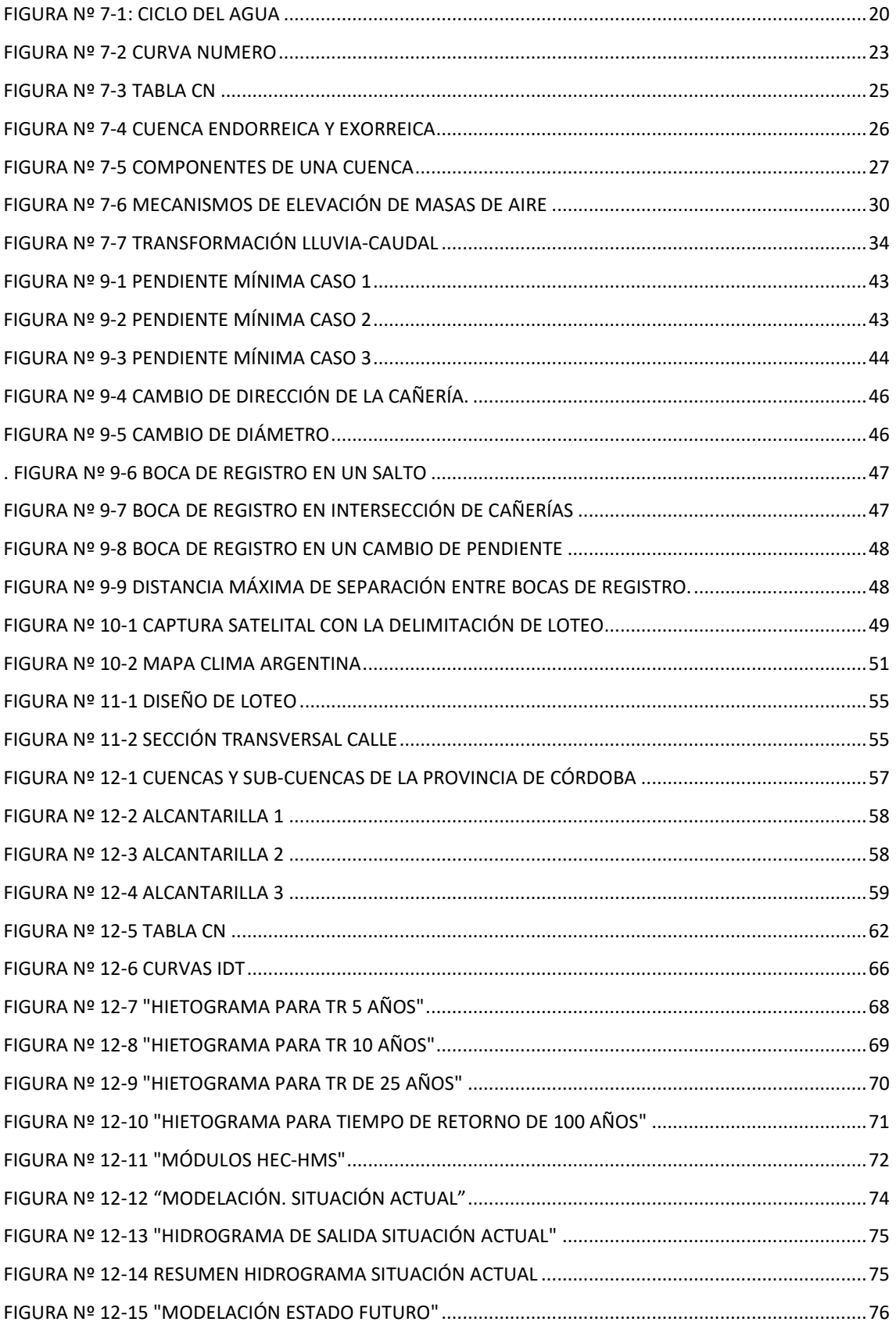

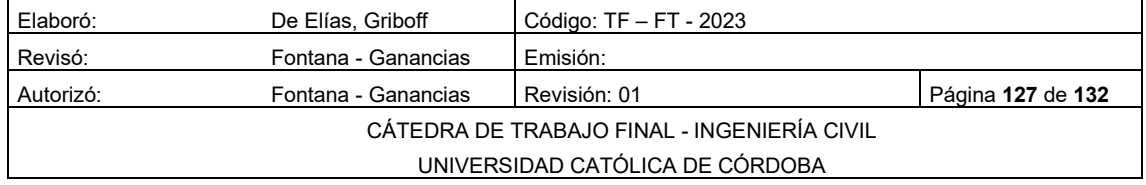

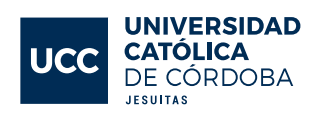

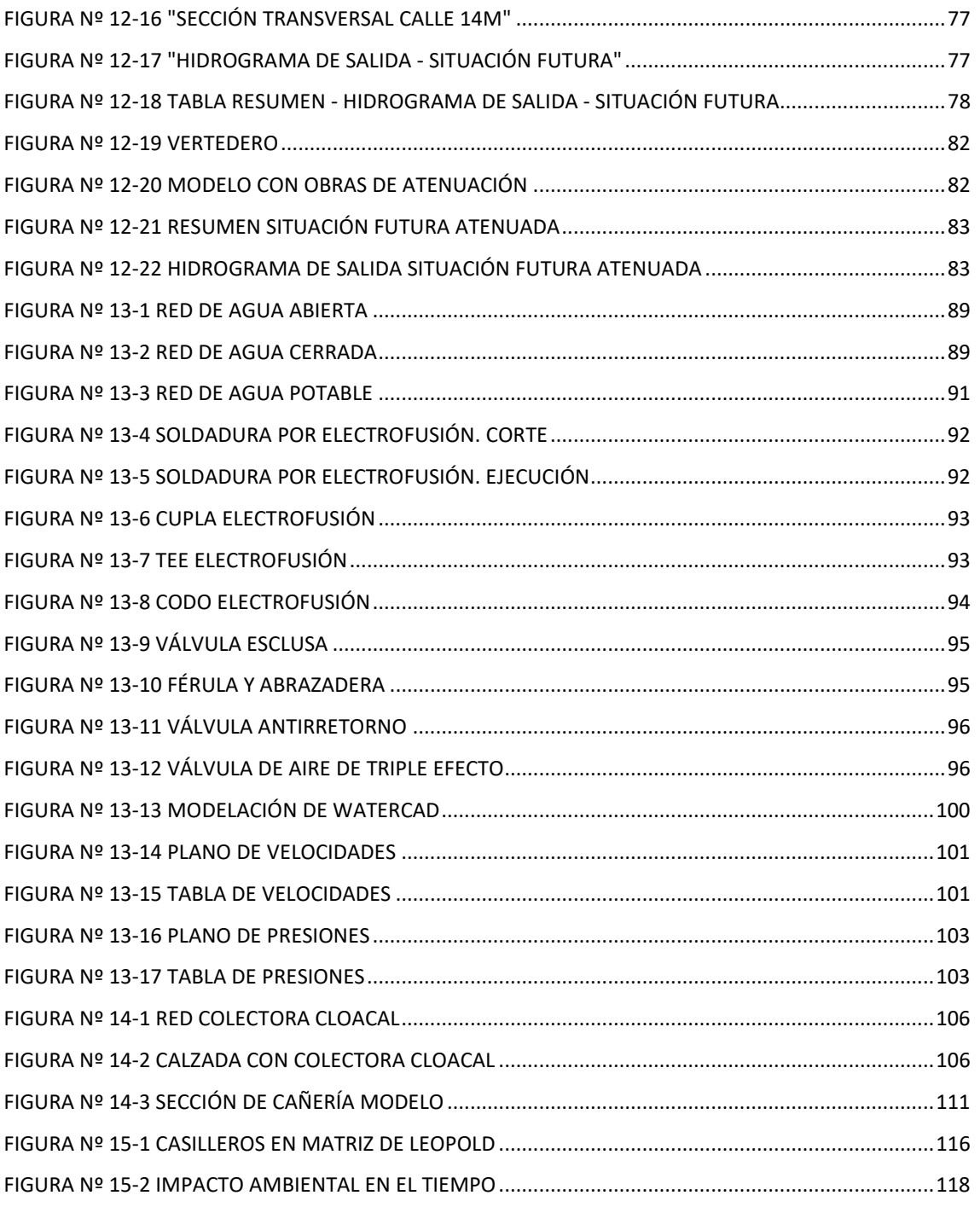

# 19 REFERENCIAS DE TABLAS

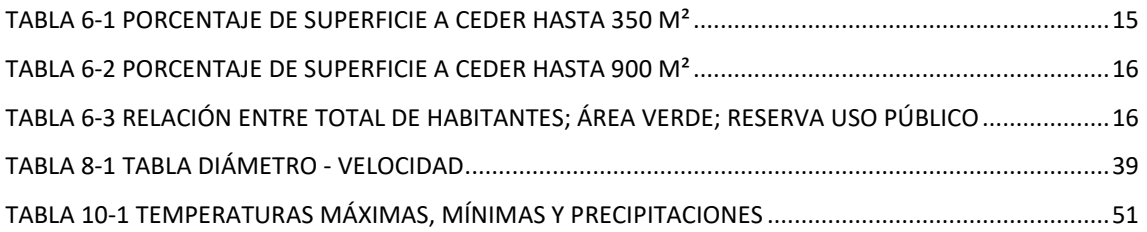

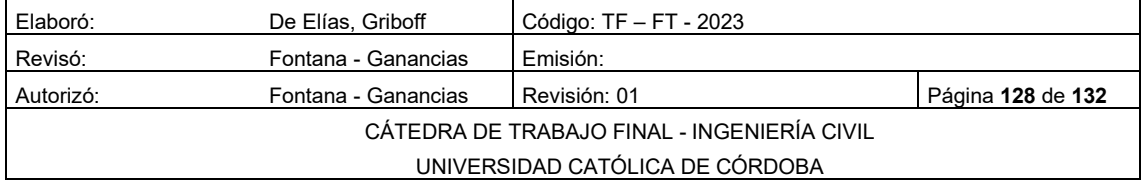

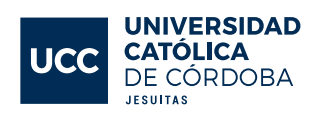

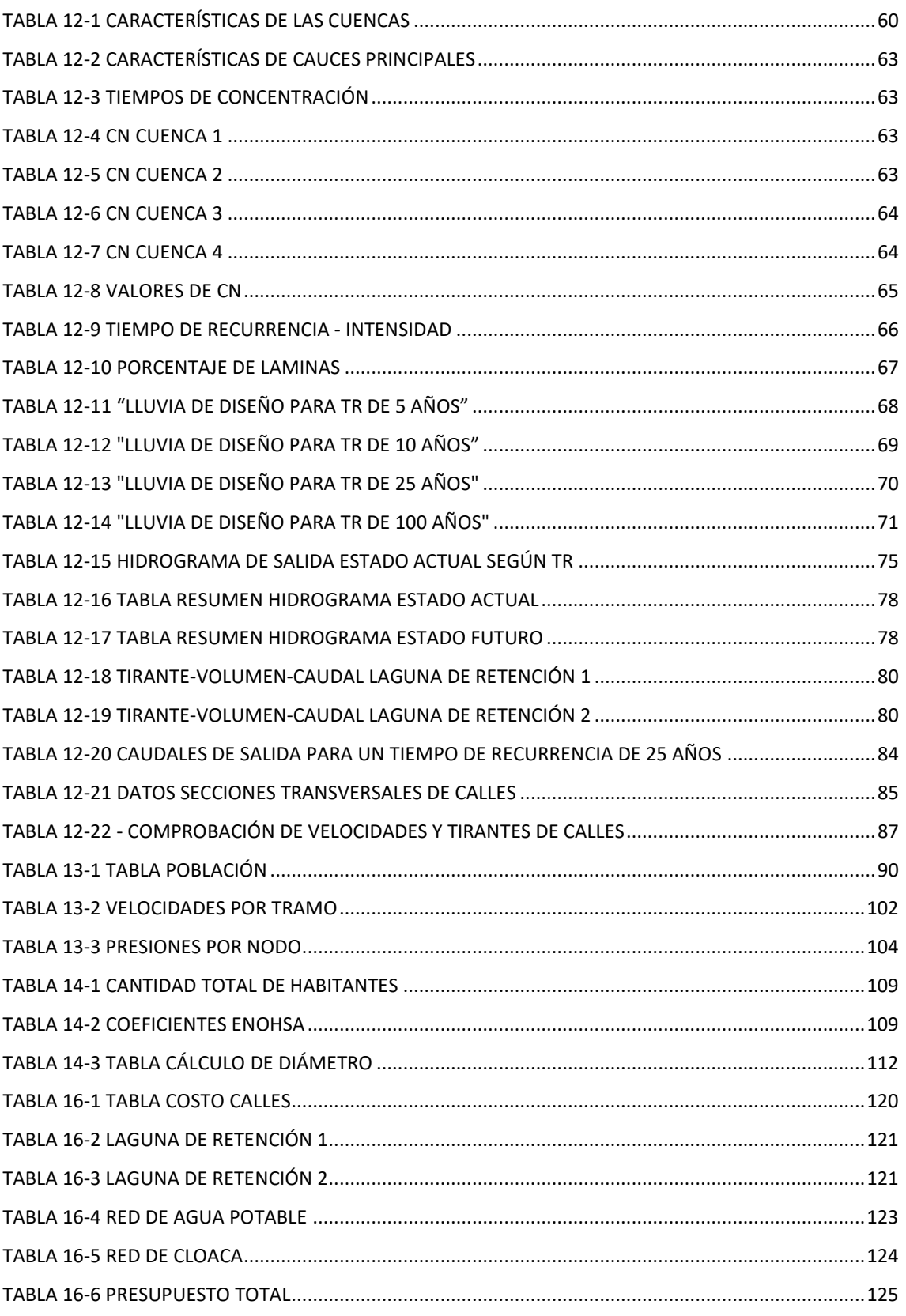

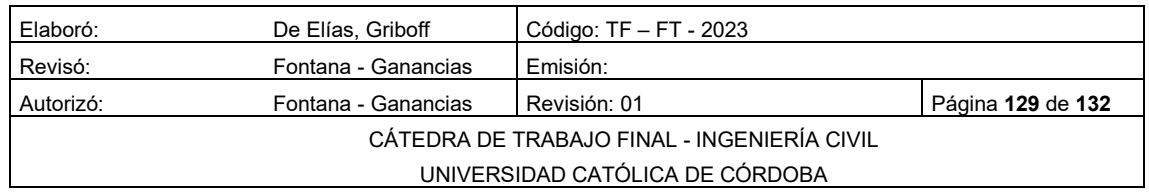

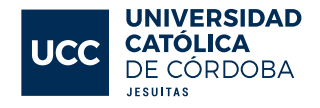

# 20 BIBLIOGRAFIA

- ENGINEERS, US ARMY CORPS OF. 2013. Hydrologic Modeling System HECHMS;
- ENOHSA. Ente Nacional de Obras Hídricas de Saneamiento;
- JORGE ALONSO ARBOLEDA. 2008. Manual para la evaluación de impacto ambiental de proyectos, obras o actividades;
- PABLO GALLARDO ARMIJOS. 2018. Diseño de canales abiertos. Editorial "Área de innovación y desarrollo S.L";
- PLASTIFORTE. Unión por electrofusión. Página web;
- TATIANA PENZA. 2016. Diseño y cálculo de una red colectora cloacal. Editorial "UNC";
- VEN TE CHOW. 1994. Hidrología aplicada. Editorial "Nomos S.A";
- VEN TE CHOW. 1994. Hidráulica de canales abiertos. Editorial "Nomos S.A".
- Normas ENOHSA (Ente Nacional de Obras Hídricas de Saneamiento) – fundamentaciones de los criterios.
- TUCCI, C E M. 1993. Hidrología Ciencia y Aplicación. Federal Do Rio Grande do Sul: Editora da Universidade
- CHOW V. T. 1994. Hidrología aplicada. Santa Fe de Bogotá: McGRAWHILL INTERAMERICANA S.A.
- GANANCIAS, FACUNDO. Cátedra Hidráulica II Universidad Católica de Córdoba. Córdoba, Argentina
- MARTIN SCHMADKE, ÍTALO. 2018. Cátedra Planeamiento y Urbanismo - Universidad Católica de Córdoba. Córdoba, Argentina
- UEMA, ARIEL 2019. Cátedra Gestión Ambiental Universidad Católica de Córdoba. Córdoba, Argentina
- GUERRERO, CAROLINA. 2011. Guía Metodológica para la elaboración de estudios de prefactibilidad en obras civiles.
- EMOS Ente Municipal de Obras Sanitarias de Municipalidad de Rio Cuarto
- Ordenanza 1082/11 Plan urbanístico de Rio Cuarto

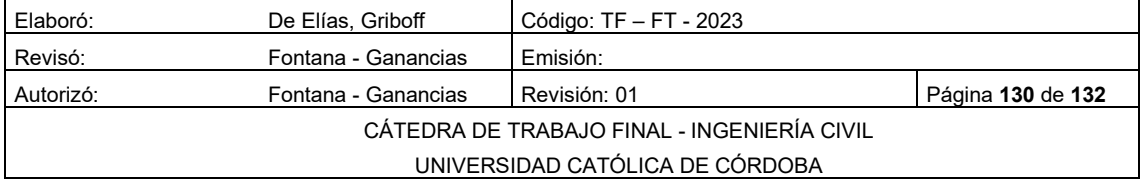

• Imágenes Satelitales Google Earth

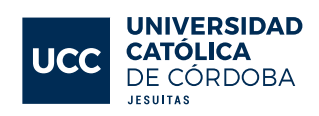

- Carta IGM Imagen satelital Landsat Hoja 3363-19-1
- PIHC Portal de información hídrica de Córdoba

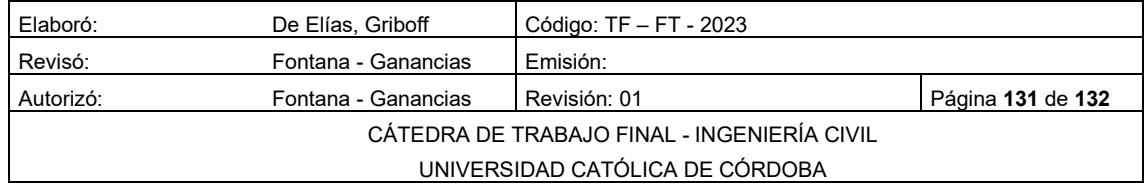

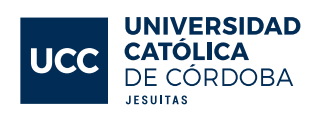

# **ANEXO**

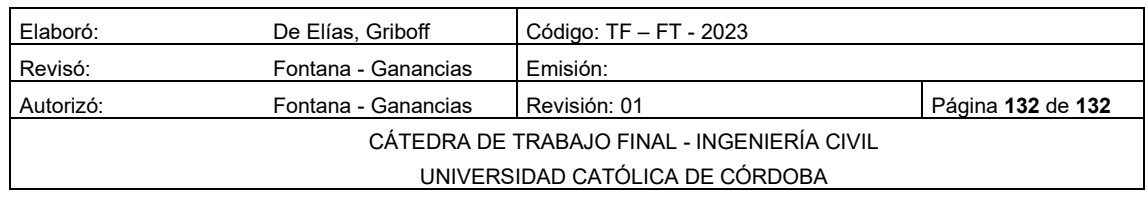

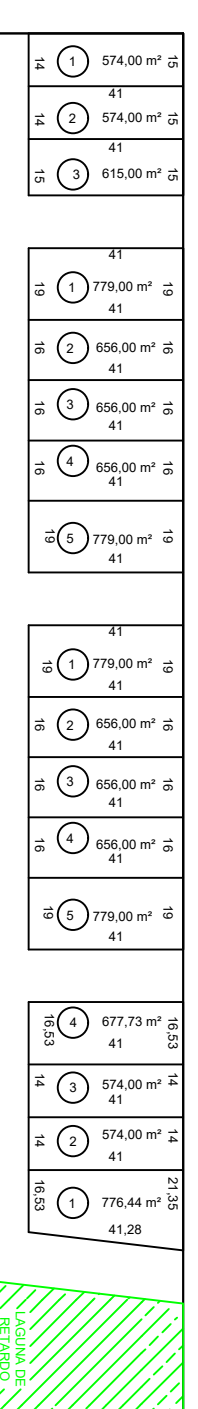

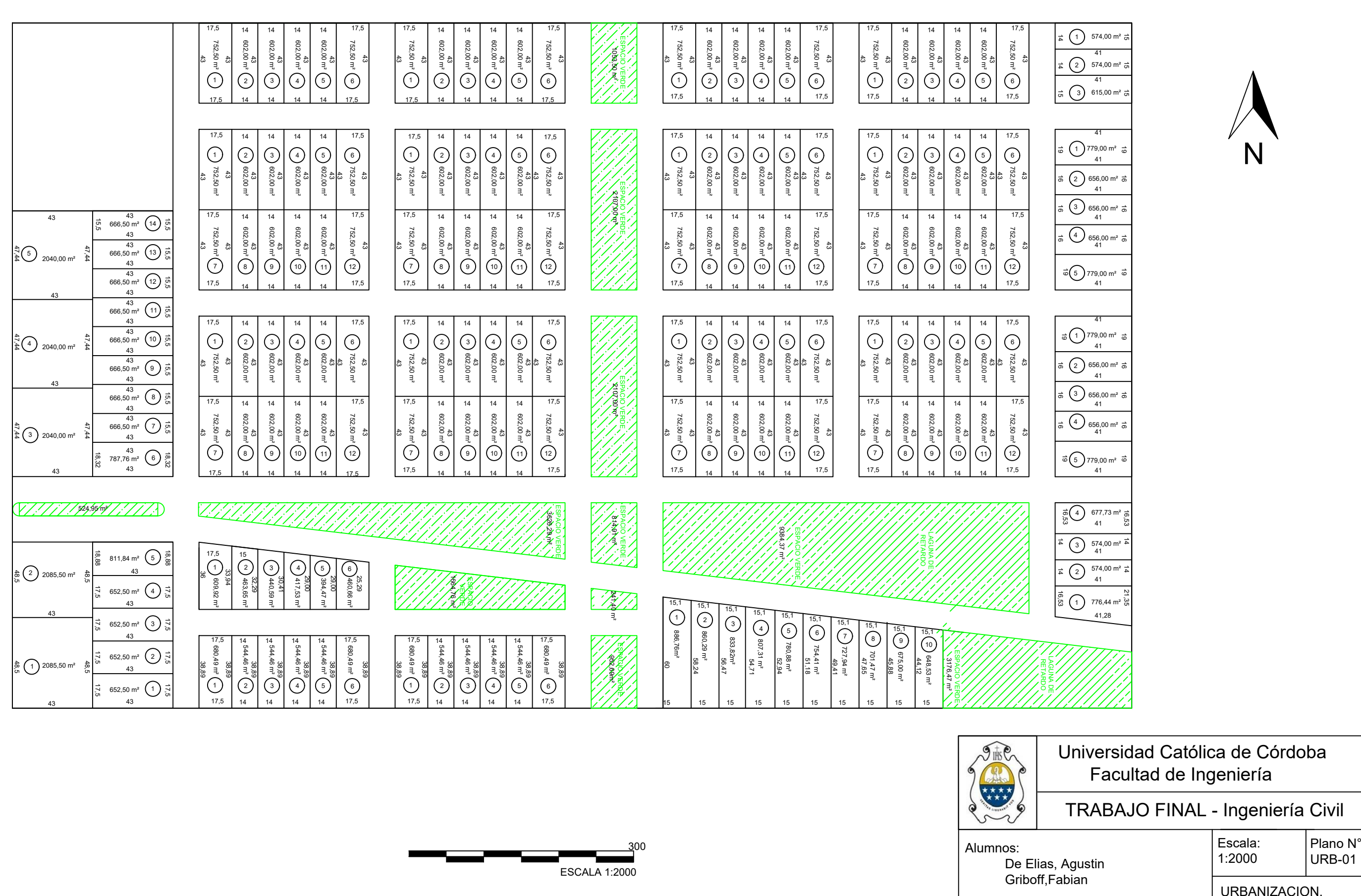

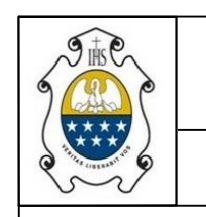

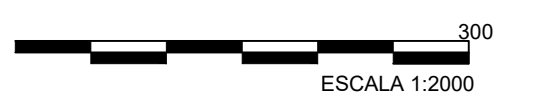

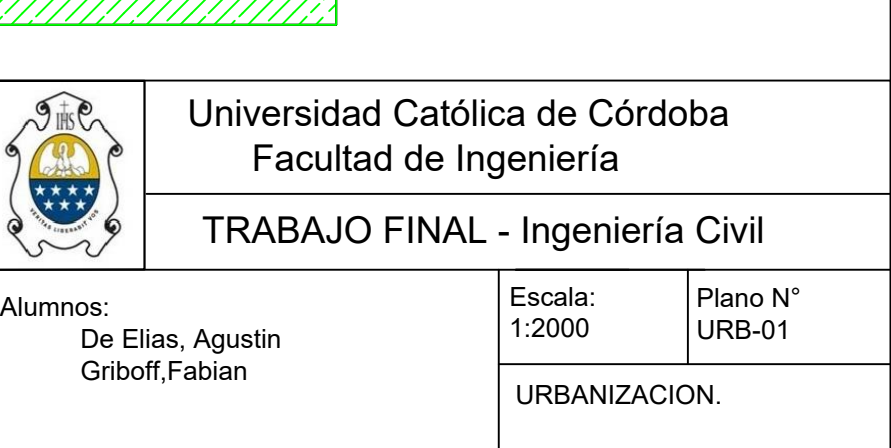

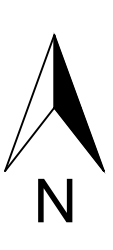

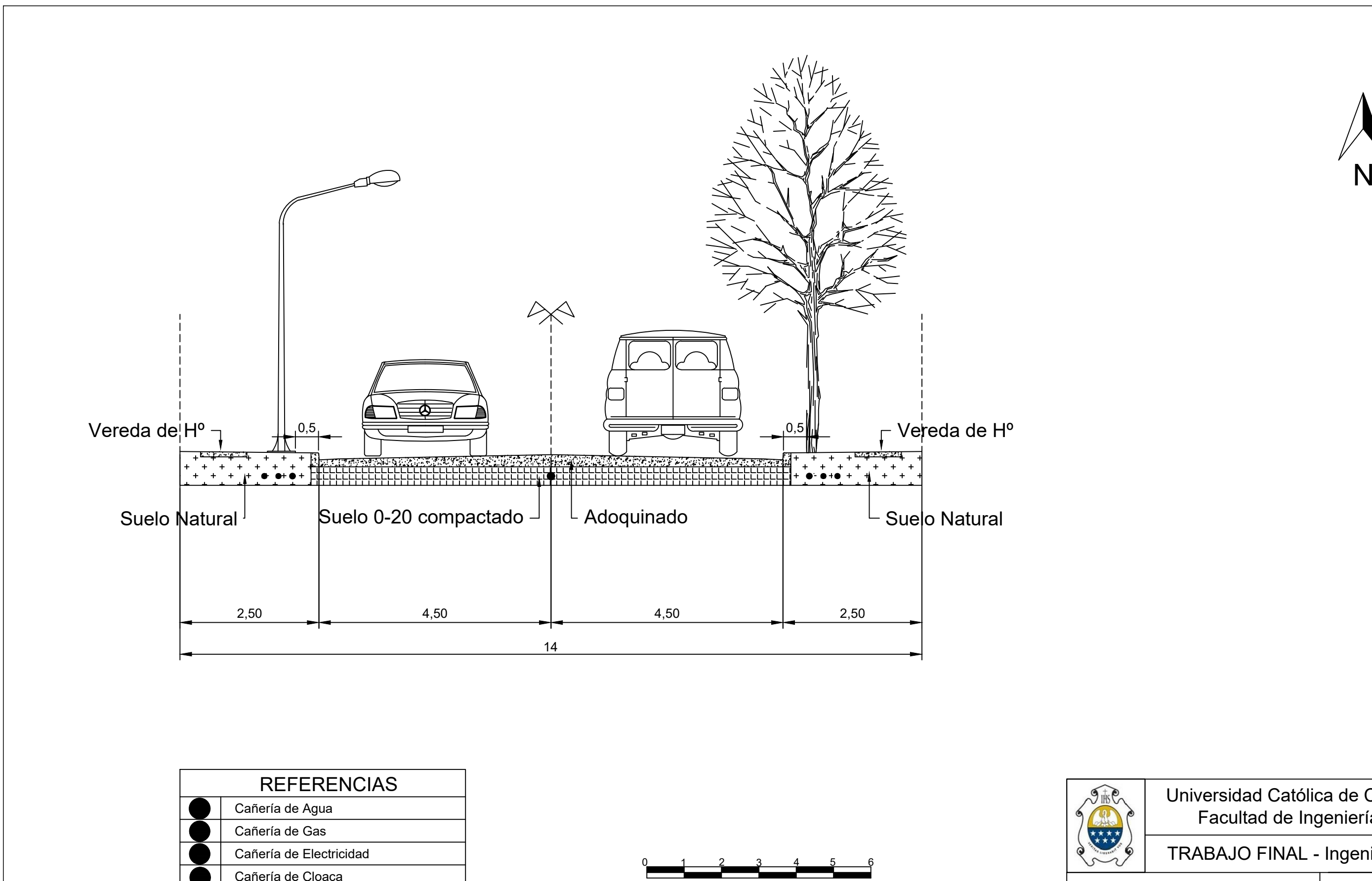

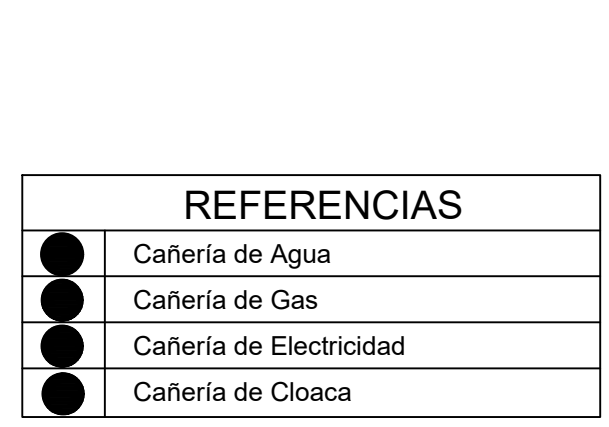

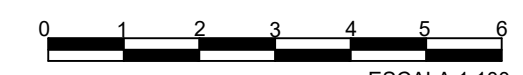

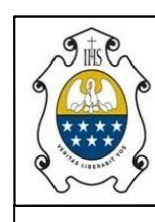

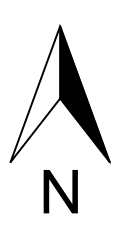

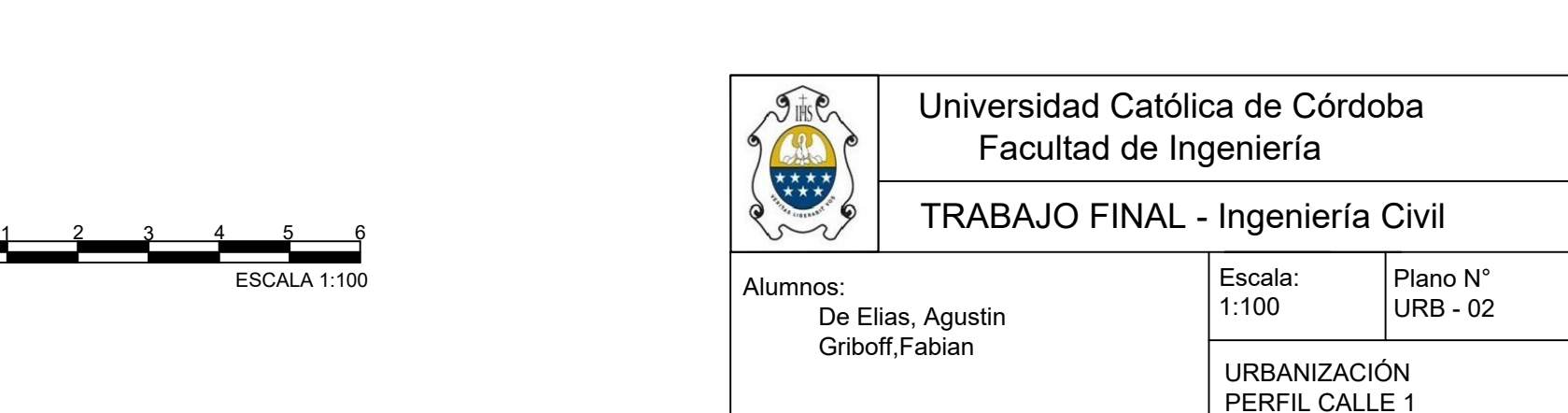

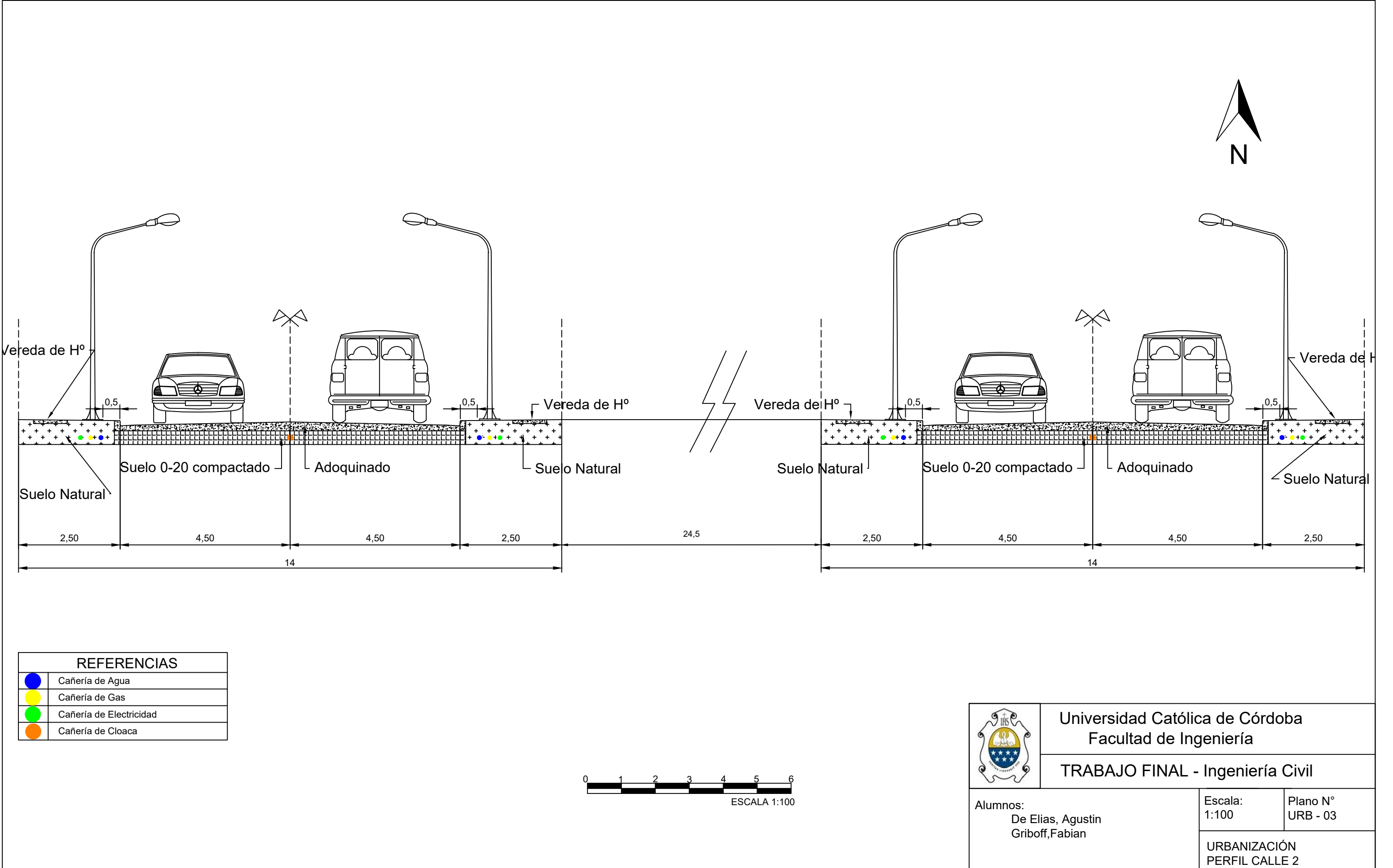

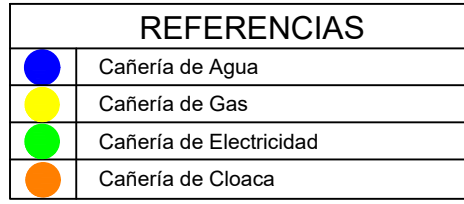

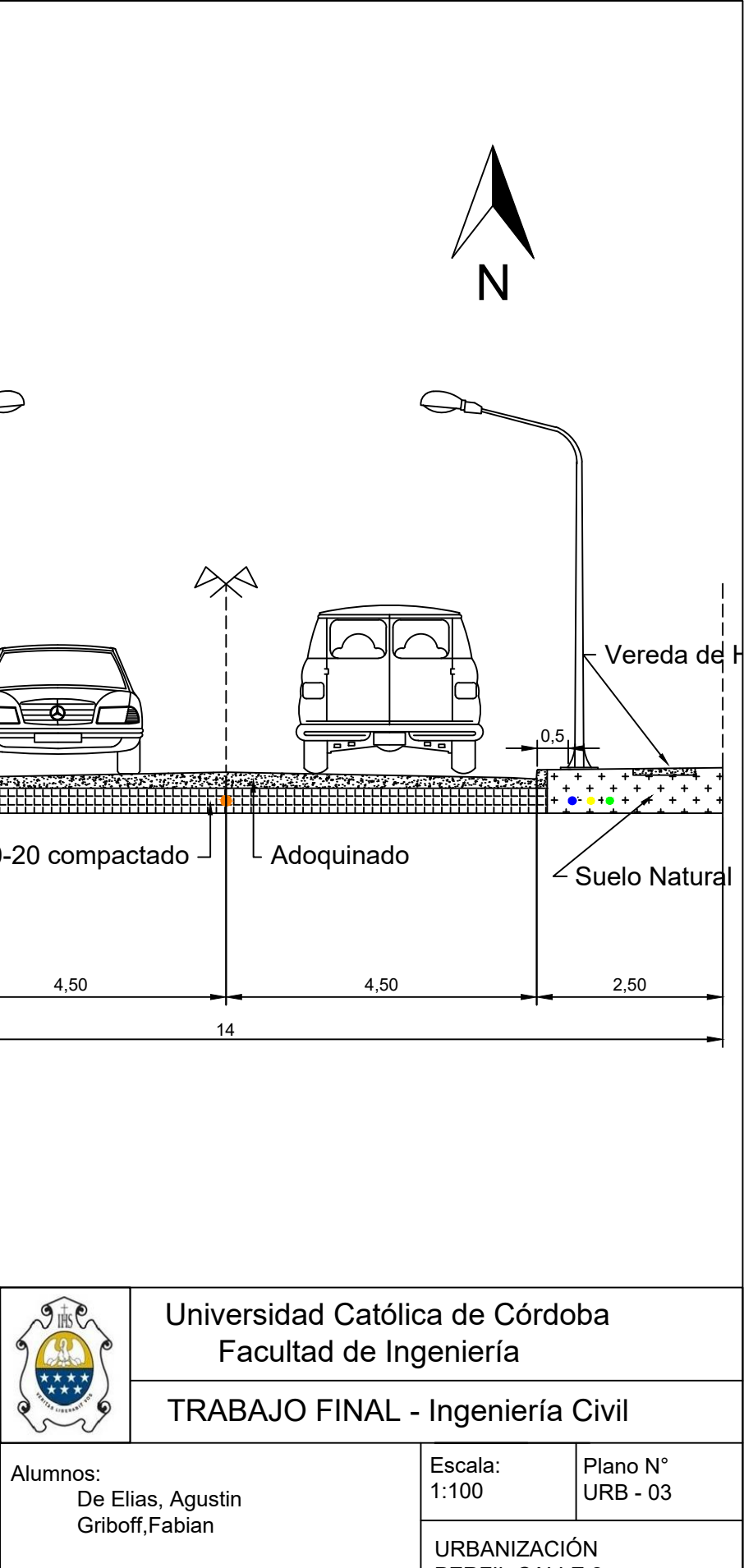

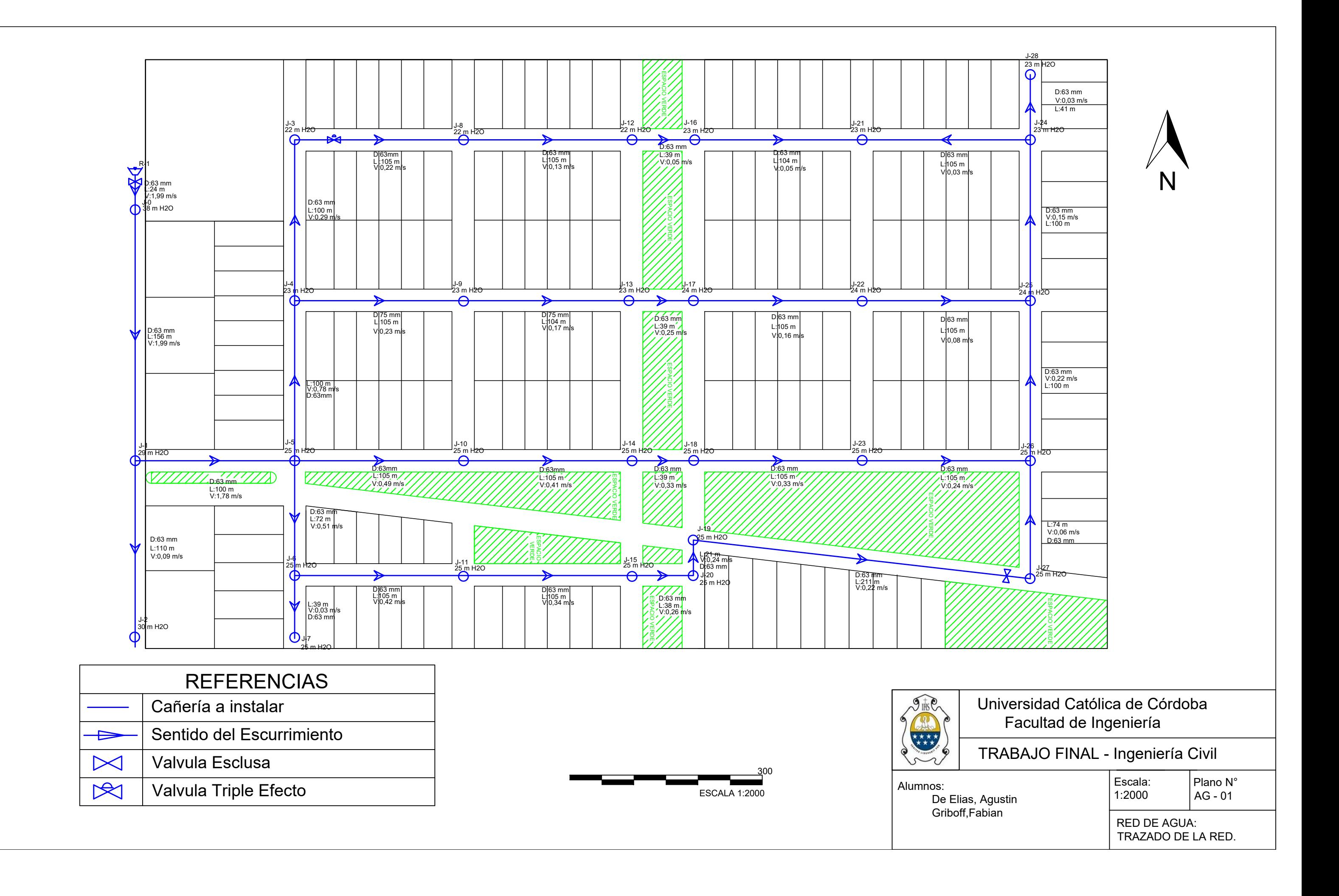

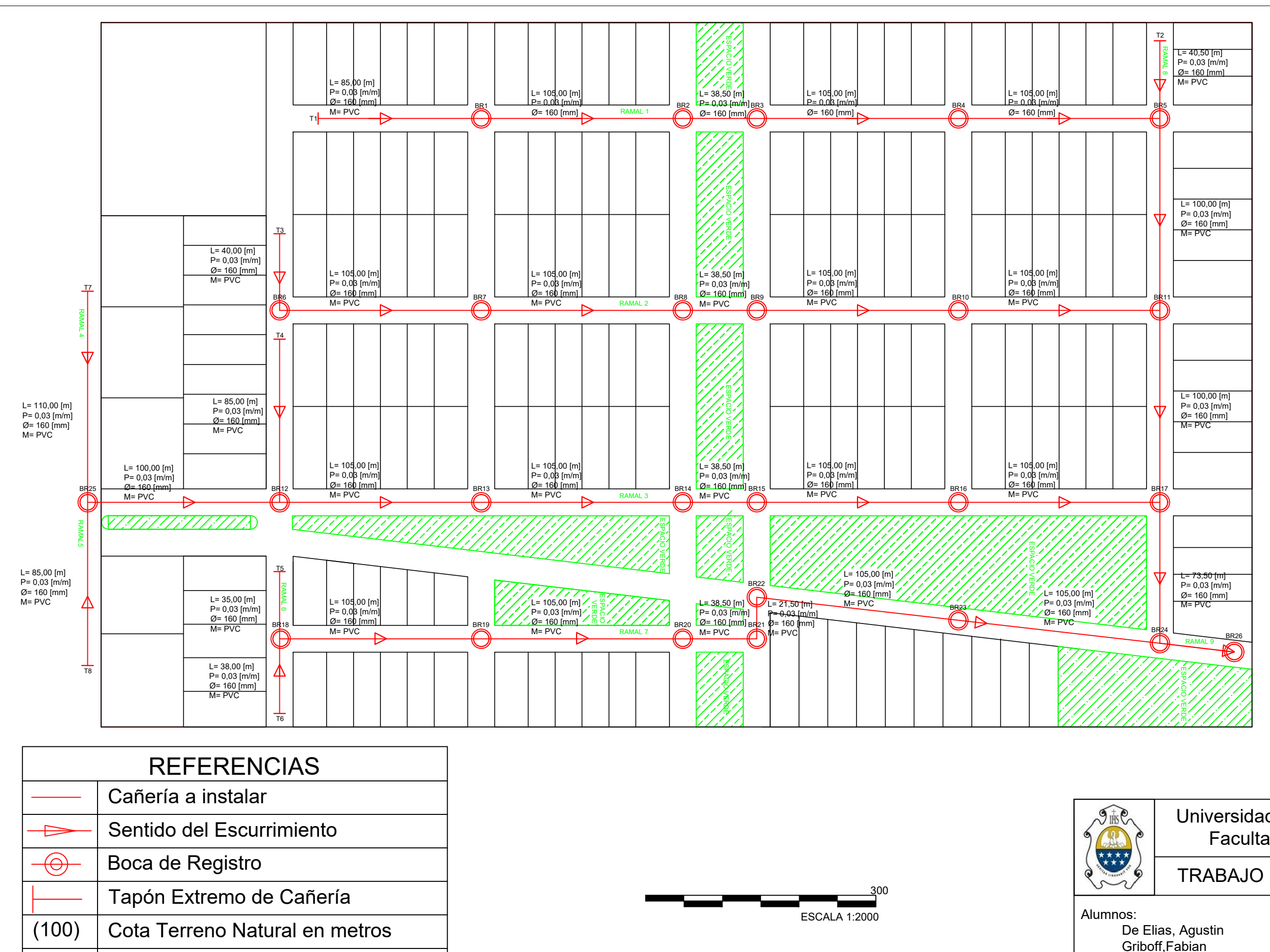

100 | Cota Nivel Intradós en metros

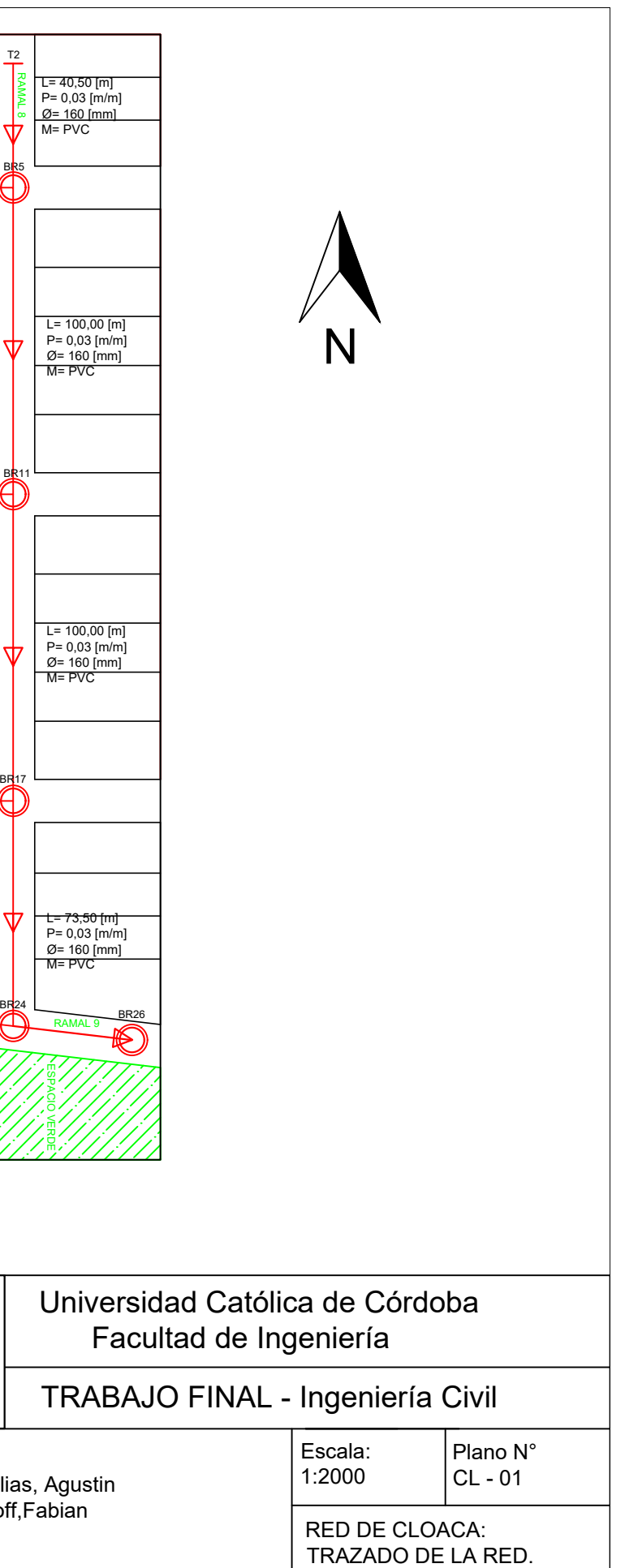

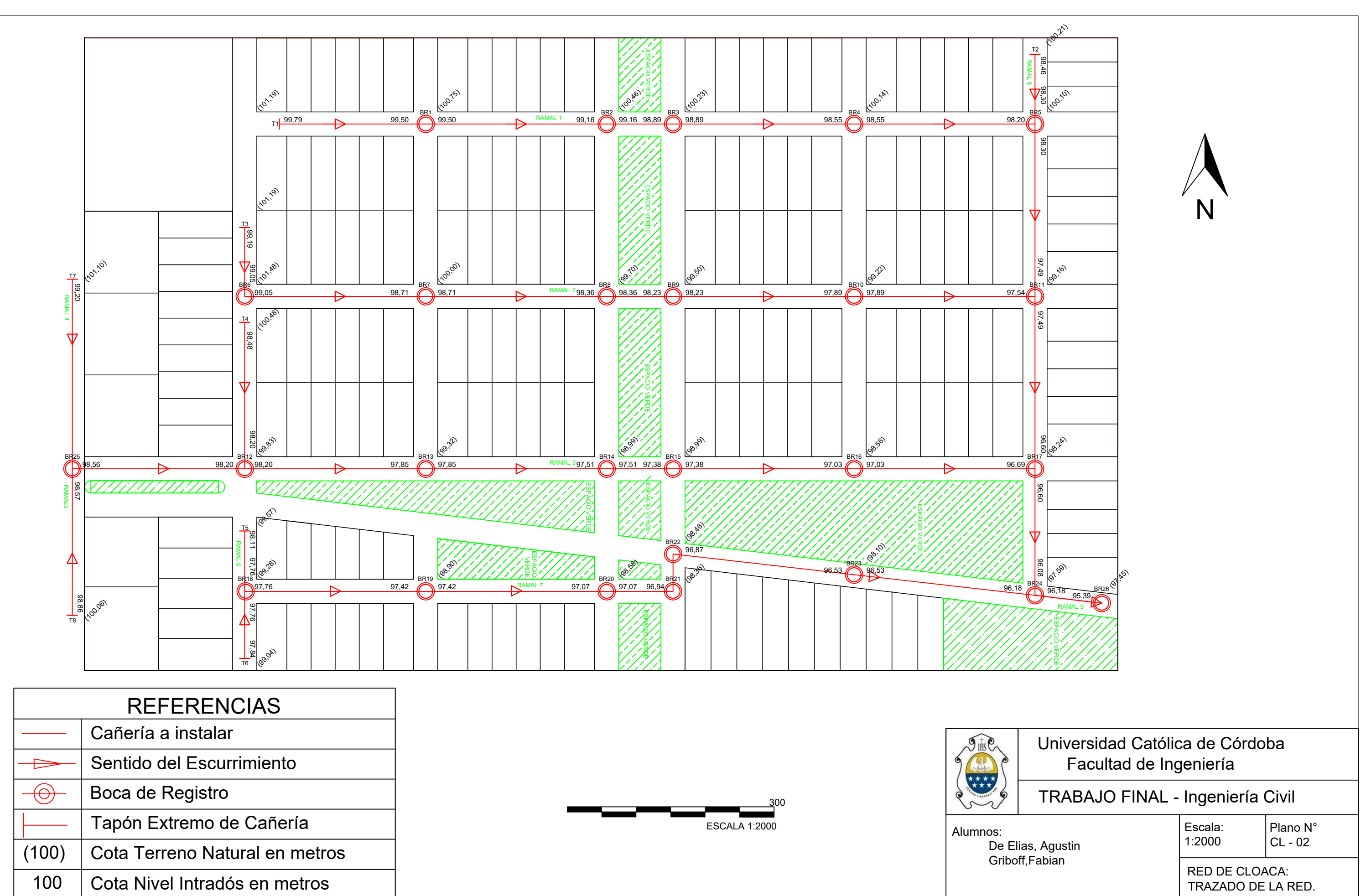

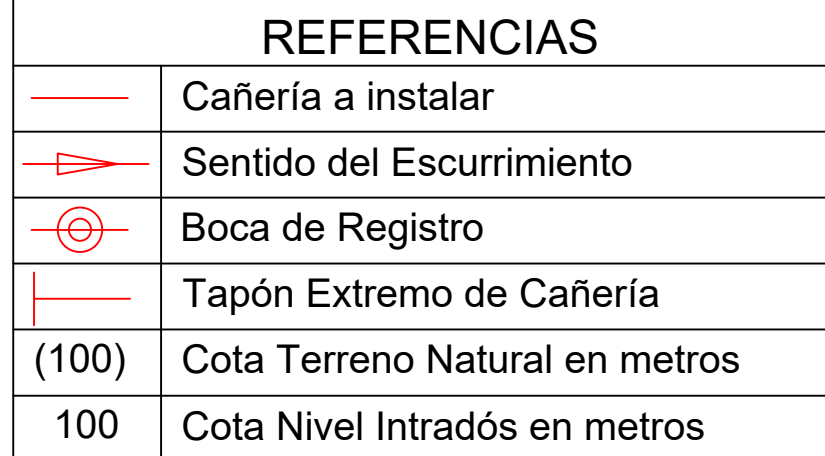

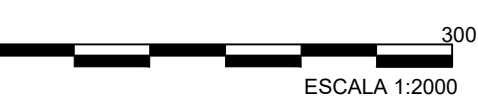

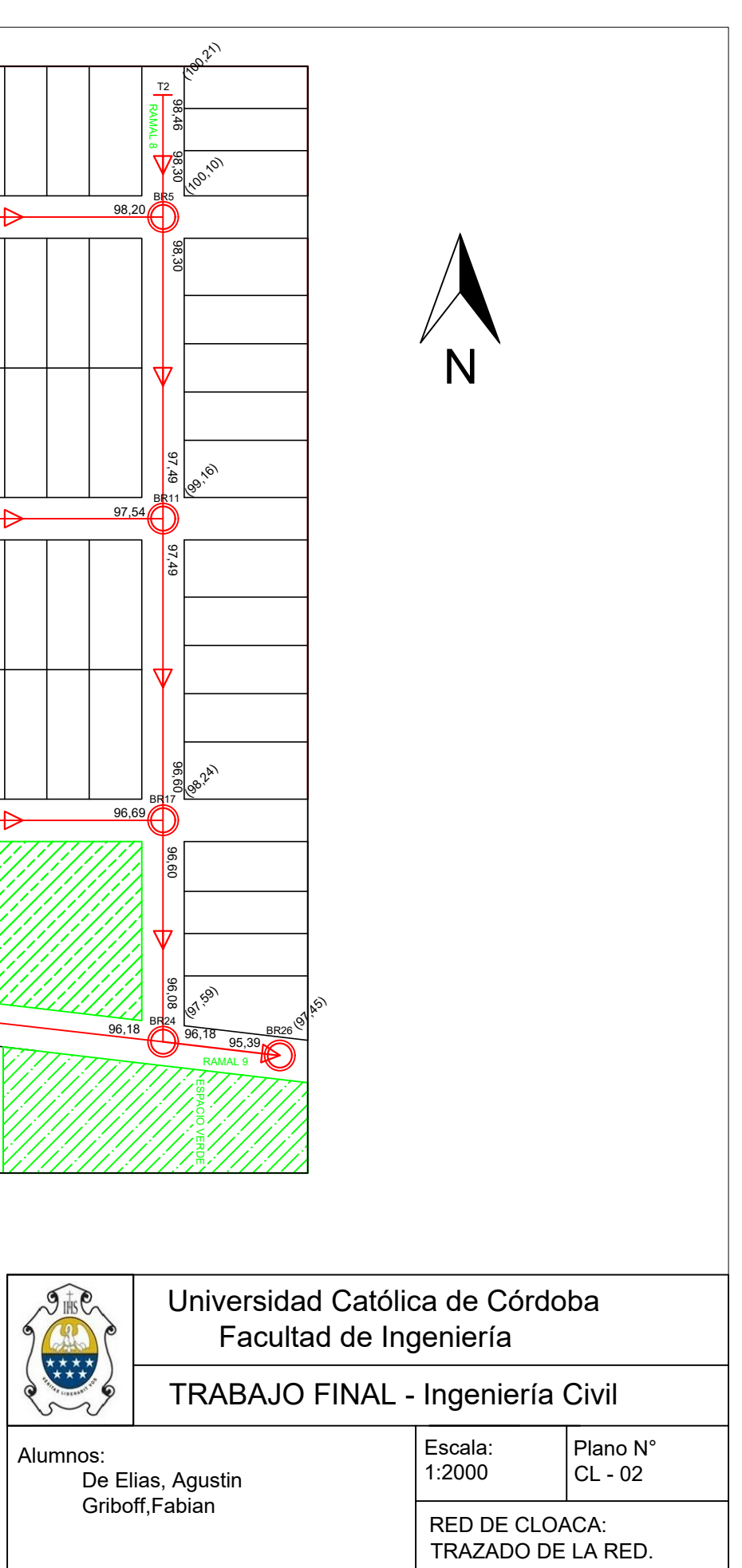

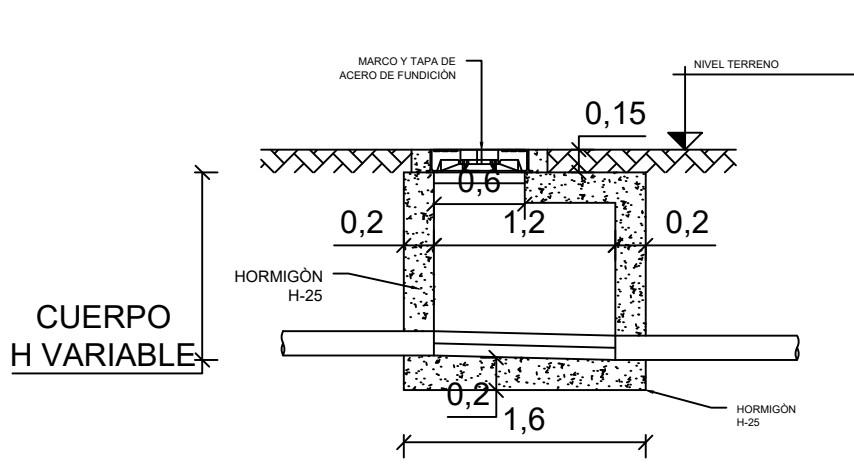

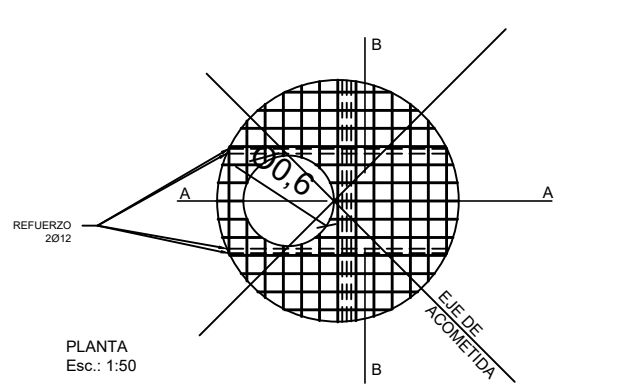

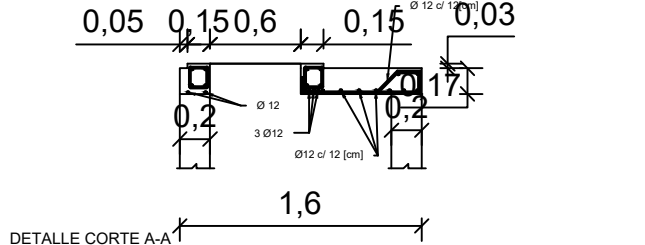

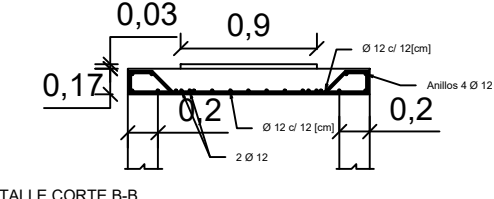

DETALLE CORTE B-B Esc.: 1:50

Esc.: 1:50

#### BOCA DE REGISTRO TIPO BOCA DE REGISTRO EN CURVA

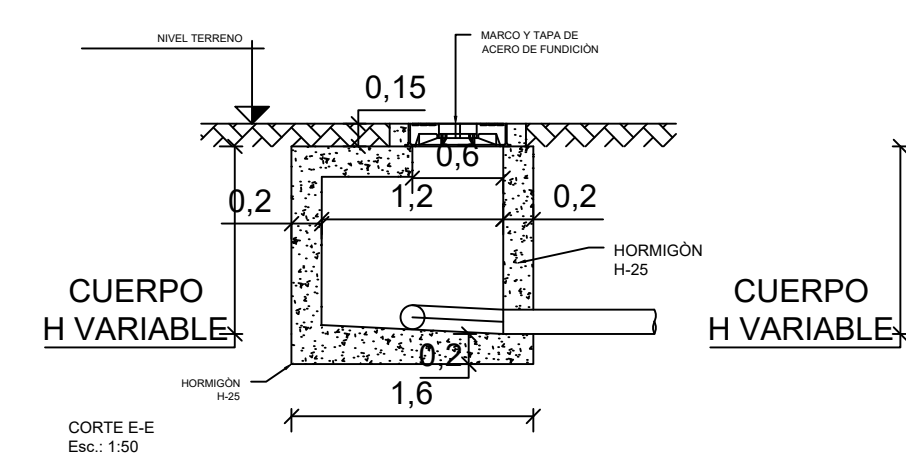

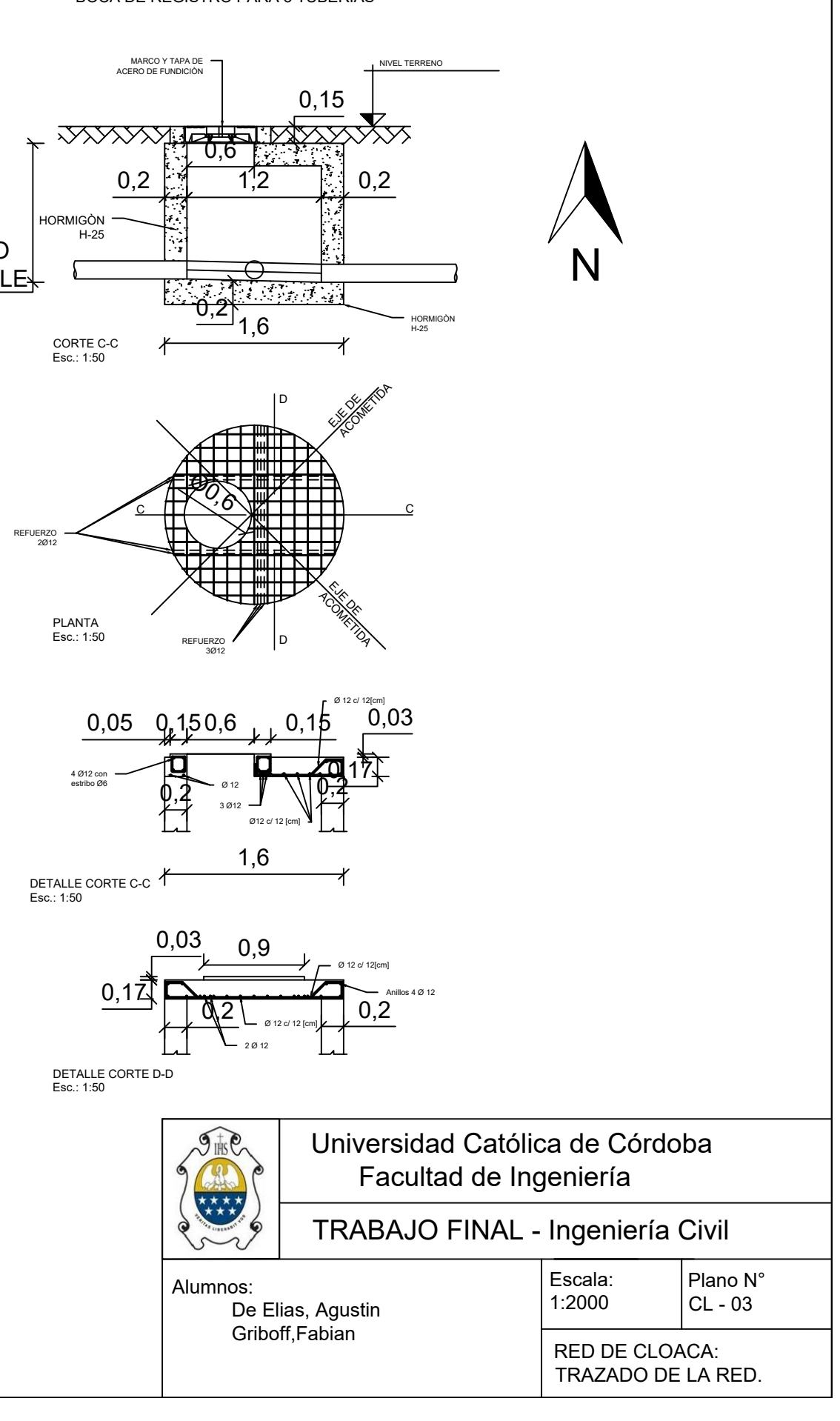

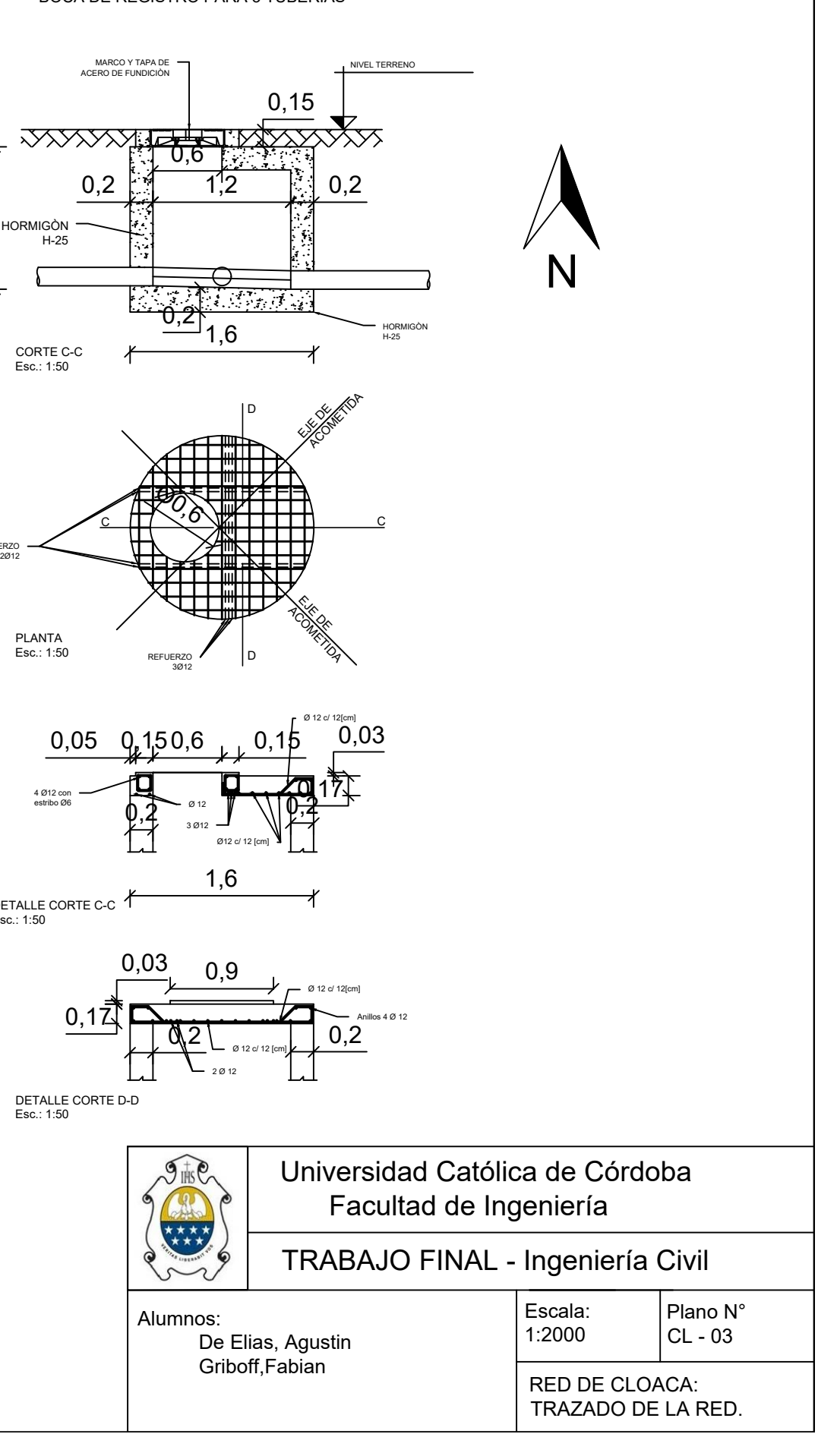

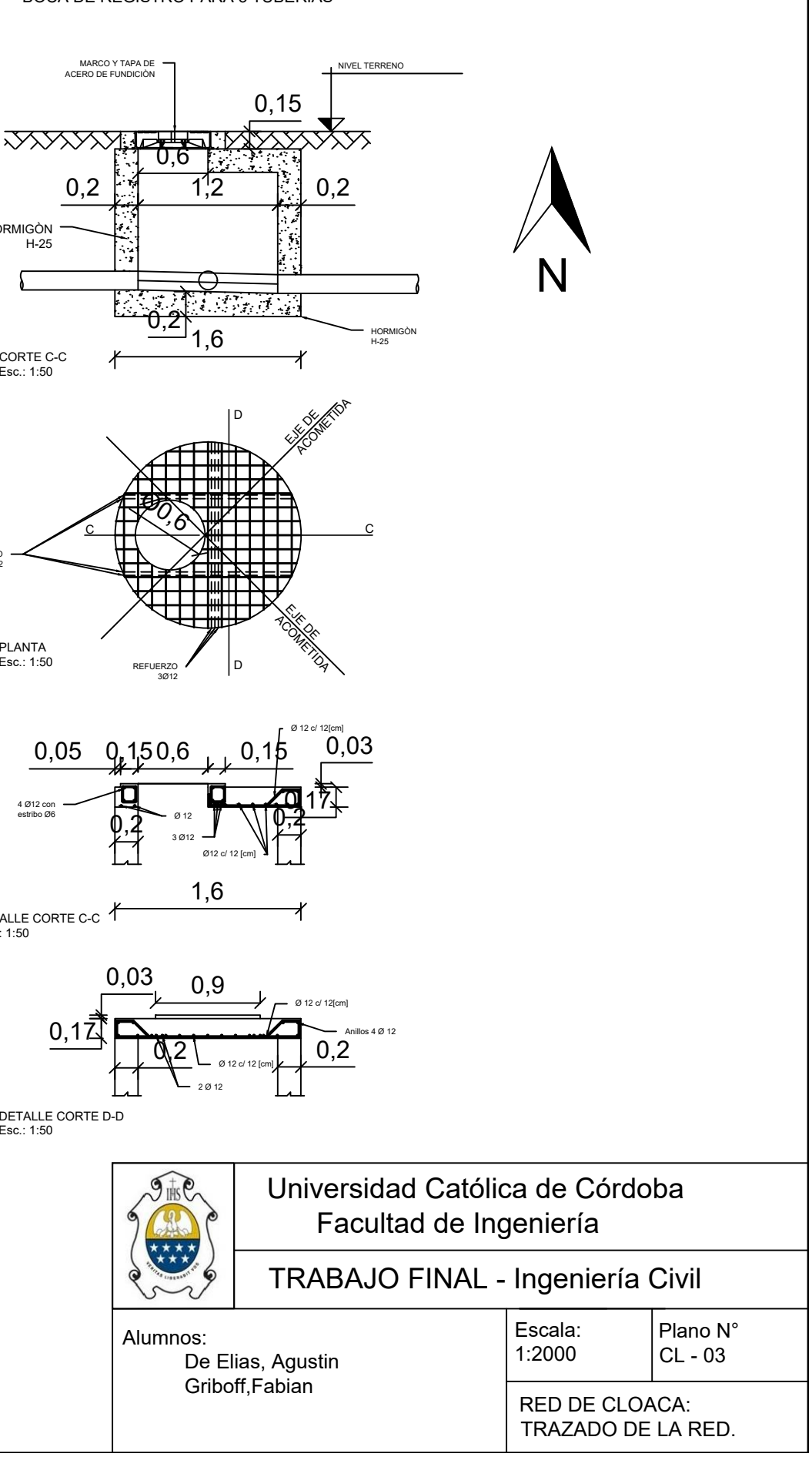

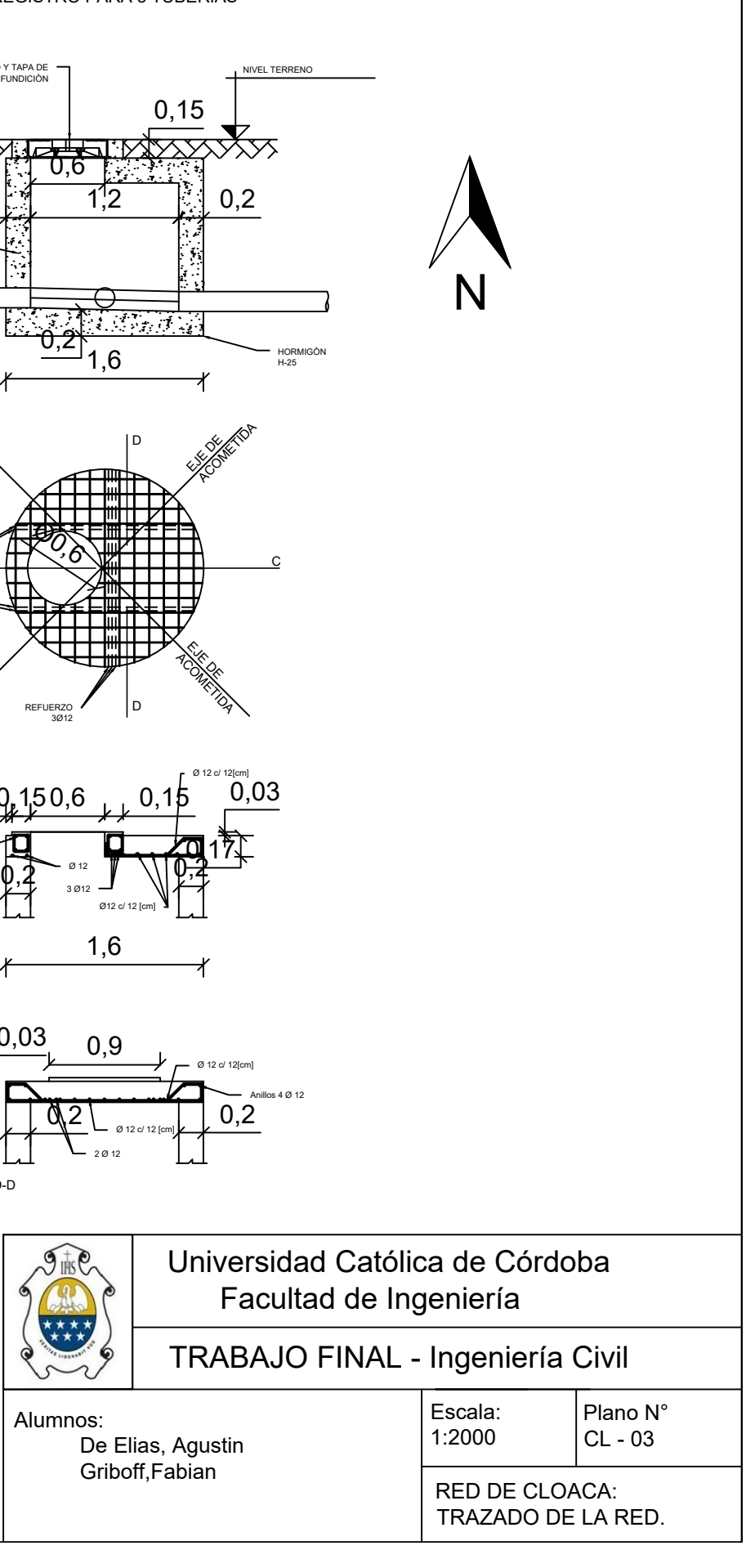

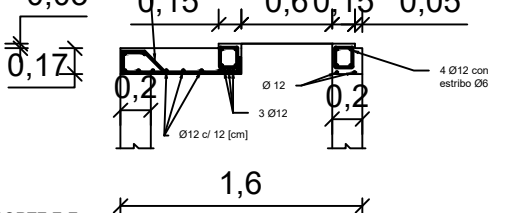

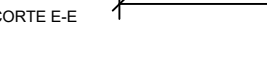

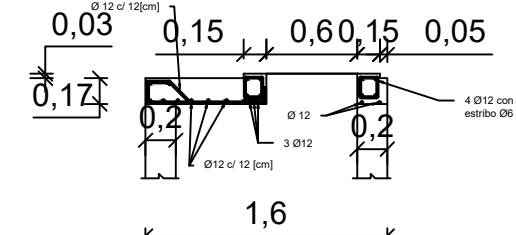

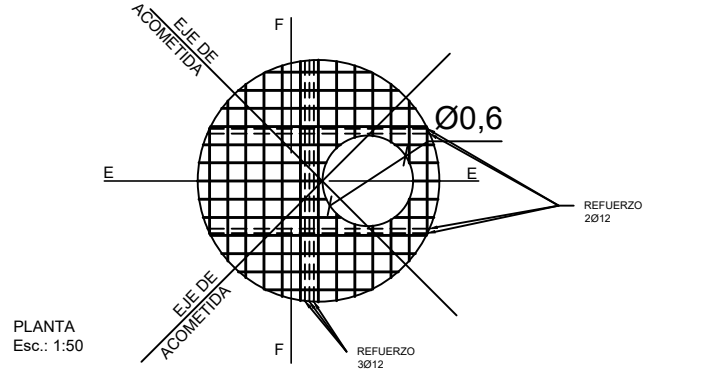

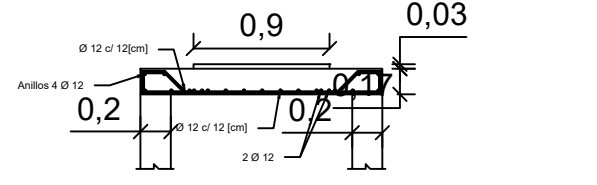

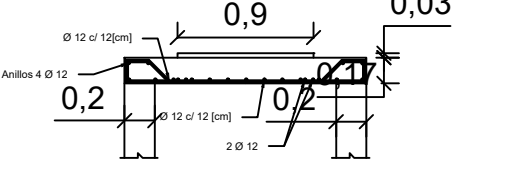

DETALLE CORTE F-F<br>Esc.: 1:50

DETALLE CORTE E-E Esc.: 1:50

#### BOCA DE REGISTRO PARA 3 TUBERÍAS

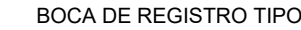

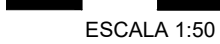

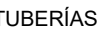

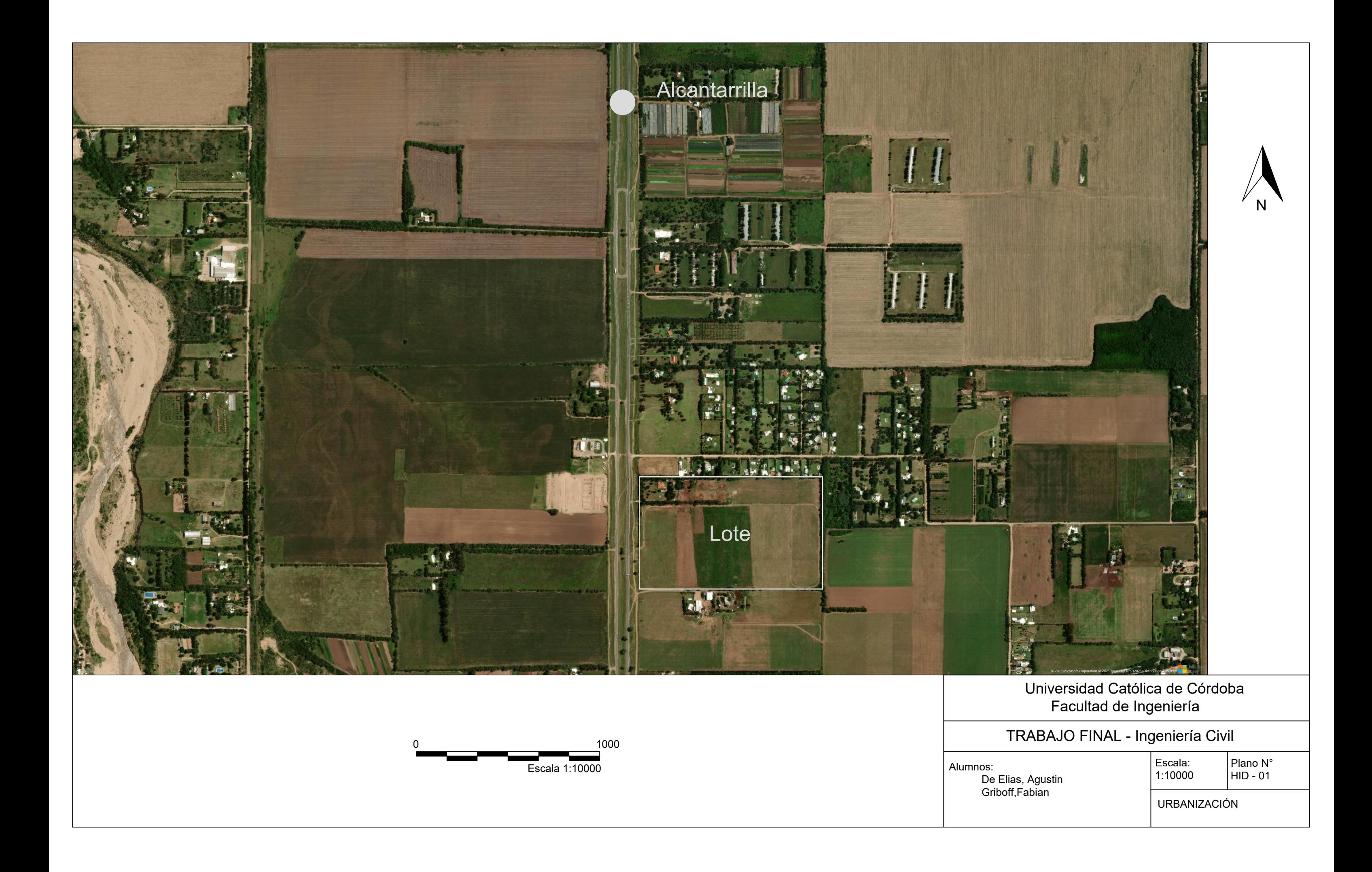

100

100.83 100.76 100.6 100.41 100.255 100.13 100 99.9 99.84 99.695 99.67 99.588 99.486 99.291 99.266 99.173 99.104 99.008 99.208 99.068

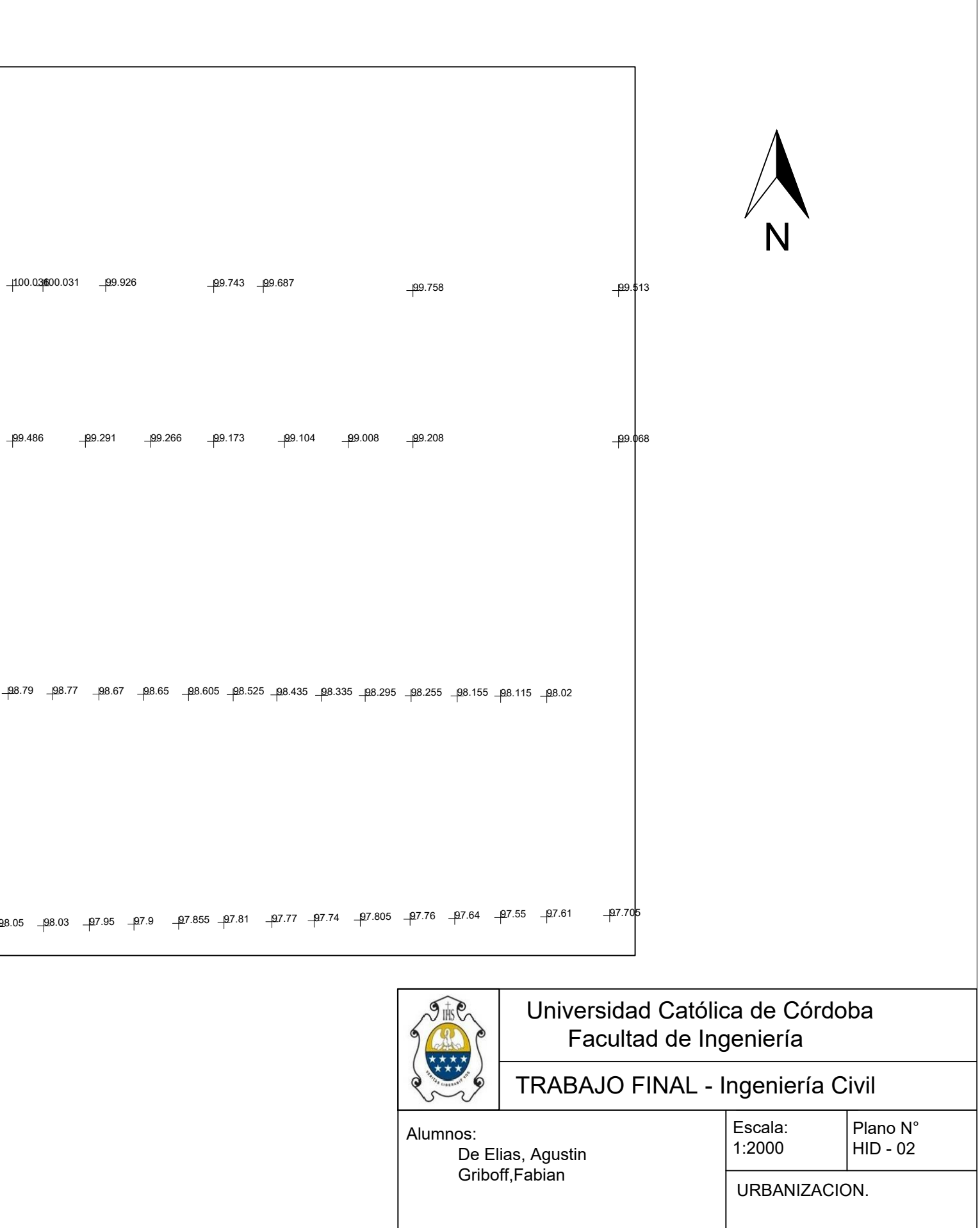

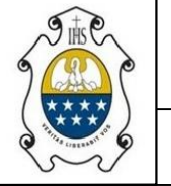

09.4 99.26 99.115 99.07 99 98.935 98.84 98.795 98.743 98.71 98.62 98.52 98.435 98.39 98.43 98.17 98.05 97.9 97.95 97.81 97.77 97.74 97.805 97.76 97.64 97.55 97.61 97.70

доо.4 доо.06 д9.918 д9.771 д9.66 д9.59 д9.465 д9.345 д9.29 д9.235 д9.13 д9.06 д8.975 д8.96 д8.96 д8.87 д8.79 д8.67 д8.67 д8.605 д8.565 д8.435 д8.295 д8.295 д8.155 д8.115 д8.02

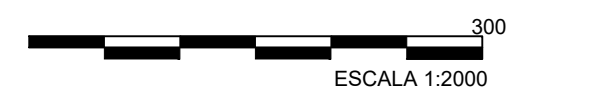

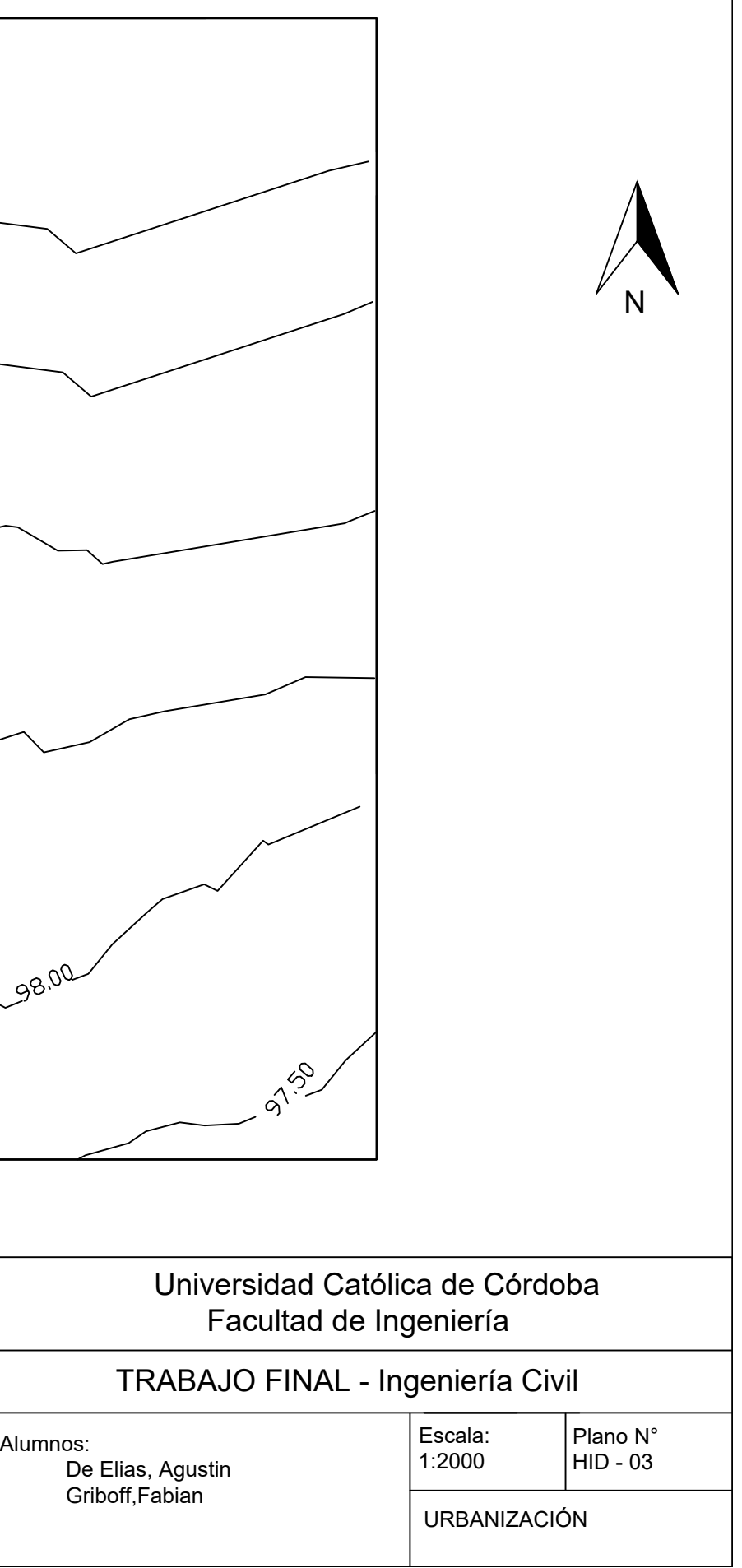

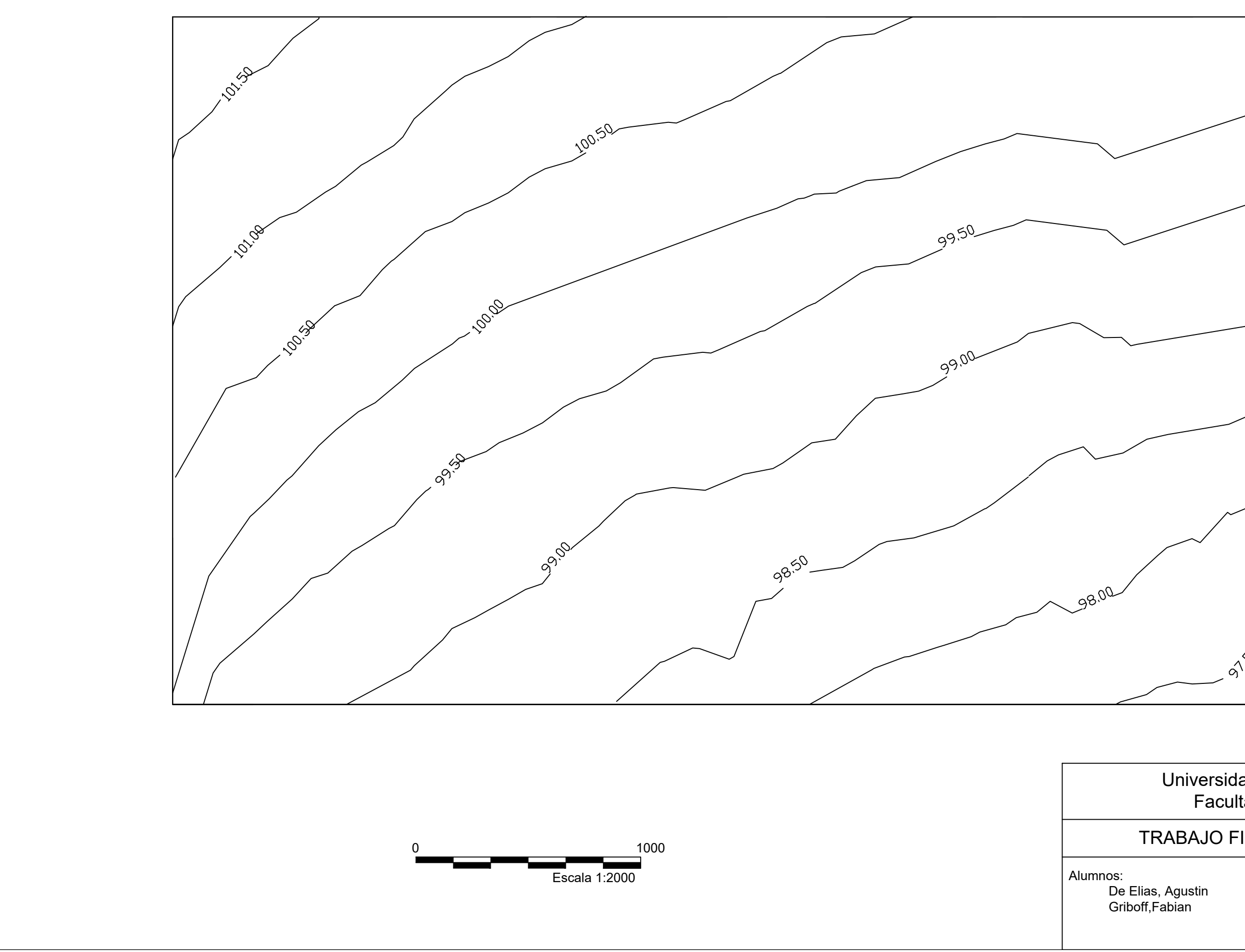

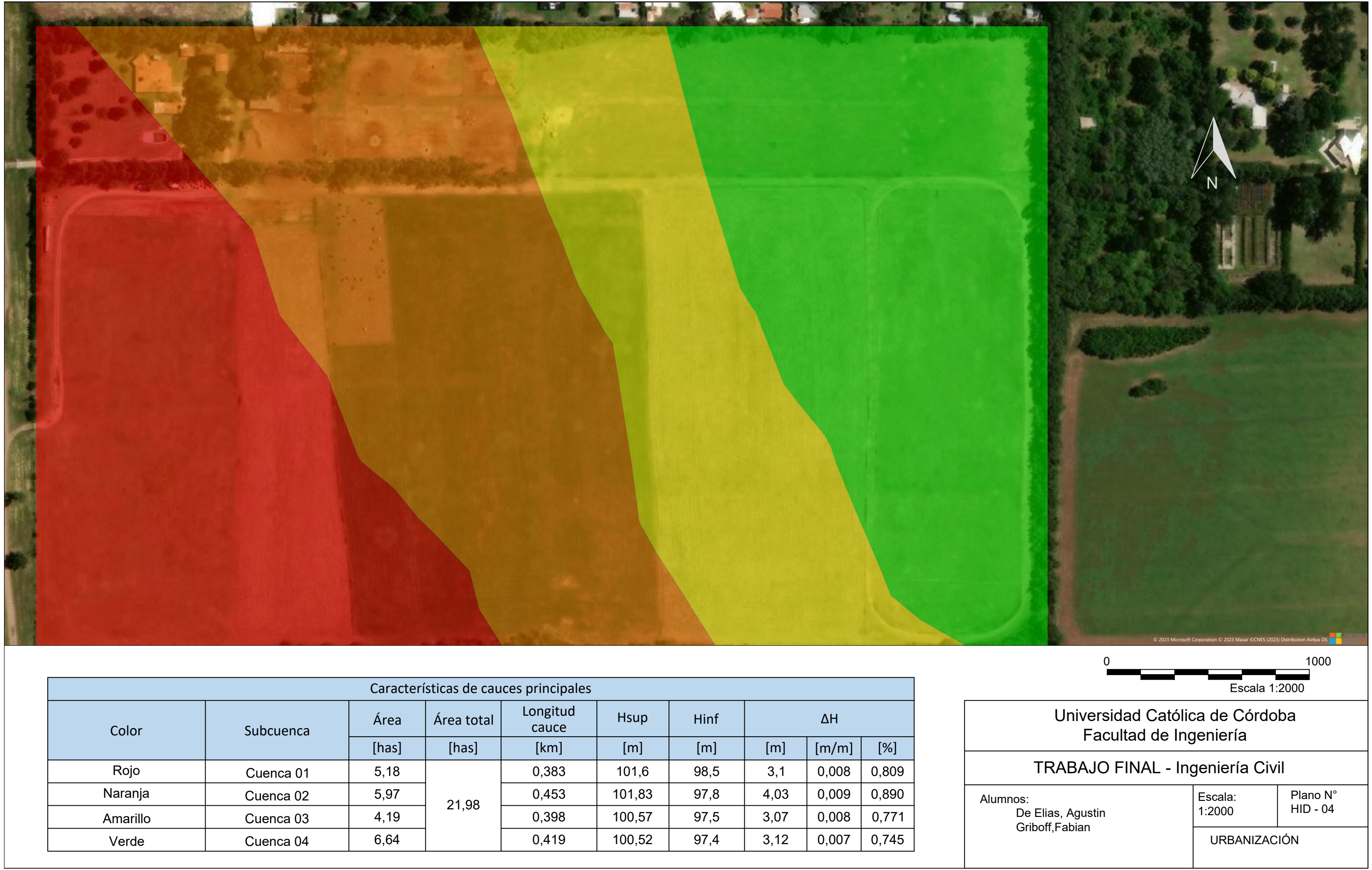

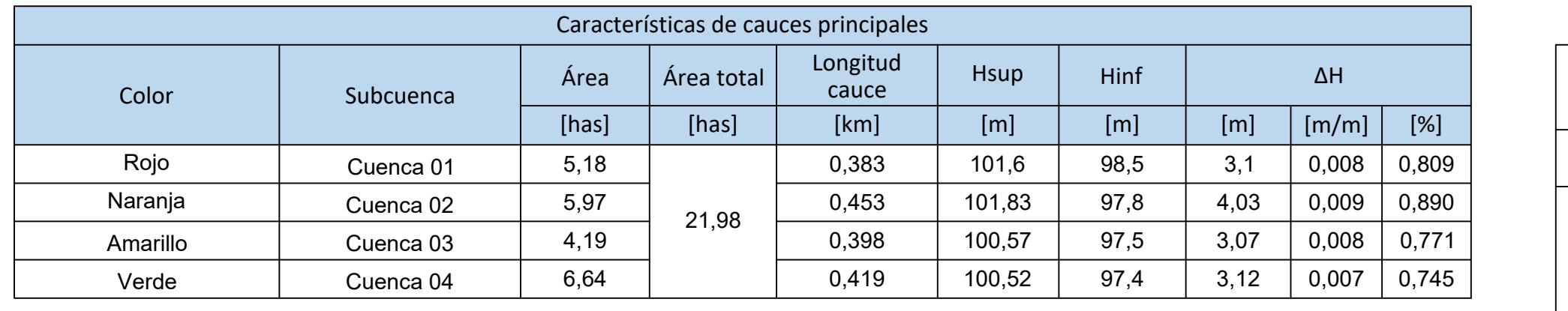
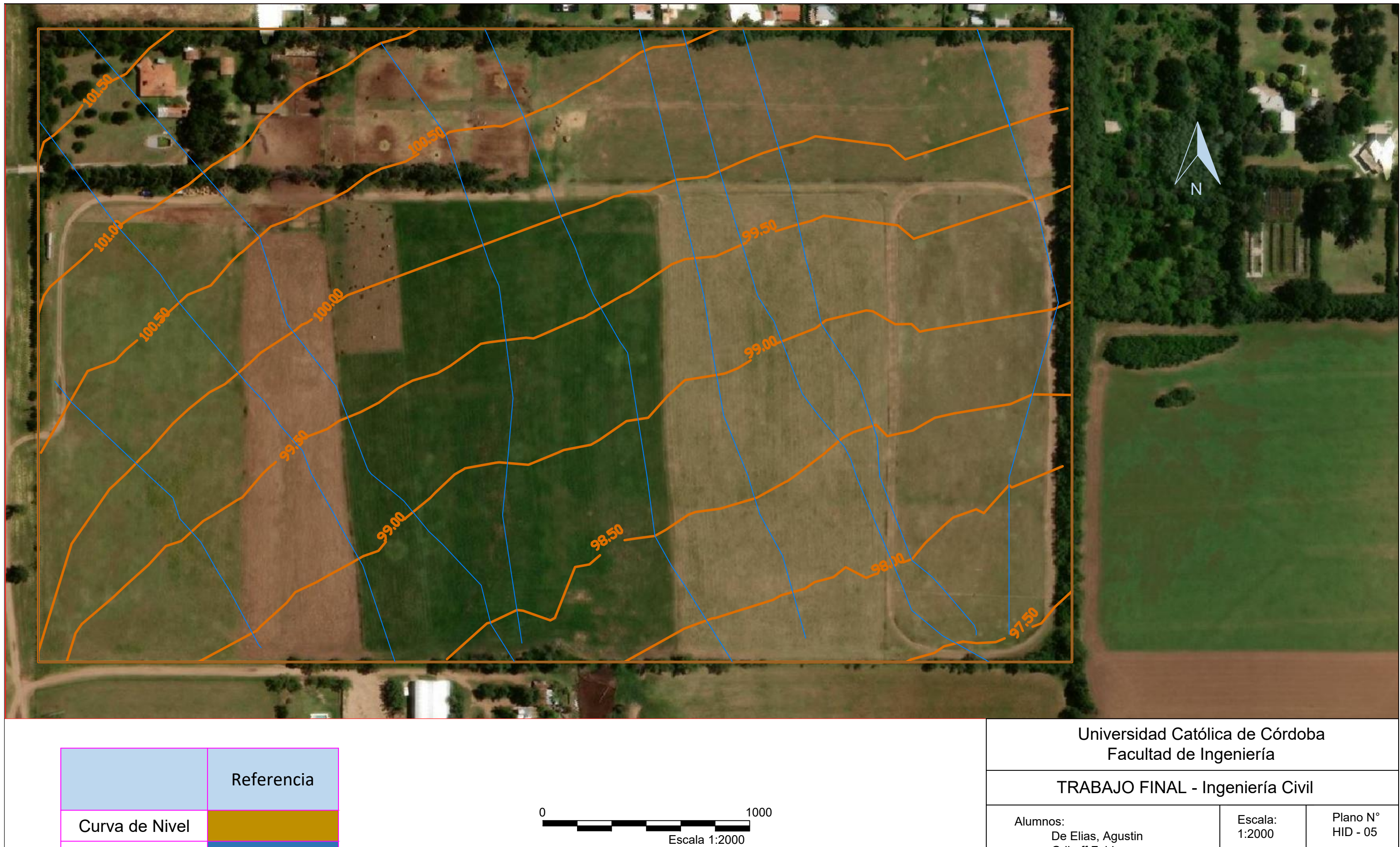

HIDROLOGIA

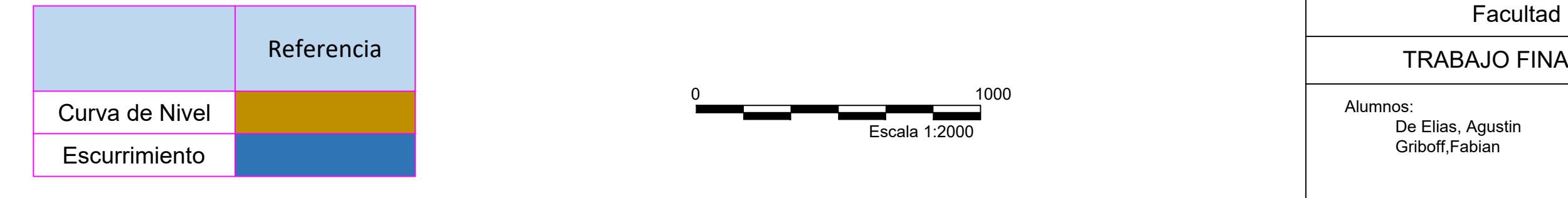

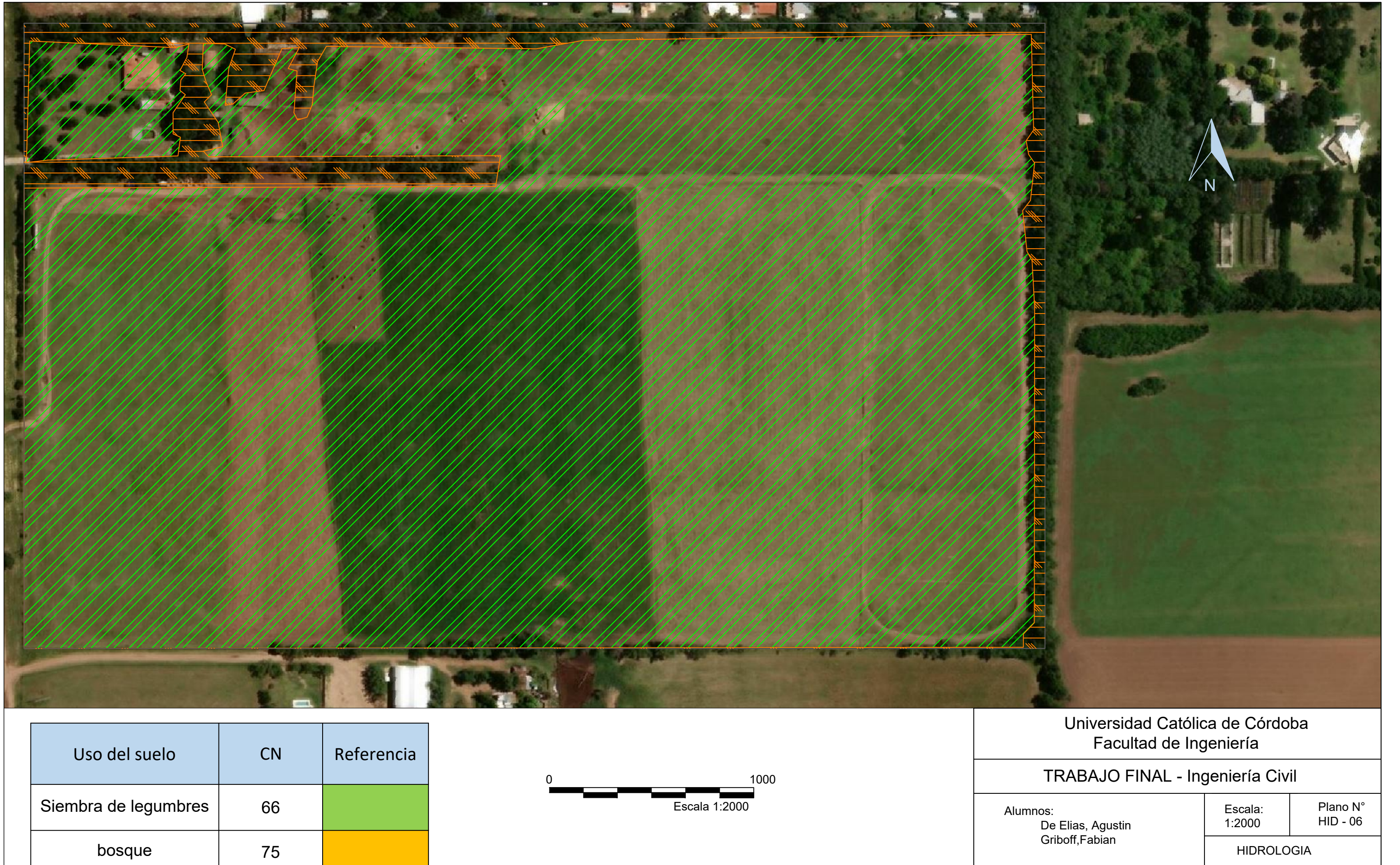

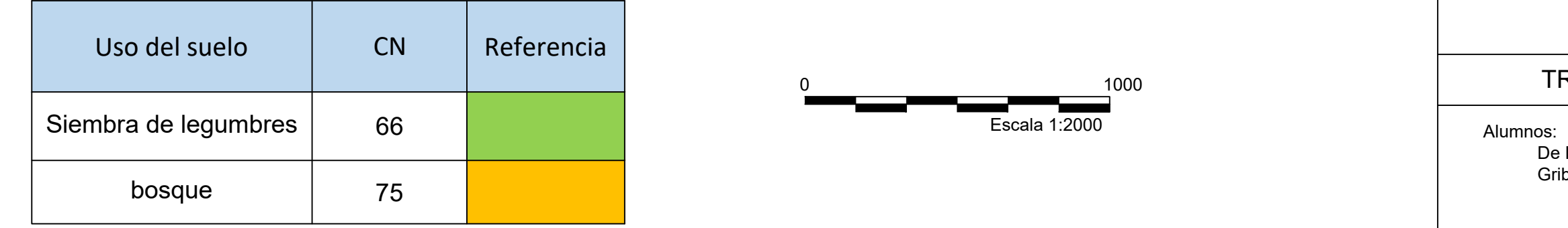

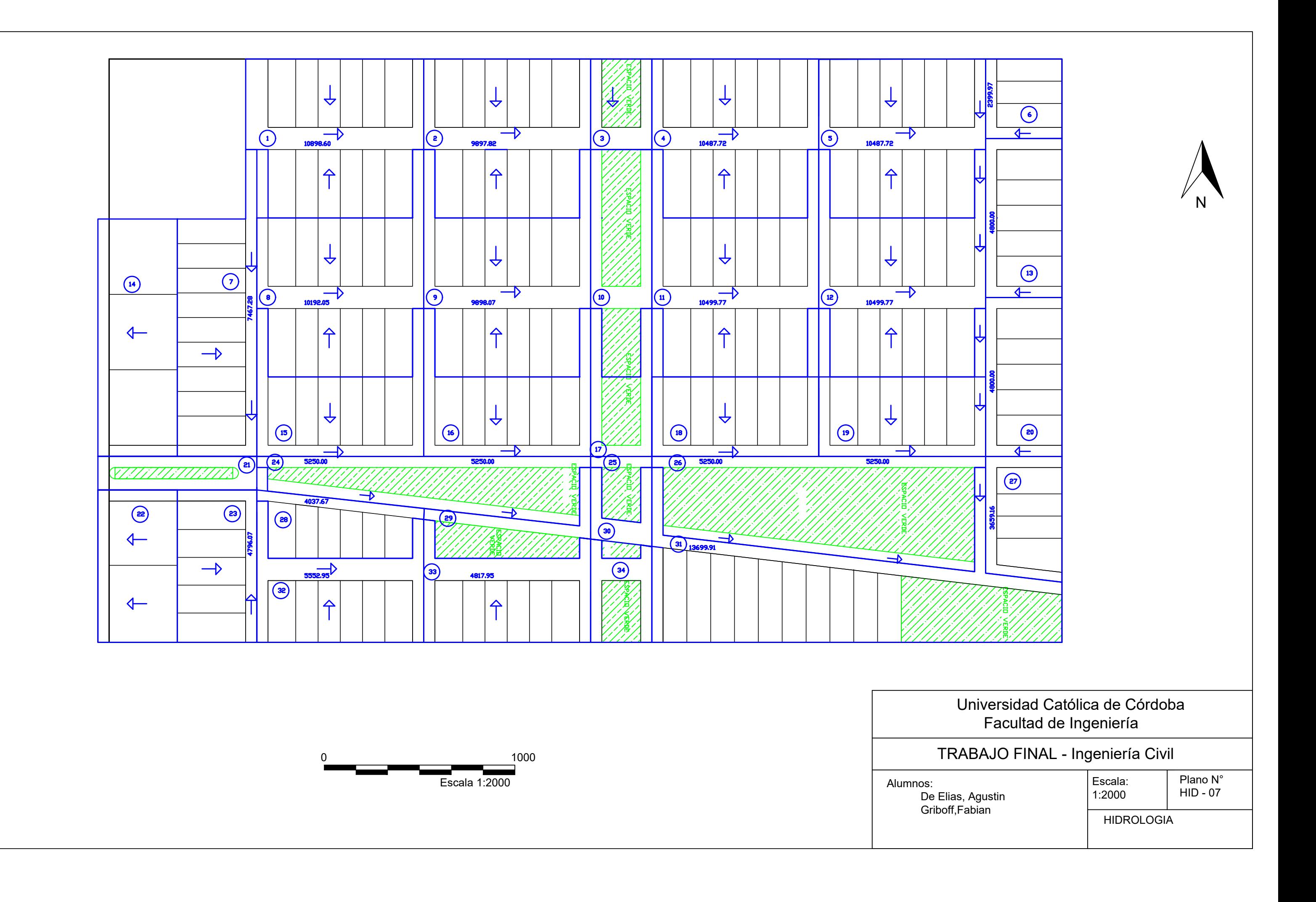

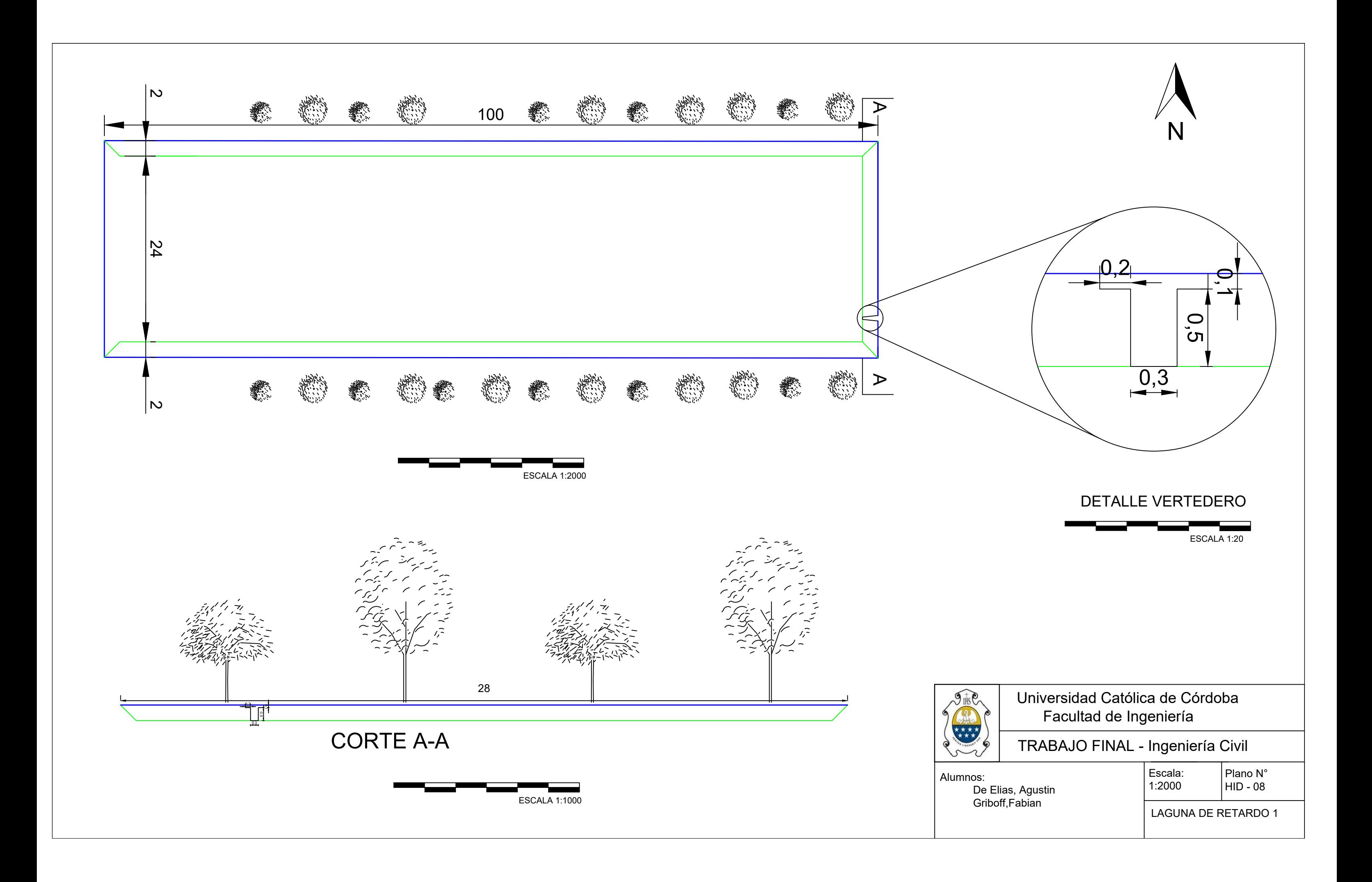

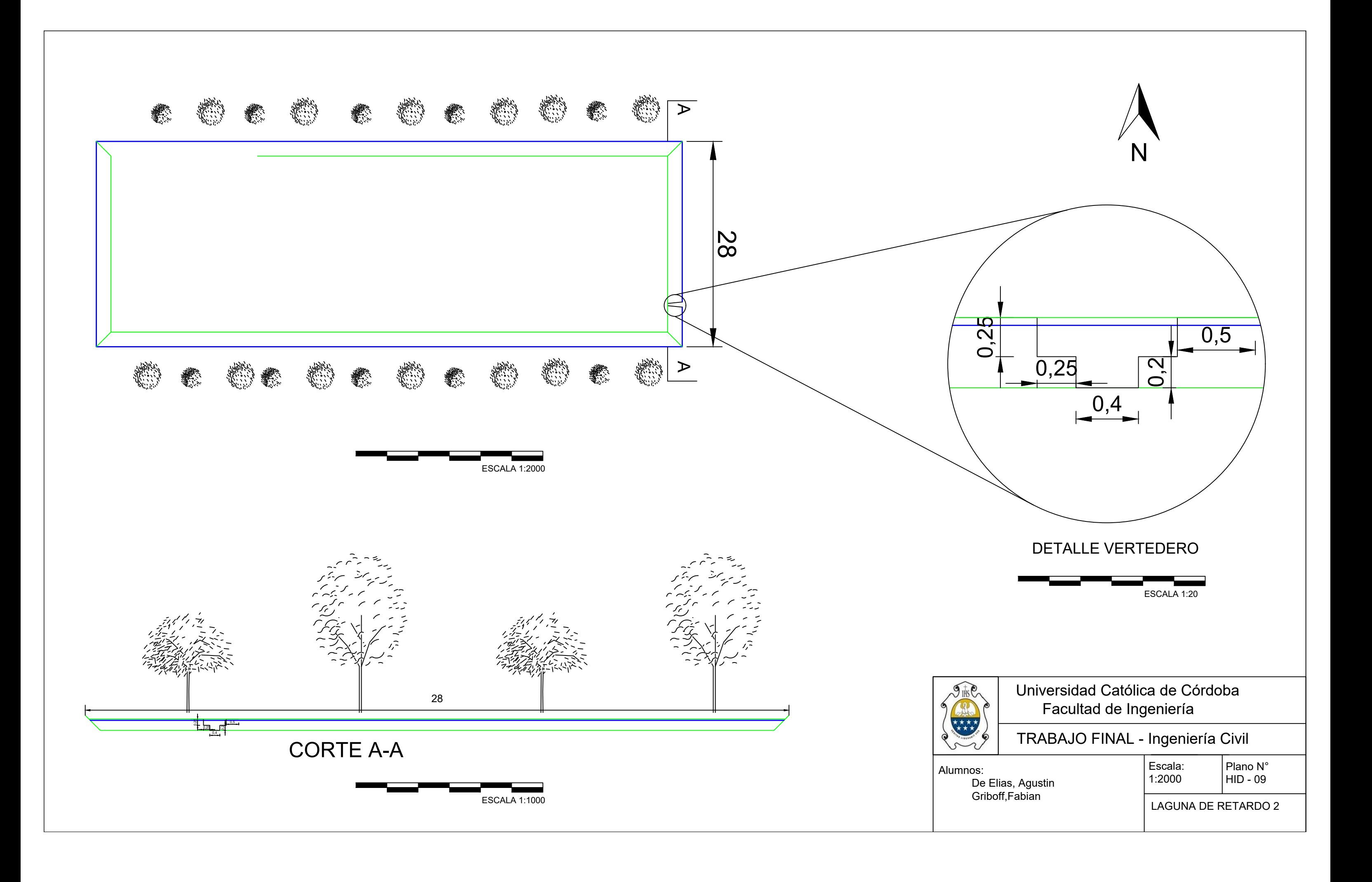

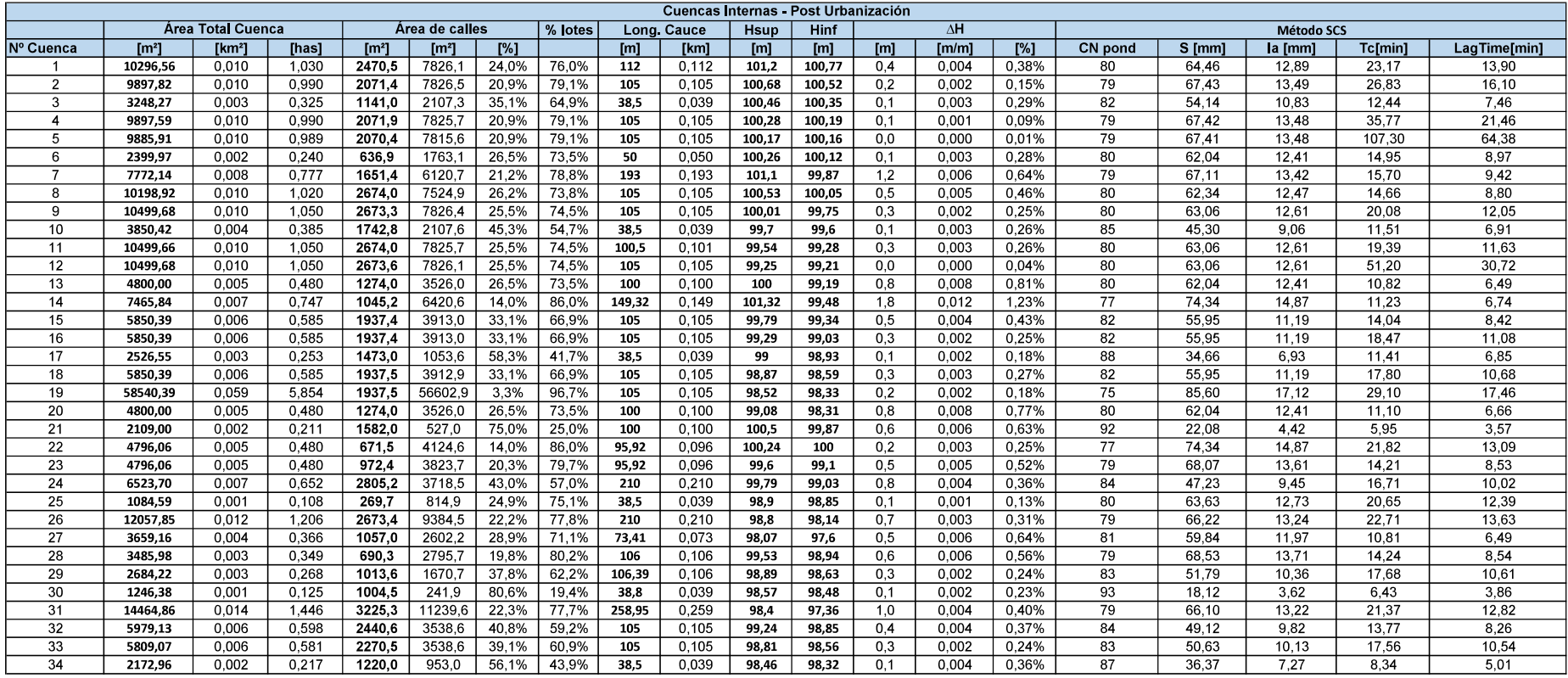

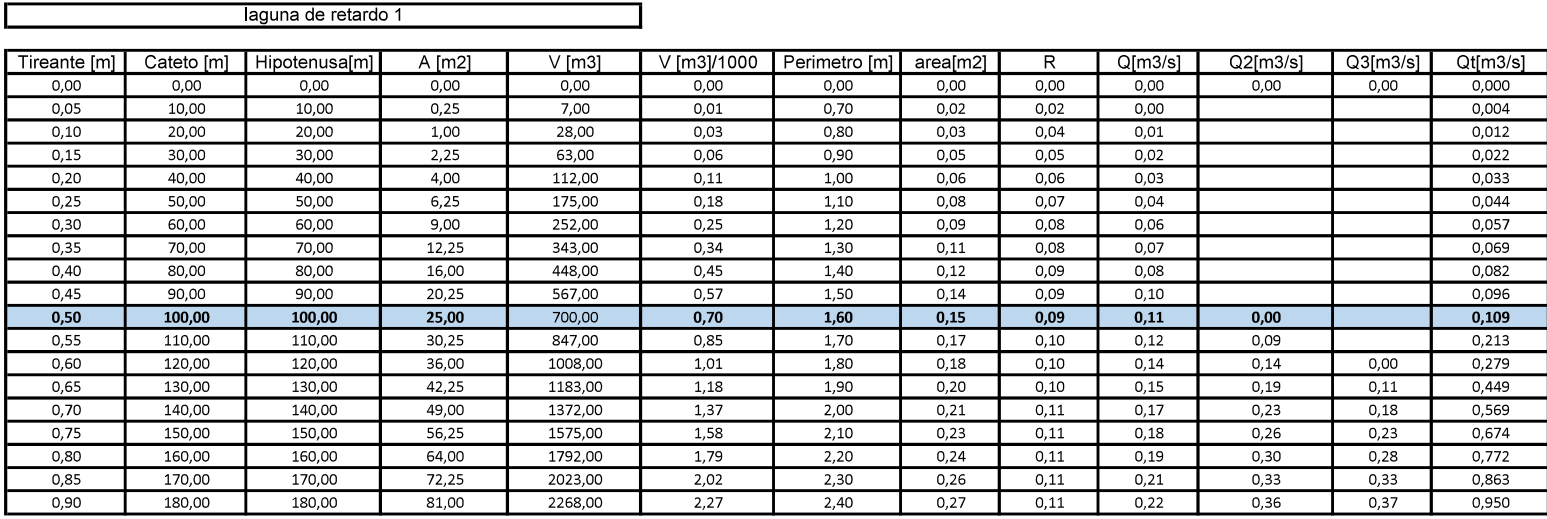

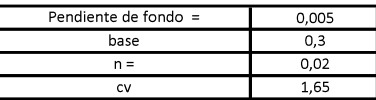

Г.

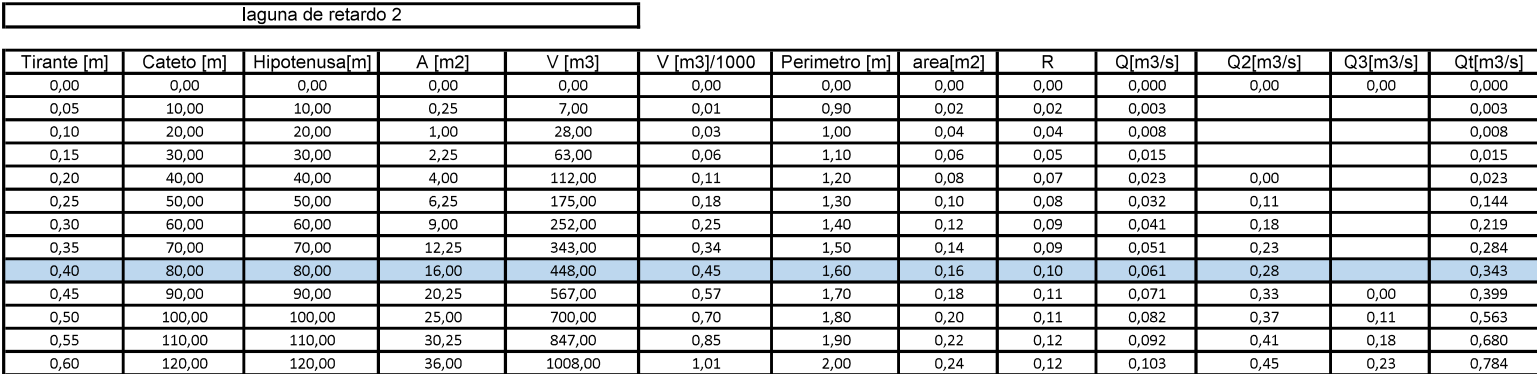

┑

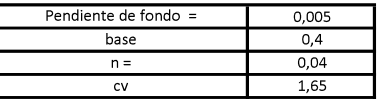

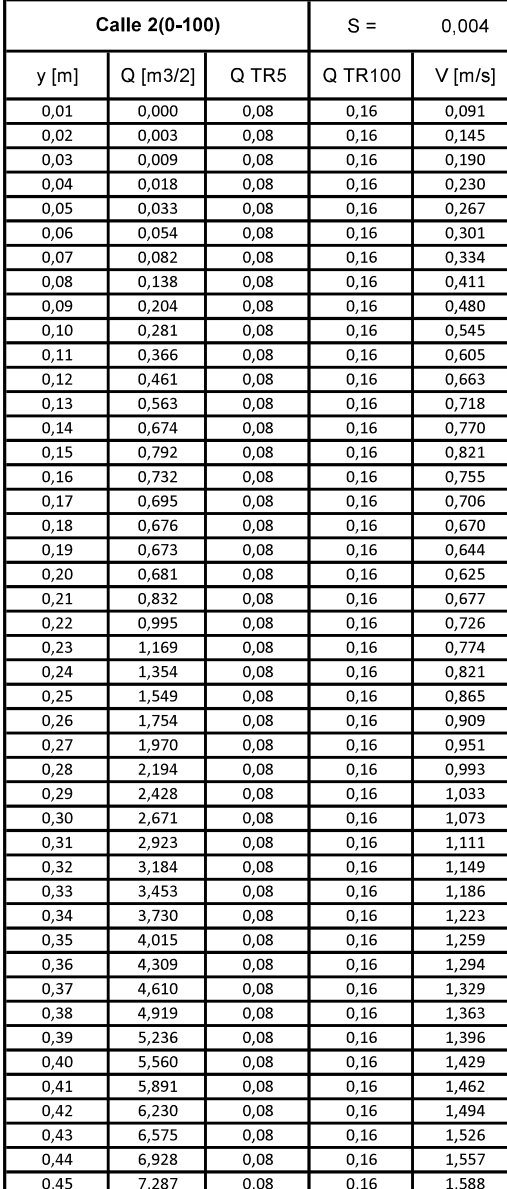

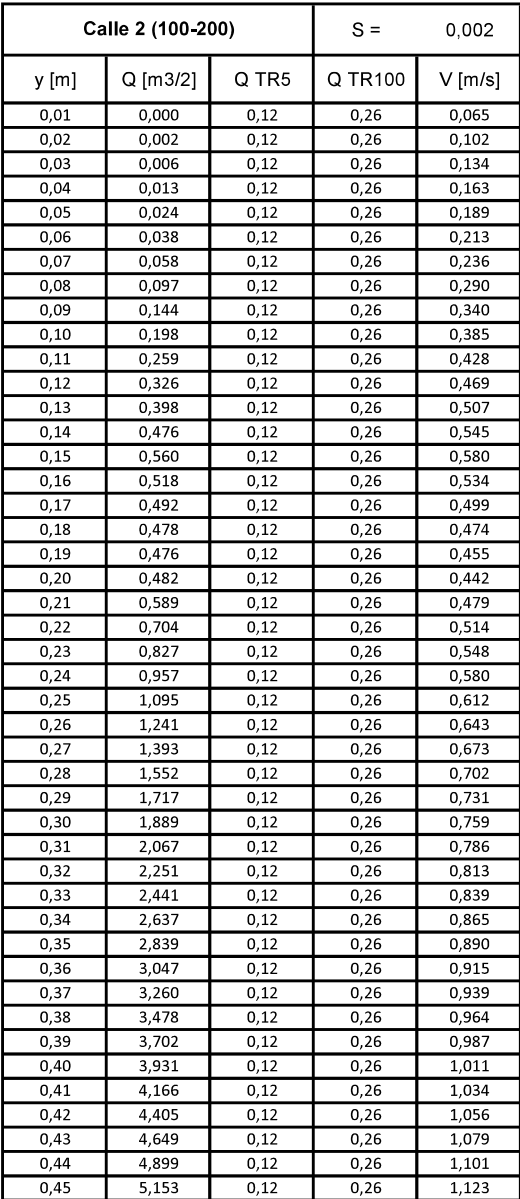

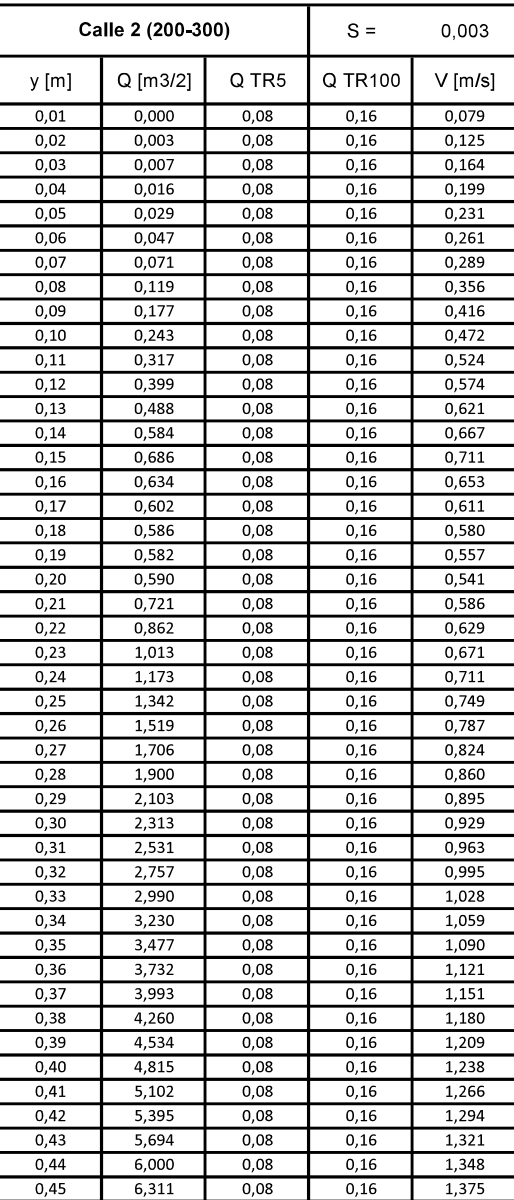

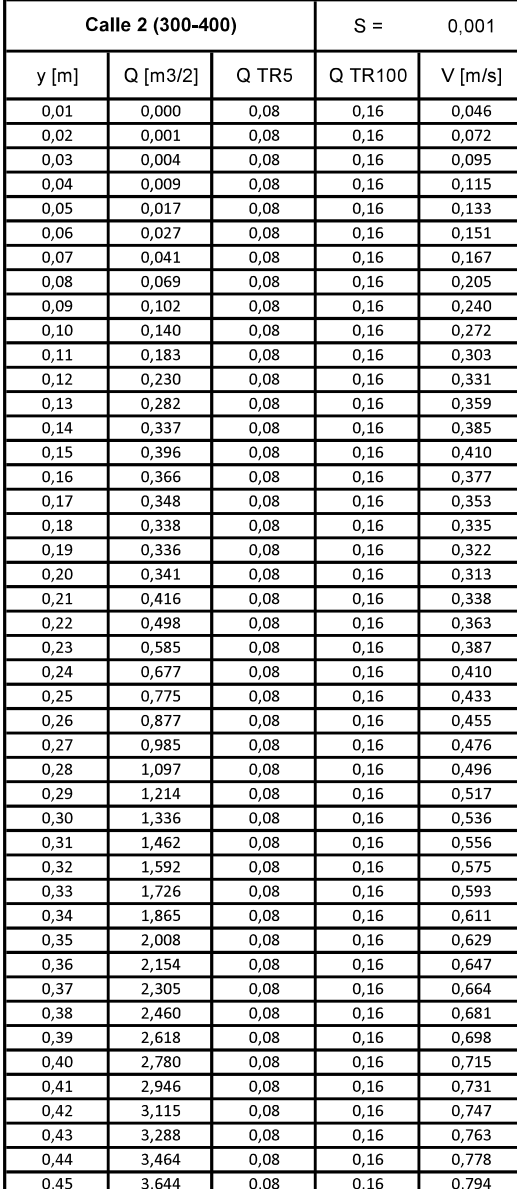

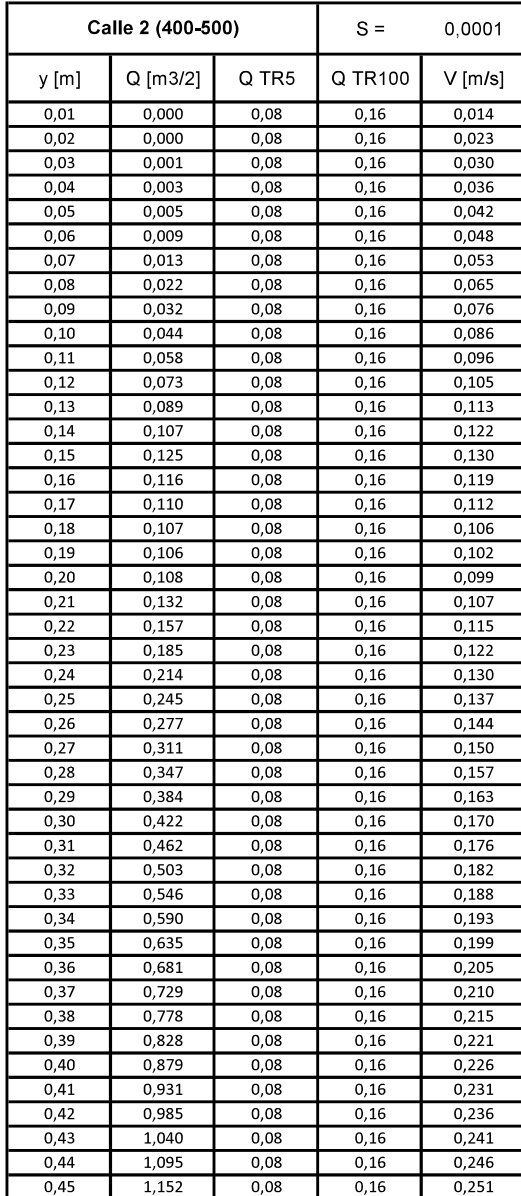

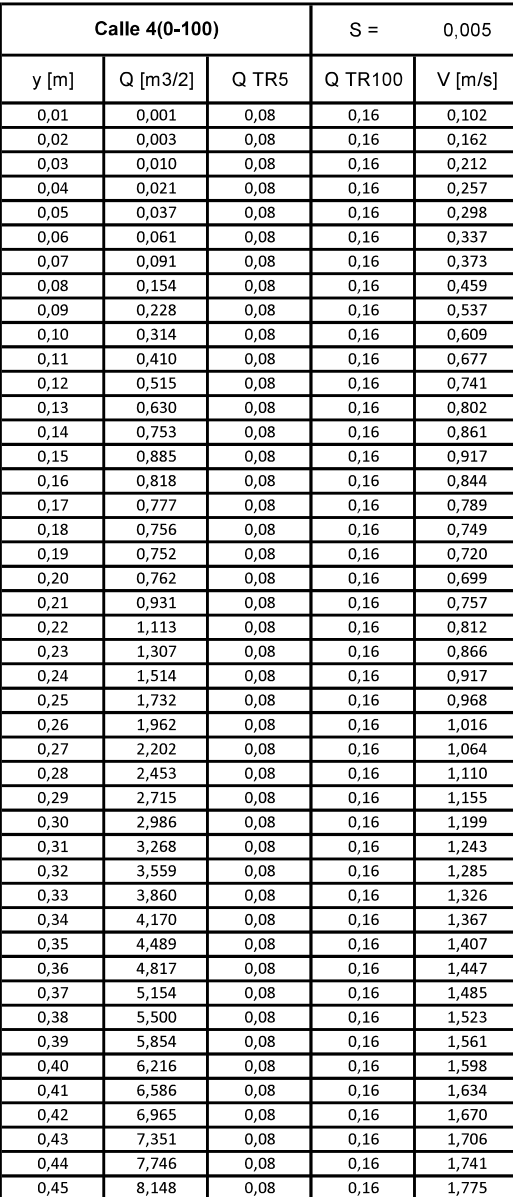

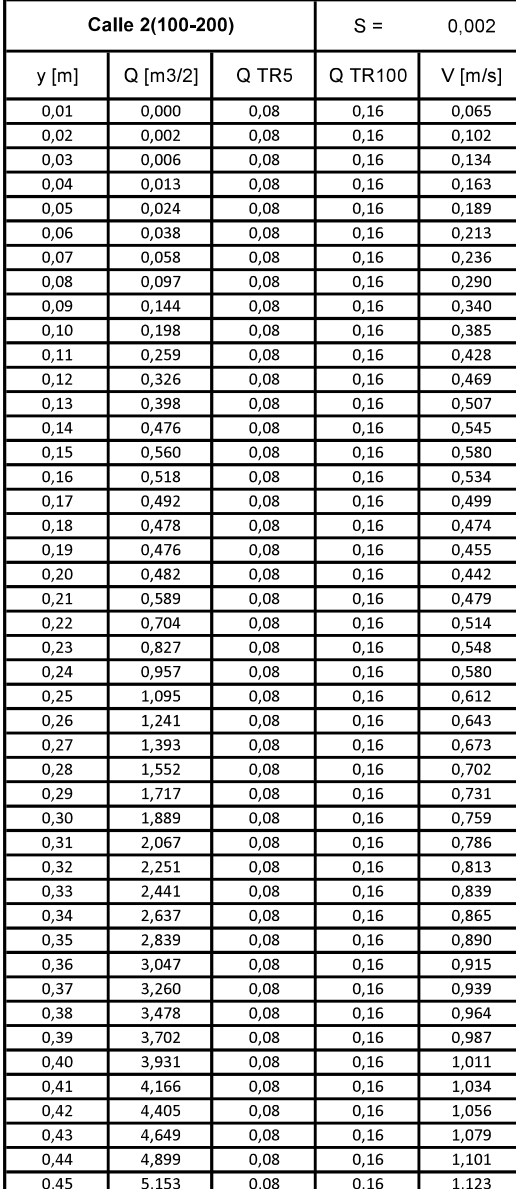

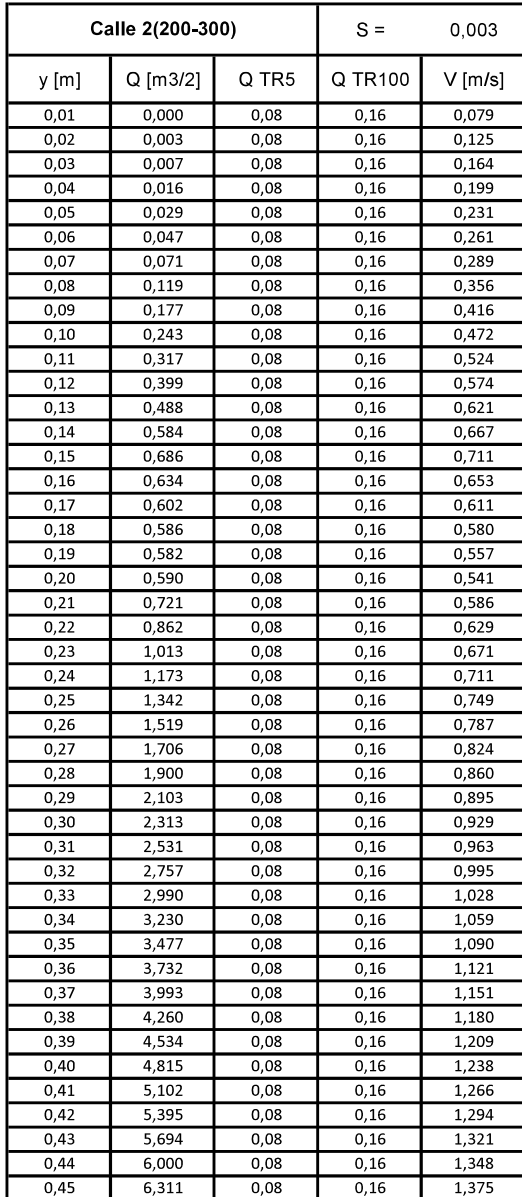

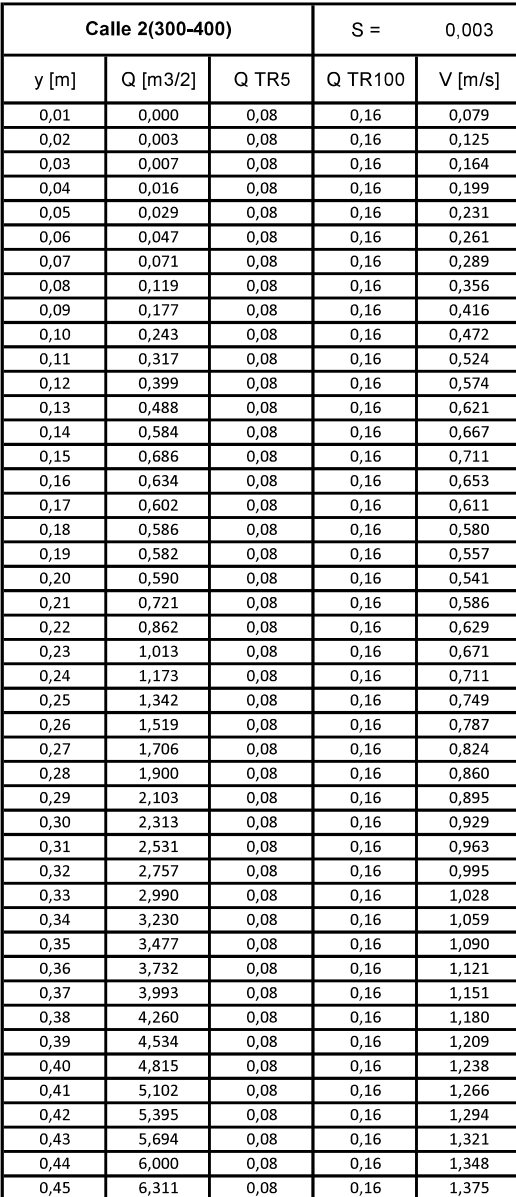

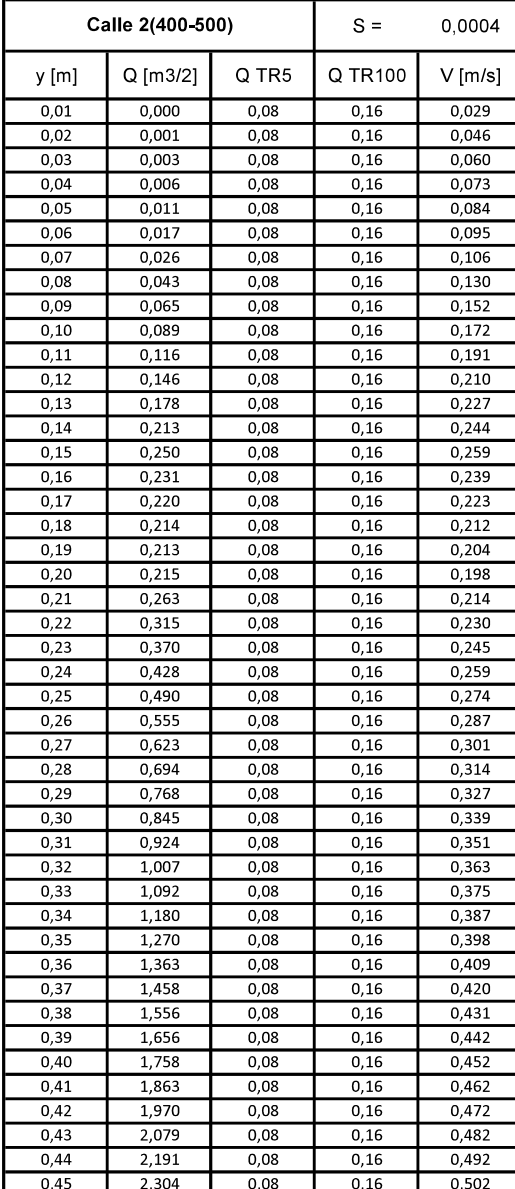

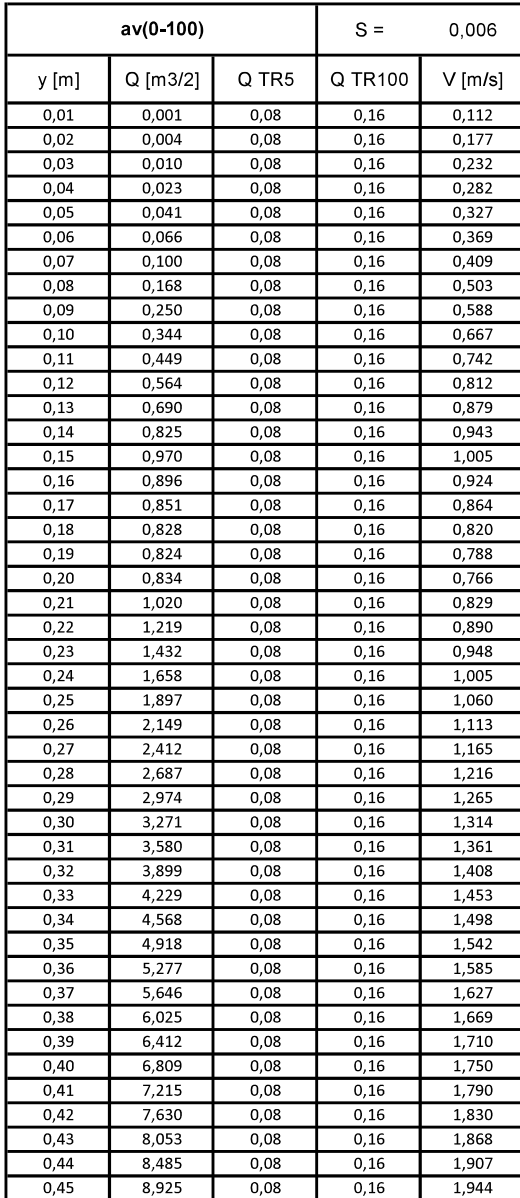

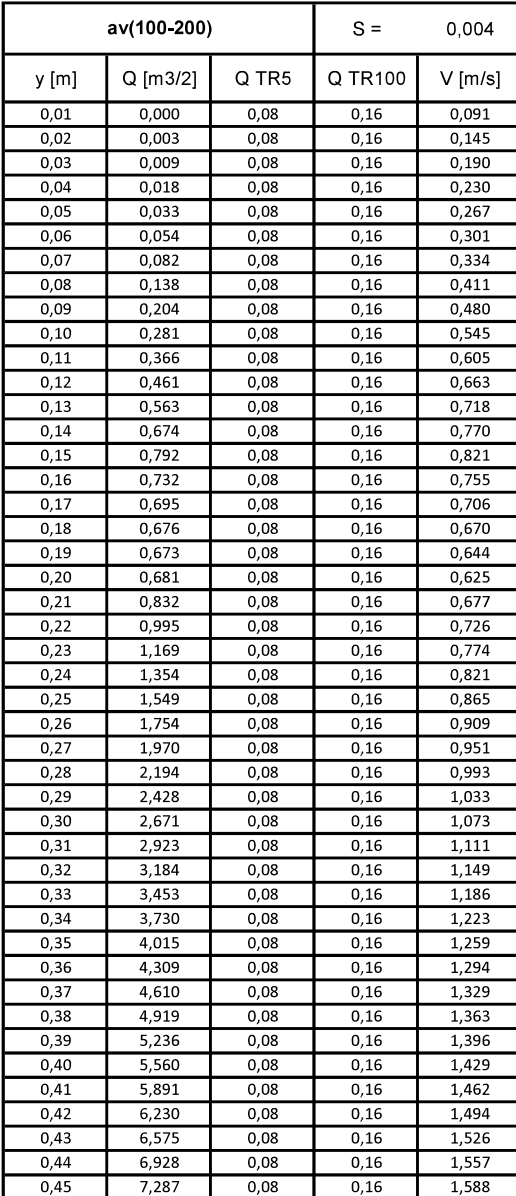

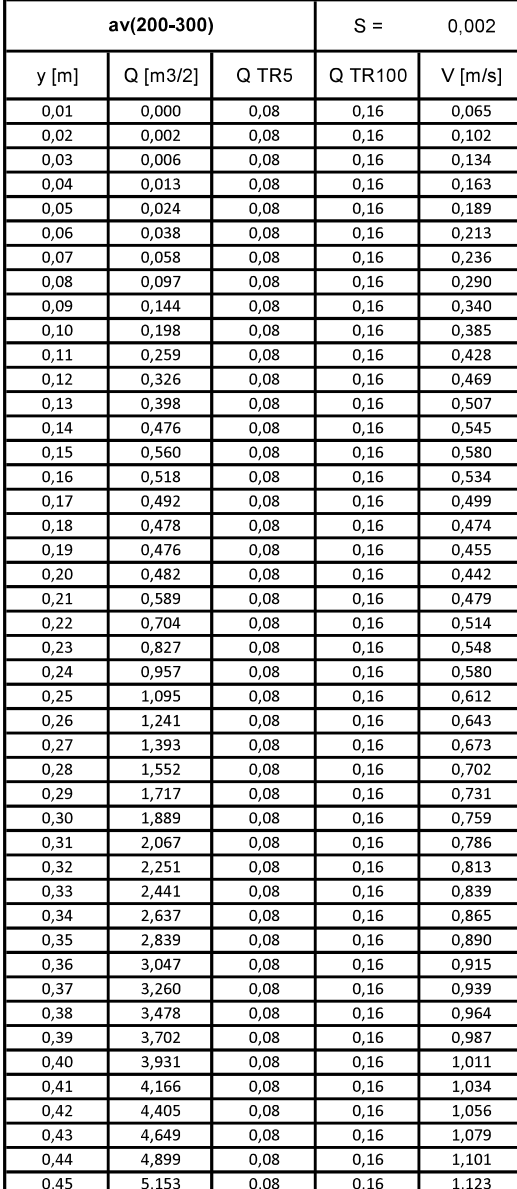

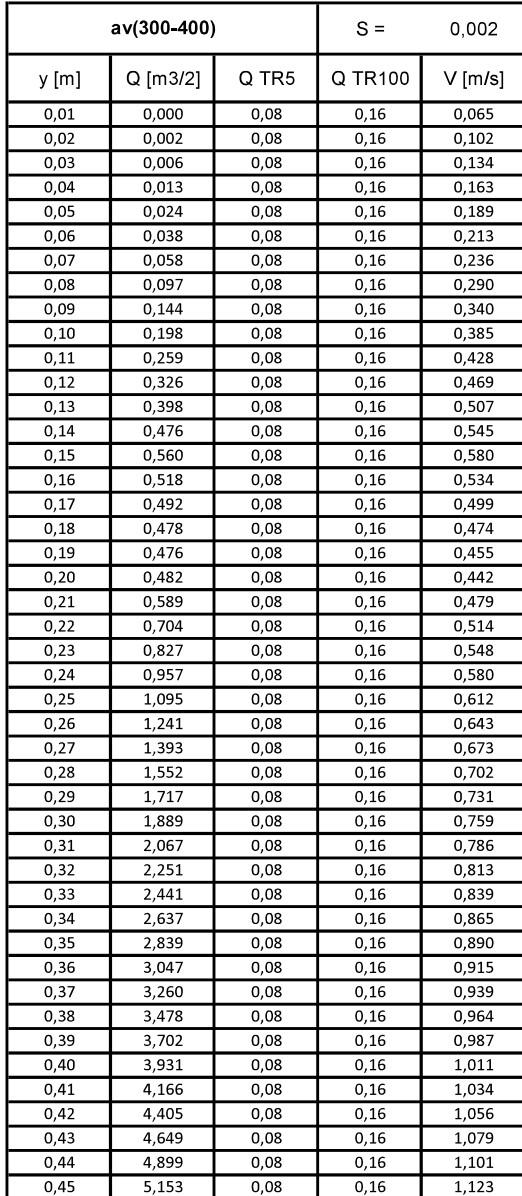

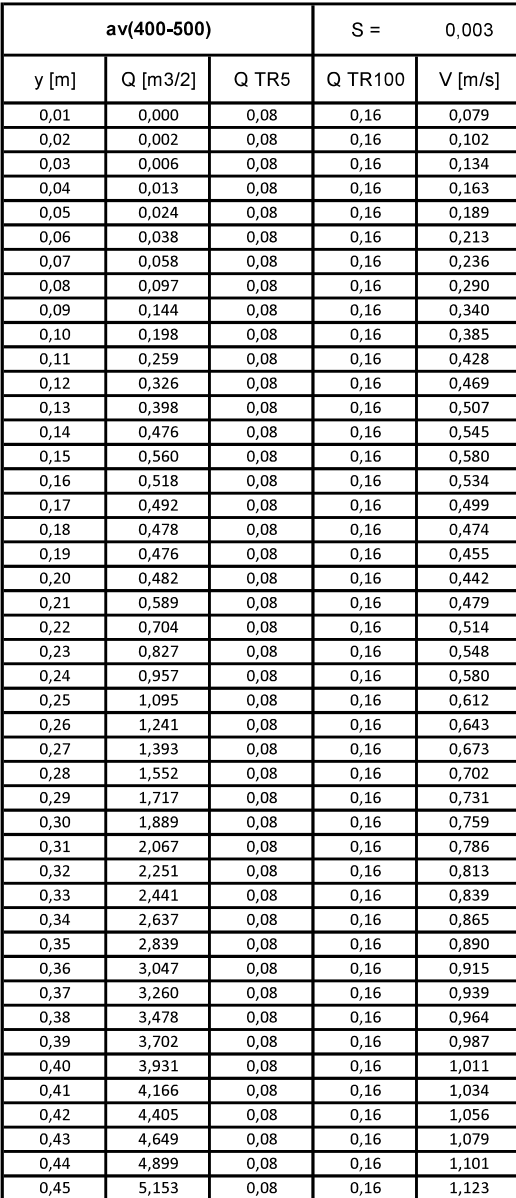

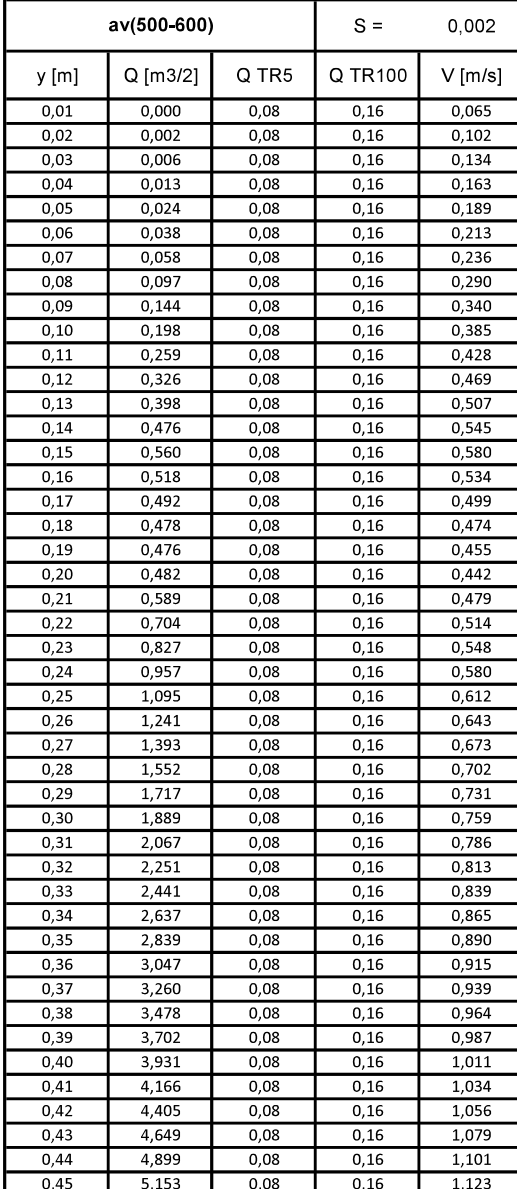

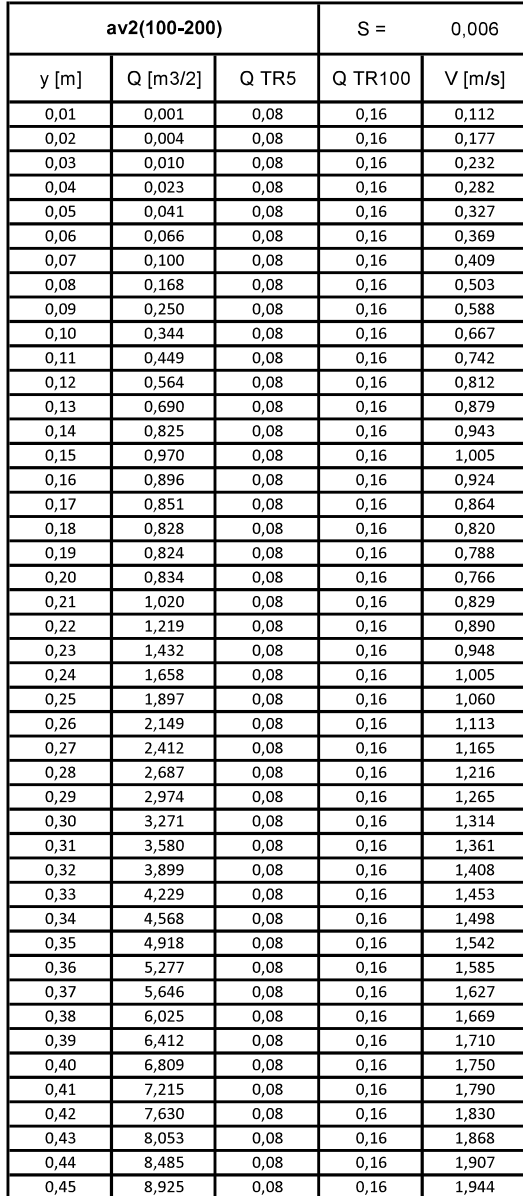

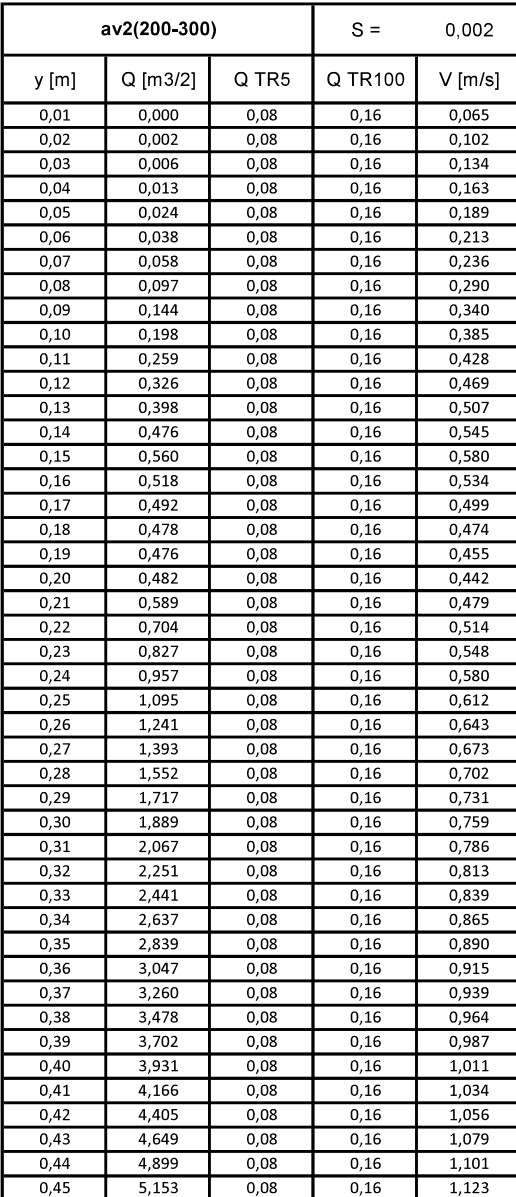

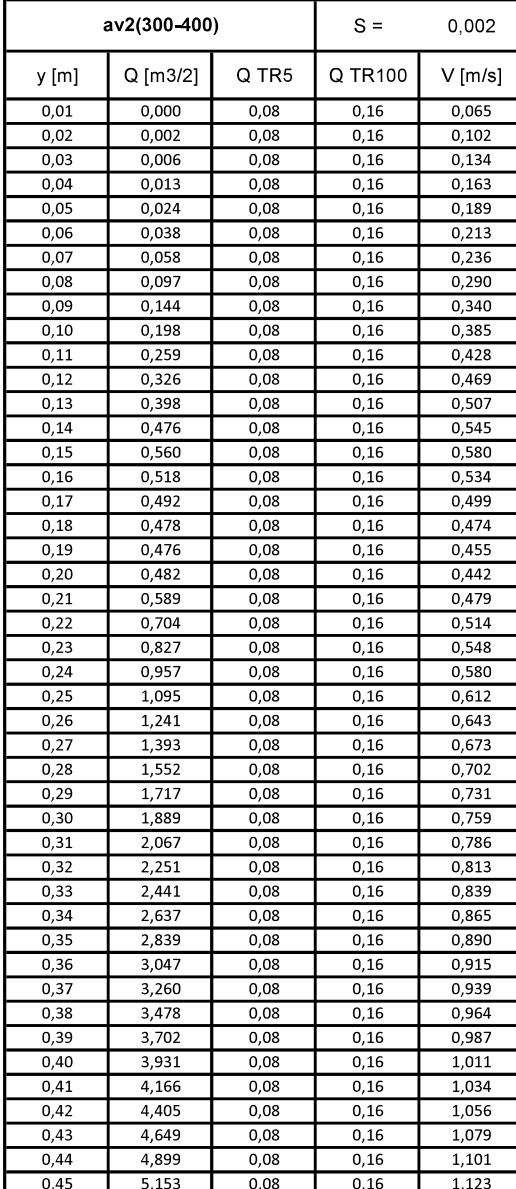

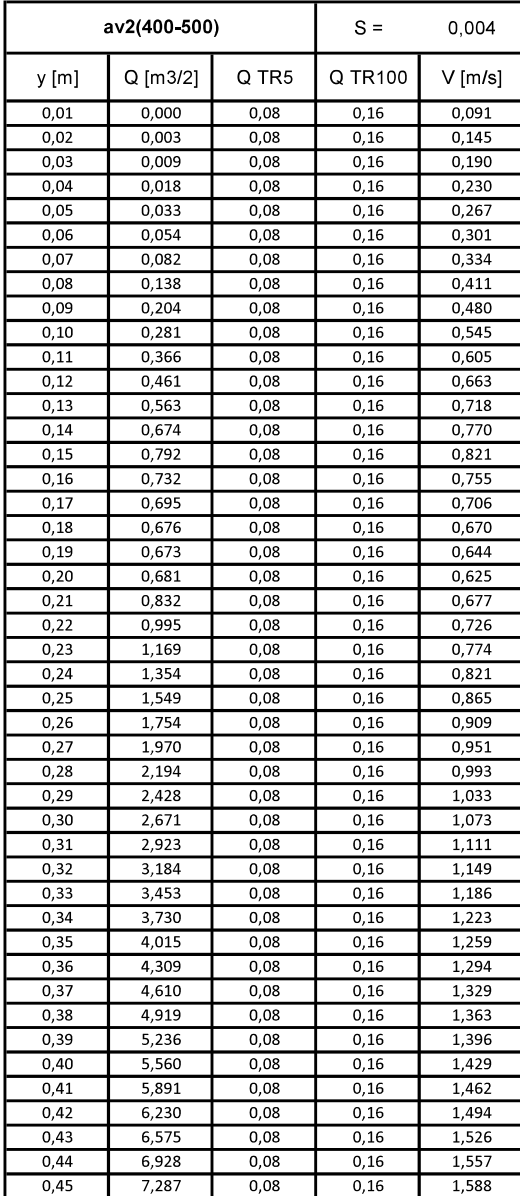

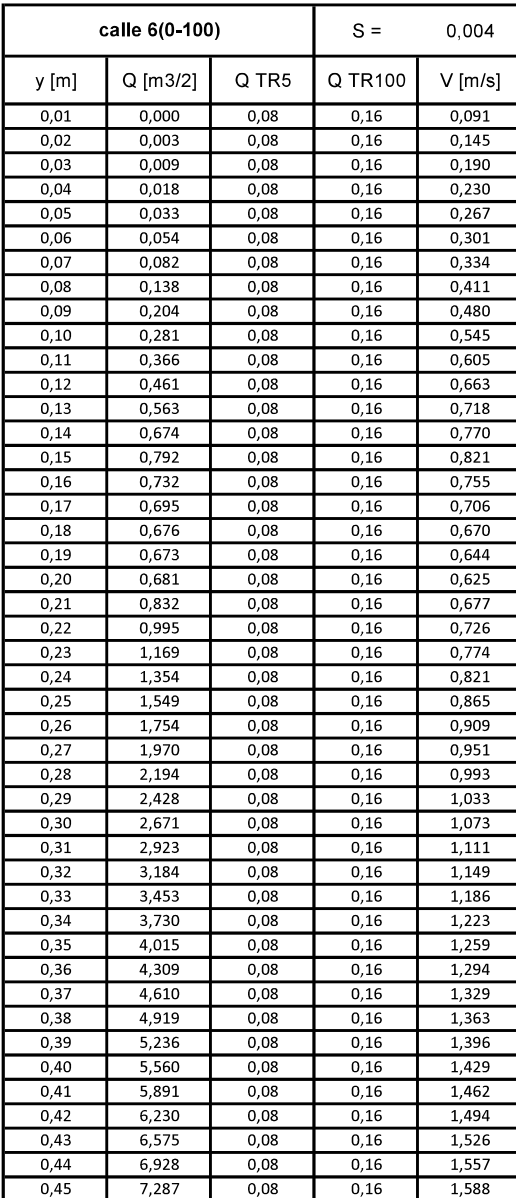

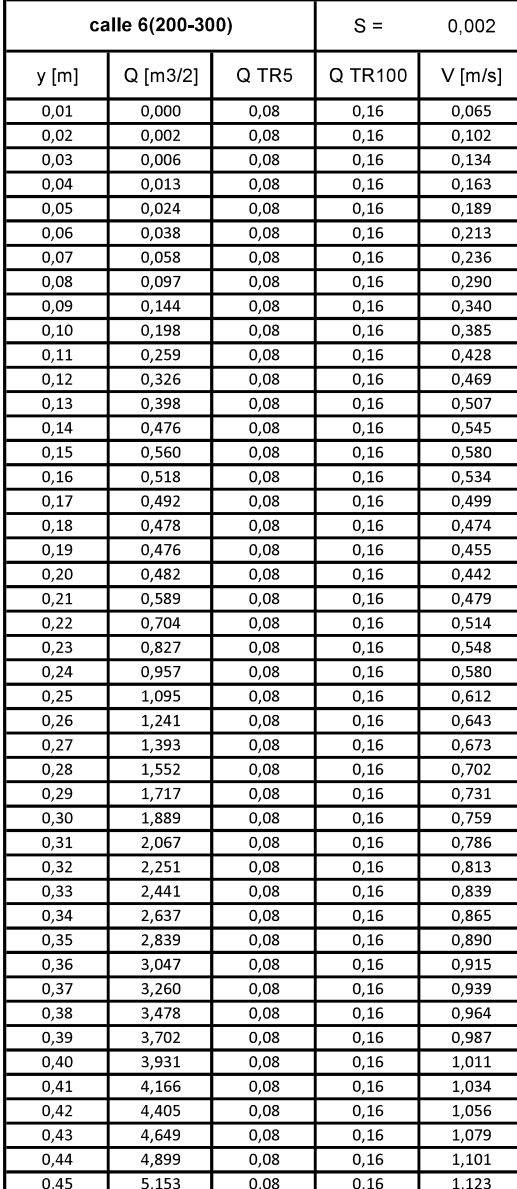

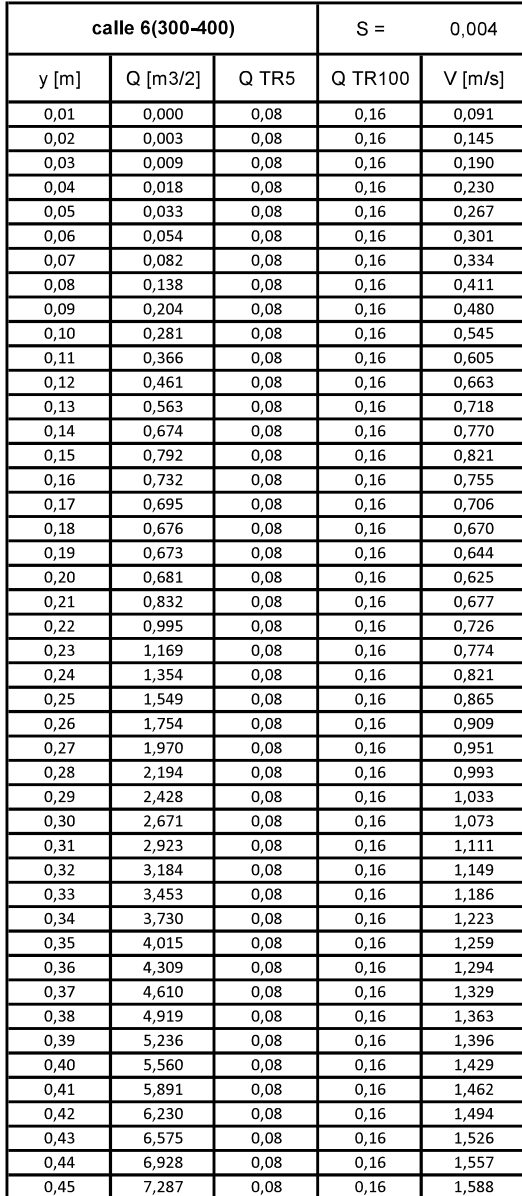

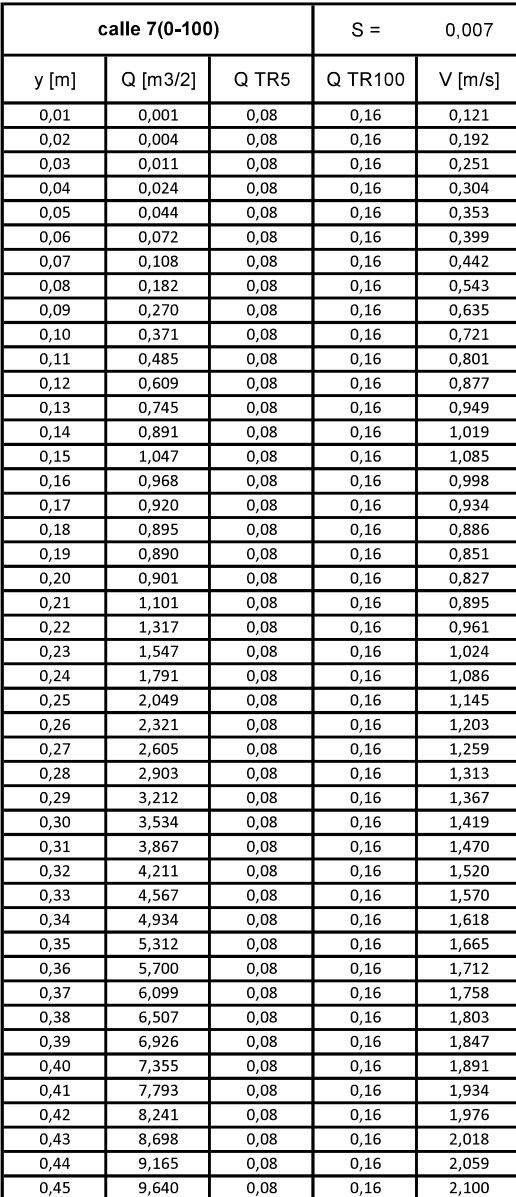

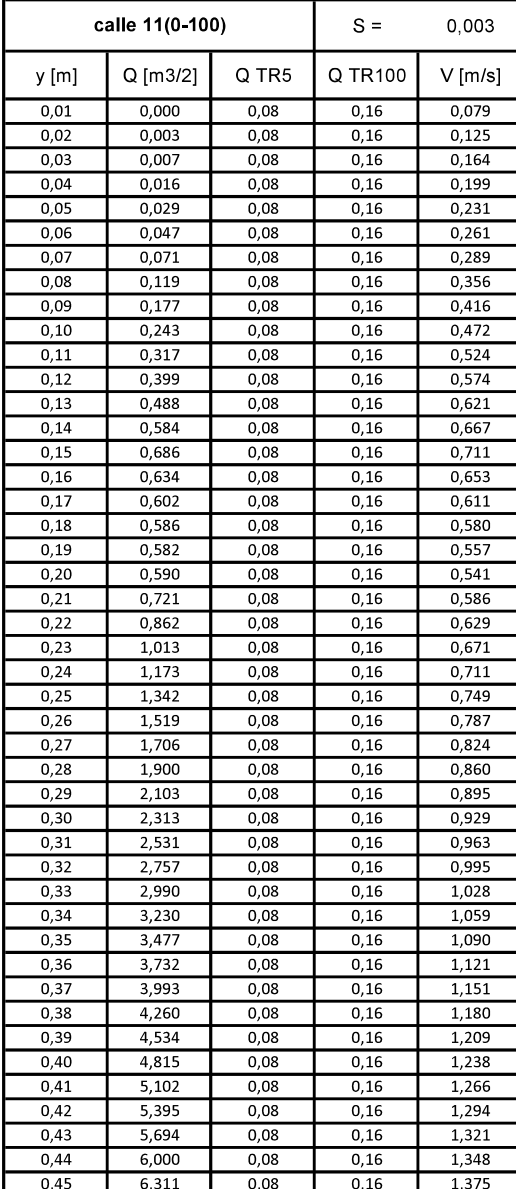

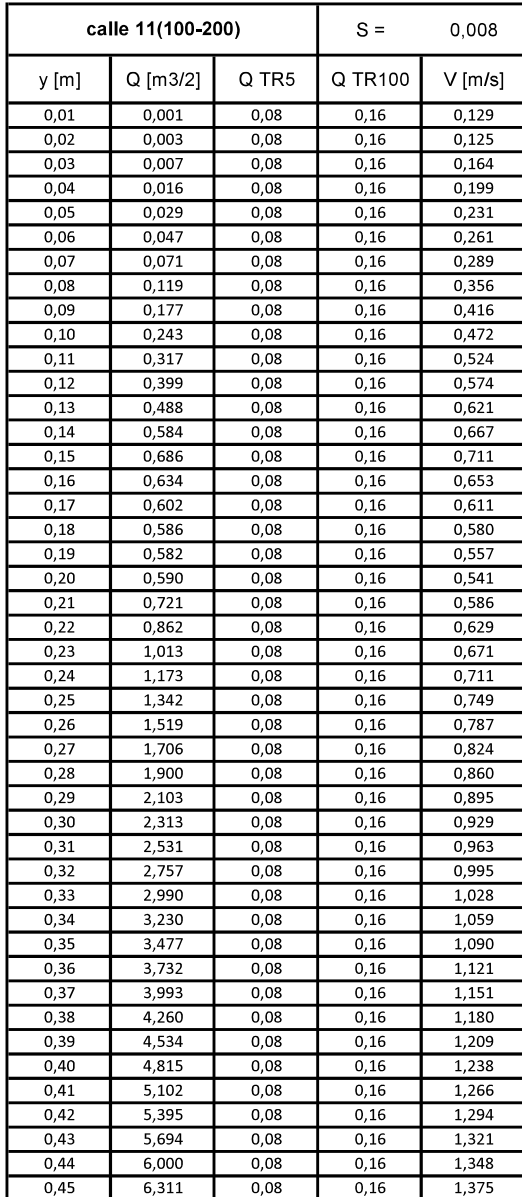

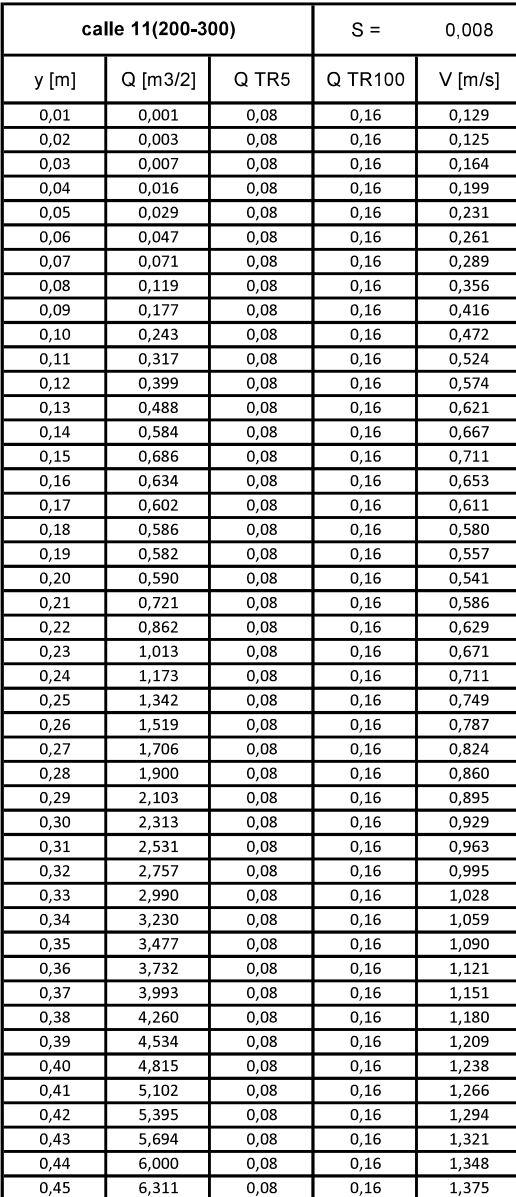

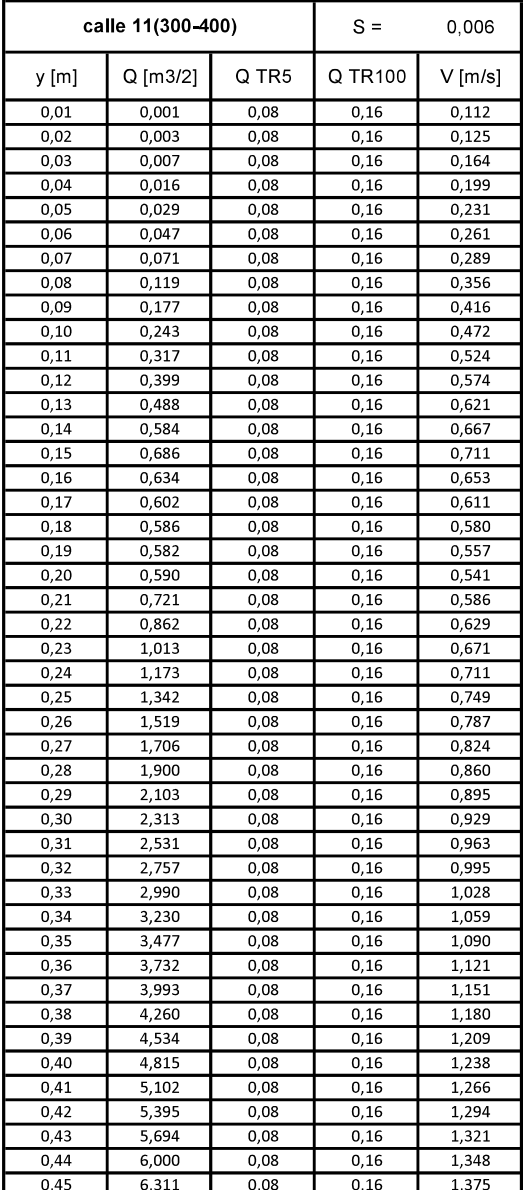

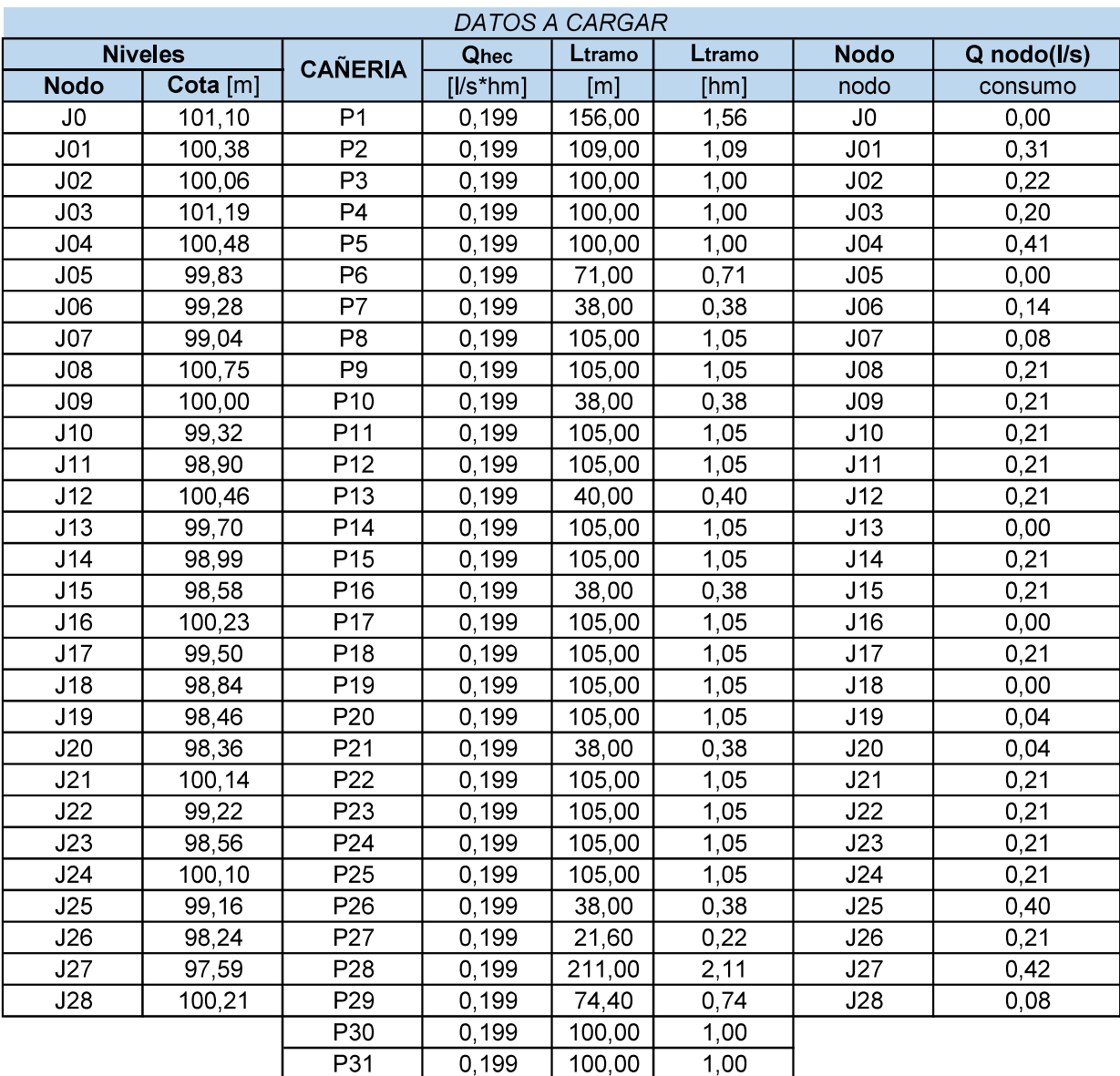

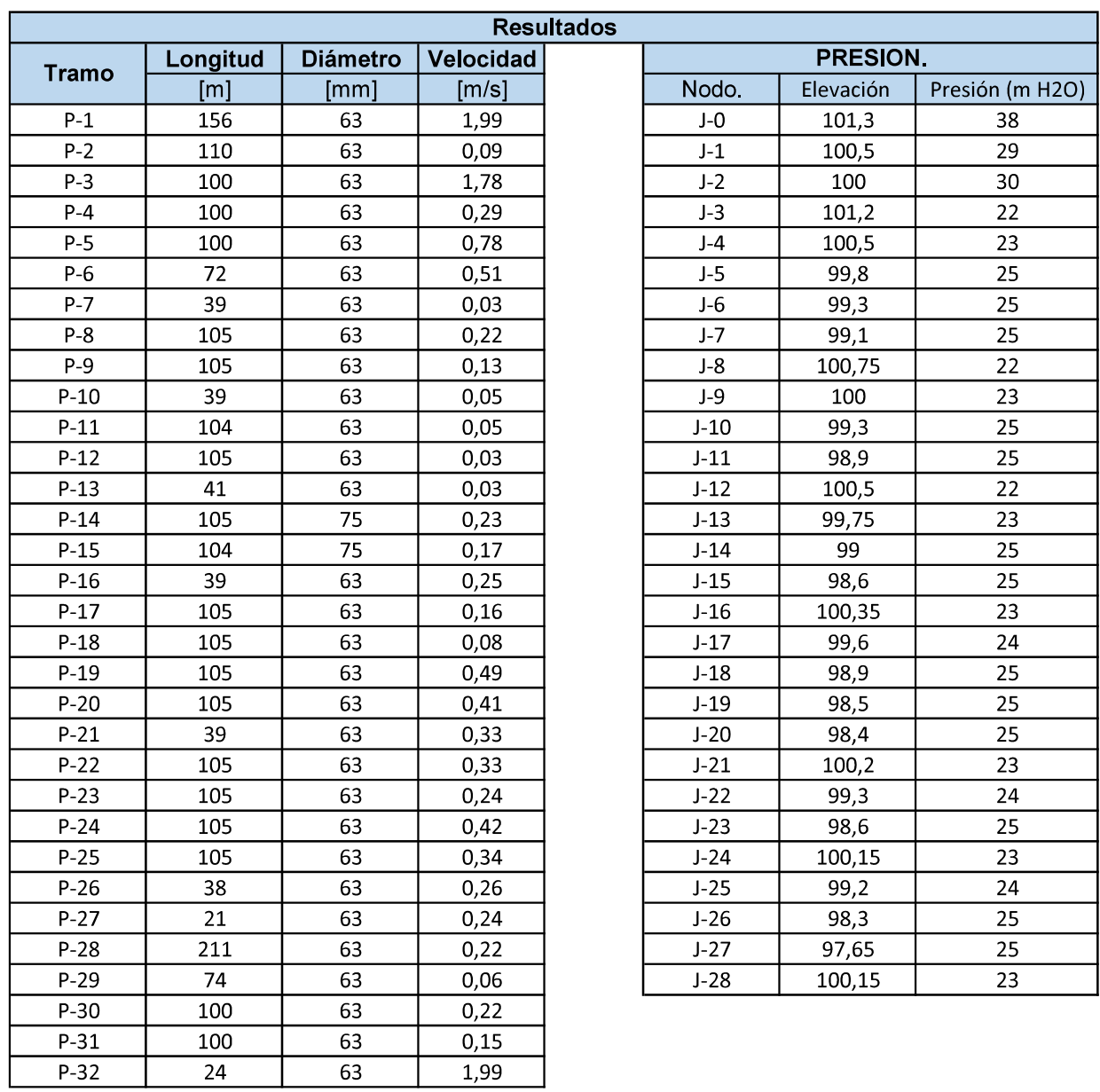

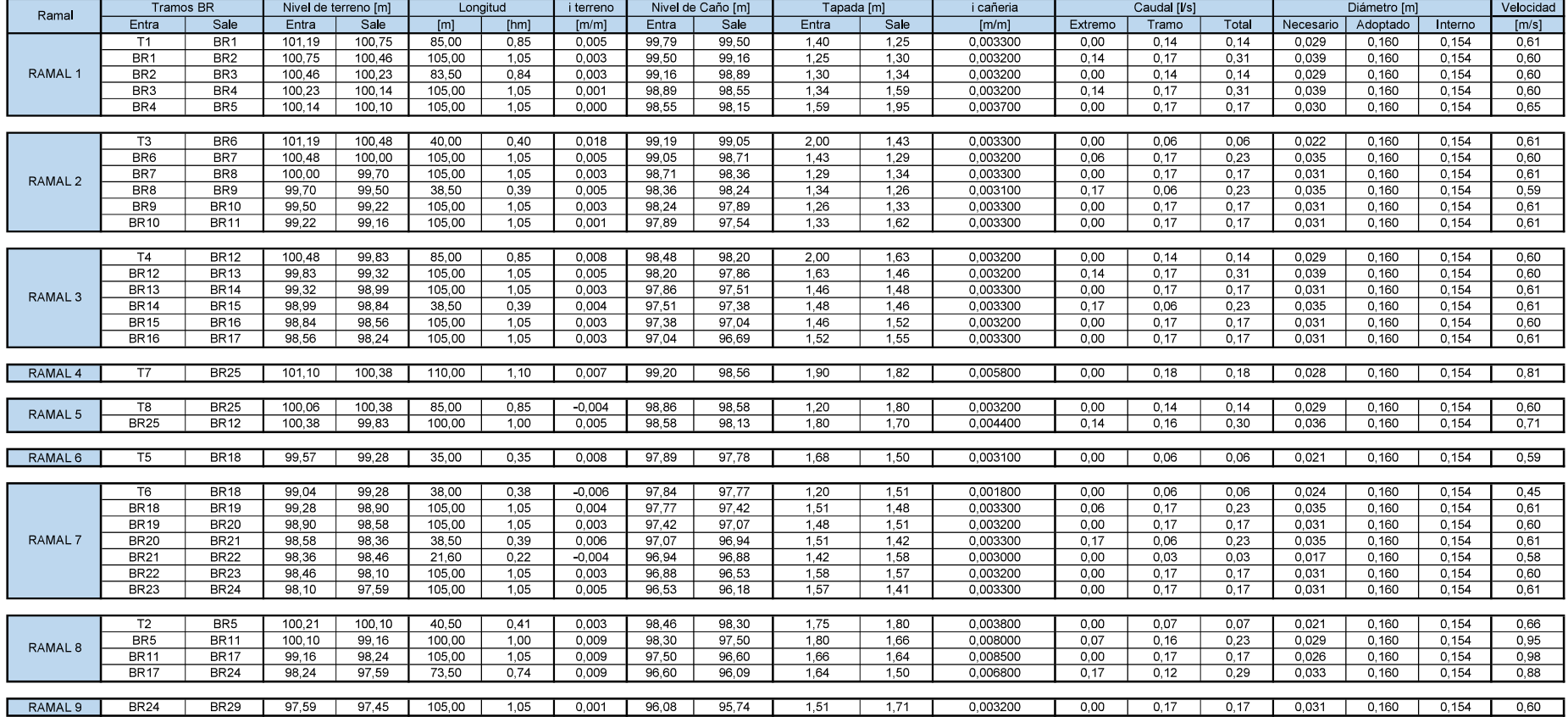

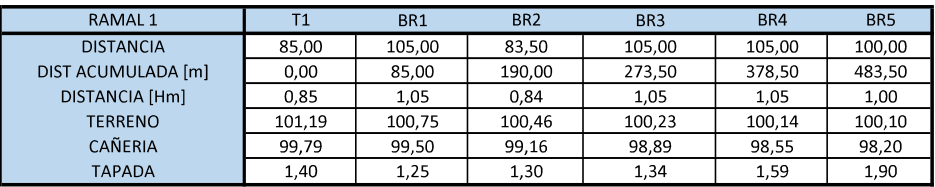

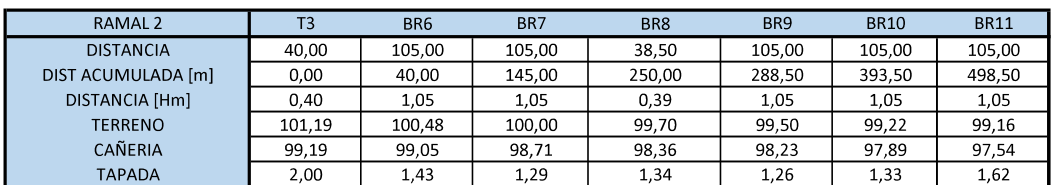

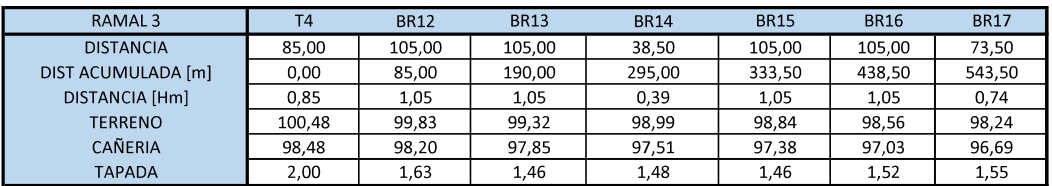

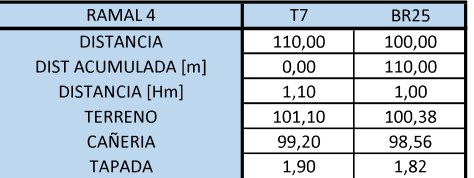

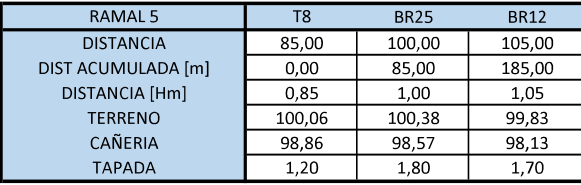

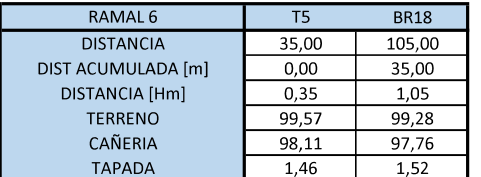

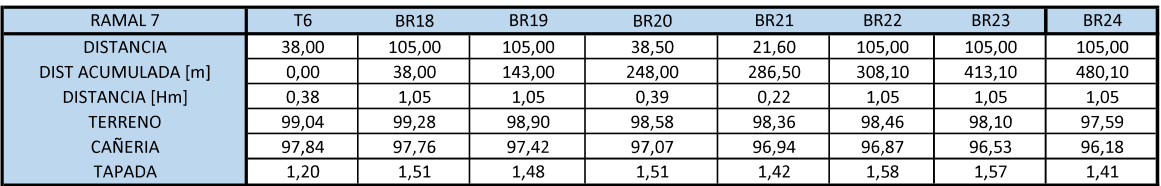

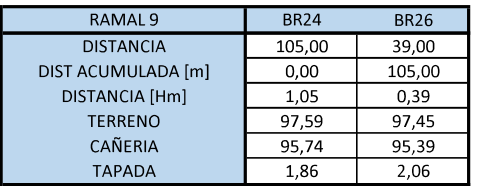

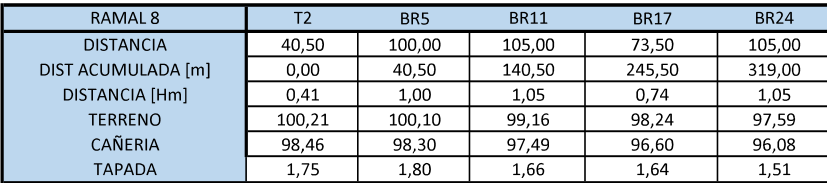

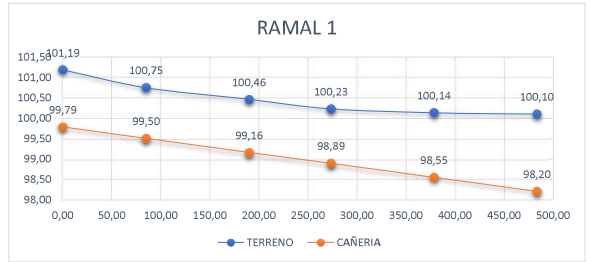

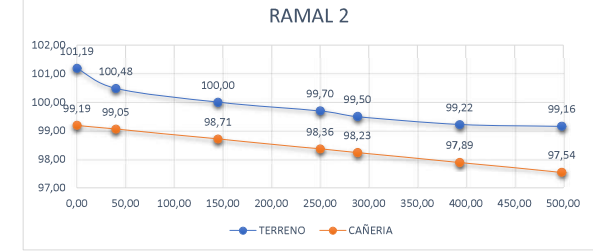

RAMAL 4

60,00

-- TERRENO -- CAÑERIA

80,00

100.38

÷

98,56

۰

120,00

100,00

101.5001.10  $101,00$ 

100.50

100.00

 $99,50^{99,20}$ 

 $99,00$ 

98,50

98,00

 $0,00$ 

20,00

40,00

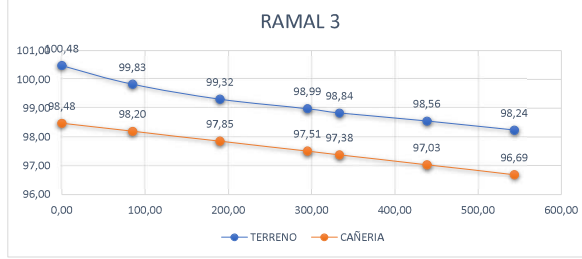

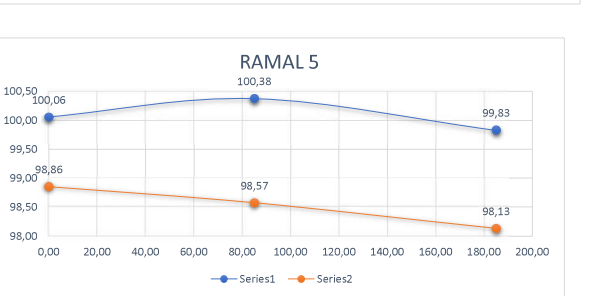

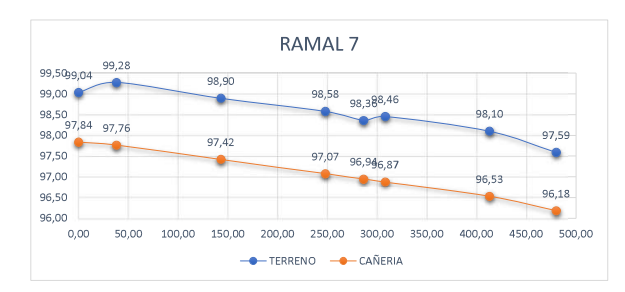

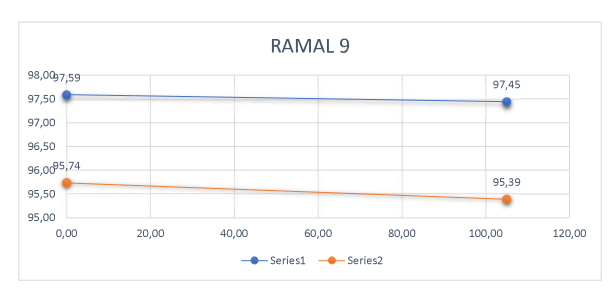

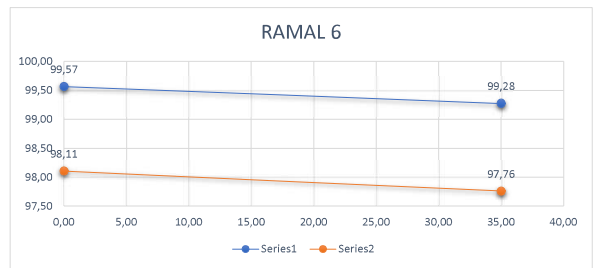

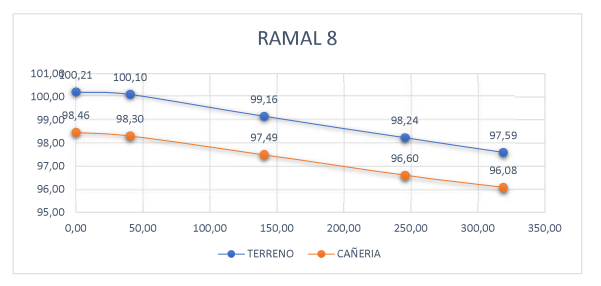

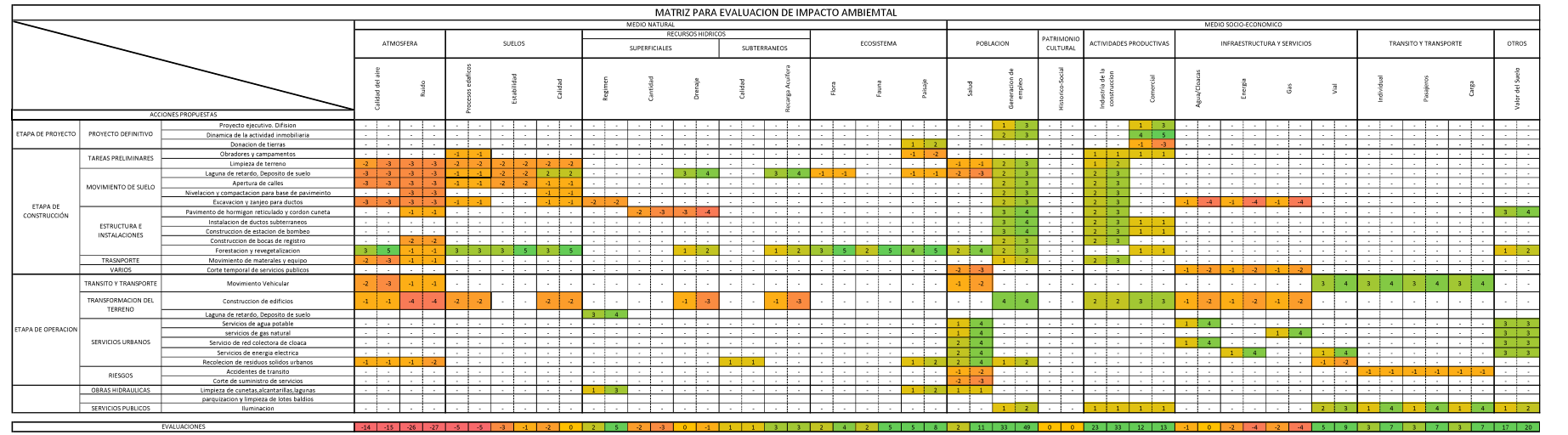

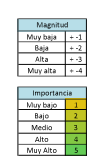